# Государственное автономное нетиповое образовательное учреждение Свердловской области «Дворец молодежи» Детский технопарк «Кванториум г. Первоуральск»

Принята на заседании научно-методического совета ГАНОУ СО «Дворец молодёжи» Протокол № 4 от 27.04.2023г.

Утверждена директором ГАНОУ СО «Дворец молодёжи» А.Н Слизько Приказ № 497-д от 27.04.2023г.

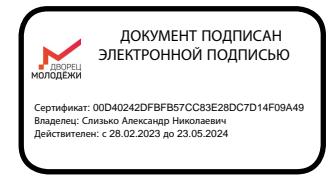

# Дополнительная общеобразовательная общеразвивающая программа технической направленности **«Кванториум. Продвинутый уровень»**

Возраст обучающихся: 12 - 17 лет Срок реализации: 1 год

СОГЛАСОВАНО: Начальник детского технопарка «Кванториум г. Первоуральск»  $\angle$  /  $\angle$  /  $\angle$  /  $\angle$  Сафонова А.А. «14» апреля 2023 г.

## Авторы-составители: Тонкова Н.А., методист Арапов Д.В., педагог дополнительного образования Екимов А.В., педагог дополнительного образования Савыков Е.Д., педагог дополнительного образования Хасбиуллин А.Р., педагог дополнительного образования Шипунова Ю.А. педагог дополнительного образования Огнева А.А., педагог дополнительного образования Воронцова К.А., педагог дополнительного образования Тарасова И.А., педагог дополнительного образования Пенцев А.Б., педагог дополнительного образования

# СОДЕРЖАНИЕ

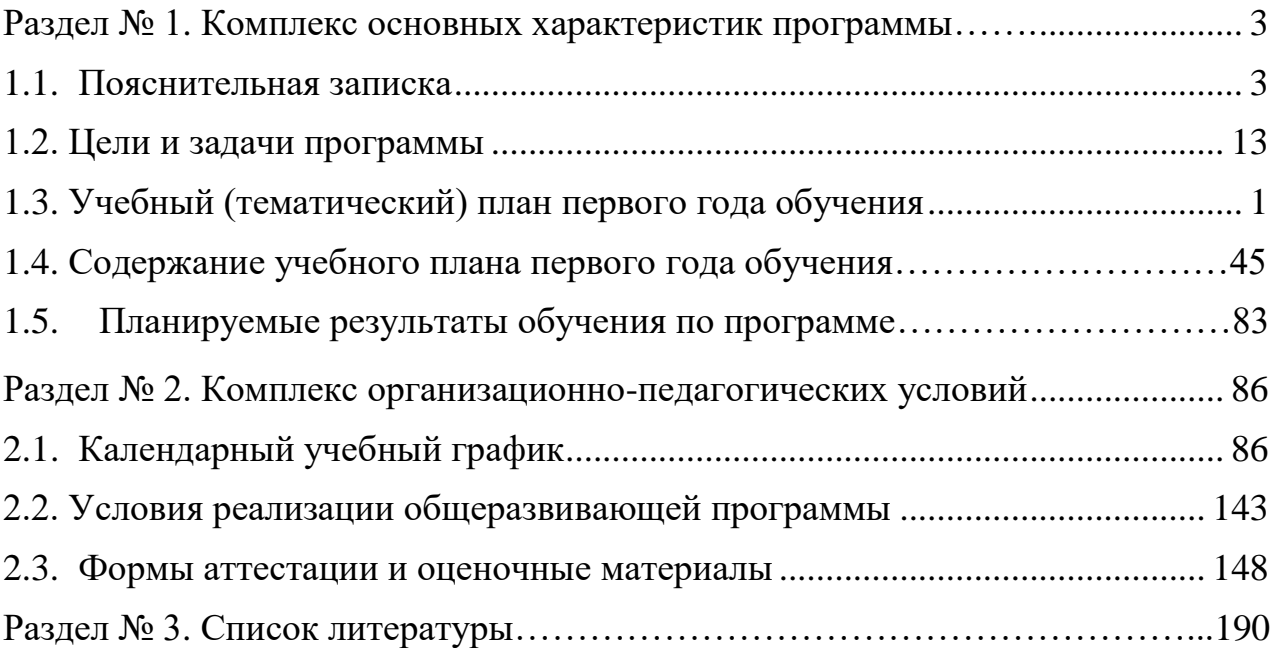

#### <span id="page-2-0"></span>**Раздел № 1. Комплекс основных характеристик программы.**

#### **1.1. Пояснительная записка**

<span id="page-2-1"></span>*Актуальность* программы «Кванториум. Продвинутый уровень» обусловлена потребностью общества в технически грамотных специалистах в области инженерии, а также необходимостью повышения мотивации к выбору инженерных профессий и созданию системы непрерывной подготовки будущих квалифицированных инженерных кадров. Детские технопарки «Кванториум» [создаются во всех регионах страны](http://edurobots.ru/2016/12/kvantorium-set-detskix-texnoparkov/) в соответствии с Поручением Президента России от 27 мая 2015 года, а также в рамках приоритетного проекта «Доступное дополнительное образование для детей», реализуемого Минобрнауки России и составлена в соответствии с Федеральным Законом от 29.12.2012 г. № 273-ФЗ «Об образовании в Российской Федерации» по которому дополнительное внешкольное образование является одним из факторов экономического и социального прогресса общества и направлено на: - обеспечение самоопределения личности, создание условий для ее самореализации;

- формирование у обучающегося адекватной современному уровню знаний и уровню образовательной программы картины мира;

- интеграцию личности в национальную и мировую культуру;

- формирование человека и гражданина, интегрированного в современное ему общество и нацеленного на совершенствование этого общества; -воспроизводство и развитие кадрового потенциала общества.

Программа «Кванториум. Продвинутый уровень» реализуется в рамках федерального проекта «Успех каждого ребёнка» национального проекта «Образование» и обусловлена необходимостью предоставления возможности доступного и качественного обучения по программам дополнительного образования для каждого ребенка. Содержание программы соответствует современным направлениям научно-технологического развития Российской Федерации.

Программа «Кванториум. Продвинутый уровень» имеет *техническую направленность.*

В современных условиях техническое творчество – это основа инновационной деятельности. Творчество – это специфичная для человека деятельность, порождающая нечто качественно новое и отличающееся неповторимостью, оригинальностью и уникальностью. Поэтому процесс развития технического творчества в совокупности с проектной деятельностью является важнейшей составляющей современной системы образования.

3

*Новизна* программы «Кванториум. Продвинутый уровень» заключается в том, что обучение по данной программе направленно на проектную деятельность в командах, что является ценным опытом для дальнейшего профессионального ориентирования, раскрытия собственного потенциала и саморазвития. Программа характеризуется несколькими уровнями сложности и индивидуальным подходом в зависимости от возраста обучающегося. В рамках программы, обучающиеся усовершенствуют навык ведения технических проектов, научатся планировать свою исследовательскую деятельность, собирать и обрабатывать информацию, анализировать и мыслить критически, составлять отчётные материалы, работать в команде, визуализировать и презентовать свои идеи и решения, а также выступать публично.

Основанием для проектирования и реализации данной общеразвивающей программы служит перечень следующих нормативных правовых актов и государственных программных документов:

Федеральный закон от 24.07.1998 № 124-ФЗ «Об основных гарантиях прав ребёнка в РФ»;

Федеральный закон от 29.12.2012 N 273-ФЗ «Об образовании в Российской Федерации»;

Распоряжение Правительства РФ от 31.03.2022 №678-р «Об утверждении Концепции развития дополнительного образования детей до 2030 года»;

Распоряжение Правительства РФ от 29.05.2015 N 996-р «Об утверждении Стратегии развития воспитания в Российской Федерации на период до 2025 года»;

Приказ Министерства Просвещения России от 09.11.2018 г. № 196 «Об утверждении Порядка организации и осуществления образовательной деятельности по дополнительным общеобразовательным программам»;

Приказ Министерства Просвещения Российской Федерации от 03.09.2019 г. №467 «Об утверждении Целевой модели развития региональных систем дополнительного образования детей»;

Приказ Министерства труда и социальной защиты Российской Федерации от 05.05.2018 г. № 298н «Об утверждении профессионального стандарта «Педагог дополнительного образования детей и взрослых»;

Постановление Главного государственного санитарного врача РФ от 28.09.2020 г. № 28 «Об утверждении СанПиН 2.4.3648–20 «Санитарноэпидемиологические требования к организациям воспитания и обучения, отдыха и оздоровления детей и молодежи»;

Письмо Министерства образования и науки РФ от 18.11.2015г. № 09– 3242. «О направлении Методических рекомендаций по проектированию дополнительных общеразвивающих программ (включая разноуровневые)»;

Распоряжение Правительства Свердловской области № 646-РП от 26.10.2018 «О создании в Свердловской области целевой модели развития региональной системы дополнительного образования детей;

Положение о дополнительных общеобразовательных общеразвивающих программах ГАНОУ СО «Дворец молодежи», утвержденное приказом от 14.05.2020 №269-д.

*Отличительной особенностью* данной программы технической направленности является внедрение проектной деятельности как основной образовательной технологии, а также реализация детскими командами реальных инженерно-технических проектов, в том числе и проектов, созданных при помощи межквантумного взаимодействия. Такие проекты позволяют решать поставленную проблему более комплексно, опираясь на материальнотехнические и информационные ресурсы двух и более направлений квантумов. По содержанию модули делятся на предметные, непосредственно связанные с областью знаний, включающие следующие направления:

#### *Модуль «Геоквантум».*

Данный модуль предполагает обучение в современном формате и работу с уникальным специализированным учебным оборудованием. Формат обучения направлен на проектную работу в команде, самостоятельный выбор необходимых для работы компетенций, а также решение реальных практических задач. Современные геоинформационные технологии стали неотъемлемой частью нашей жизни, любой современный человек пользуется навигационными сервисами и приложениями, связанными с картами и геолокацией. Эти технологии используются в совершенно различных сферах, начиная от реагирования при чрезвычайных ситуациях и заканчивая маркетингом. Данная программа направлена на получение знаний по использованию геоинформационных инструментов и пространственных данных для понимания и изучения основ устройства окружающего мира и природных явлений. В ходе освоения модуля «Геоквантум» обучающиеся получат знания основ работы с ГИС, сбора данных панорамной съемкой, средствами беспилотных летательных аппаратов, обработки данных космических снимков, основ 3D-моделирования объектов местности.

#### *Модуль «IT-квантум».*

Данный модуль обусловлен использованием широкого спектра оборудования для приобретения практических навыков работы с ультрасовременными технологиями, такими как интернет вещей (IoT). Это технологическая концепция, согласно которой физические объекты и приборы

оснащаются устройствами для обмена данными между собой и внешней средой. Развитие интереса школьников к программированию, конструированию электронных схем и устройств на их основе, принципам работы операционных систем, компьютерных сетей и микропроцессорных систем. Данный модуль формирует компетенции, которые позволят обучающимся в будущем успешно создавать собственные электронные устройства, заниматься администрированием компьютерных сетей, программированием микроконтроллеров, а также конкурировать на рынке рабочей силы в области информационных технологий.

#### *Модуль «Промробоквантум».*

Данный образовательный модуль предусматривает организацию образовательной деятельности по следующим направлениям: конструирование узлов роботов; моделирование роботов; разработка алгоритмов и программ управления, применение датчиков и электрических двигателей с механическими передачами, установление взаимосвязей, рефлексия. В ходе освоения модуля предусмотрено выполнение коллективных и индивидуальных творческих проектов. Мотивируя ребенка на поиск и исследования, его к самостоятельной реализации собственных проектов в сфере робототехники и в иных инженерных областях. комплексе с оборудованием последнего поколения позволит каждый урок превратить в увлекательный процесс обучения. Будут применены современные образовательные технологии, позволяющие процесс образования свести к самообразованию, поскольку инициатива, подкрепленная возможностями, дает невероятные результаты.

#### *Модуль «Промышленный дизайн».*

Особенность данного модуля заключается в комплексном подходе к обучению. Это значит, что каждому обучающемуся предстоит выполнение учебно-практических заданий по проектированию – создание и развитие продуктов на протяжении всего их жизненного цикла «Задумка – проектирование – реализация – управление». Таким образом учащиеся по данному модулю получают профессиональные компетенции по направлению – Промышленный Дизайн, которые являются актуальными и востребованными в эпоху аддитивного производства. Также научатся работать в Fusion 360, Tinkercad, KeyShot | 3D Rendering, Autodesk SketchBook научится создавать трехмерные модели объектов для последующего изготовления с помощью аддитивных технологий производства. Получат комплекс знаний, умений и навыков по эргономике, макетированию и прототипированию, а также знания основ цветоведения и колористики, скетчинга. Также обучающиеся научатся

работать в команде и освоят проектно-ориентированный подход решения различных задач.

#### *Модуль «VR/AR-квантум».*

Данный модуль нацелен на развитие интереса обучающихся к технологиям виртуальной и дополненной реальности, моделированию трёхмерных объектов, созданию приложений и к геймдизайну. Работа с высокотехничным оборудованием, например, шлемом виртуальной реальности и очками дополненной реальности. Пройдя данный модуль у обучающихся сформируются компетенции, позволяющие самостоятельно создавать проектные команды по разработке приложений различного уровня сложности и направленности. Уникальность модуля обусловлена использованием широкого спектра оборудования для приобретения практических навыков работы с современными технологиями виртуальной и дополненной реальности.

#### *Модуль «Hi-Tech».*

В ходе освоения модуля «Хайтек», обучающиеся погружаются в инженерную среду, где получат начальные профессиональные компетенции по следующим направлениям: аддитивные технологии, лазерные технологии, фрезерные технологии, 3D-технологии, технологии пайки электронных компонентов. Модуль реализует профориентационные задачи, обеспечивает возможность знакомства с современными профессиями технической направленности. Освоение инженерных технологий подразумевает получение ряда базовых компетенций, владение которыми критически необходимо для развития изобретательства, инженерии и молодежного технологического предпринимательства, что необходимо любому специалисту на конкурентном рынке труда в STEAM-профессиях.

Для детей, посещающих основные направления, также предусмотрено обучение по вариативным модулям, направленным общее развитие.

#### *Вариативный модуль «Математика».*

В ходе освоения модуля «Математика», обучающиеся развивают логику и математическое мышление, учатся работать с абстрактными объектами и выражать свои мысли на языке цифр, получают знания основ линейной алгебры и математического анализа, а также практикуются в решении различных нетривиальных задач.

#### *Вариативный модуль «Технический английский язык».*

Английский язык с элементом технической направленности является одним из важных средств развития общеобразовательного потенциала учащихся. Освоение технической стороны английского языка дает им возможность приобщения к одному из общепризнанных и наиболее распространенных средств межкультурного общения.

Модуль призван дать учащимся практическую базу, овладение которой формирует умения и навыки для создания своего уникального технического проекта в рамках дополнительного образования в детском технопарке «Кванториум г. Первоуральск», а также его успешной презентации на английском языке.

Помимо развития у учащихся умений и навыков понимать и общаться на иностранном языке, должны еще развиваться основные компетенции: коммуникация, критическое мышление, креативность, для этого наиболее подходящим является максимальное использование интерактивных форм взаимодействия с учащимися. Это проектная деятельность учащихся, игровые методы, рефлексия.

#### *Вариативный модуль «Основы шахматной грамотности».*

Шахматы положительно влияют на совершенствование у детей многих психических процессов и таких качеств, как восприятие, внимание, воображение, память, мышление, начальные формы волевого управления поведением. Шахматная игра служит благоприятным условием и методом воспитания способности к волевой регуляции поведения. Овладевая способами волевой регуляции, обучающиеся приобретают устойчивые адаптивные качества личности: способность согласовывать свои стремления со своими умениями, навыки быстрого принятия решений в трудных ситуациях, умение достойно справляться с поражением, общительность и коллективизм.

При обучении игре в шахматы стержневым моментом занятий становится деятельность самих учащихся, когда они наблюдают, сравнивают, классифицируют, группируют, делают выводы, выясняют закономерности. Таким образом, шахматы не только развивают когнитивные функции младших школьников, но и способствуют достижению комплекса личных и метапредметных результатов.

Для возрастной категории 14-17 лет при решении кейсов ставятся задания повышенного уровня и применяется оборудование соответствующей возрастной категории.

#### *Адресат общеразвивающей программы.*

Дополнительная общеразвивающая программа «Кванториум. Продвинутый уровень» предназначена для детей в возрасте с 12 до 17 лет, успешно освоивших программу «Кванториум 1.0» или прошедших входную диагностику уровня знаний по направлению, без ограничений возможностей здоровья, проявляющих интерес к проектной деятельности и областям знаний технической направленности.

Возрастной период от 12-ти до 17-ти лет считается подростковым. В это время у ребенка закладываются основы сознательного поведения, вырисовывается общая направленность в формировании нравственных представлений и социальных установок. Ведущие позиции начинают занимать общественно-полезная деятельность и интимно-личностное общение со сверстниками. Именно в подростковом возрасте появляются новые мотивы учения, связанные с идеалом, профессиональными намерениями. Учение приобретает для многих подростков личностный смысл.

Начинают формироваться элементы теоретического мышления. Рассуждения идут от общего к частному. Подросток оперирует гипотезой в решении интеллектуальных задач. Это важнейшее приобретение в анализе действительности. Развиваются такие операции, как классификация, анализ, обобщение. Развивается рефлексивное мышление. Предметом внимания и оценки подростка становятся его собственные интеллектуальные операции. Подросток приобретает взрослую логику мышления. Память развивается в направлении интеллектуализации. Используется не смысл, а механическое запоминание. Восприятие является чрезвычайно важным познавательным процессом, который тесно связан с памятью: особенности восприятия материала обуславливают и особенности его сохранения. Внимание в подростковом возрасте является произвольным и может быть полностью организовано и контролируемо подростком. Индивидуальные колебания внимания обусловлены индивидуально-психологическими особенностями, а также снижением интереса к учебной деятельности. Содержанием психического развития подростка становится развитие его самосознания. Одной из важнейших черт, характеризующих личность подростка, является появление устойчивости самооценки и образа «Я». Подростку присуща сильная потребность в общении со сверстниками**.** Ведущим мотивом поведения подростка является стремление найти свое место среди сверстников. Отсутствие такой возможности очень часто приводит к снижению уровня социальной адаптированности и правонарушениям. Оценки товарищей начинают приобретать большее значение, чем оценки учителей и взрослых. Подросток максимально подтвержден влиянию группы, ее ценностей; у него

9

возникает большое беспокойство, если подвергается опасности его популярность среди сверстников.

Пытаясь утвердиться в новой социальной позиции, подросток старается выйти за рамки ученических дел в другую сферу, имеющую социальную значимость.

Подростки чаще начинают опираться на мнение своих сверстников.

Ситуация развития подростка (биологические, психические, личностнохарактерологические особенности подростка) предполагает кризисы, конфликты, трудности адаптации к социальной среде. Подросток, не сумевший благополучно преодолеть новый этап становления своего психосоциального развития, отклонившийся в своем развитии и поведении от общепринятой нормы, получает статус «трудного». В первую очередь это относится к подросткам с асоциальным поведением. Факторами риска здесь являются: физическая ослабленность, особенности развития характера, отсутствие коммуникативных навыков, эмоциональная незрелость, неблагоприятное внешне социальное окружение.

Группы формируются по возрасту: 12 – 14 лет и 15 – 17 лет. Количество обучающихся в группе – 12 человек.

*Объем общеразвивающей программы* составляет 144 часа в год, для вариативных модулей 72 часа в год.

*Срок освоения* **–** 1 год.

*Форма обучения* очная; возможна реализация с применением электронного обучения и дистанционных образовательных технологий (Закон №273-Ф3, гл.2, ст.17, п.2.).

*Режим занятий* длительность одного занятия – 2 академических часа, периодичность занятий – 2 раза в неделю.

#### *Формы занятий и методы обучения:*

В основе организации образовательного процесса по данной программе, лежат – индивидуальная, фронтальная и групповая формы организации деятельности обучающихся на занятиях.

✓ Индивидуальная форма организации работы предполагает, что каждый обучающийся получает для самостоятельного выполнения задание, специально для него подобранное в соответствии с его подготовкой и возможностями.

✓ Фронтальная форма организации работы предполагает, что педагог одновременно работает со всей группой.

✓ Групповая форма организации работы предполагает, деление группы на подгруппы, для выполнения одинакового, или же дифференцированного задания.

В основе организации образовательного процесса по данной программе, лежат методы обучения классифицируемые, как активные и интерактивные.

✓ *Лекция*. Лекция является устной формой передачи информации, в процессе которой применяются средства наглядности.

✓ *Семинар.* Семинар представляет собой совместное обсуждение педагогом и обучающимися изучаемых вопросов и поиск путей решения определенных задач.

✓ *Модульное обучение.* Модульное обучение – это разбивка учебной информации на несколько относительно самостоятельных частей, называемых модулями. Каждый из модулей предполагает свои цели и методы подачи информации.

✓ *Кейс-стадии.* Метод кейс-стадии или метод разбора конкретных ситуаций, основывается на полноценном изучении и анализе ситуации, которые могут иметь место в изучаемой обучающимися области знаний и деятельности

✓ *Коучинг.* Коучинг или в более обычной для нас форме – наставничество, представляет собой индивидуальное или коллективное управление педагогов или более опытных обучающихся менее опытными, их адаптацию к личностному развитию и постижению знаний и навыков по исследуемой теме.

✓ *Ролевые игры.* Смысл ролевых игр – это выполнение обучающимися установленных ролей в условиях, отвечающих задачам игры, созданной в рамках исследуемой темы или предмета.

✓ *Деловая игра*. Суть метода деловой игры состоит в моделировании всевозможных ситуаций или особенностей сторон той деятельности, которая относится к изучаемой теме или дисциплине.

✓ *Действие по образцу.* Суть метода сводится к демонстрации поведенческой модели, которая и является примером для проведения, выполнения и подражания в осваиваемой области. После ознакомления с моделью обучающиеся отрабатывают ее на практике.

✓ *Работа в парах*. Исходя из требований метода парной работы, один обучающийся составляет пару с другим, тем самым гарантируя получение обратной связи и оценки со стороны в процессе освоения новой деятельности. Как правило, обе стороны обладают равноценными правами.

✓ *Метод рефлексии*. Метод рефлексии предполагает создание необходимых условий самостоятельного осмысления материала обучающимися и выработки у них способности входить в активную исследовательскую позицию в отношении изучаемого материала. Педагогический процесс производится посредствам выполнения

обучающимися заданий с систематической проверкой результатов их деятельности, во время которой отмечаются ошибки, трудности и наиболее успешные решения.

✓ *Метод «Лидер-ведомый»*. Согласно этому методу, один обучающийся (или группа) присоединяется к более опытному обучающемуся (или группе) для того чтобы овладеть незнакомыми умениями и навыками.

✓ *Обмен опытом*. Метод обмена опытом предполагает краткосрочный перевод обучающегося в другое место обучения (например – на другое направление) и последующий возврат обратно.

✓ *Мозговой штурм.* Метод мозгового штурма предполагает совместную работу в небольших группах, главной целью которой является поиск решения заданной проблемы или задачи.

✓ *Консалтинг.* Консалтинг или, как еще называют метод – консультирование, сводится к тому, что обучающийся обращается за информационной или практической помощью к более опытному человеку по вопросам, касающимся конкретной темы или области исследования.

✓ Участие в официальных мероприятиях. Участие в официальных мероприятиях предполагает посещение обучающимися выставок, конференций и т. п. Суть заключается в оценке мероприятия и составлении краткого отчета с последующим представлением его педагогу. Подразумевается также предварительная подготовка и исследование тематических вопросов и проблем, касающихся темы мероприятия.

✓ Использование информационно-компьютерных технологий. Суть представленного метода ясна из названия – в педагогическом процессе применяются современные высокотехнологичные средства передачи информации, такие как компьютеры, ноутбуки, цифровые проекторы и т.п. Осваиваемая обучающимися информация представляется в сочетании с визуально-образными данными видеоматериалами, графиками, а сам изучаемый объект, явление или процесс может быть показан в динамике.

✓ Реализация программы предполагает использование здоровьесберегающих технологий.

Здоровьесберегающая деятельность реализуется:

- через создание безопасных материально-технических условий;

включением в занятие динамических пауз, периодической смены деятельности обучающихся;

- контролем соблюдения обучающимися правил работы на ПК;

- через создание благоприятного психологического климата в учебной группе в целом.

12

#### **1.2. Цели и задачи программы**

<span id="page-12-0"></span>*Цель программы* – развитие личности обучающихся (мышления, памяти, речи, навыков коммуникации, креативности, эмоционального интеллекта, воли, самоидентификации, рефлексии) путём вовлечения в командную социальнозначимую практическую деятельность и погружения в инновационную, многофакторную, инженерно-техническую среду. Освоения «soft» и «hard» компетенций и передовых технологий. По уровню освоения программа является общеразвивающей, одноуровневой (продвинутый уровень), модульной. «Продвинутый уровень» предполагает использование форм организации материала, обеспечивающих доступ к сложным (возможно узкоспециализированным) разделам, углубленное изучение содержания программы и доступ к околопрофессиональным и профессиональным знаниям в рамках содержательно-тематического направления программы. Программа построена на модульном принципе представления содержания и построения учебного плана, включает в себя относительно самостоятельные дидактические единицы – модули, позволяющие увеличить ее гибкость, вариативность, формирующие определенную компетенцию или группу компетенций в ходе освоения.

*Задачи:* обучающие и развивающие **(**Soft skills, Hard skills).

## *Модуль «Промышленный дизайн»:*

Soft skills

- − Способствовать развитию аналитических способностей, творческого и креативного мышления;
- − Способствовать развитию умений и навыков концентрации внимания;
- − Развивать навыки командной работы;
- − Способствовать развитию коммуникативных умений: излагать мысли в четкой логической последовательности, отстаивать свою точку зрения, анализировать ситуацию и самостоятельно находить ответы на вопросы путем логических рассуждений;
- − Развивать умения оценивать и презентовать результаты совместной или индивидуальной деятельности в процессе создания и презентации объекта промышленного дизайна;
- − Развивать навыки публичного выступления;
- − Сформировать коммуникативные навыки делового общения. Hard skills
- − Развивать навык использования основ дизайн-мышления в решении и постановке творческих аналитических задач проектирования предметной среды;
- − Научить применять навык создания дизайн-проекта, его основными этапами;
- − Расширить знания о методах предпроектных исследований;
- − Углубить знания и научить применять навык вариантного проектирования;
- − Способствовать развитию практических навыков осуществления процесса дизайнерского проектирования;
- − Развивать навыки технического рисования;
- − Развивать навык макетирования из различных материалов;
- − Развивать объемно-пространственное мышление;
- − Развивать базовые навыков 3D-моделирования, визуализации и прототипирования.

## *Модуль «Промробоквантум»:*

Soft skills

- − Способствовать развитию аналитических способностей и творческого и креативного мышления;
- − Способствовать формированию умений и навыков концентрации внимания;
- − Развивать навыки командной работы;
- − Способствовать развитию коммуникативных умений: излагать мысли в четкой логической последовательности, отстаивать свою точку зрения, анализировать ситуацию и самостоятельно находить ответы на вопросы путем логических рассуждений;
- − Сформировать умения оценивать и презентовать результаты совместной или индивидуальной деятельности в процессе создания и презентации проектов;
- − Сформировать и развивать навыки публичного выступления. Hard skills
- − Знание основ робототехники и промышленной робототехники;
- − Владение базовыми навыками моделирования, программирования и конструирования;
- − Развитие базовых навыков 3D моделирования;
- − Изучение приемов и технологий разработки алгоритмов и систем управления роботов;
- − Изучение принципов работы, построения и управления механизмами;
- − Формирование технической грамотности и навыков владения технической терминологией.

# *Модуль «VR\AR-квантум»:*

Soft skills

− ориентироваться в своей системе знаний: отличать новое знание от известного;

- − перерабатывать полученную информацию: делать выводы в результате совместной работы группы, сравнивать и группировать предметы и их образы.
- − работать по предложенным инструкциям и самостоятельно;
- − излагать мысли в четкой логической последовательности, отстаивать свою точку зрения, анализировать ситуацию и самостоятельно находить ответы на вопросы путем логических рассуждений;
- − определять и формировать цель деятельности на занятии с помощью учителя.
- − работать в группе и коллективе;
- − уметь рассказывать о проекте;
- − работать над проектом в команде, эффективно распределять обязанности.
- − формирование универсальных способов мыслительной деятельности (абстрактно-логического мышления, памяти, внимания, творческого воображения, умения производить логические операции).

## Hard skills

- − знание правил безопасного пользования инструментами и оборудованием;
- − умение применять оборудование и инструменты;
- − знание основ принципа работы с программируемыми элементами;
- − знание основных направлений развития современной науки;
- − знание основ сферы применения IT- технологий, робототехники, мехатроники и электроники;
- − умение работать с электронными схемами и системами управления объектами (по направлениям);
- − знание основ языка программирования, в том числе и графические языки программирования (по направлениям);
- − знание основной профессиональной лексики;
- − знание актуальных направлений научных исследований в общемировой практике.

# *Модуль «IT- квантум»*

## Soft Skills

- командная работа, коммуникативность, внимание и концентрация.
- − умение излагать мысли в четкой логической последовательности
- − отстаивать свою точку зрения
- − самостоятельно находить ответы на вопросы путем логических рассуждений креативность
- − внимание
- аналитическое мышление.
- − планирование.

Hard Skills

- − Владение ПК на более высоком уровне
- − Навыки работы в Scratch
- − структурирование программного кода
- умение работать в среде MIT App Inventor
- − умение составить алгоритм решения поставленной задачи.
- Навыки работы с микроконтроллерами
- − умение обрабатывать полученные значения датчиков
- умение структурировать данные

# *Модуль «Геоквантум»*

Hard skills

- усвоение основ географии;
- усвоение знаний об основных видах пространственных данных;
- усвоение знаний о принципах функционирования современных геоинформационных сервисов;
- знакомство с практической математикой; изучение основ комбинаторики, теории множеств, математической логики; изучение и расчет теории вероятности; освоение теории графов и поиска кратчайшего пути;
- формирование представлений о проведении математических расчетов с помощью программ
- − формирование представлении о презентации проекта в разделе математики;
- − формирование представления о профессиональном программном обеспечении для обработки пространственных данных;
- − формирование представления об основах и принципы аэросъемки
- − основы работы глобальных навигационных спутниковых систем (GPS/ГЛОНАСС);
- усвоение знаний устройств современных картографических сервисов;
- − усвоение основ создания современных карты;
- усвоение основ создание собственной интерактивной карты;
- − формирование навыков владения инструментами визуализации пространственных данных для непрофессиональных пользователей;
- усвоение знаний основ фотографирования, видеосъемки, принципов 3D моделирования;
- − формирование представления о создании панорамных туров;
- − формирование умения использовать мобильные устройства для сбора данных;
- − представление о пространственном анализе;
- − формирования умения представлять проект в виде презентации, сайта, работать с графической информацией, создавать продукцию для публикации;
- понимание взаимосвязи геоинформатики с особенностями профессий и профессиональной деятельности, в основе которых лежат знания по данному направлению;
- представление о способе проведения научного исследования, планирование и выполнение учебного проекта с помощью педагога или родителей.

Soft skills

- − формирование коммуникативных компетенций в общении и сотрудничестве со сверстниками и взрослыми в процессе образовательной и соревновательной деятельности;
- формирование навыков самообразования на основе мотивации к обучению и познанию;
- формирование первичных навыков анализа и критичной оценки получаемой информации.
- развитие умения самостоятельно планировать пути достижения целей, в том числе альтернативные, осознанно выбирать наиболее эффективные способы решения учебных и познавательных задач;
- развитие умения искать информацию и анализировать информацию;
- развитие умения грамотно формулировать свои мысли.

# *Модуль «Хайтек»*

Soft skills

- развитие у детей воображения, пространственного мышления, воспитания интереса к технике и технологиям;
- знакомство с основами теории решения изобретательских задач и инженерии;
- − обучение проектированию в САПР и созданию 2D и 3D моделей;
- − формирование навыков работы на лазерном и аддитивном оборудовании, станках с числовым программным управлением (ЧПУ) фрезерные станки, а также ручным инструментом;
- − формирование навыков работы с электронными компонентами;
- − формирование навыков необходимых для проектной деятельности.

Hard skills

- − формирование трудовых умений и навыков, умение планировать работу по реализации замысла, предвидеть результат и достигать его, при необходимости вносить коррективы в первоначальный замысел;
- развитие умения планировать свои действия с учётом фактора времени, в обстановке с элементами конкуренции.
- развитие умения визуального представления информации и собственных проектов;
- создание условий для развития творческих способностей обучающихся с использованием межпредметных связей.

## *Вариативный модуль «Математика»* **(**возраст 8-11 лет) Soft skills

- − Способствовать формированию аналитических способностей, логического мышления;
- − Способствовать формированию умений и навыков концентрации внимания;
- − Развивать навыки командной работы;
- − Способствовать развитию коммуникативных умений: излагать мысли в четкой логической последовательности, отстаивать свою точку зрения, анализировать ситуацию и самостоятельно находить ответы на вопросы путем логических рассуждений;
- − Сформировать и развивать навыки публичного выступления.

Hard skills

- − Научить применять Декартову систему координат для решения практических задач;
- − Научить методам построение графа и применение его для решения логистических т логических задач;
- − Ознакомить с основами планиметрии;
- − Научить вариантному проектированию;
- − Способствовать формированию практических навыков работы с большим массивом данных;

# *Вариативный модуль «Математика»* **(**возраст 11-17)

Soft skills

- − Способствовать формированию аналитических способностей, логического мышления;
- − Способствовать формированию умений и навыков концентрации внимания;
- − Развивать навыки командной работы;
- − Способствовать развитию коммуникативных умений: излагать мысли в четкой логической последовательности, отстаивать свою точку зрения, анализировать ситуацию и самостоятельно находить ответы на вопросы путем логических рассуждений;
- − Сформировать и развивать навыки публичного выступления. Hard skills
- − Научить применять теорию матриц для решения практических задач;
- − Научить методам построение графа и применение его для решения логистических т логических задач;
- − Ознакомить с основами планиметрии;
- − Закрепить навык работы с формулами упрощенного вычисления;
- − Ознакомить с графиками функций.
- − Научить использованию тригонометрических функций для решения треугольников.
- − Освоить навык исследования функций.

# *Вариативный модуль «Шахматы»*

Soft skills

- − Способствовать формированию аналитических способностей, креативного мышления;
- − Способствовать формированию умений и навыков концентрации внимания;
- − Развивать навыки командной работы;
- − Способствовать развитию коммуникативных умений: излагать мысли в четкой логической последовательности, отстаивать свою точку зрения, анализировать ситуацию и самостоятельно находить ответы на вопросы путем логических рассуждений;

Hard skills

- − Развить умение свободного ориентирования на шахматной доске.
- − Научить овладению обучающимися всеми элементами шахматной тактики и техникой расчёта вариантов в практической игре
- − Усвоить стратегические основы шахматных фигур.
- − Знать все стратегические элементы шахматной позиции и основные стратегические приёмы в типовых положениях.
- − Сформировать навыки шахматной культуры.

# *Вариативный модуль «Технический английский язык»*

Soft skills

- − формирование коммуникативных навыков в общении и сотрудничестве со сверстниками и взрослыми в процессе образовательной деятельности
- − формирование навыков самообразования на основе мотивации к обучения и познанию;
- − формирование первичных навыков анализа и критичной оценки получаемой информации.

Hard skills

- усвоение учащимися практических основ технической коммуникации на английском языке;
- усвоение учащимися основ проектной деятельности, разработка плана выступления, выбор темы, систематизация информации.
- развитие умения грамотно формулировать мысли; *Воспитательные:*
	- воспитание этики групповой работы
	- − развитие основ коммуникативных отношений внутри проектных групп и в коллективе в целом;
	- воспитание российской гражданской идентичности: патриотизма, любви и уважения к Отечеству, чувства гордости за свою Родину;
	- − формирование ответственного отношения к учению, готовности и способности обучающихся к саморазвитию и самообразованию;
	- − формирование целостного мировоззрения, соответствующего современному уровню развития науки и общественной практики;
	- − формирование осознанного, уважительного и доброжелательного отношения к другому человеку, его мнению, готовности и способности вести диалог с другими людьми и достигать в нём взаимопонимания;
	- − формирование коммуникативной компетентности в общении и сотрудничестве со сверстниками, детьми старшего и младшего возраста, взрослыми в процессе образовательной, общественно полезной, учебно-исследовательской, творческой и других видов деятельности;
	- − формирование ценности здорового и безопасного образа жизни; усвоение правил индивидуального и коллективного безопасного поведения в чрезвычайных ситуациях, угрожающих жизни и здоровью людей, правил поведения на транспорте и на дорогах;
	- − формирование основ экологической культуры соответствующей современному уровню экологического мышления, развитие опыта экологически ориентированной рефлексивно-оценочной и практической деятельности в жизненных ситуациях.

# **1.3. Учебный (тематический) план первого года обучения**

*Модуль «Промышленный дизайн».*

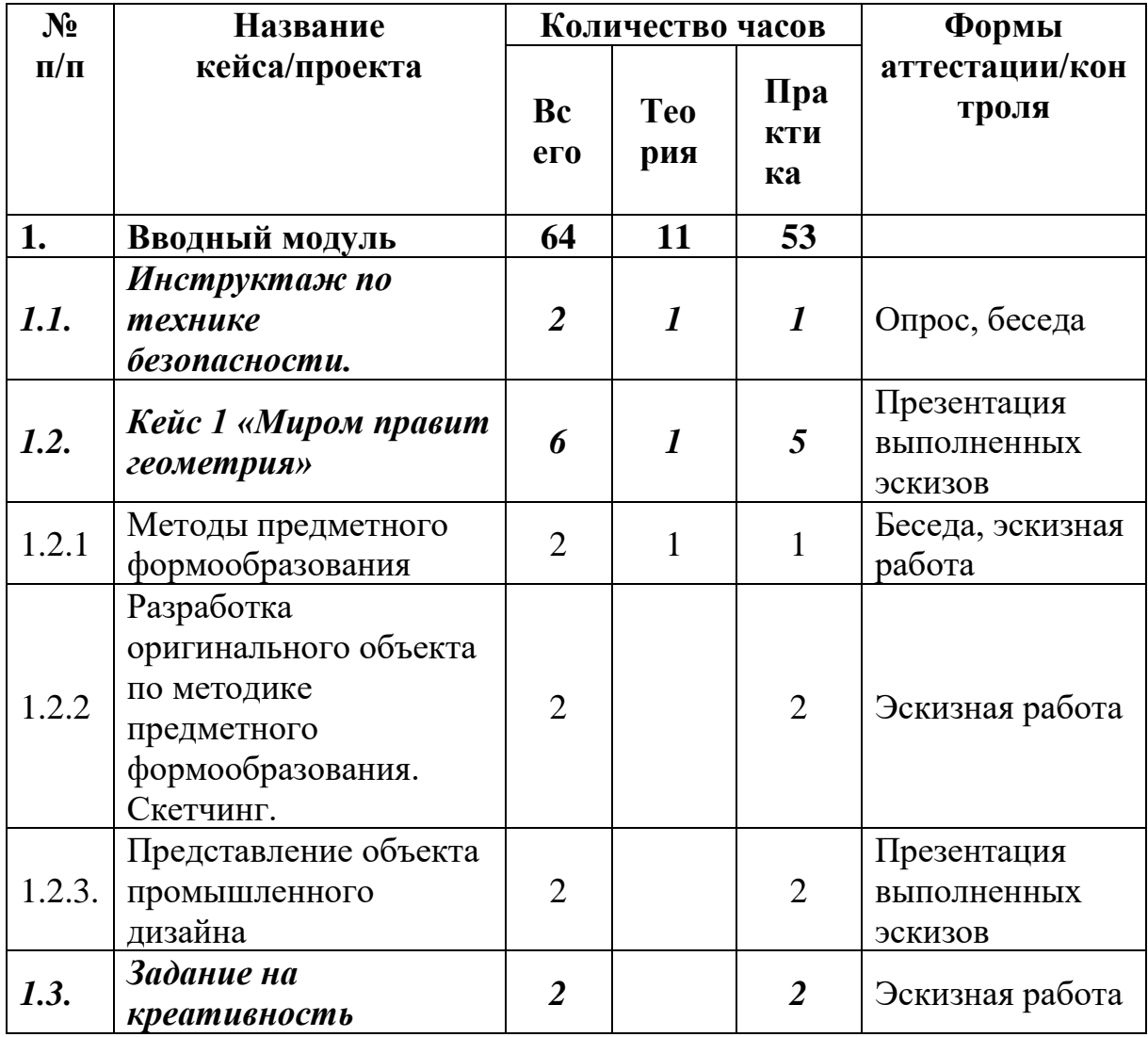

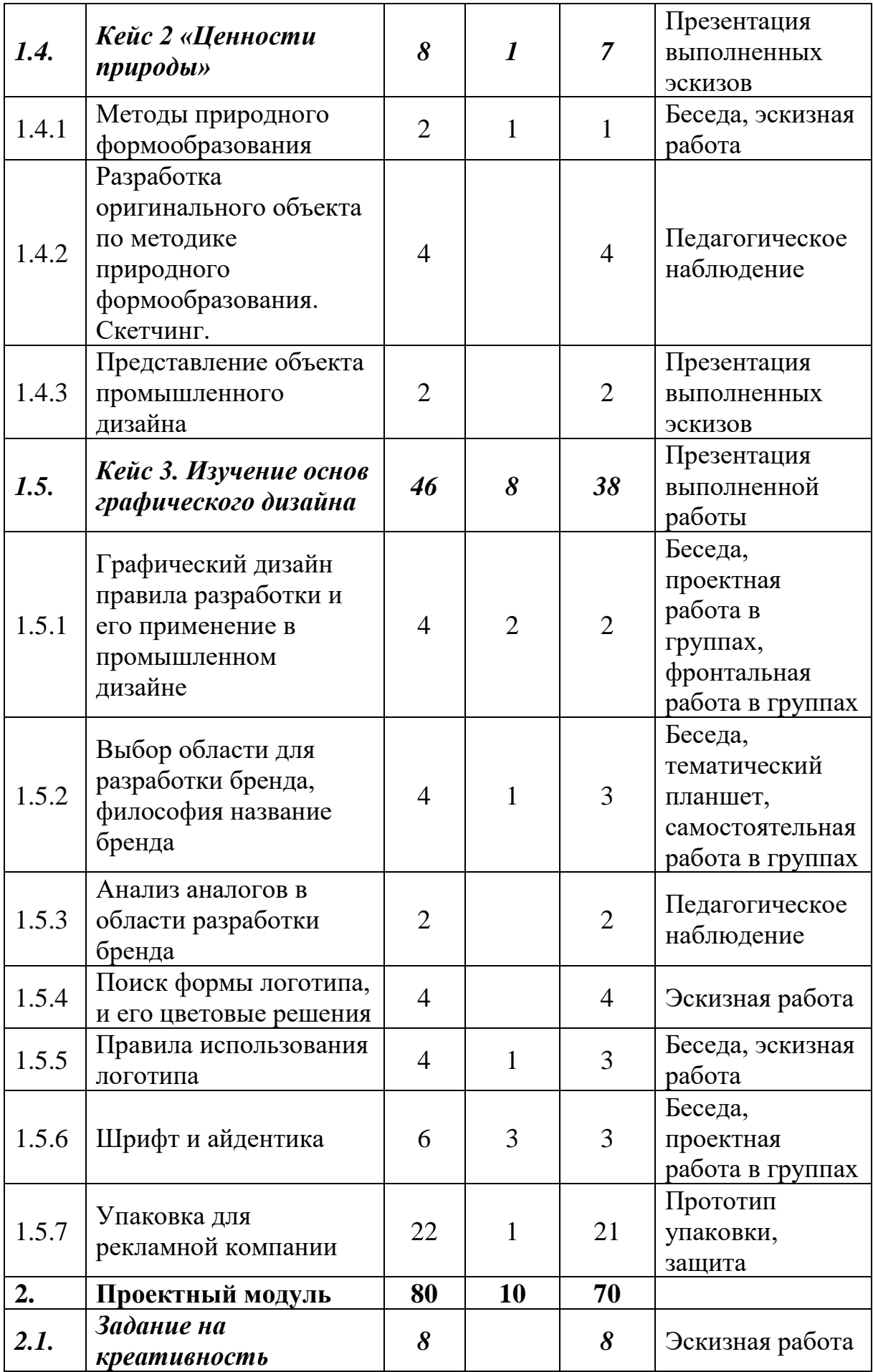

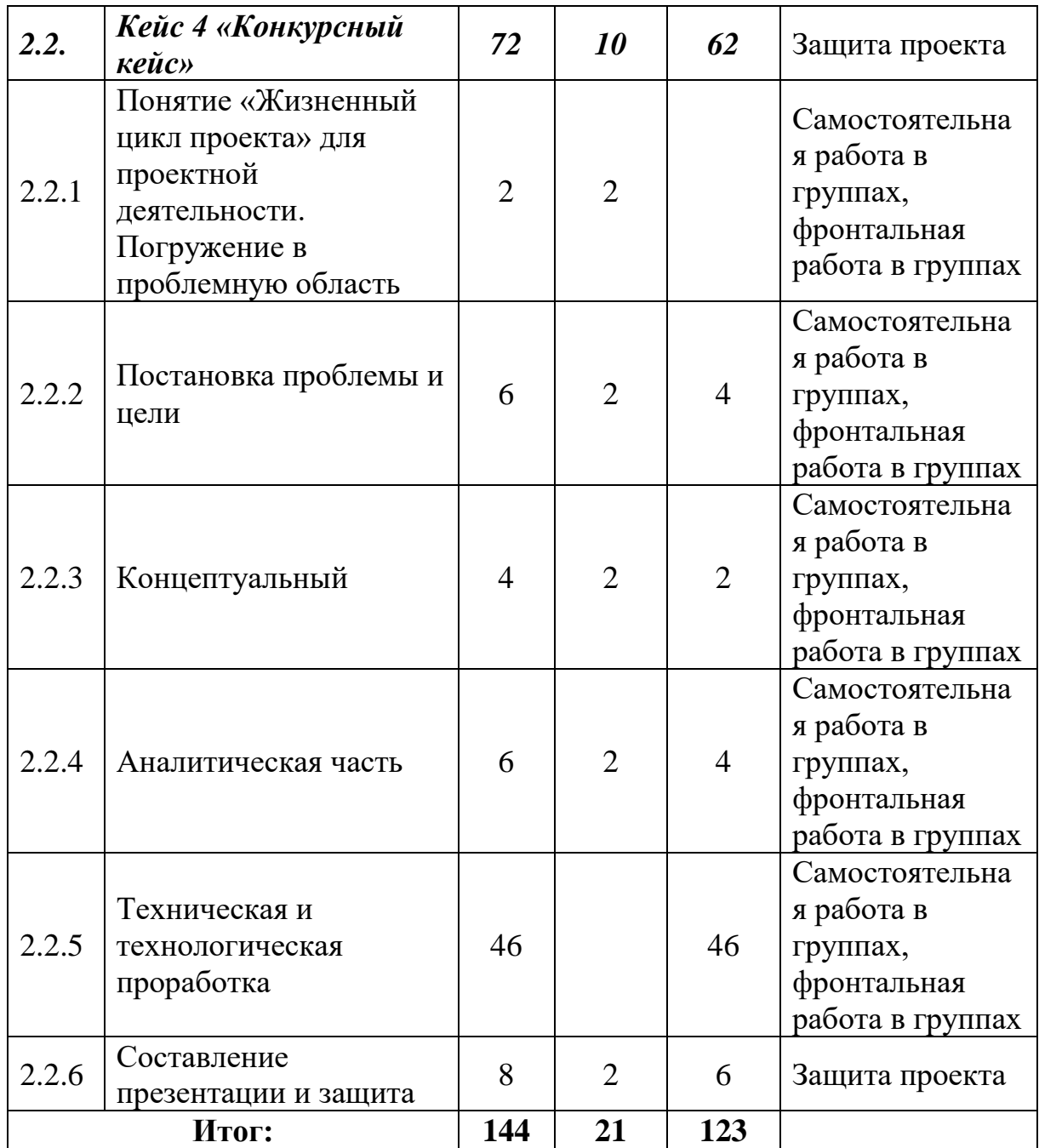

# *Модуль «Промробоквантум».*

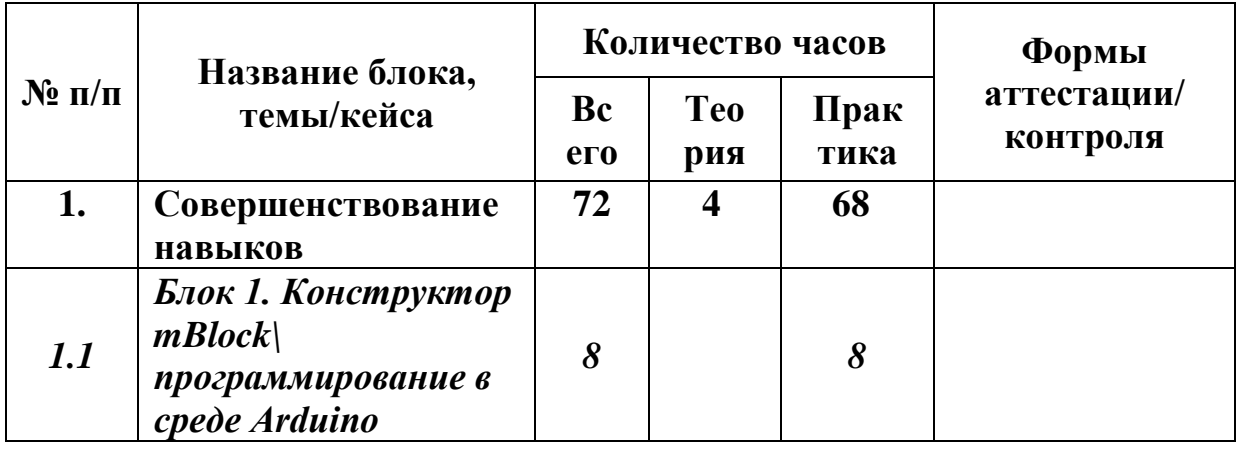

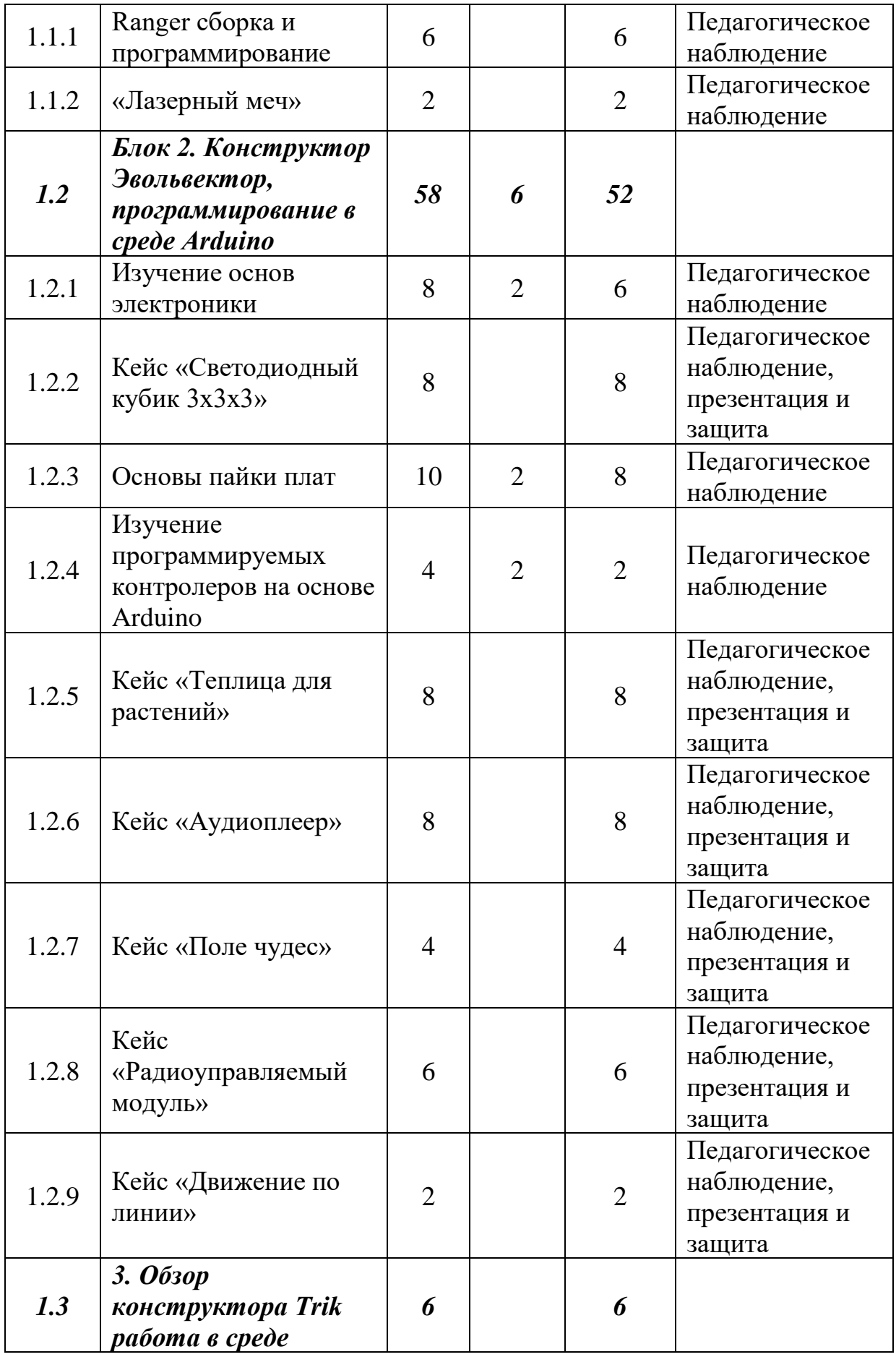

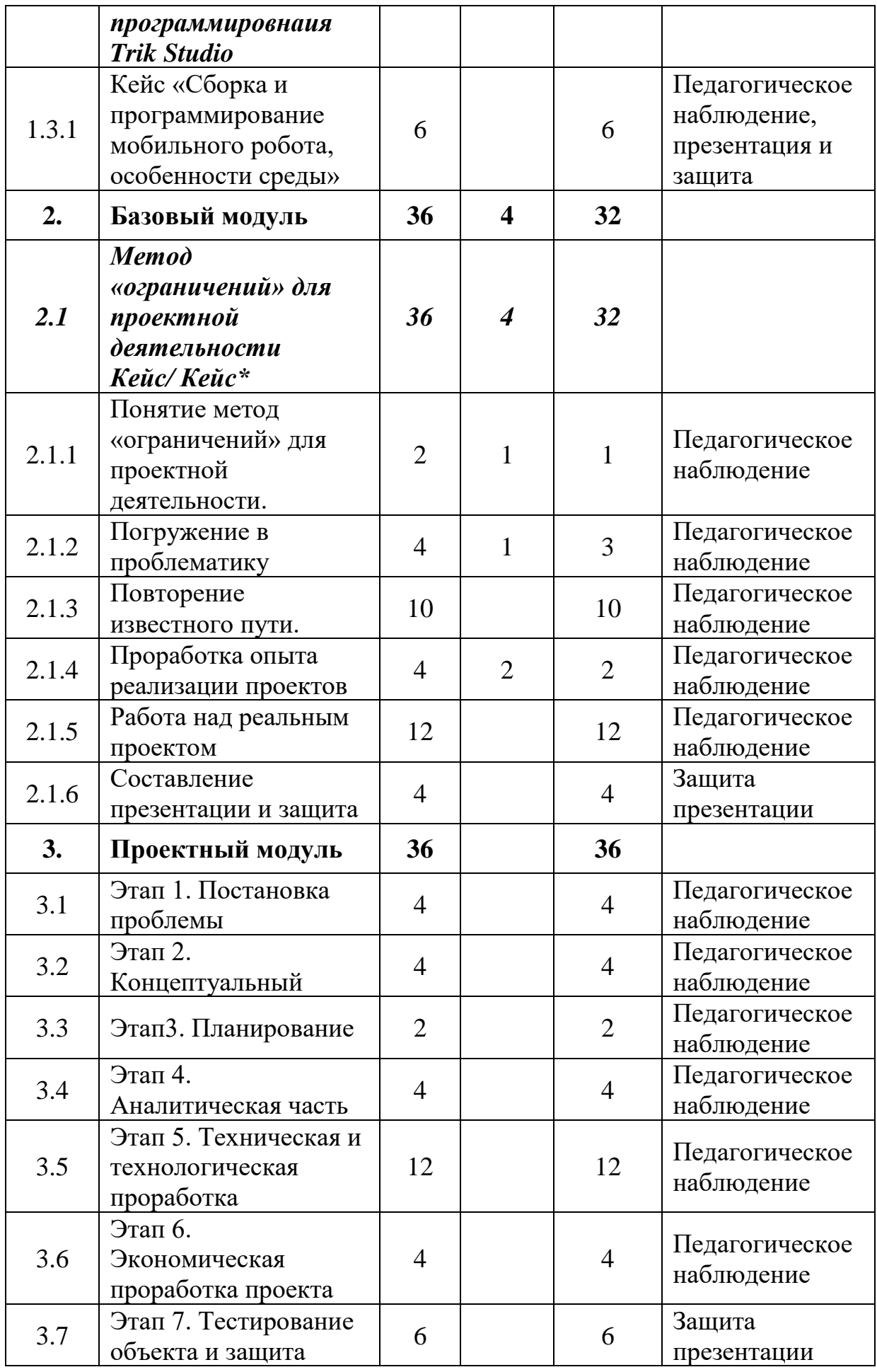

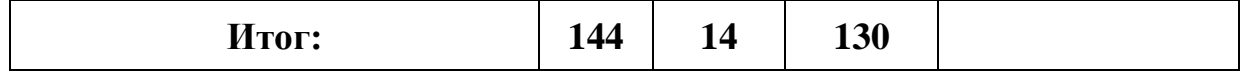

# *Модуль «VR\AR-квантум».*

 $\sqrt{ }$ 

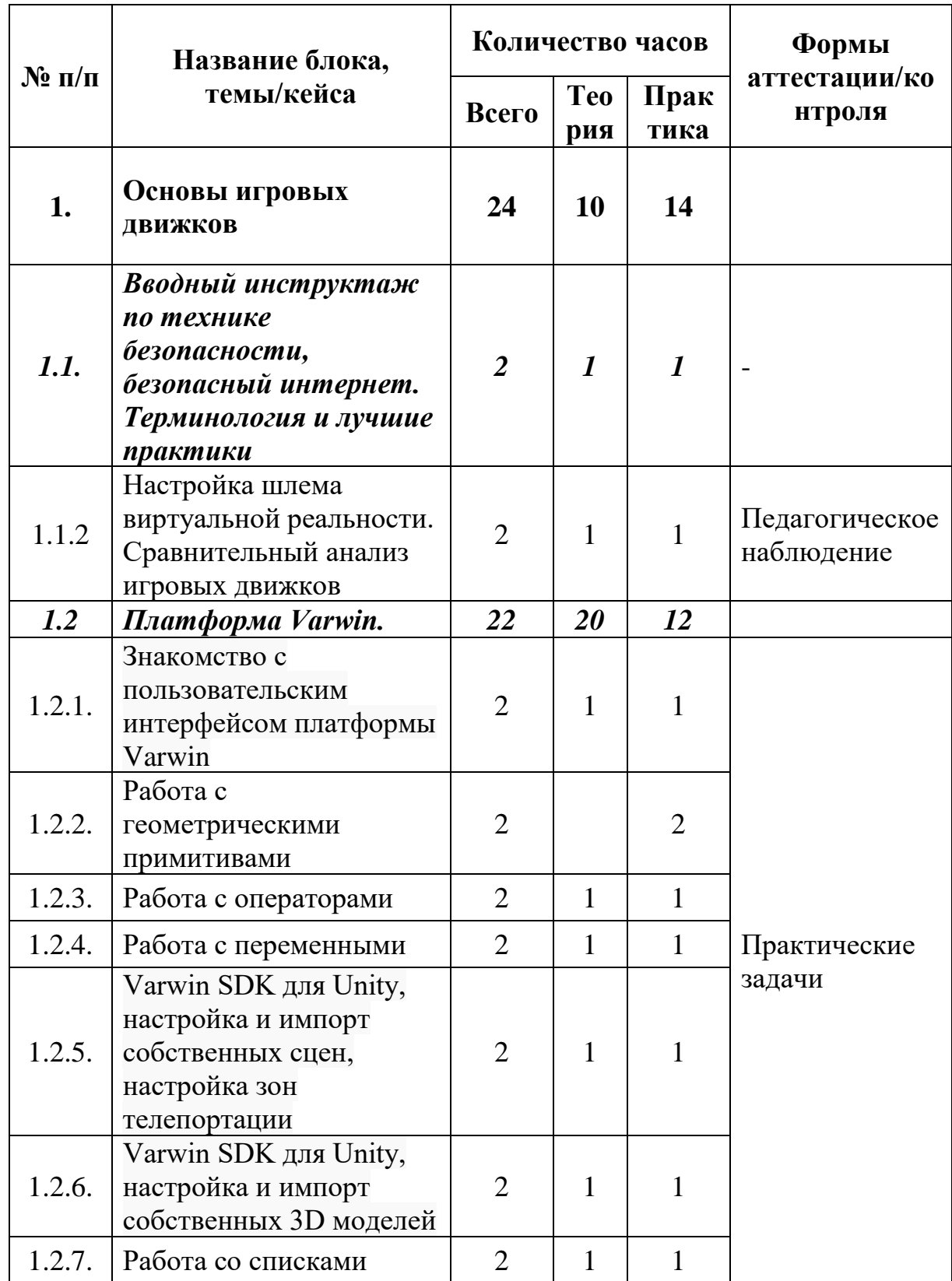

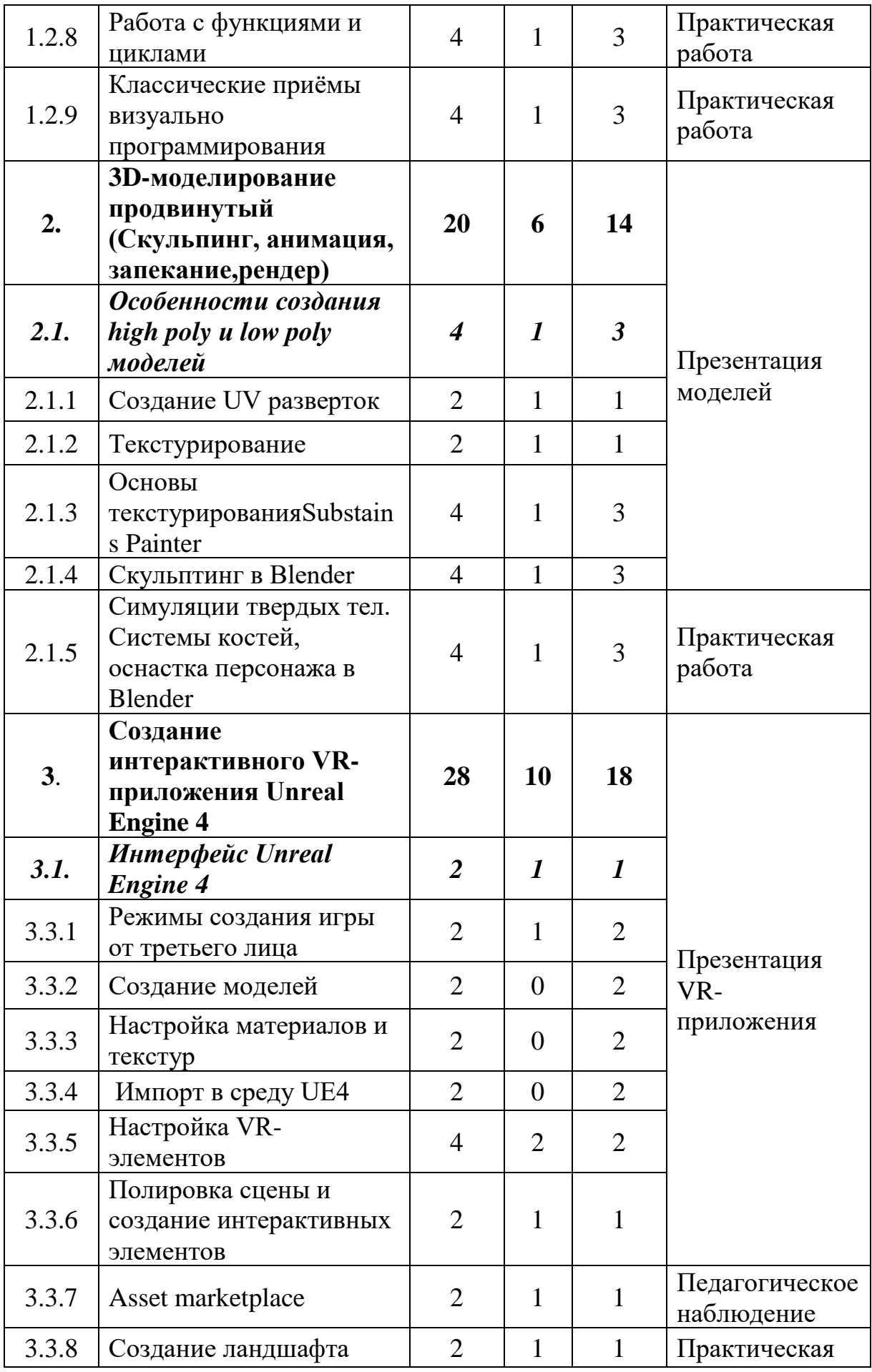

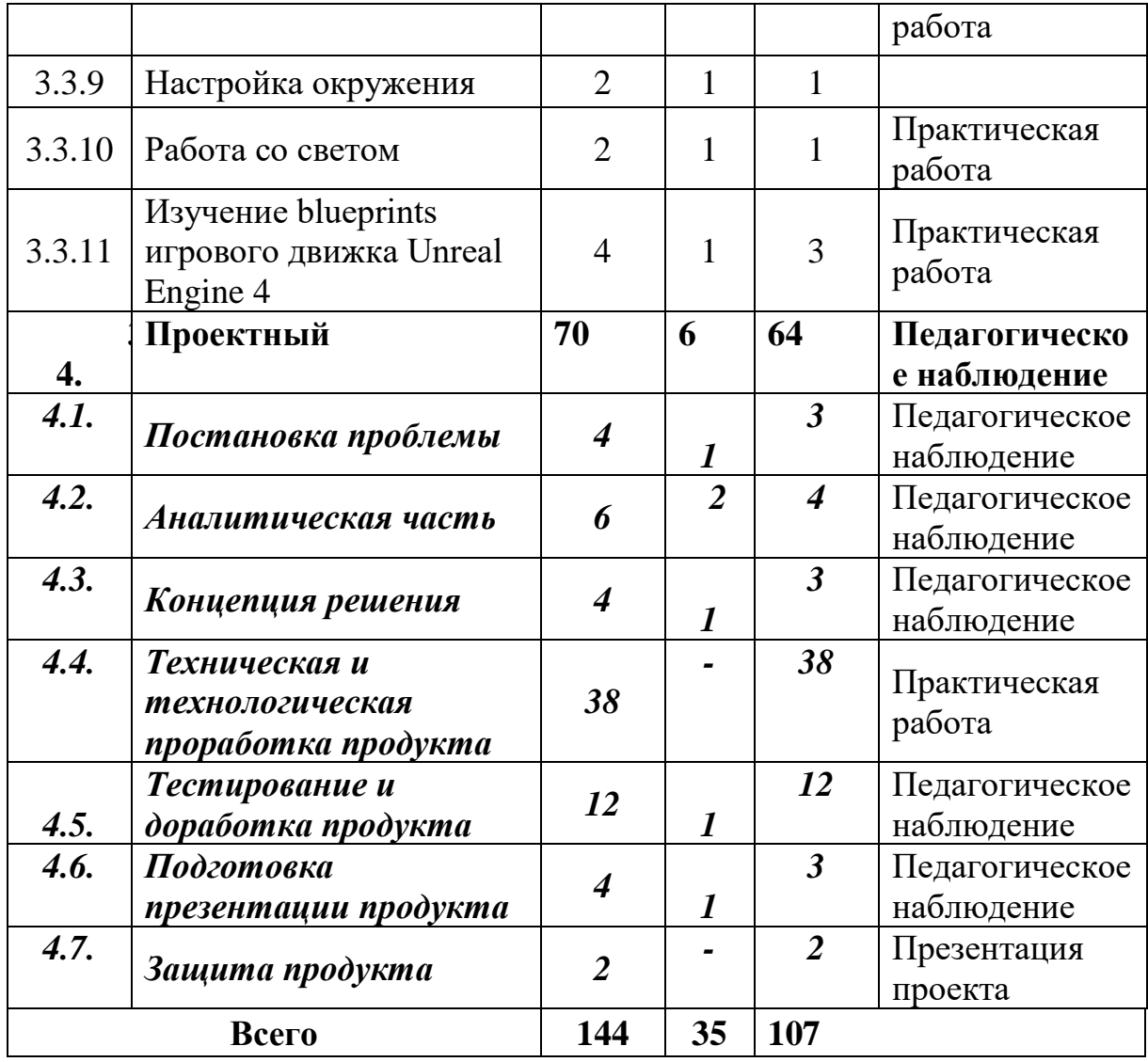

# *Модуль «IT-квантум».*

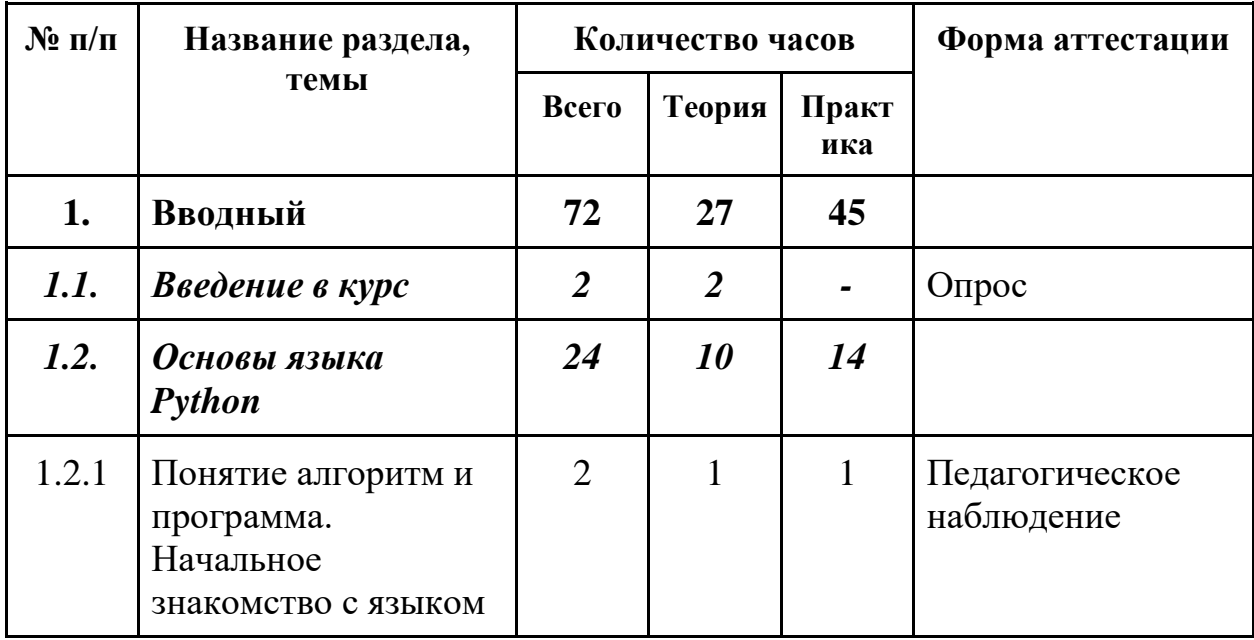

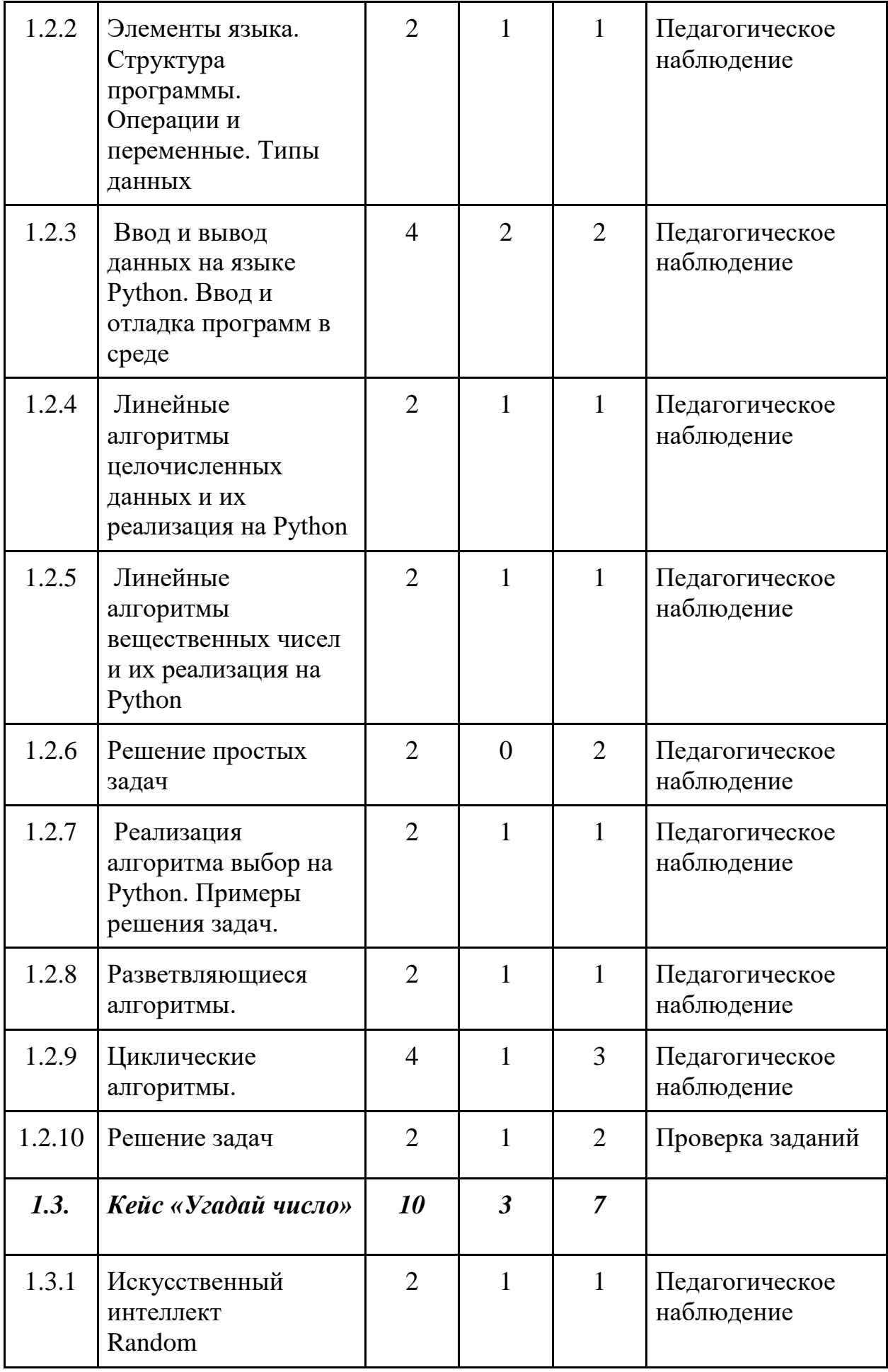

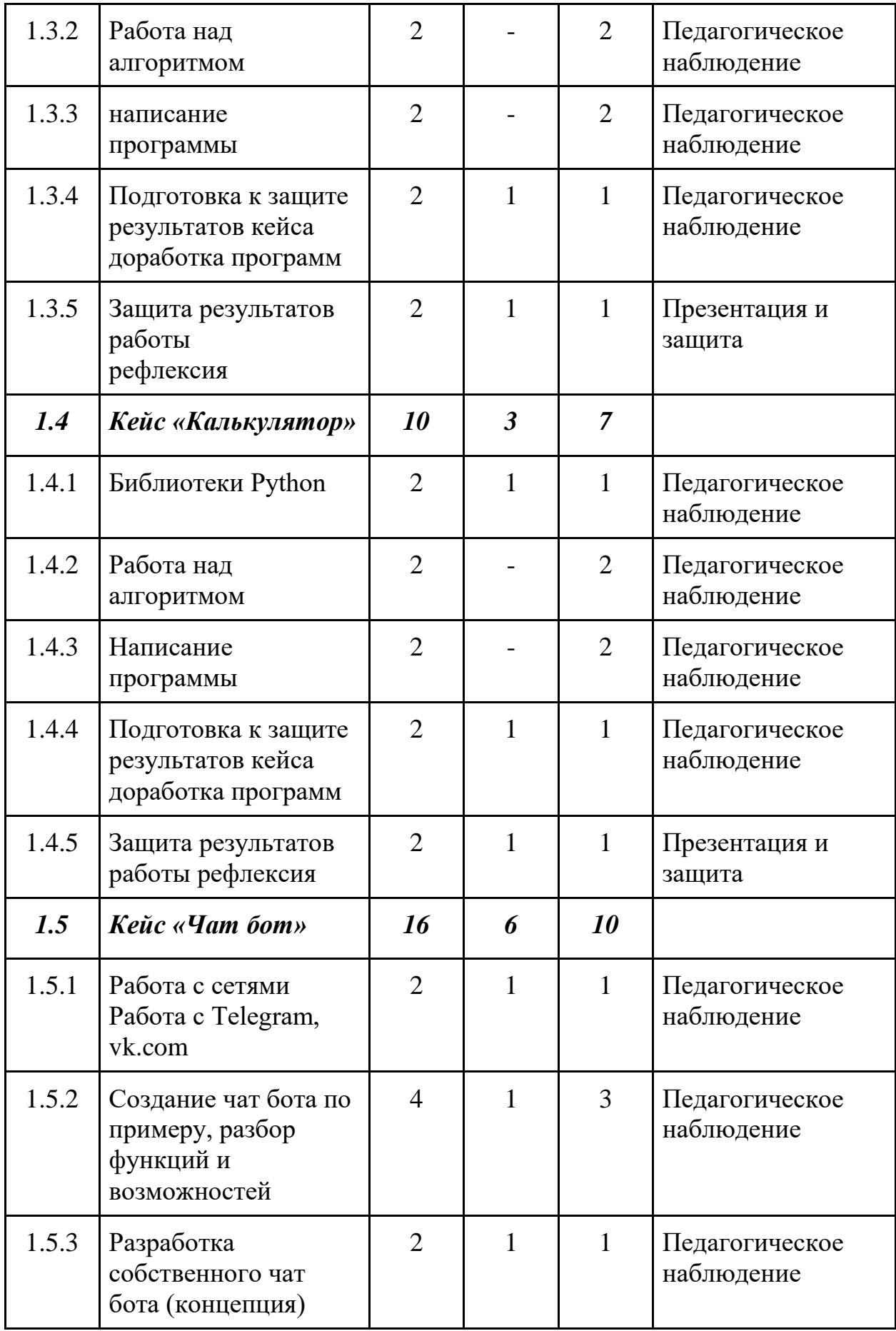

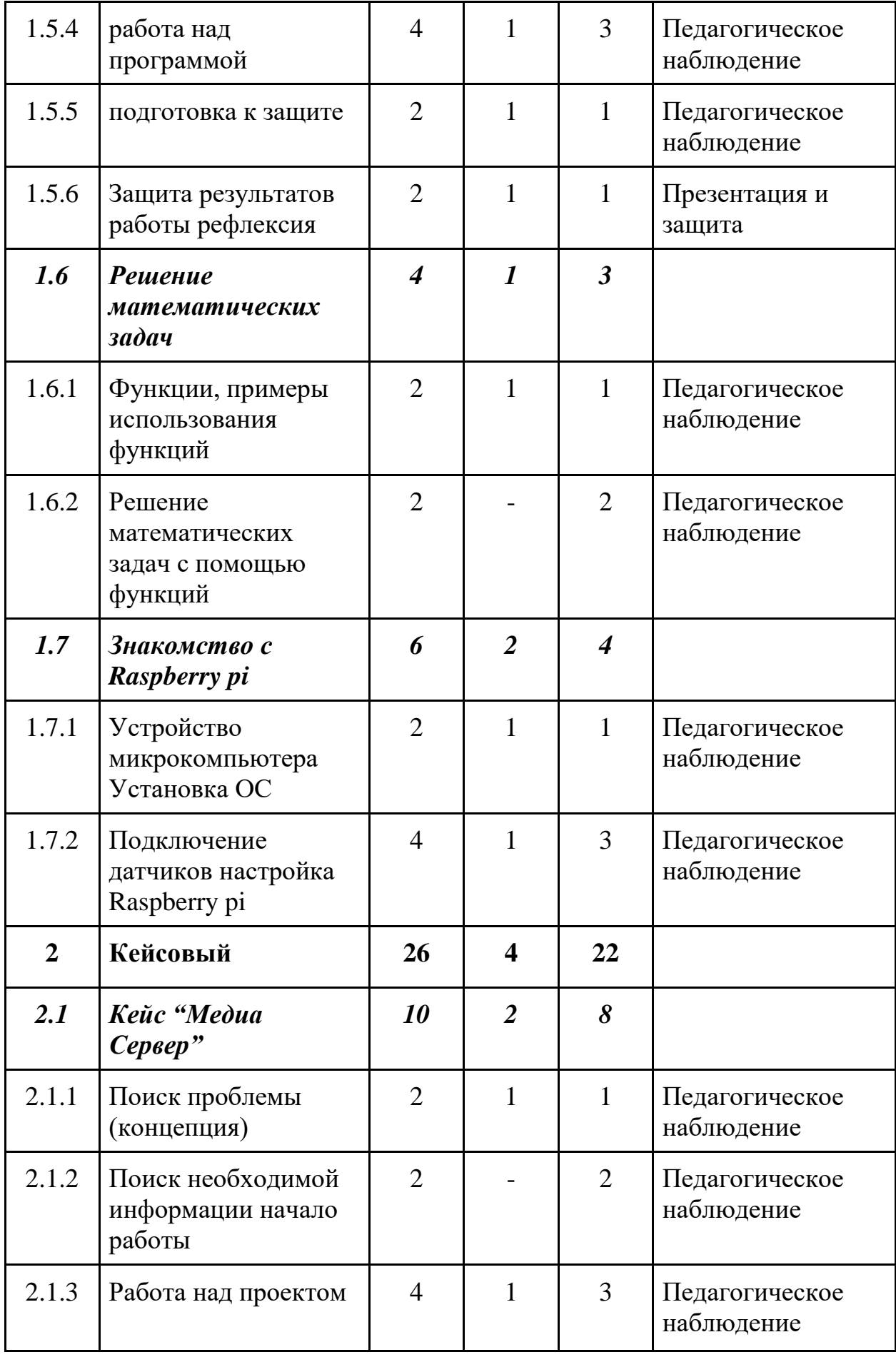

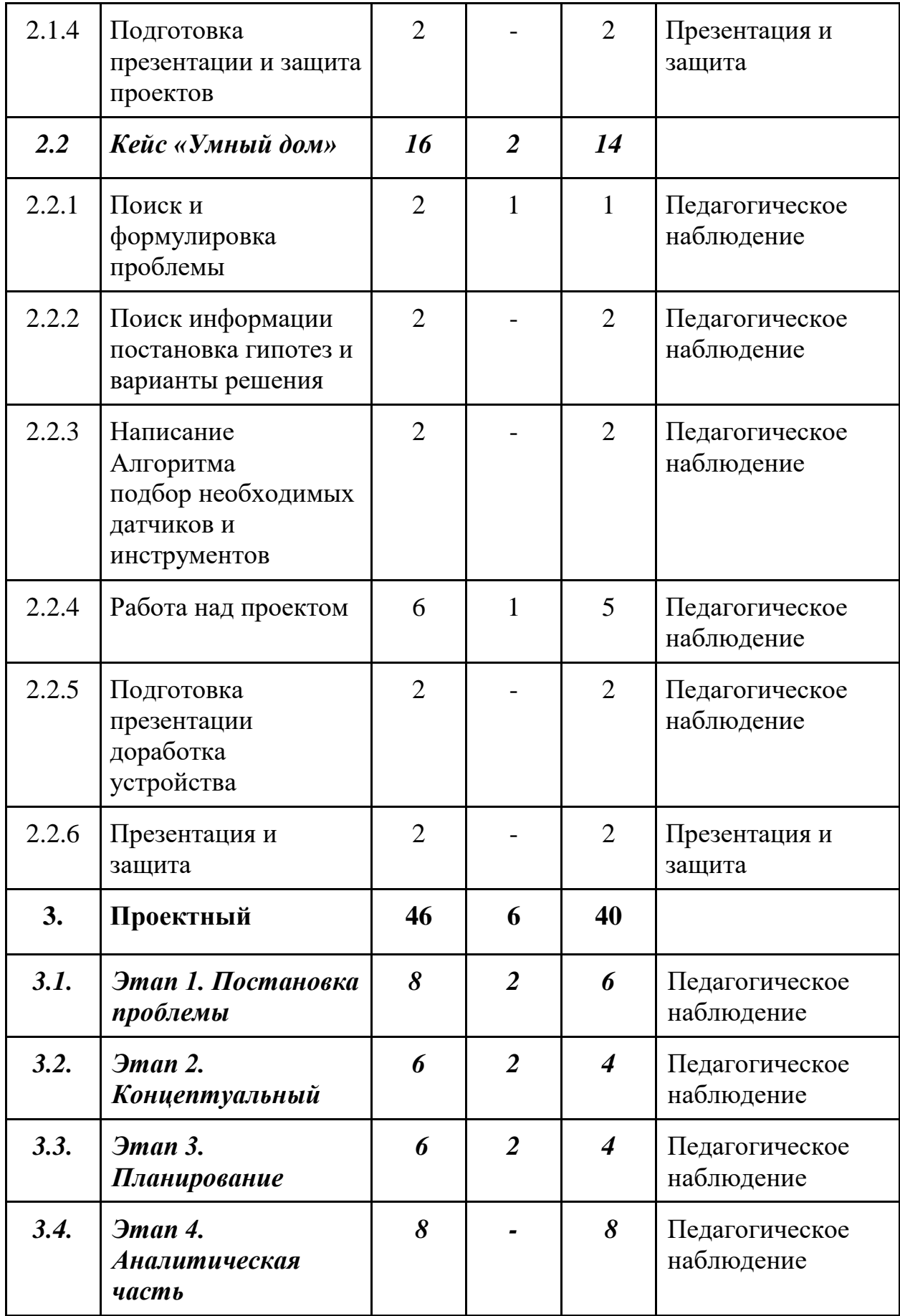

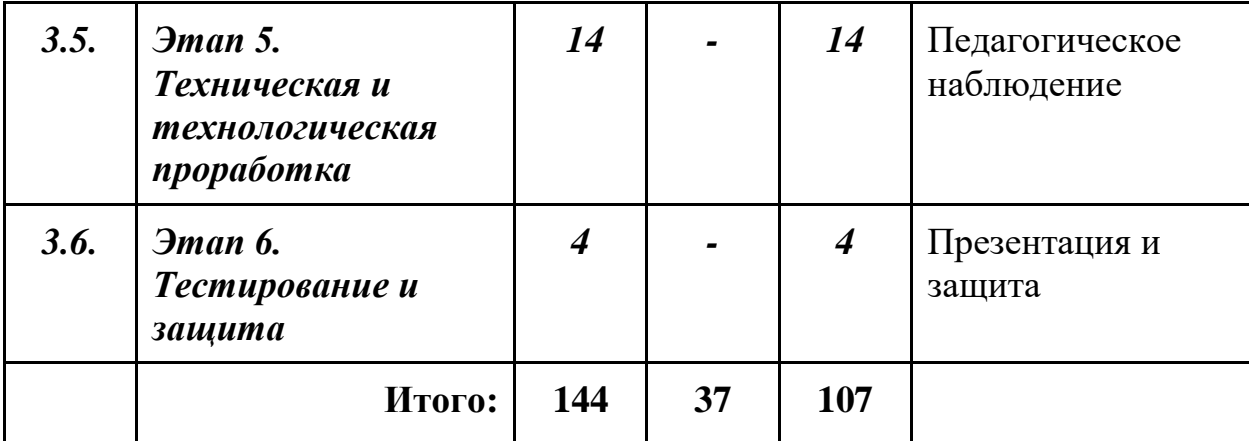

# *Модуль «Геоквантум»*

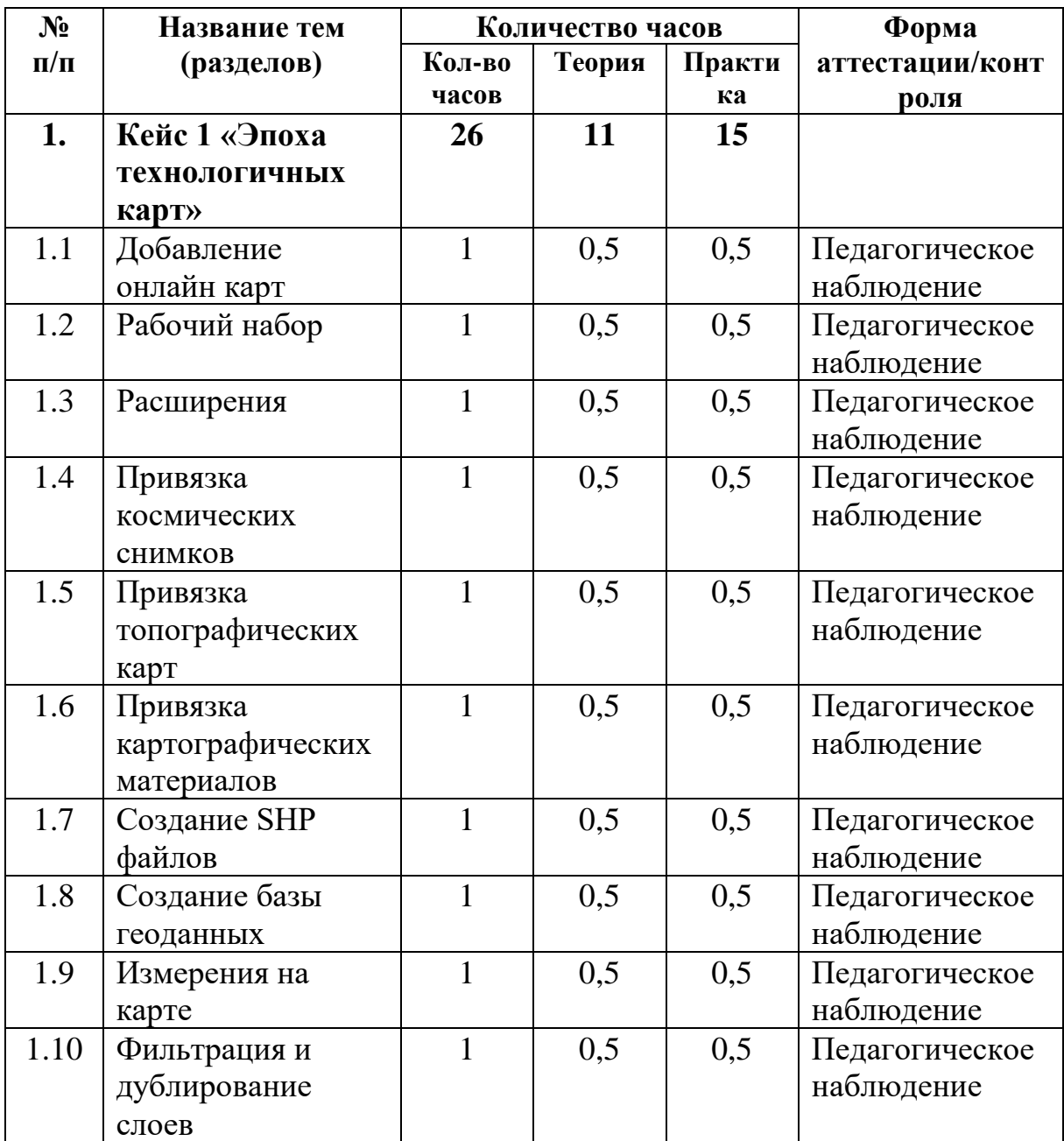

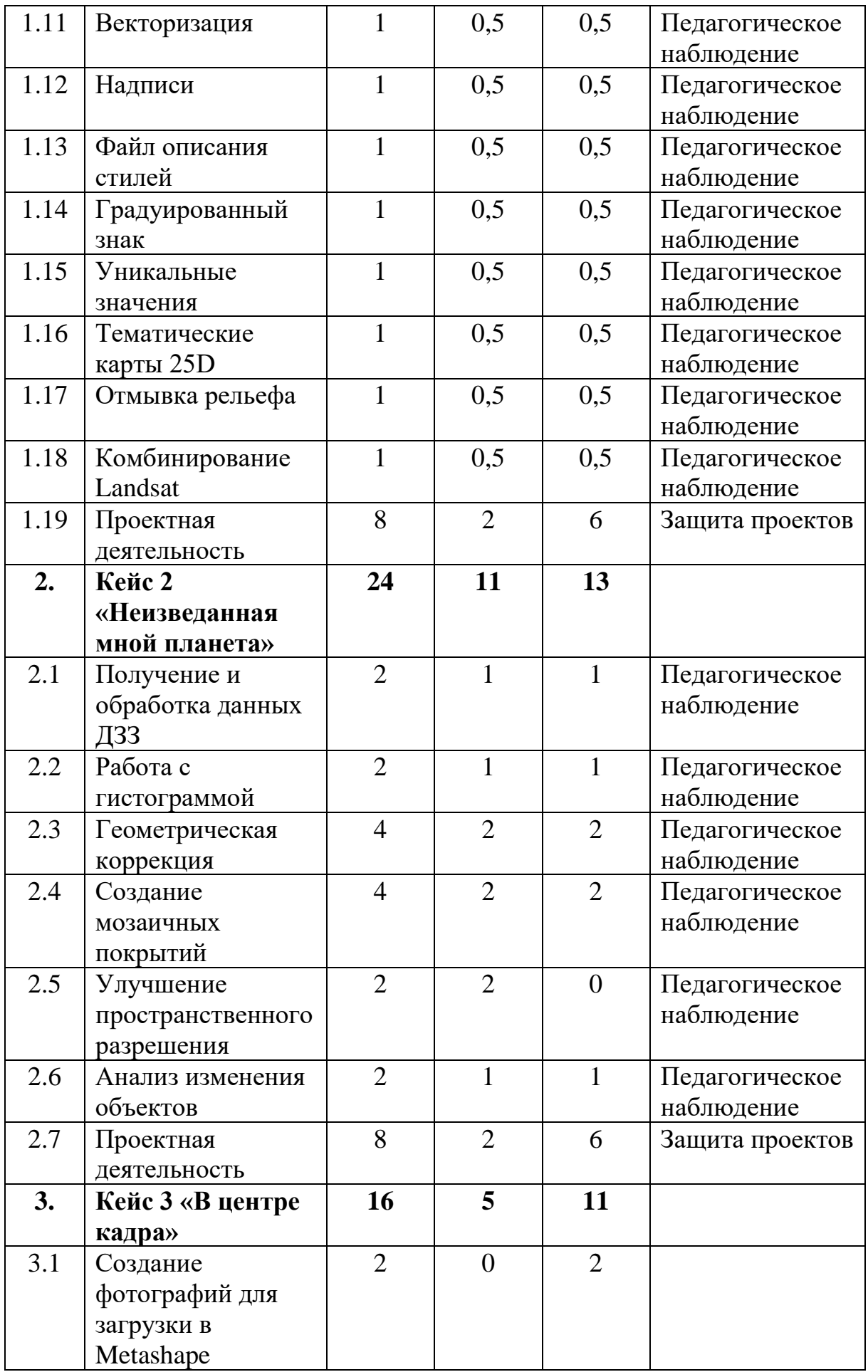

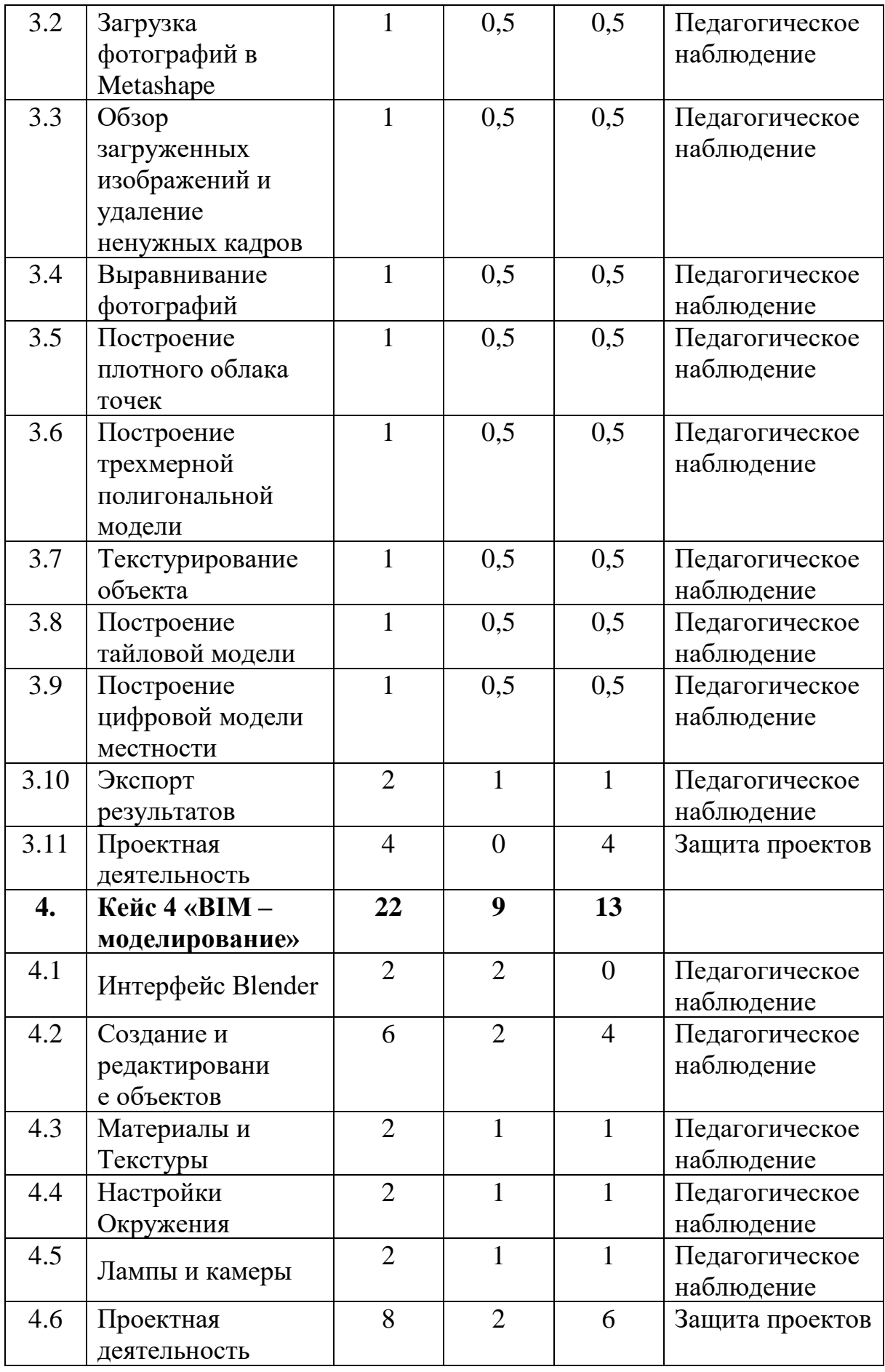

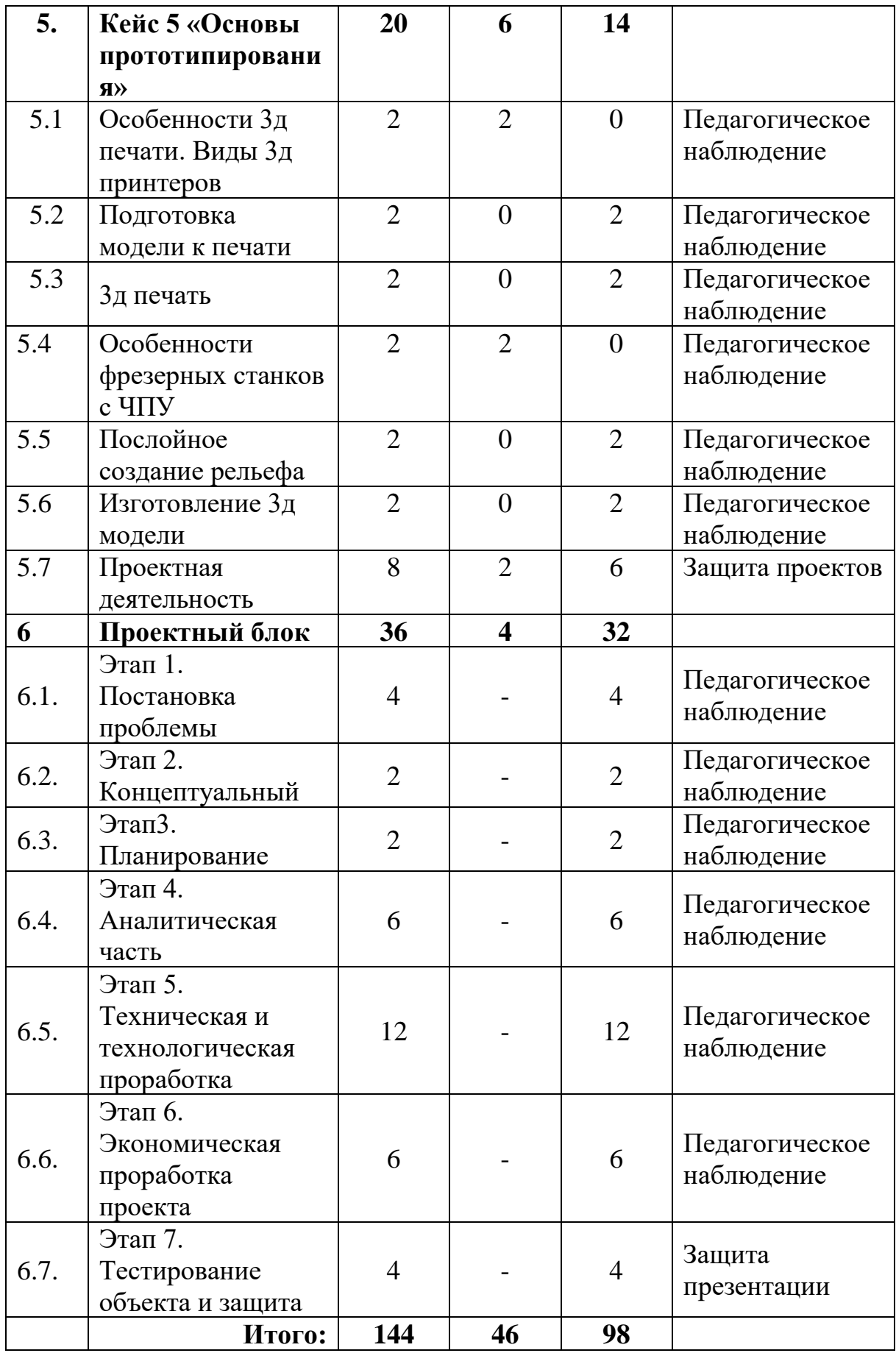
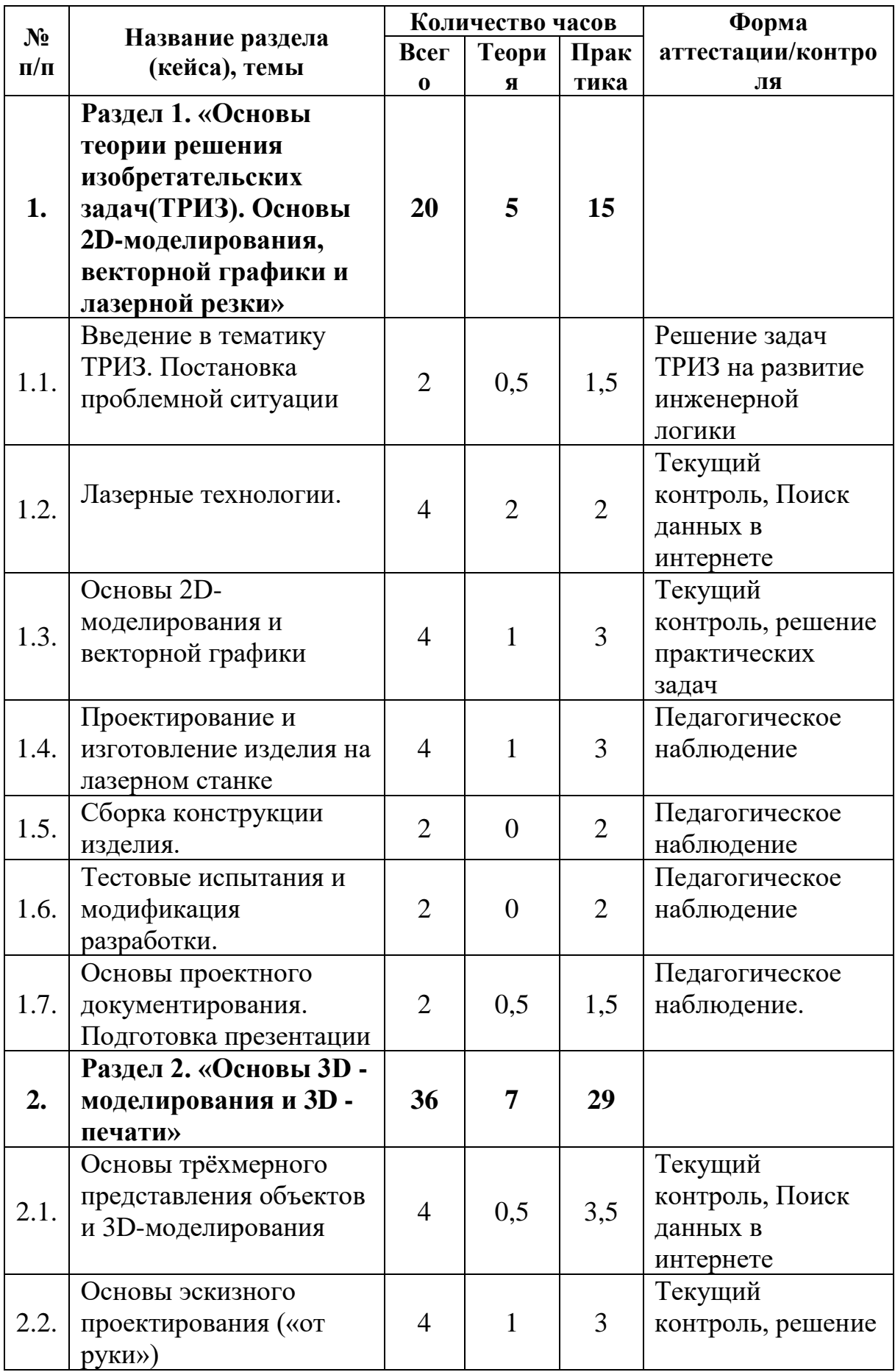

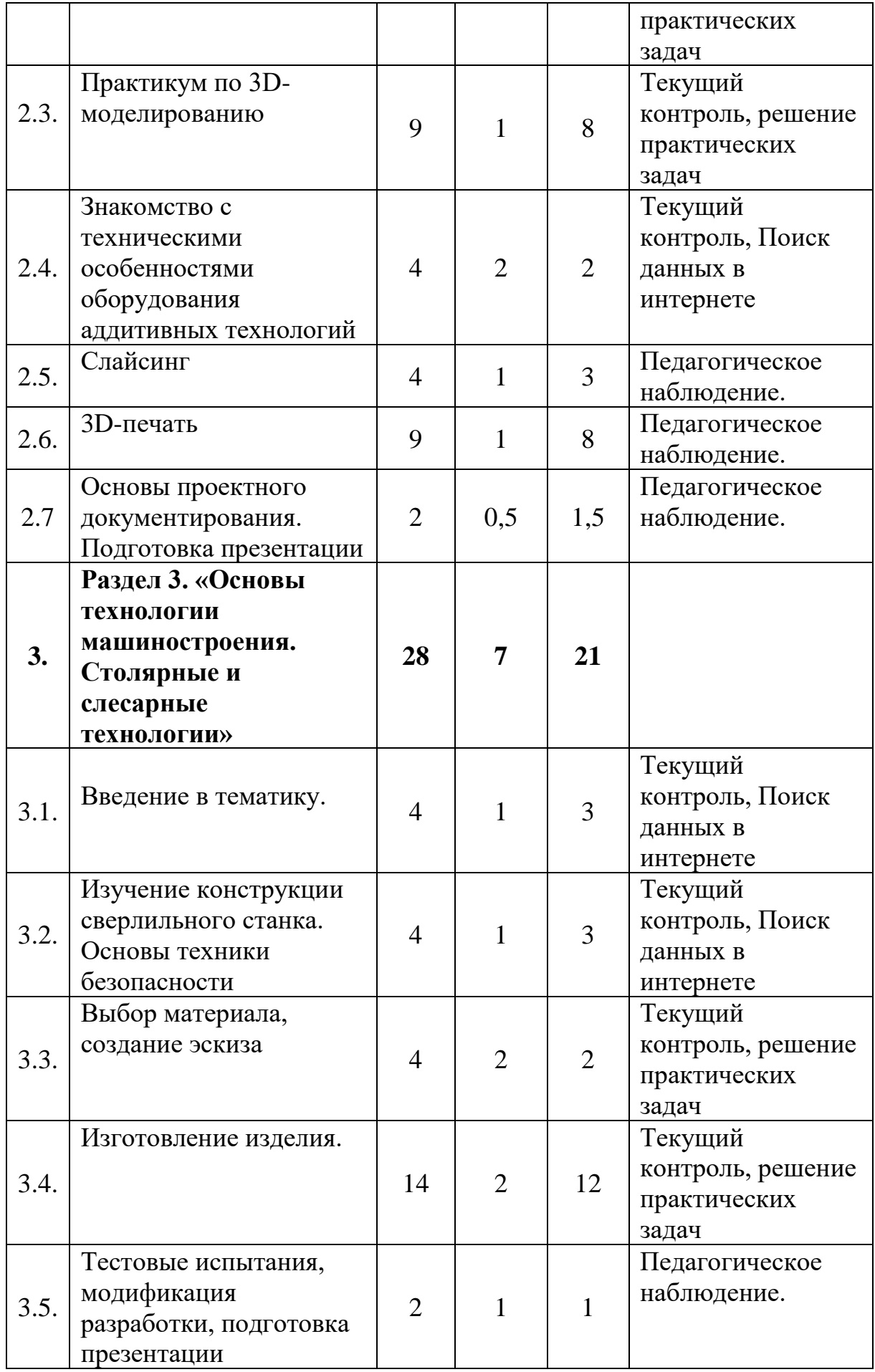

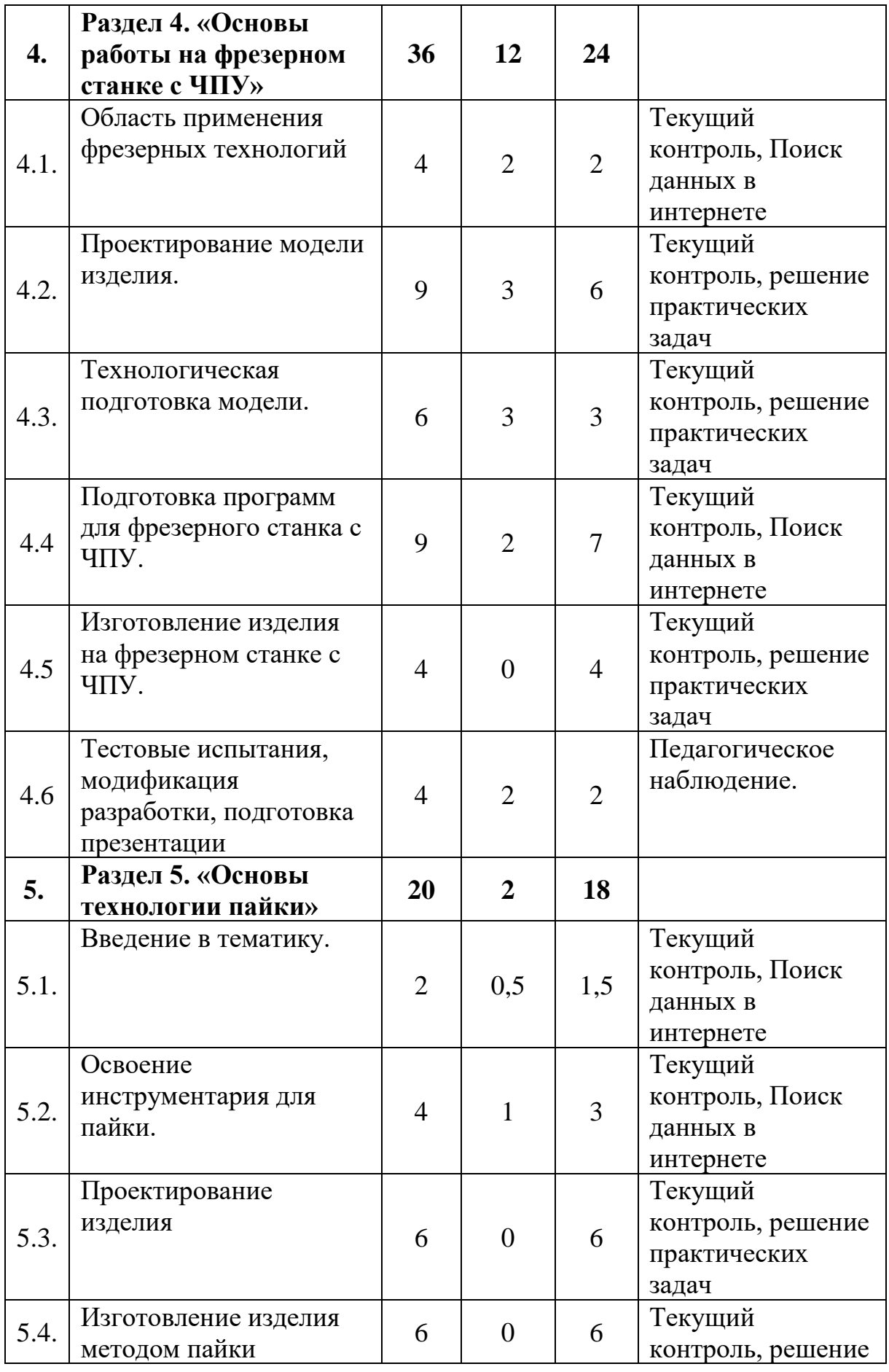

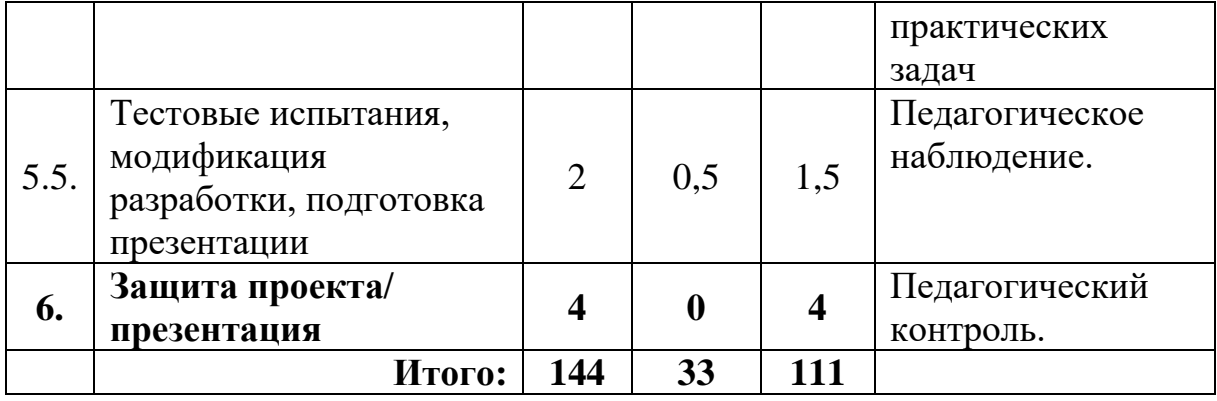

## *Вариативный модуль «Математика» (8-11 лет)*

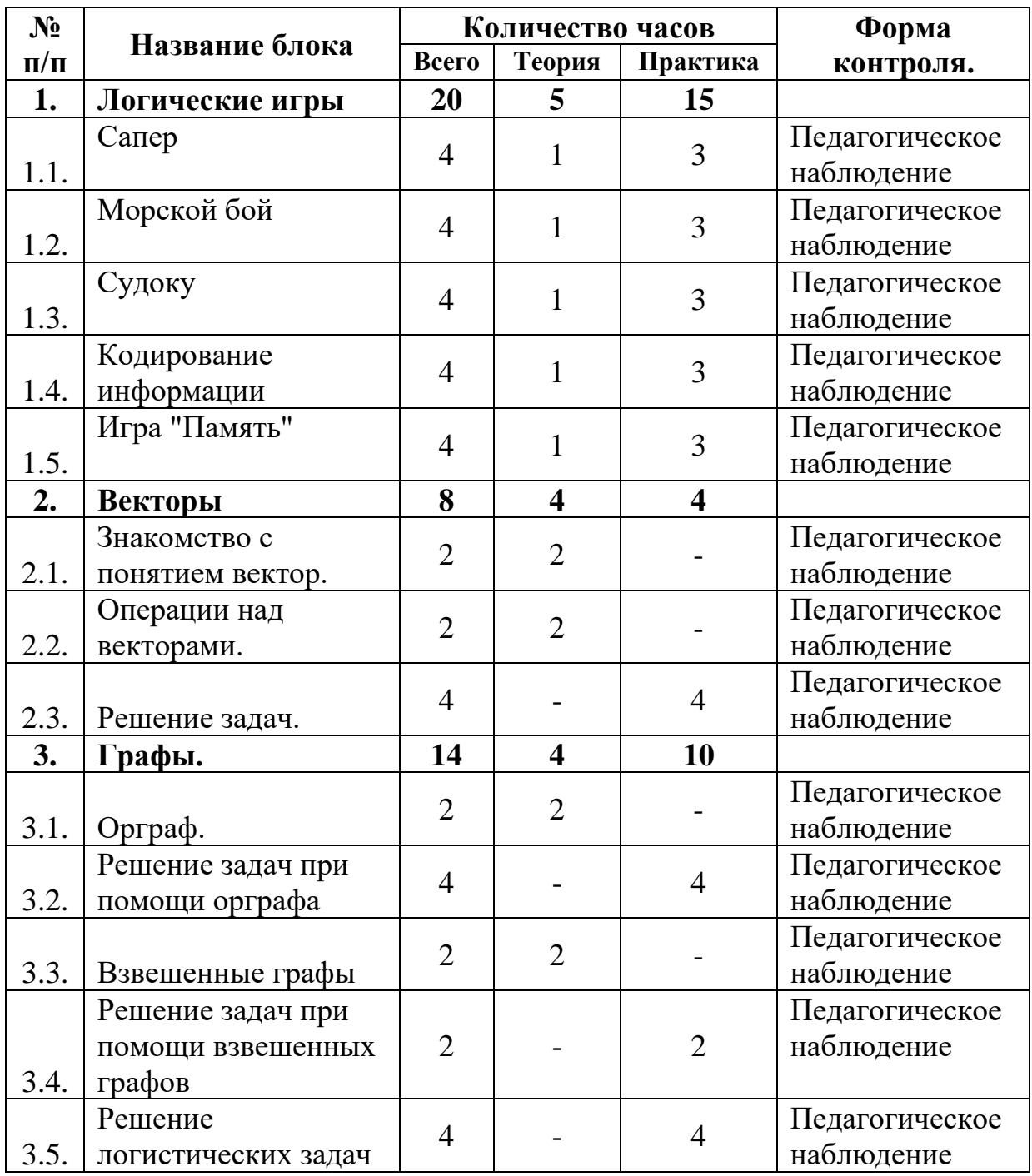

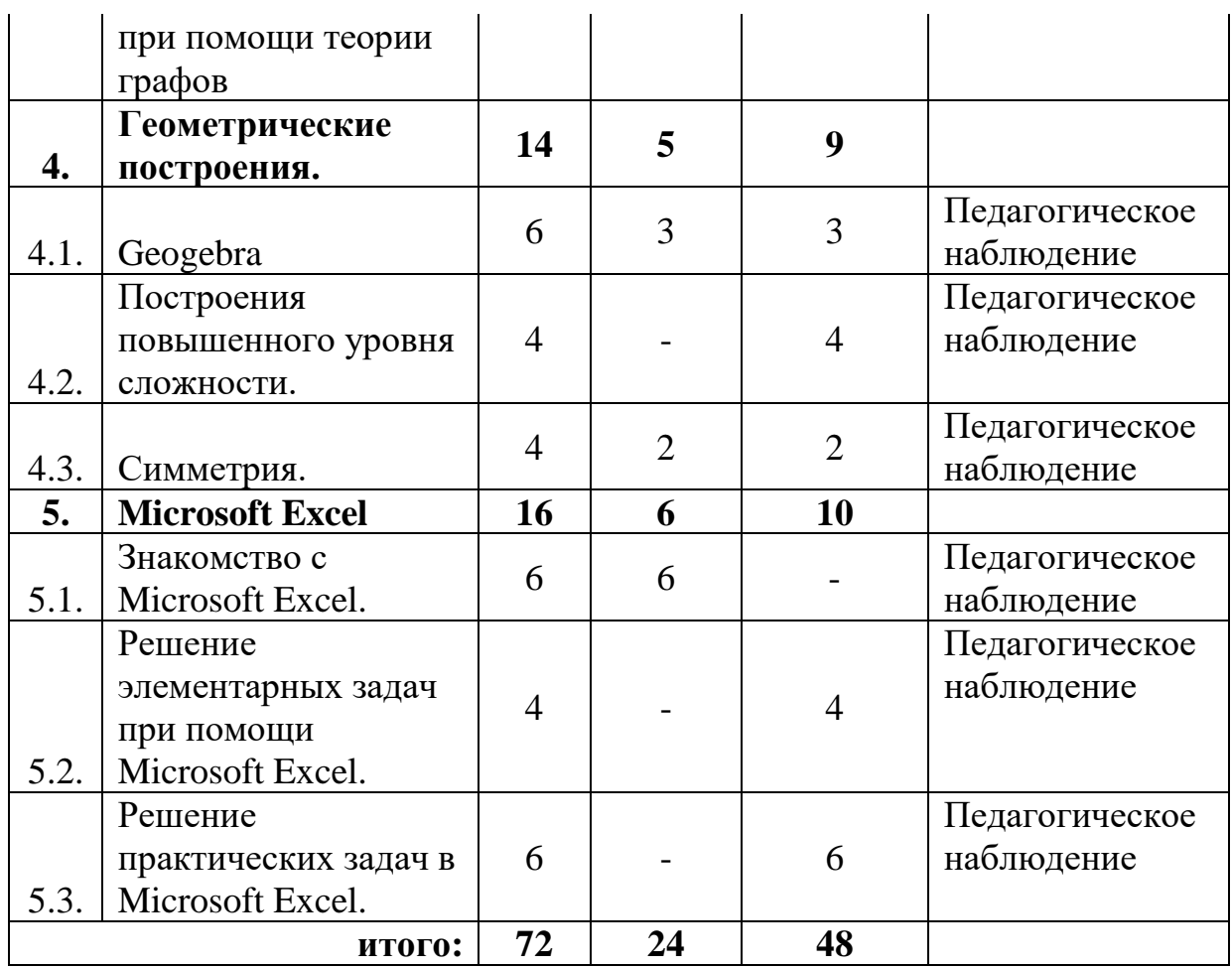

## *Вариативный модуль «Математика» (11-17 лет)*

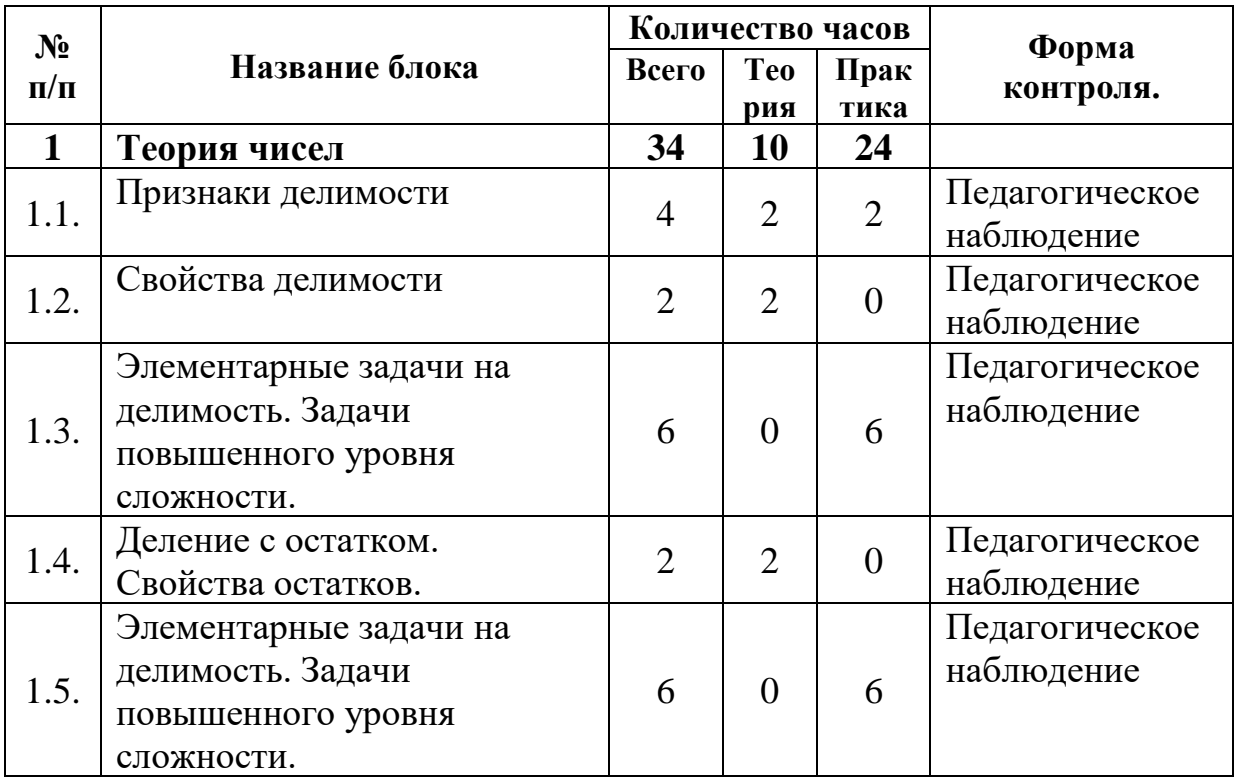

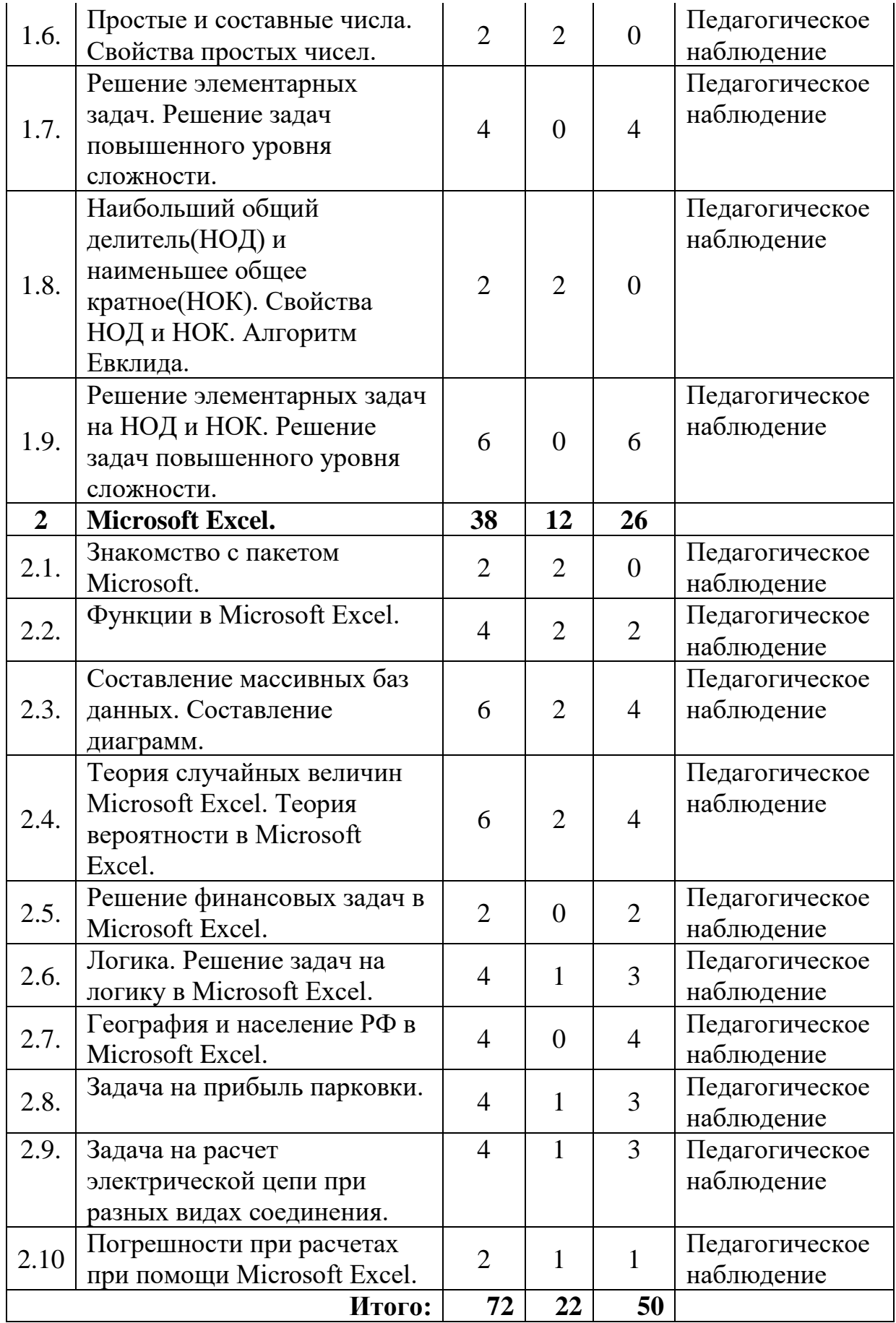

*Вариативный модуль «Технический английский язык»*

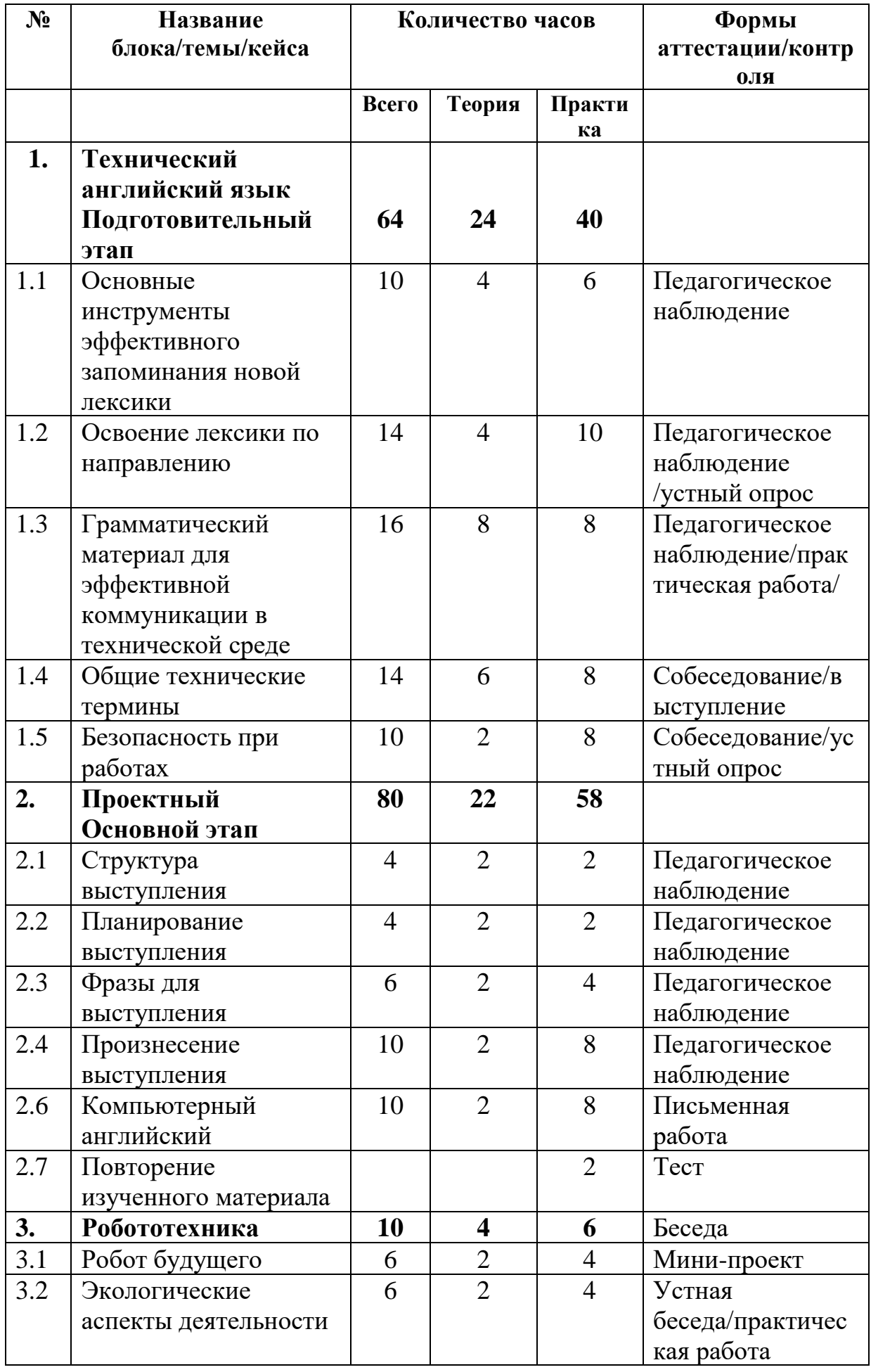

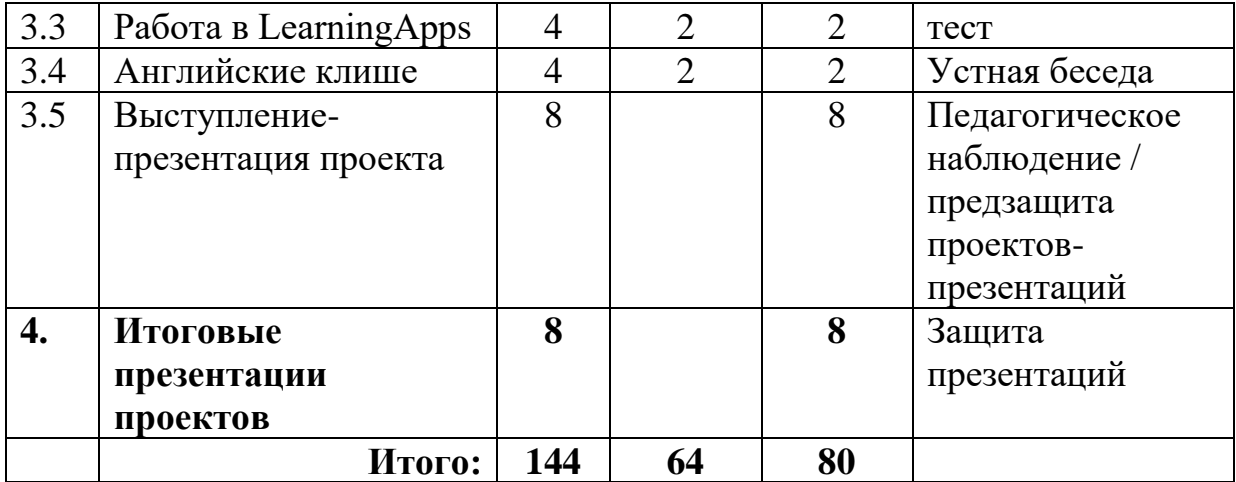

# *Вариативный модуль «Шахматы»*

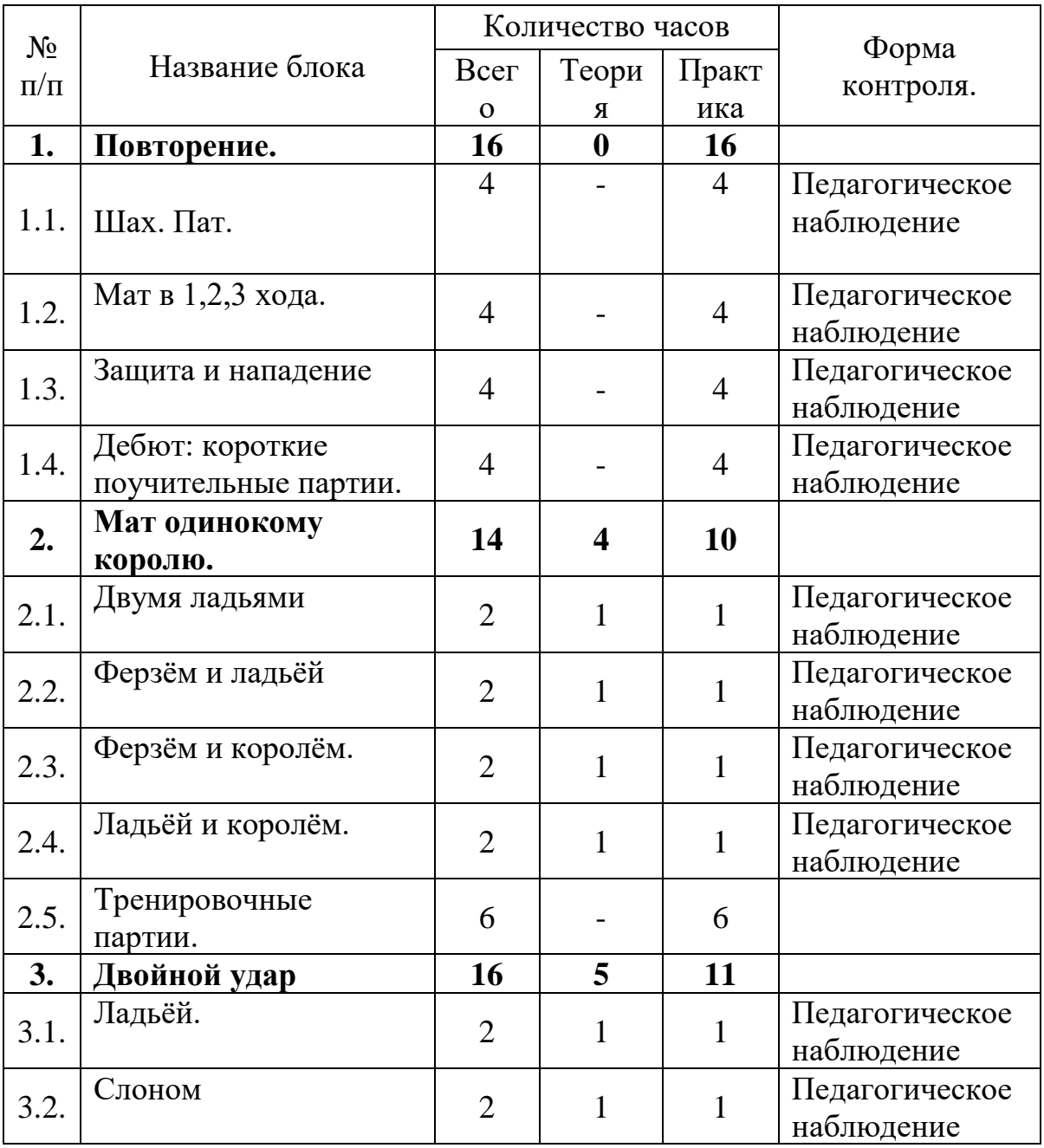

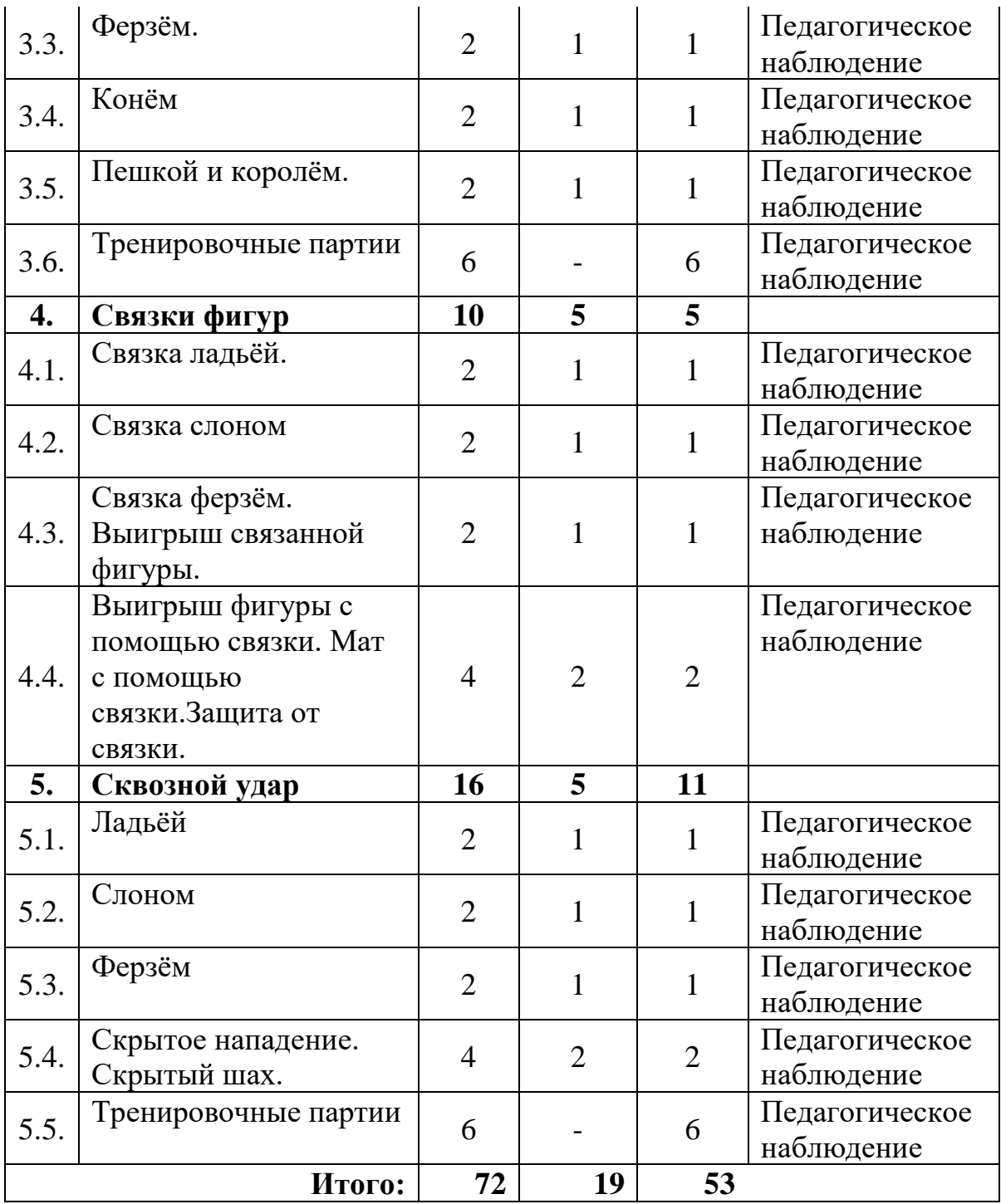

#### **1.4. Содержание учебного плана первого года обучения** *Модуль «Промышленный дизайн».*

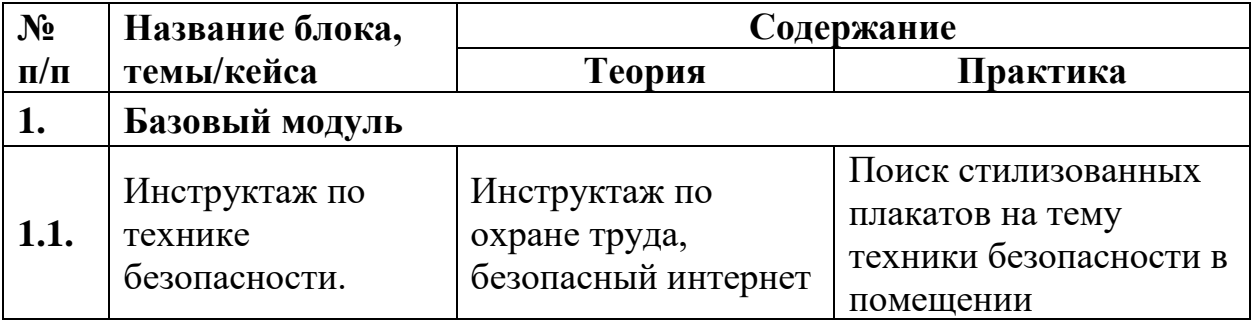

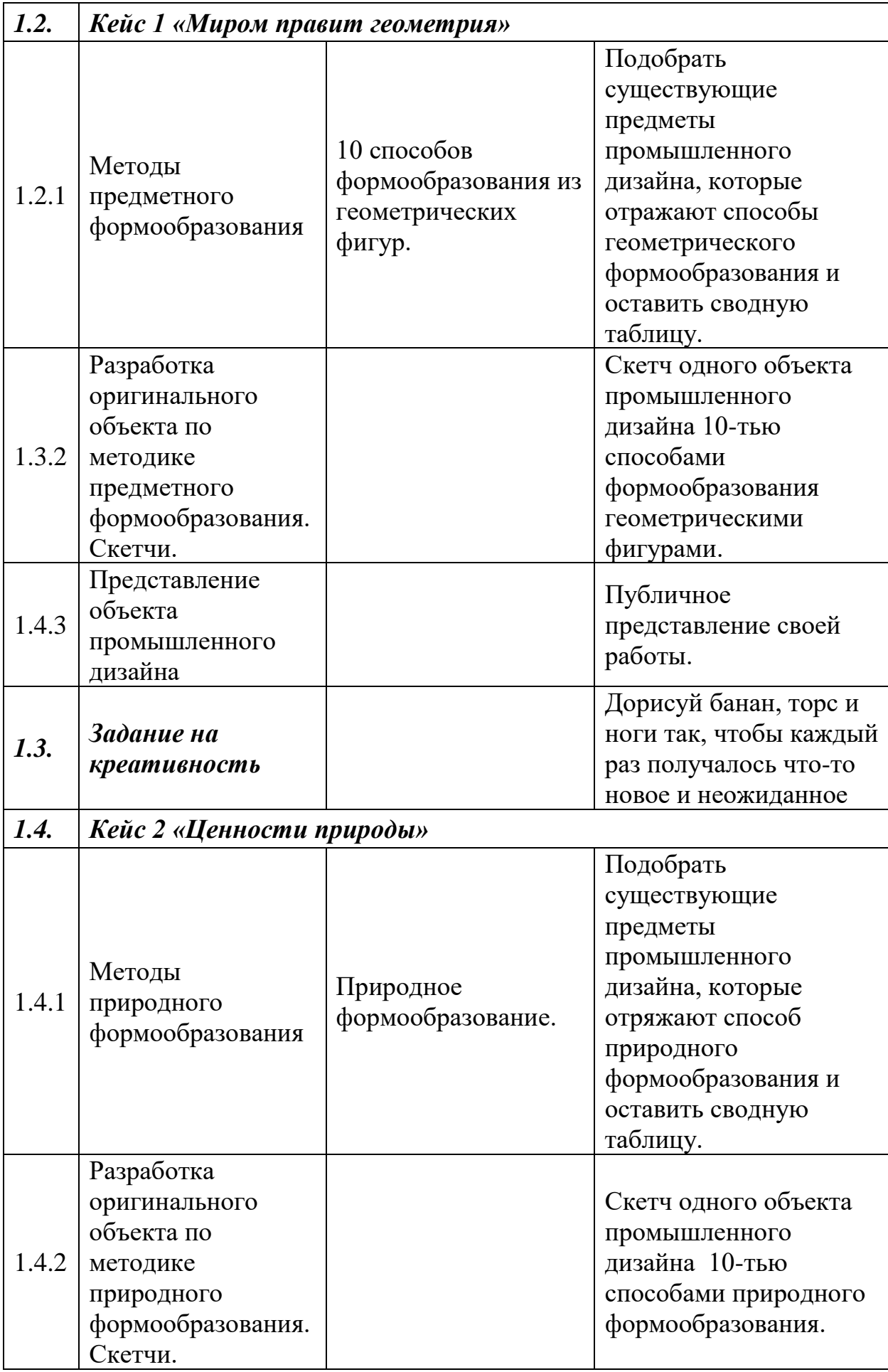

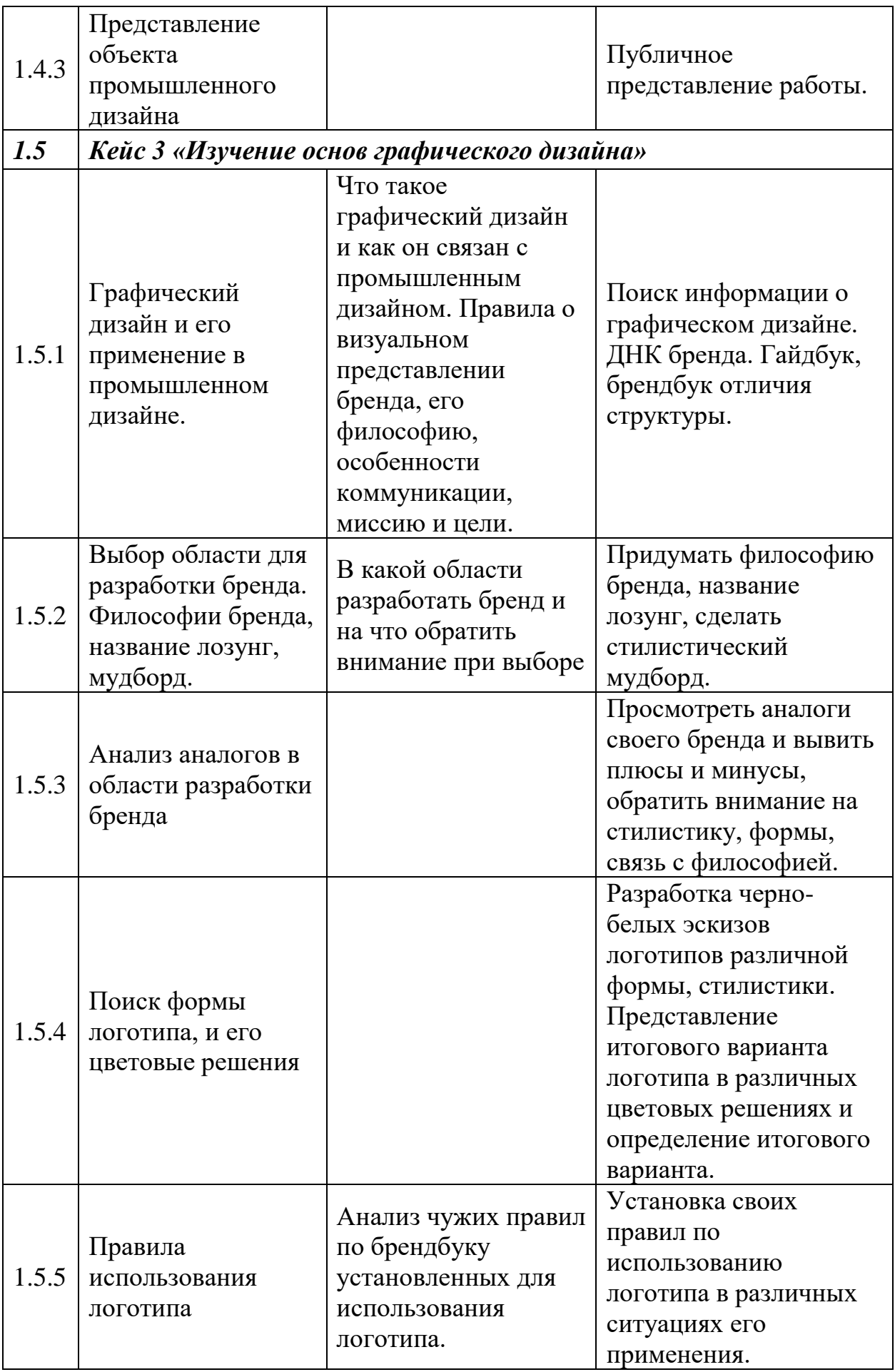

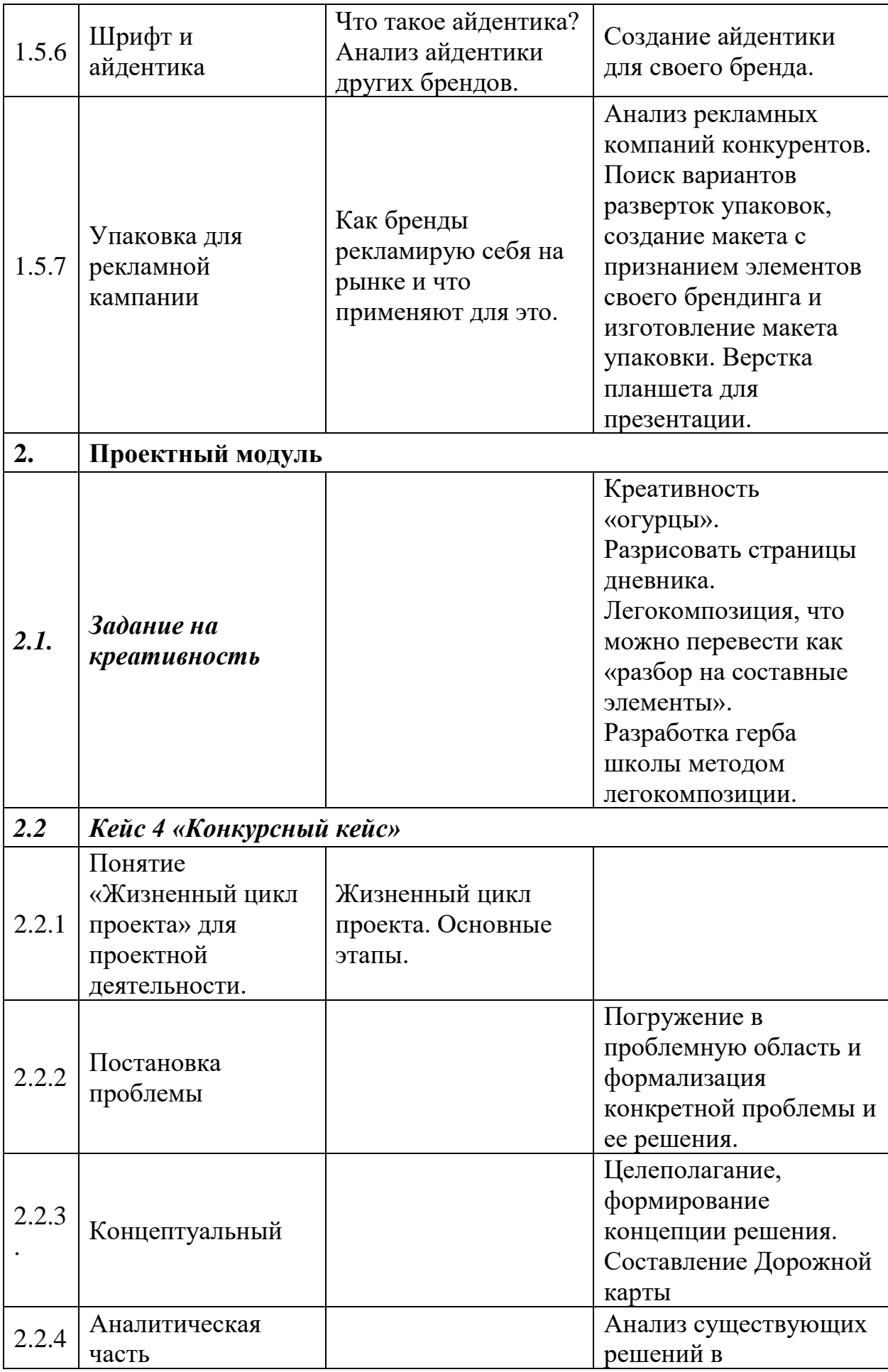

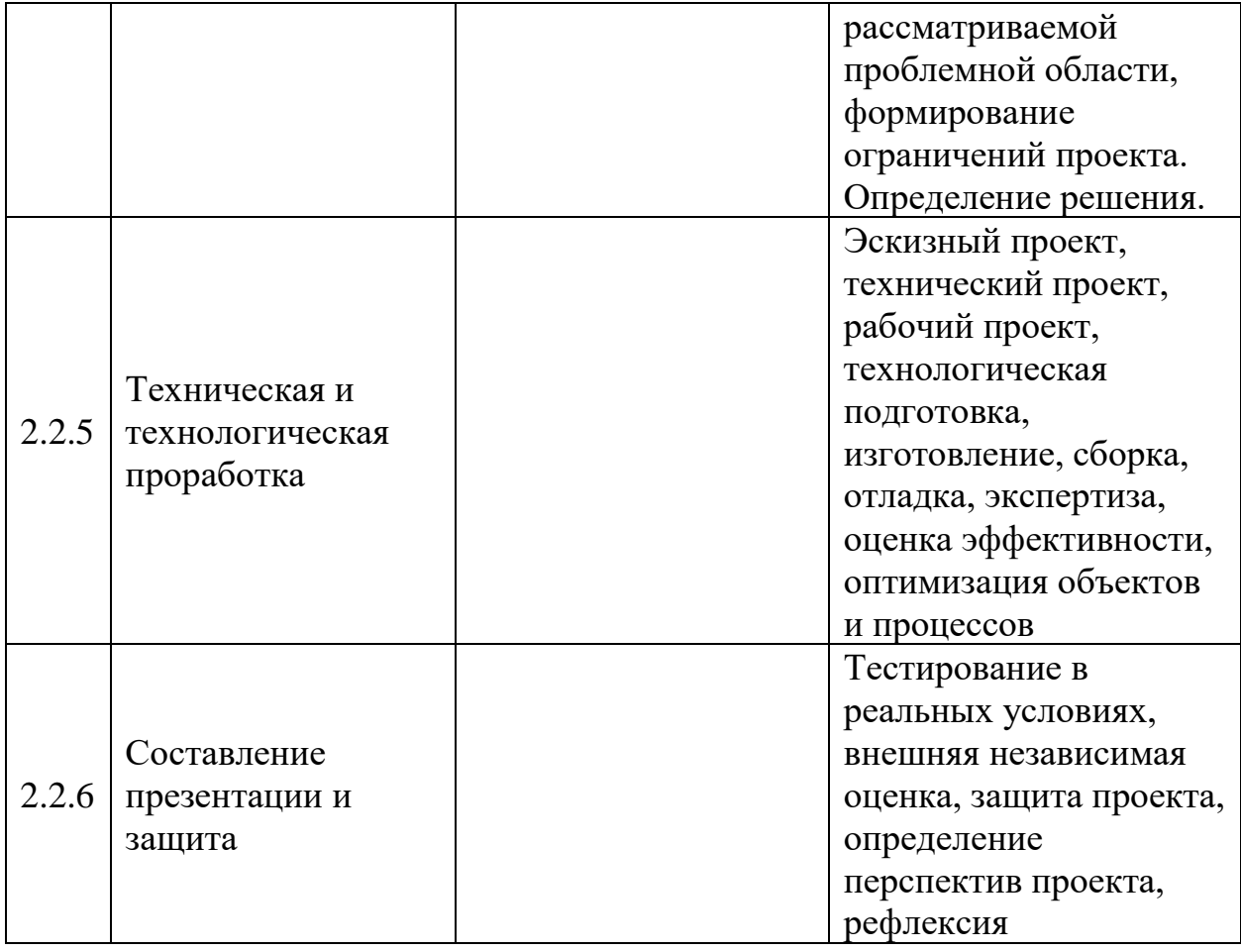

#### *Модуль «VR\AR- квантум»*

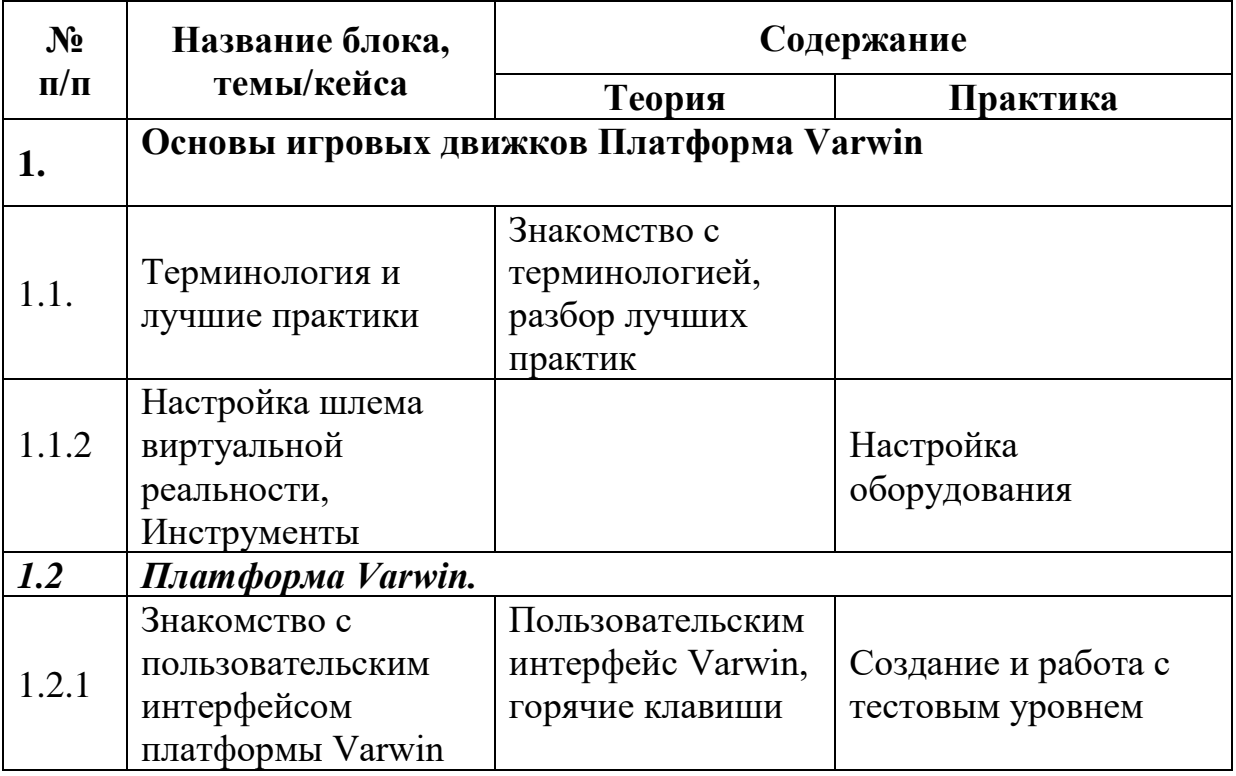

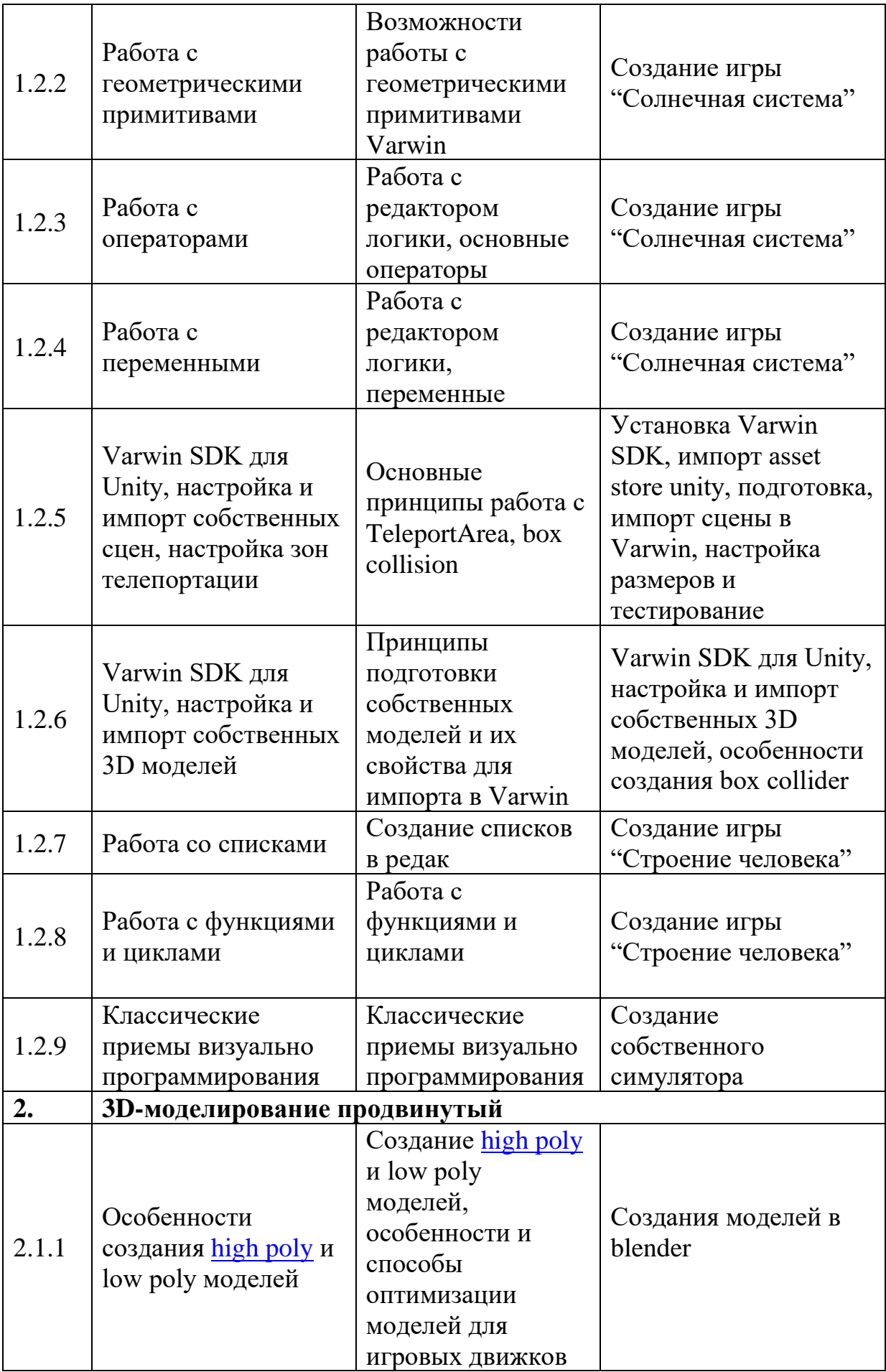

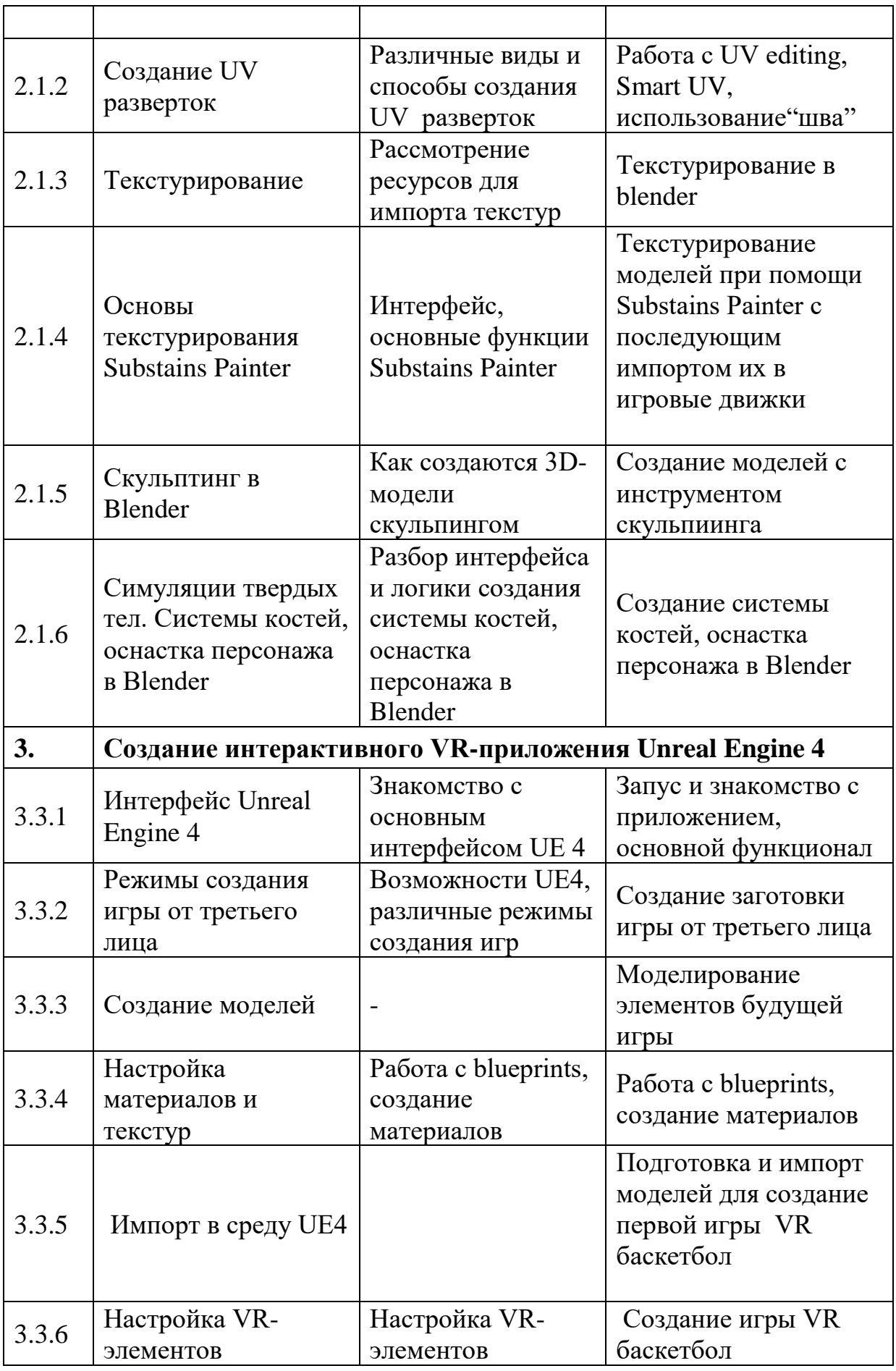

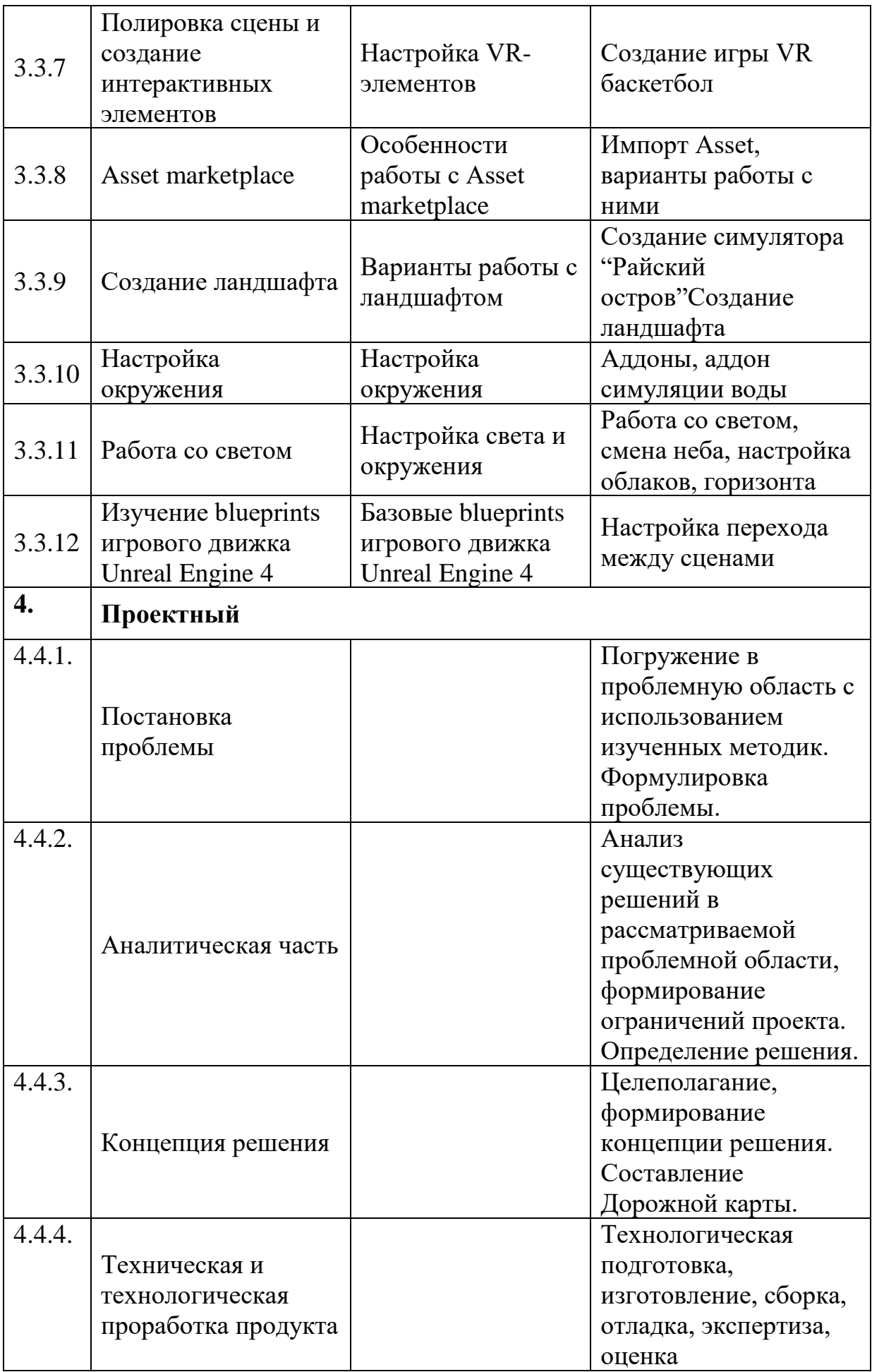

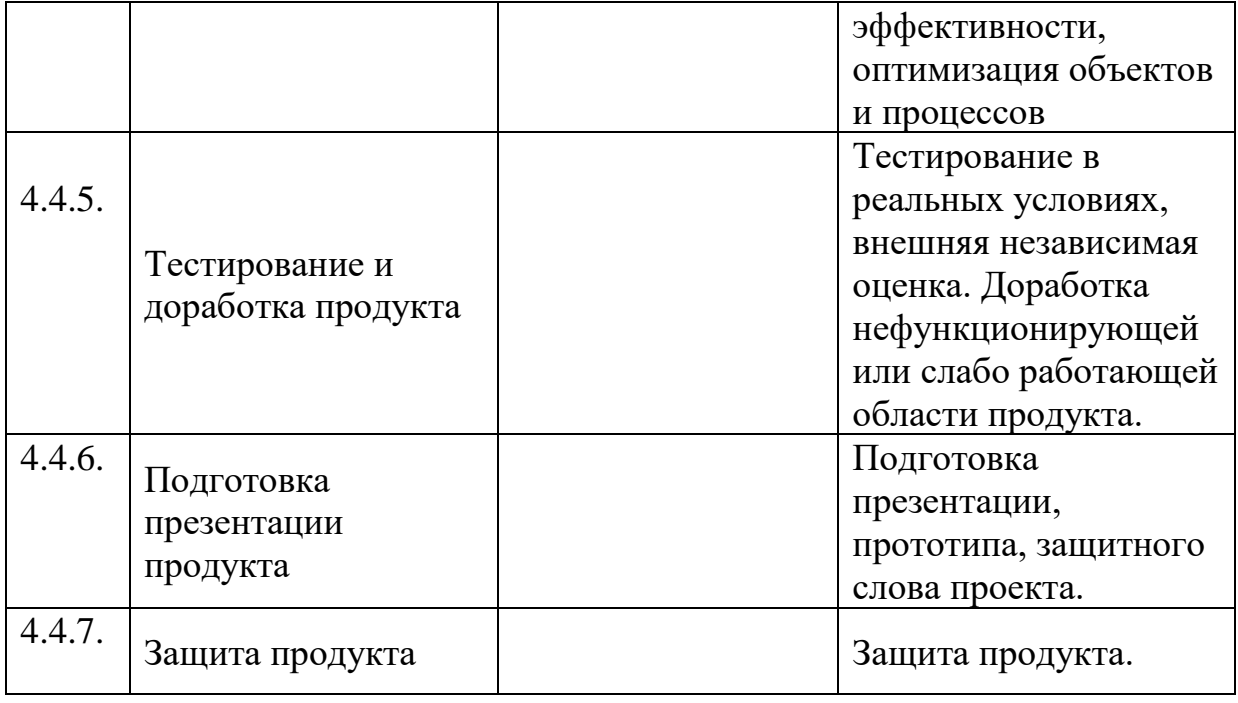

# Модуль «IT-квантум»

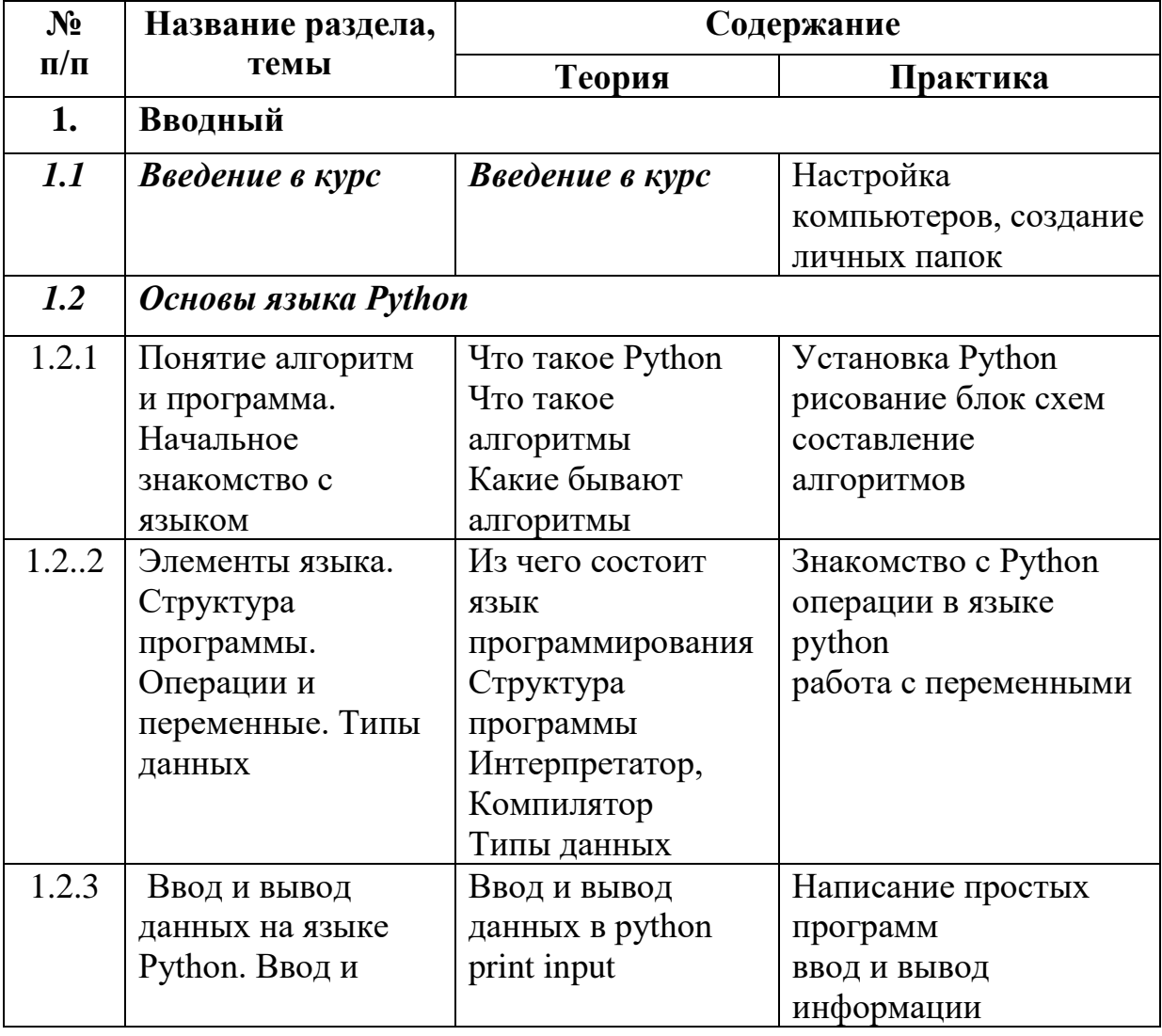

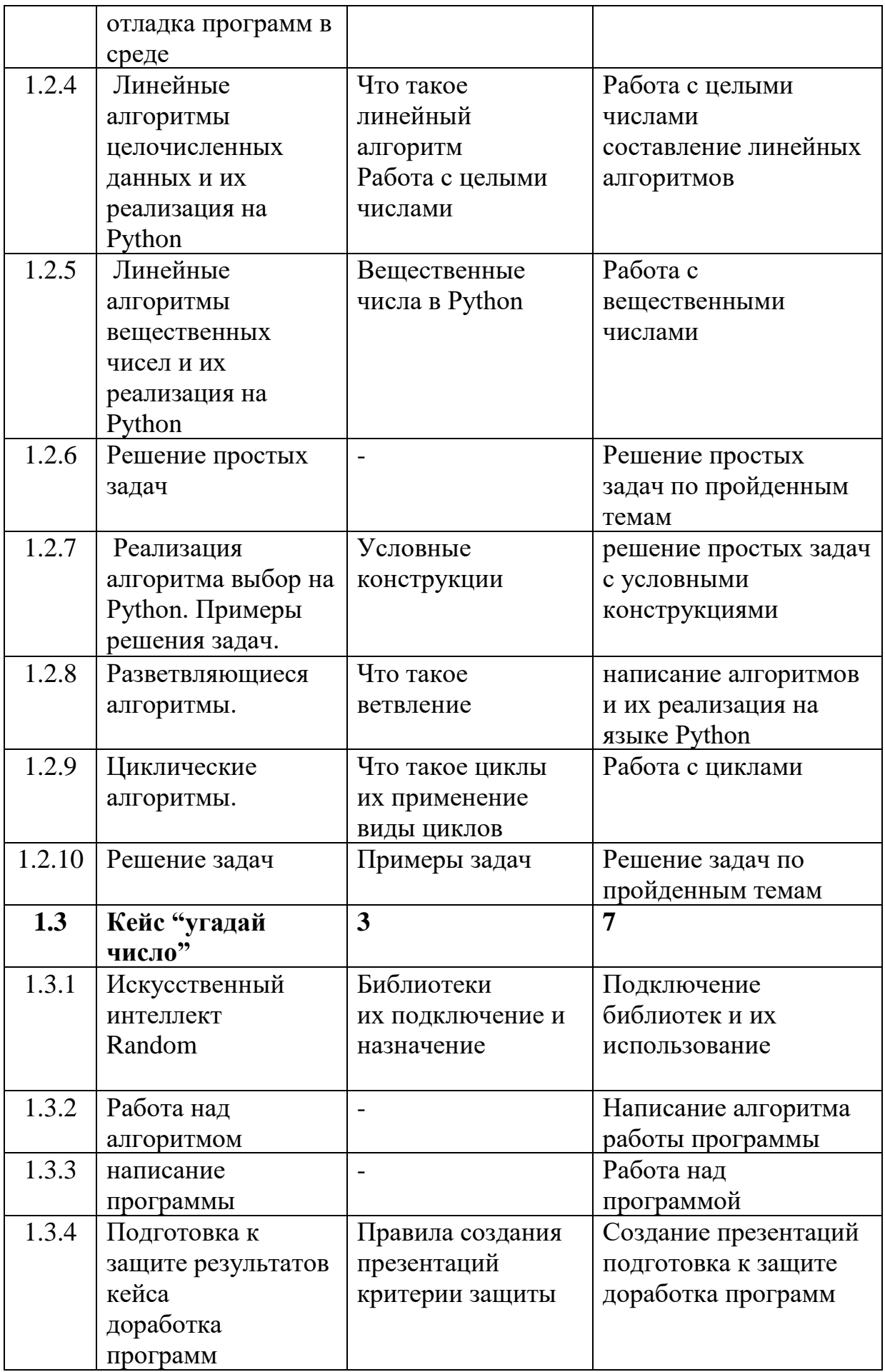

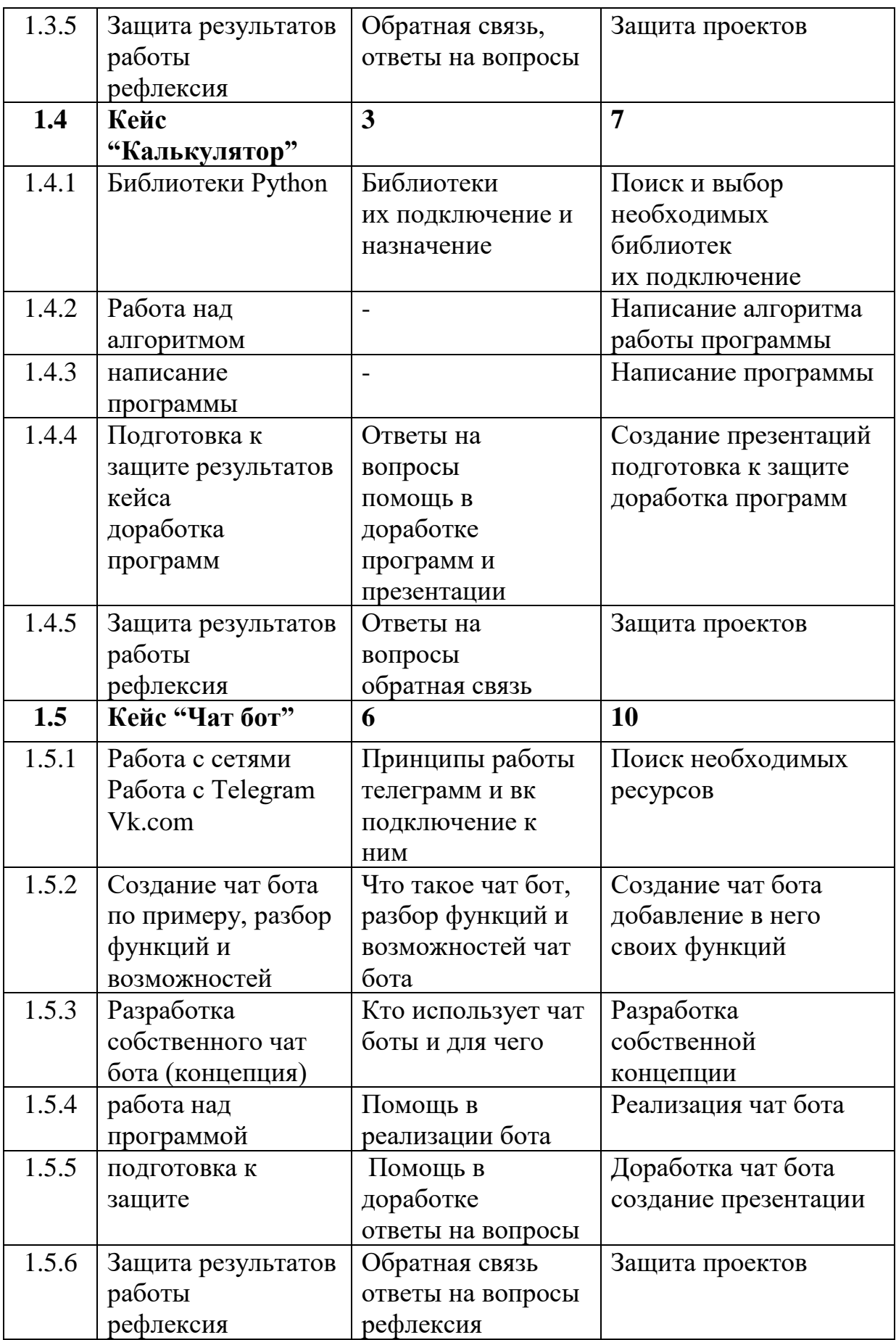

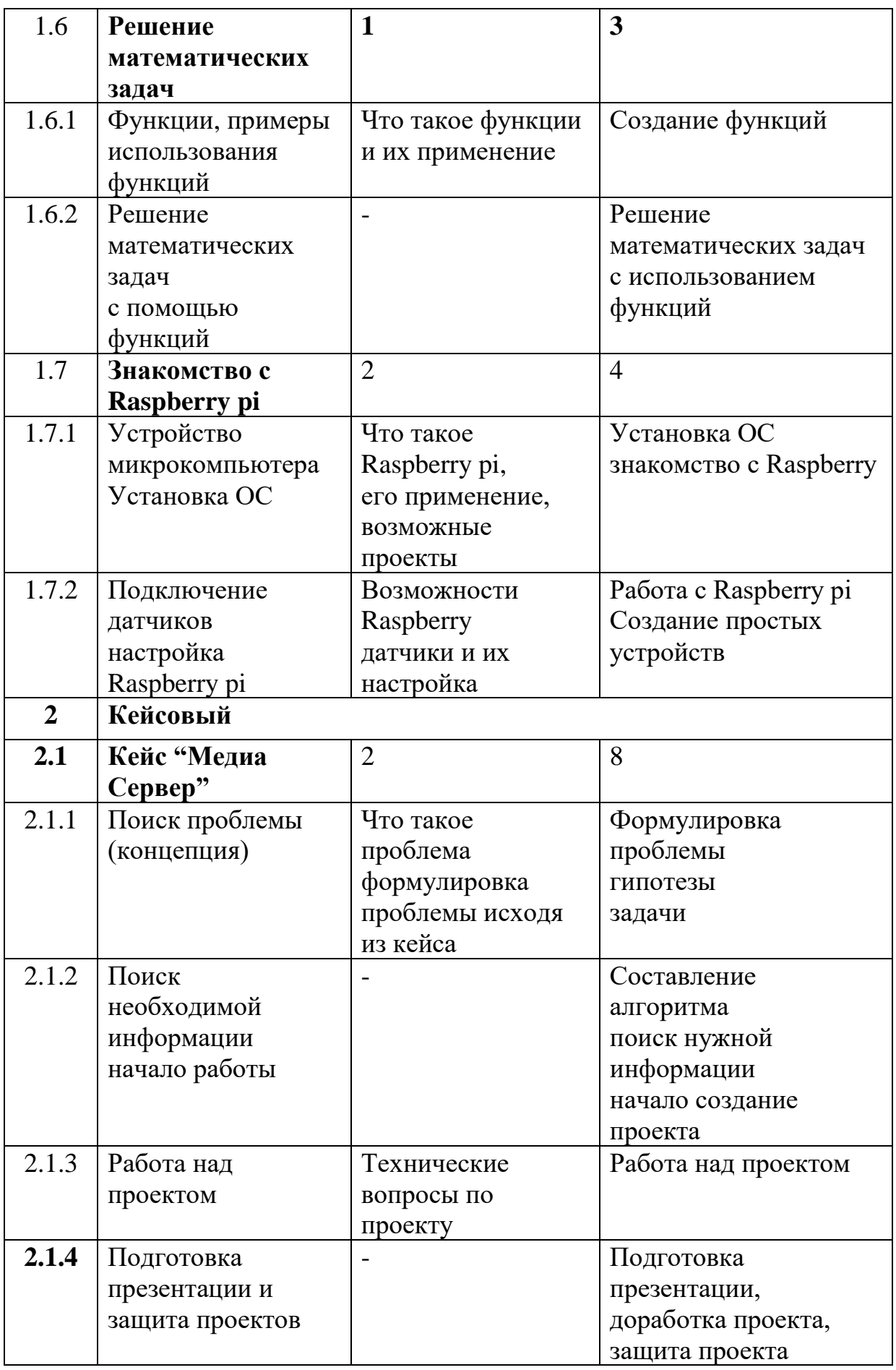

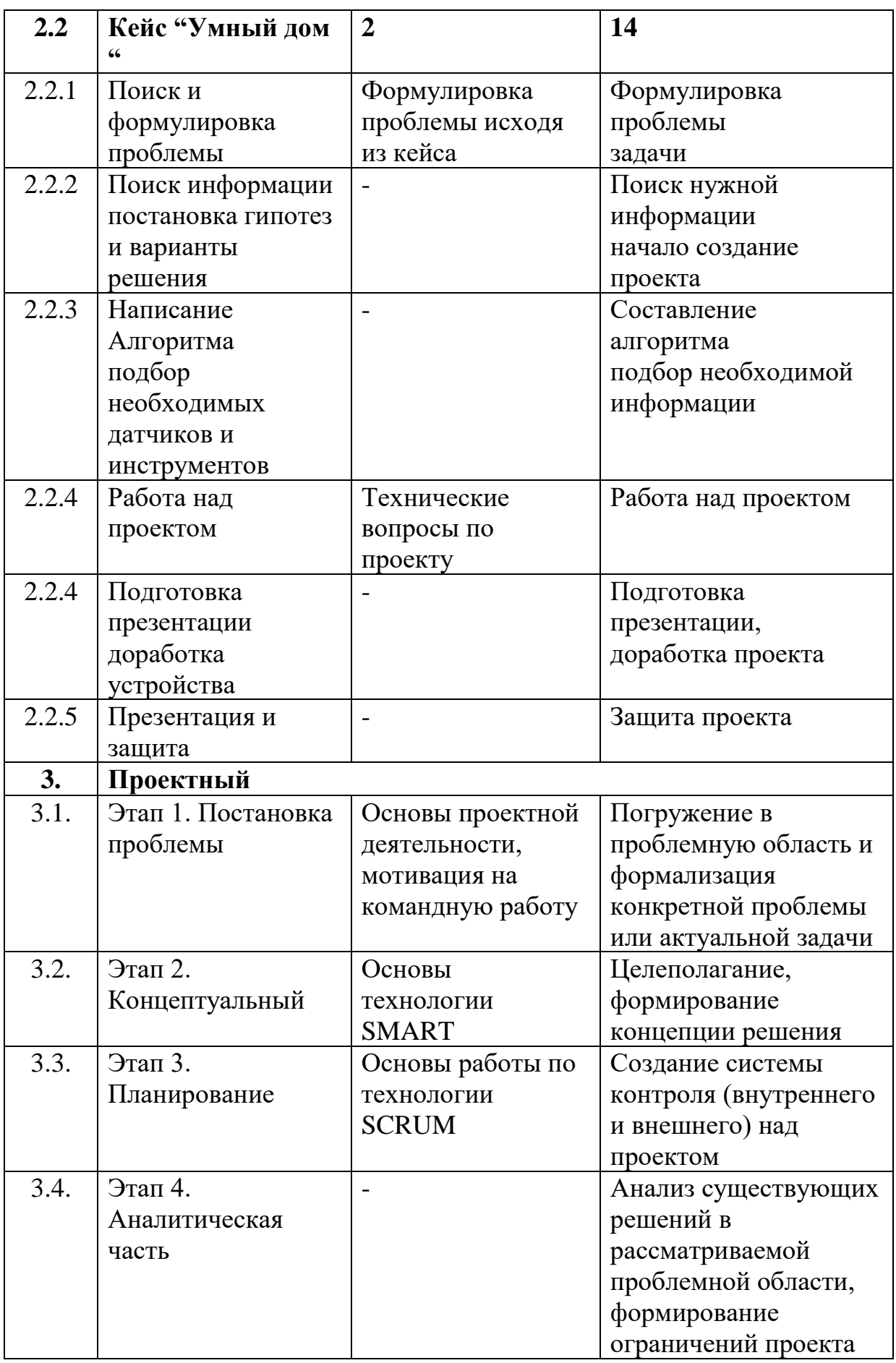

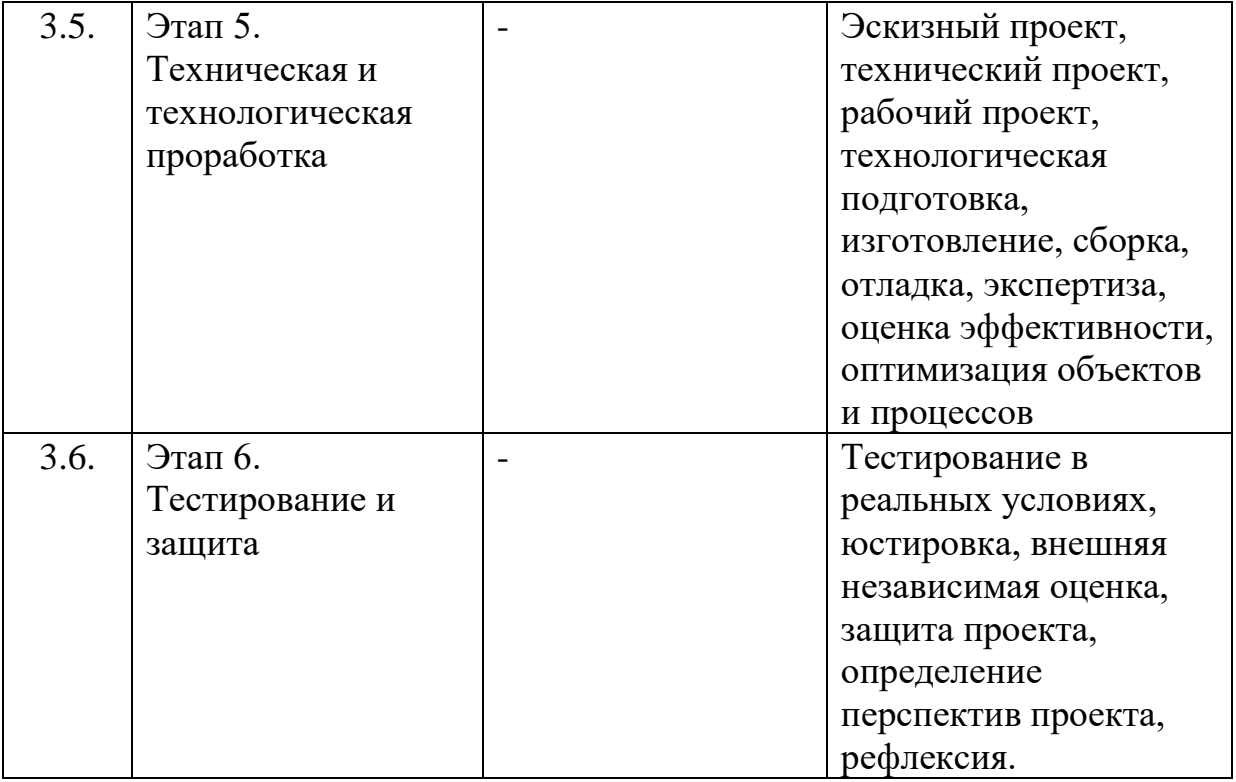

## *Модуль «Геоквантум»*

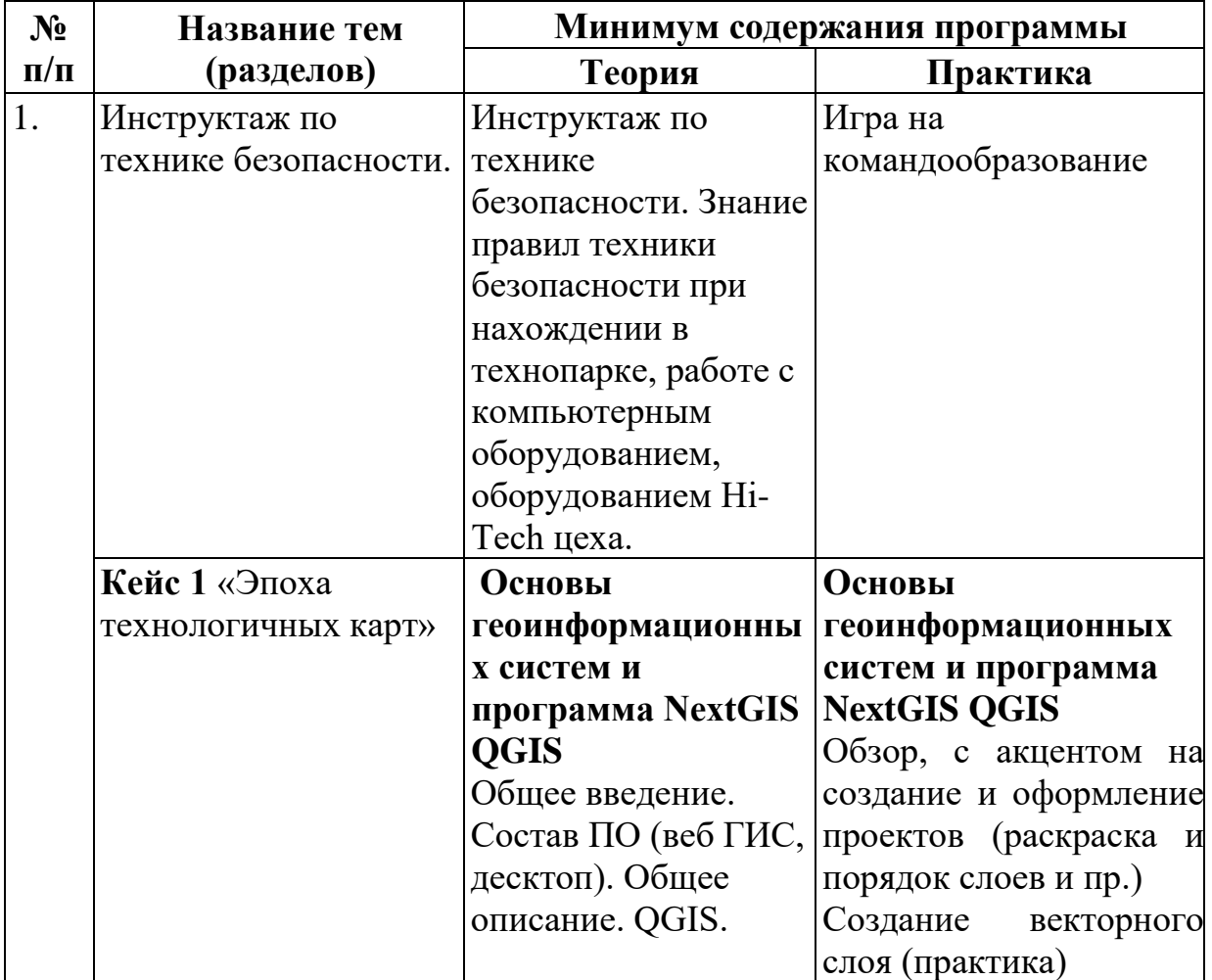

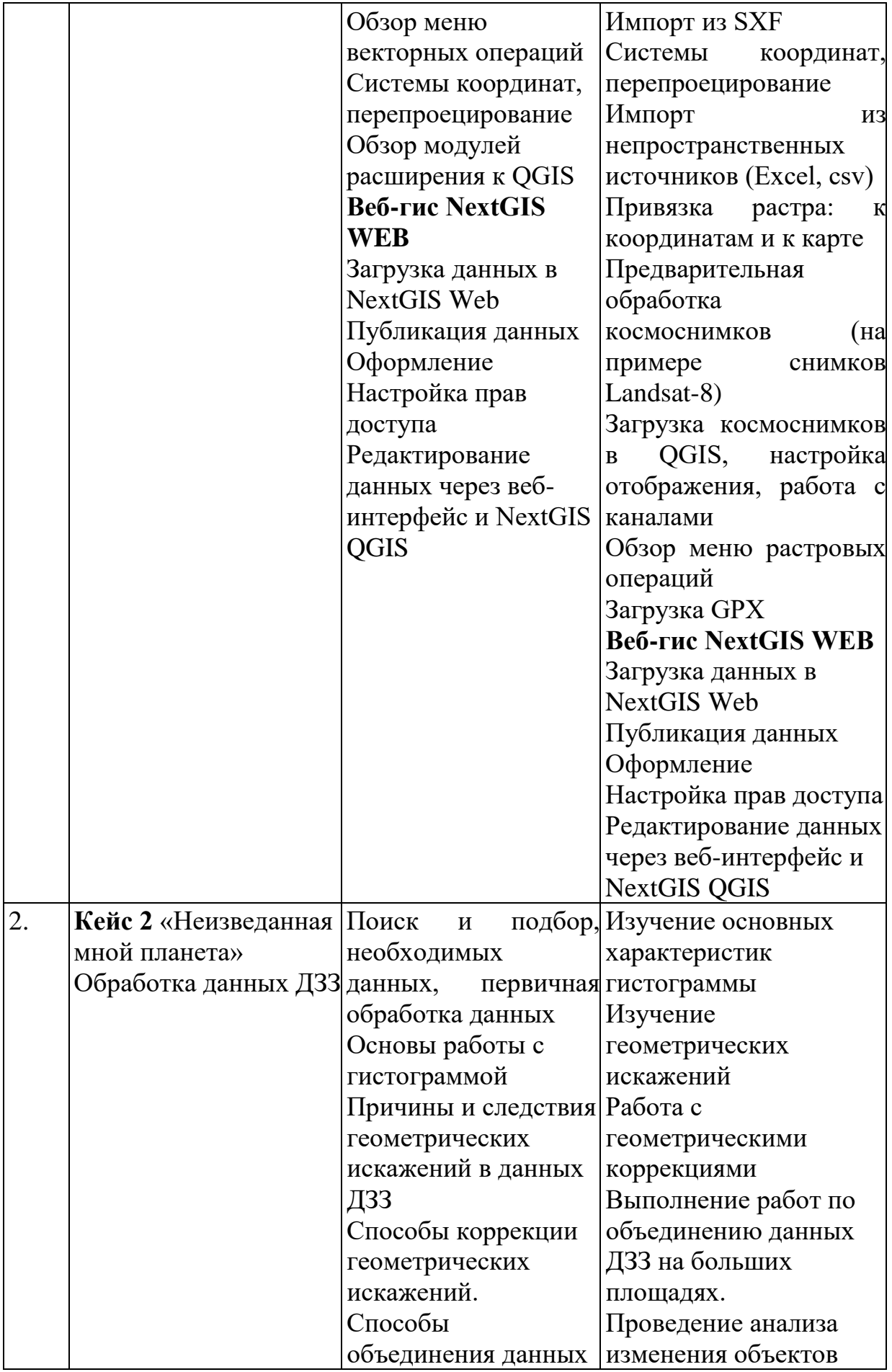

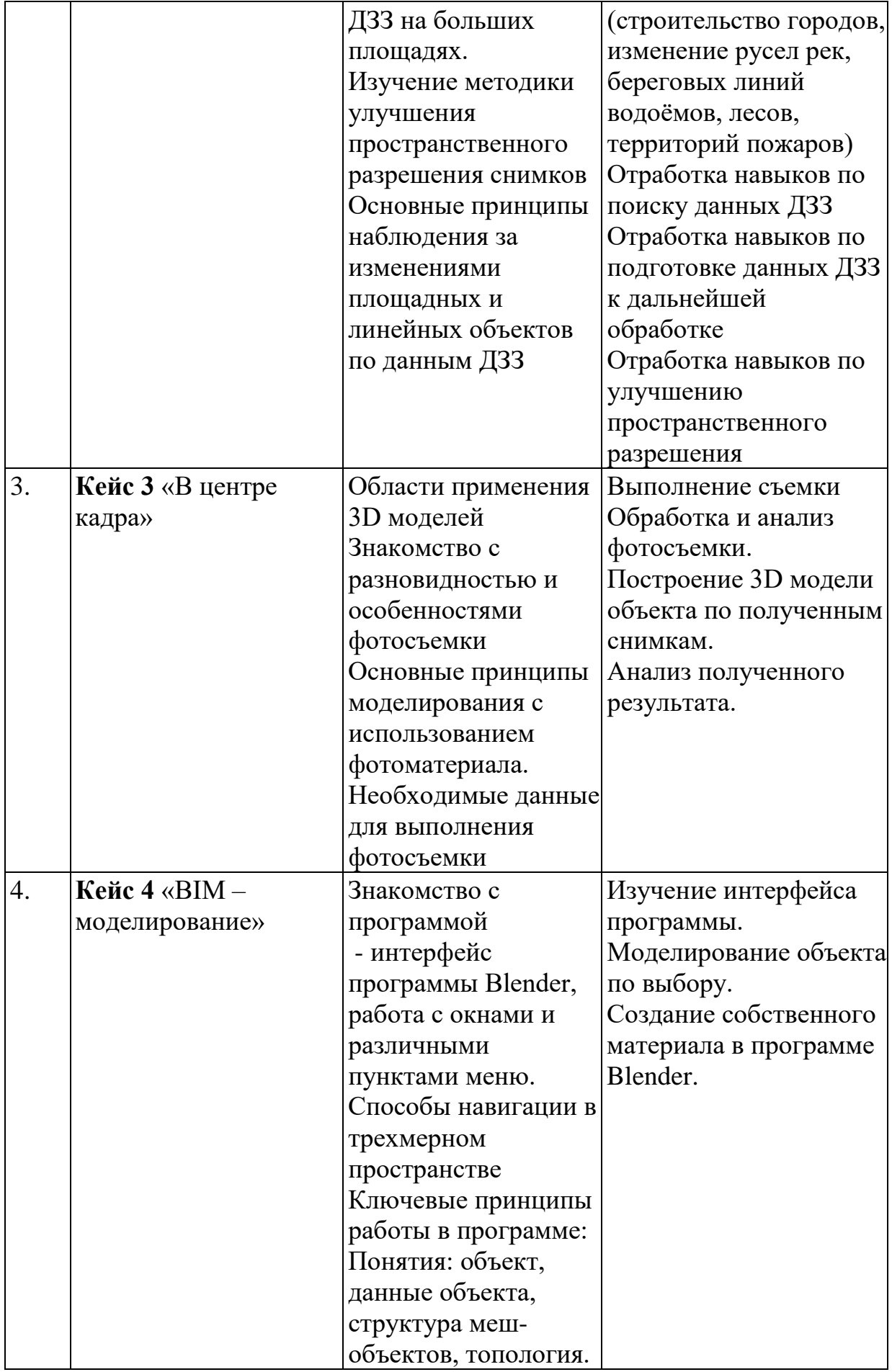

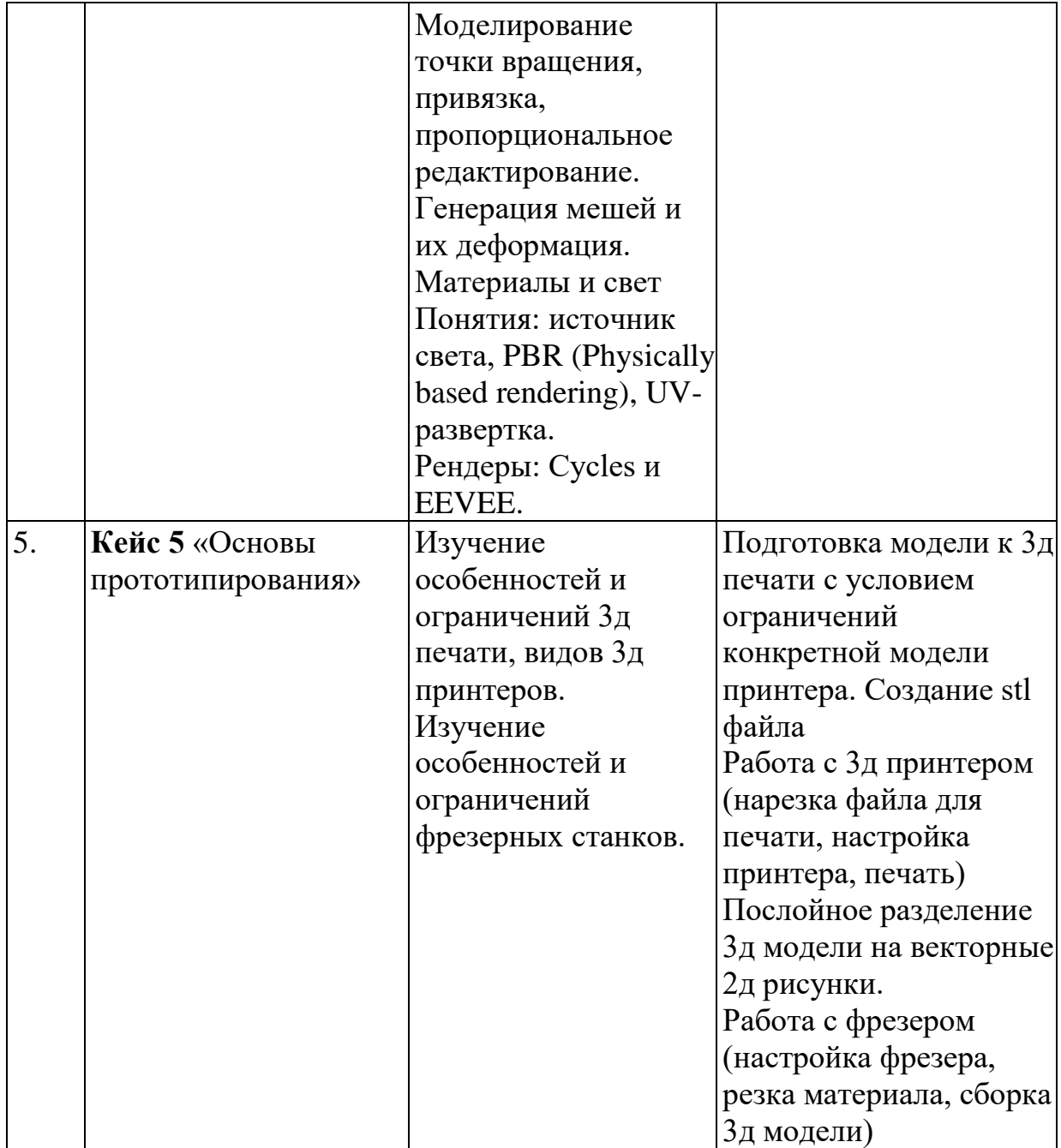

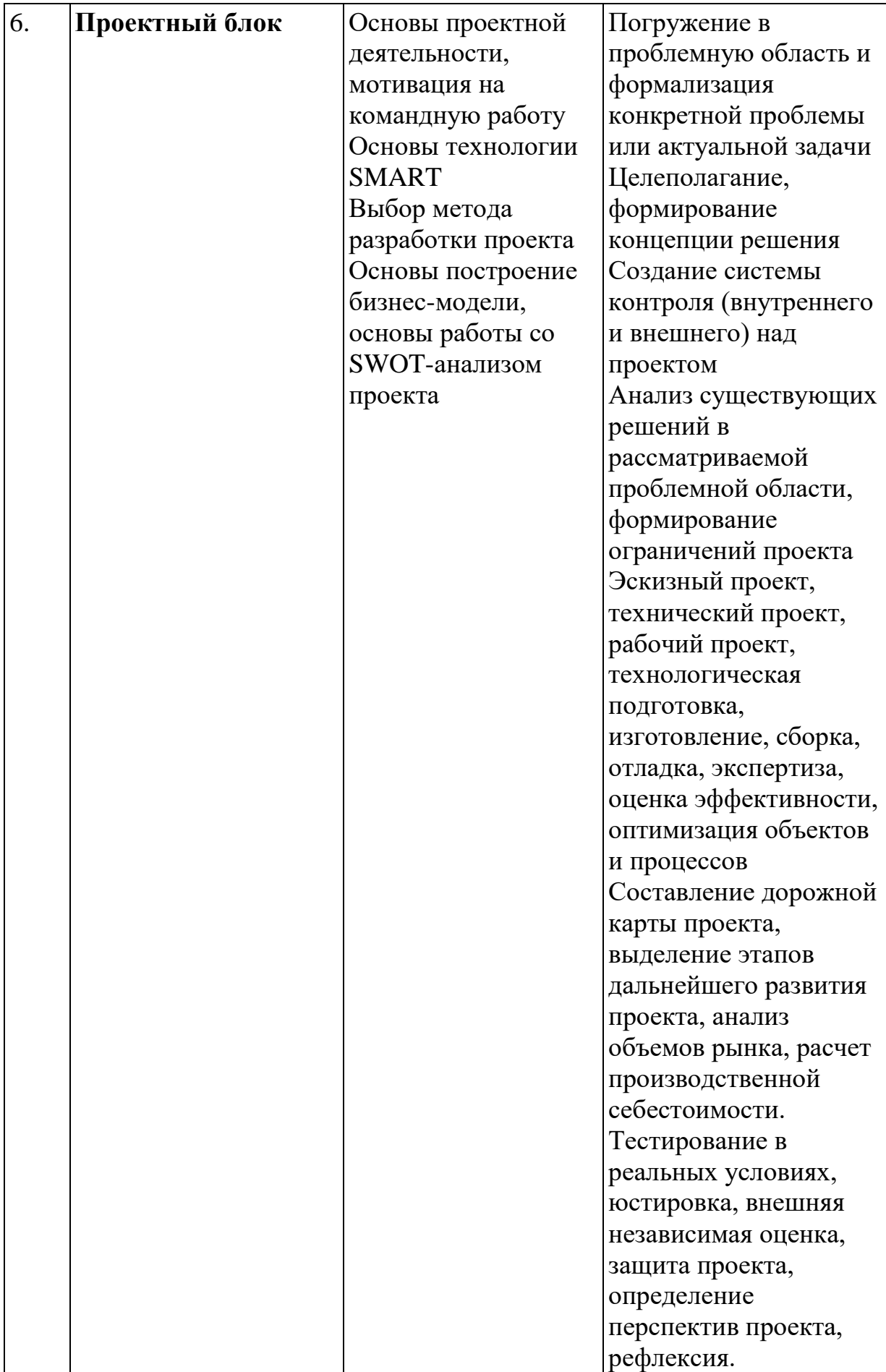

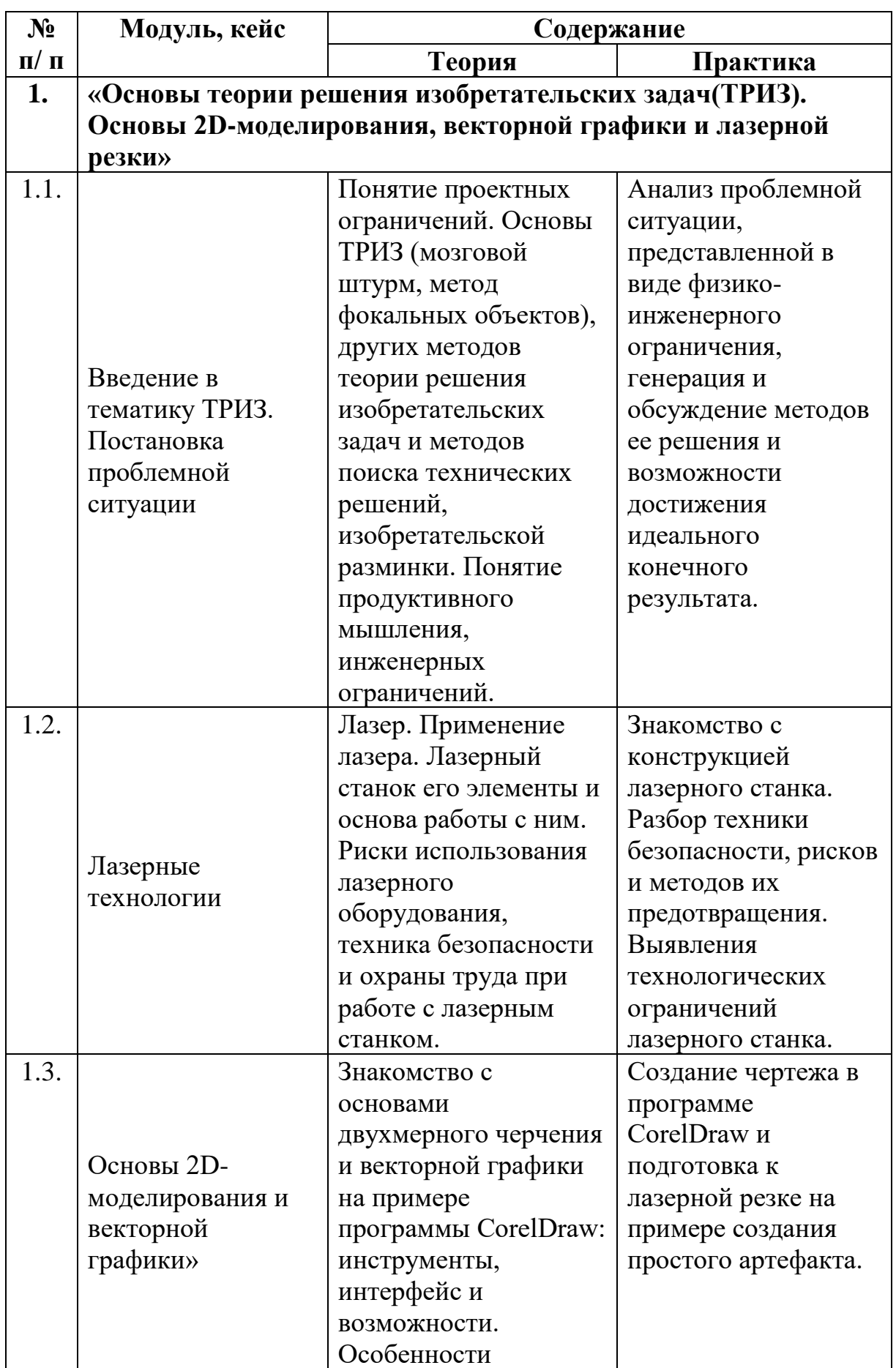

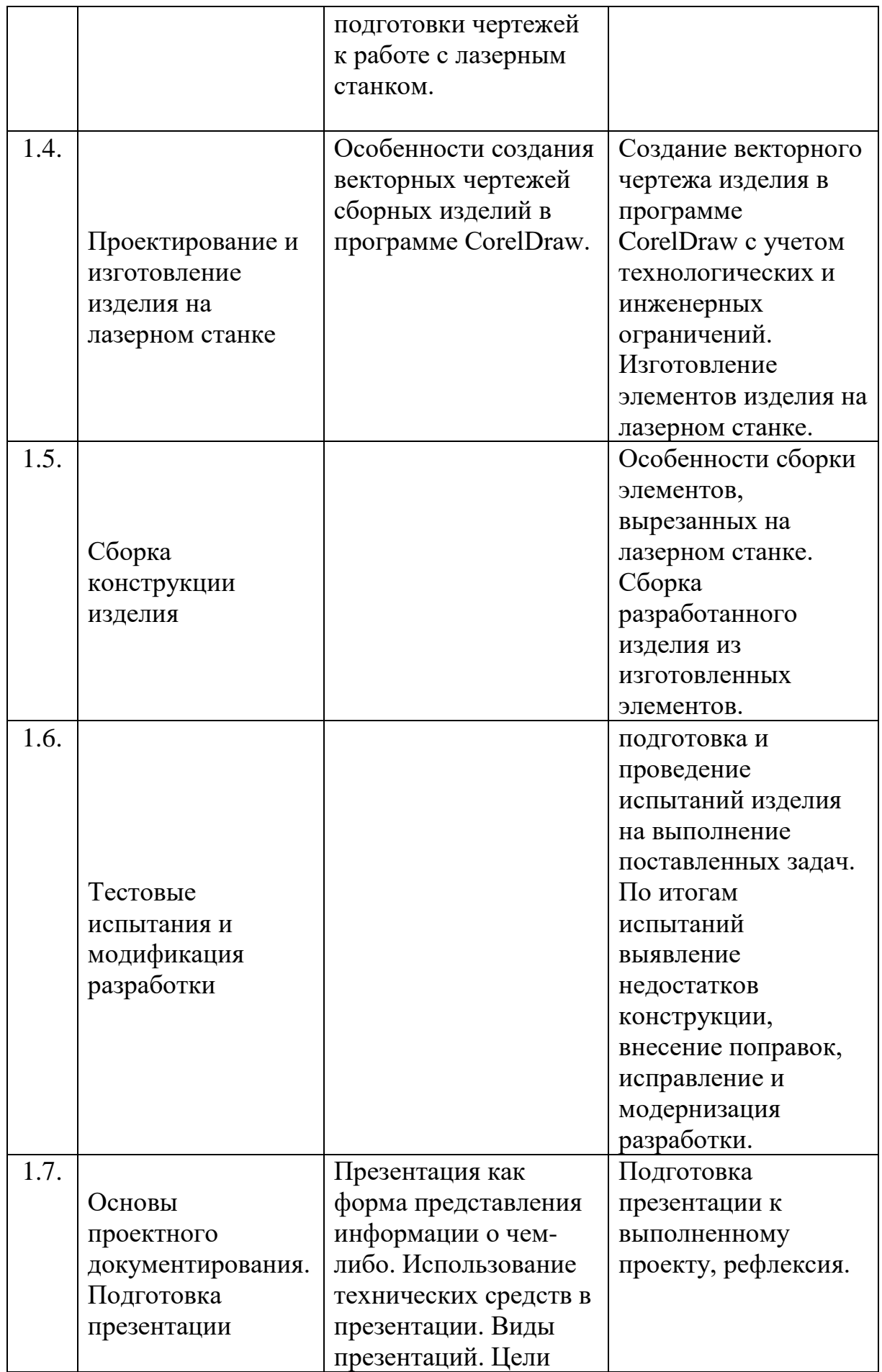

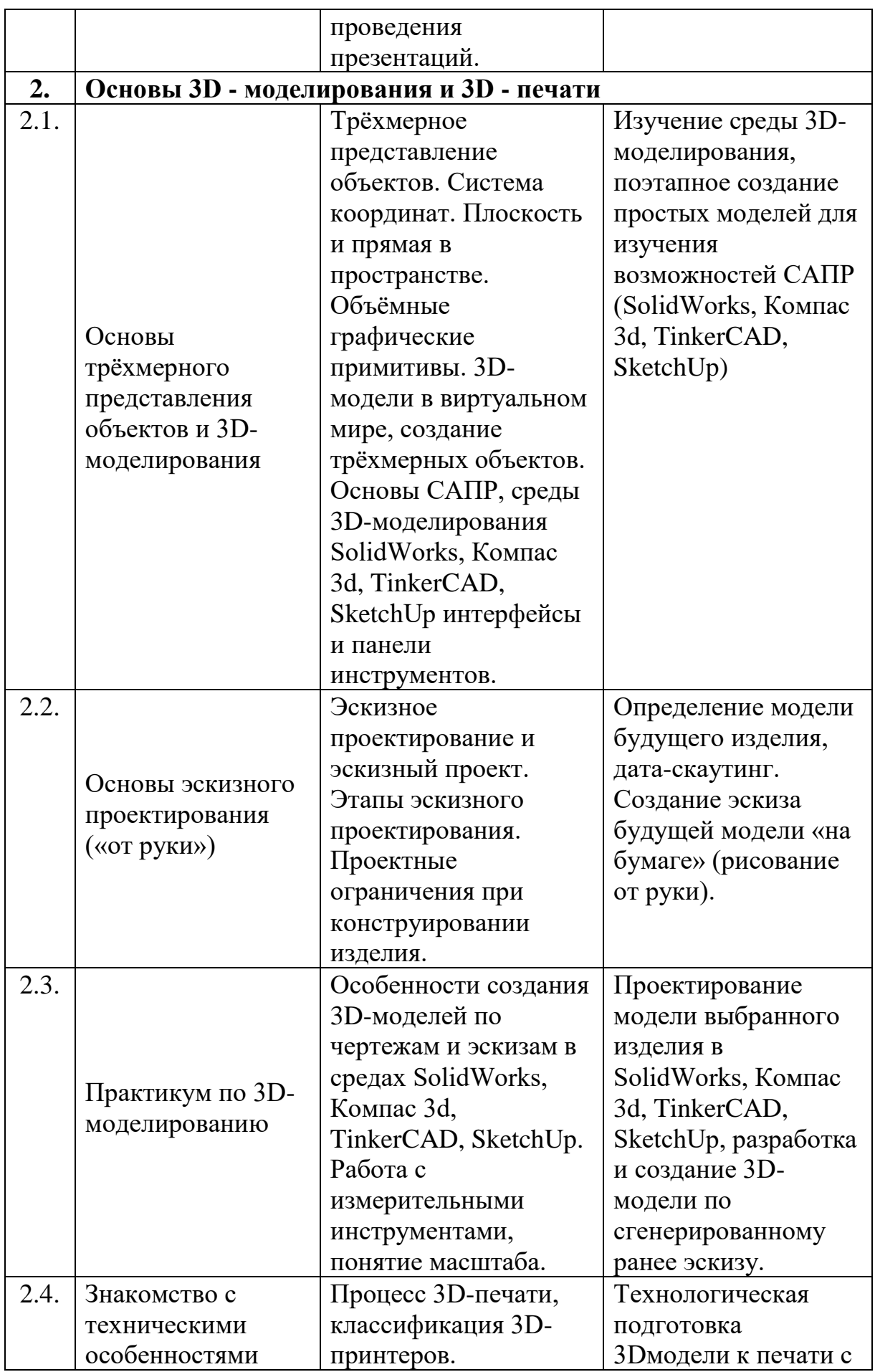

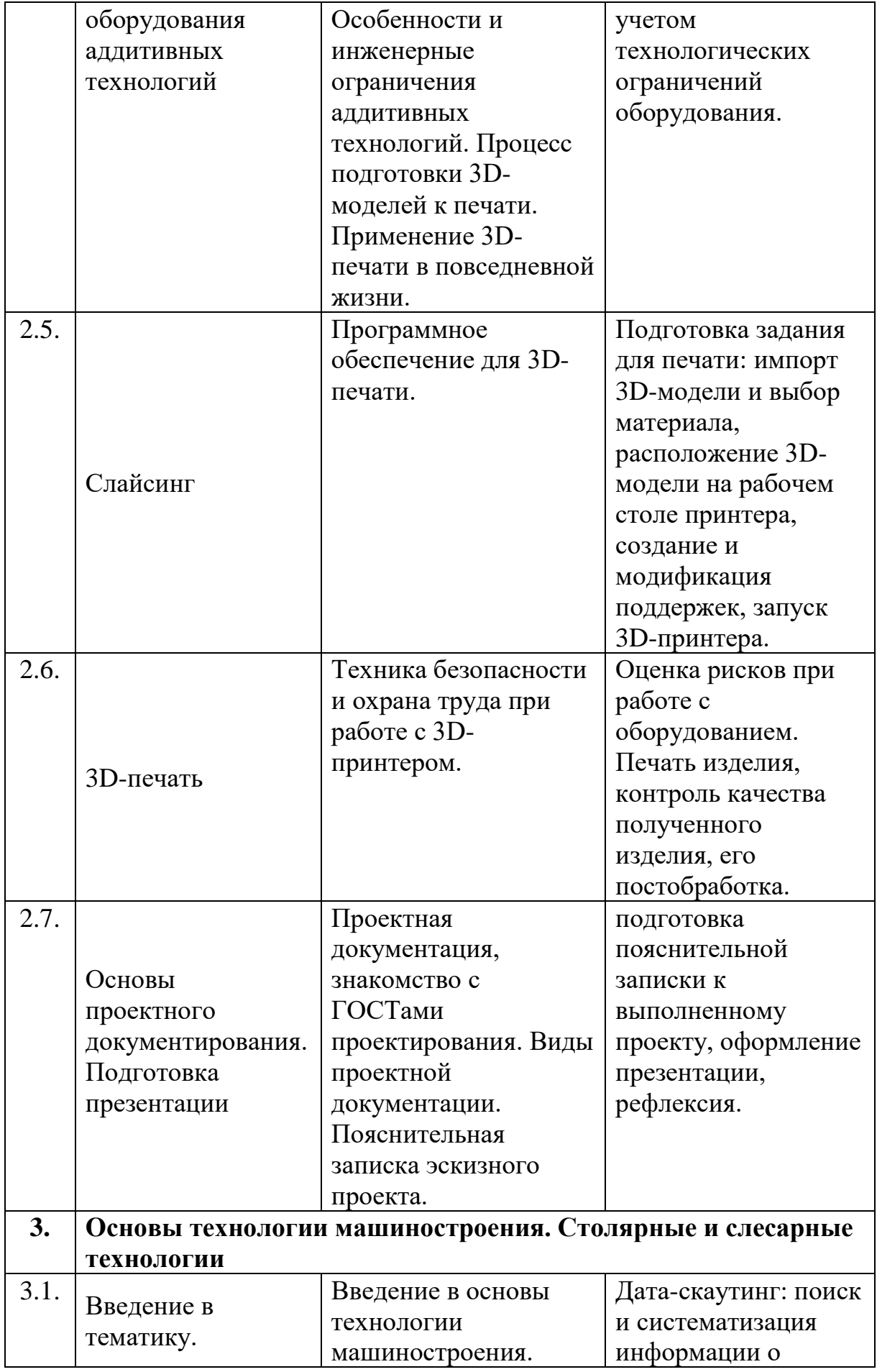

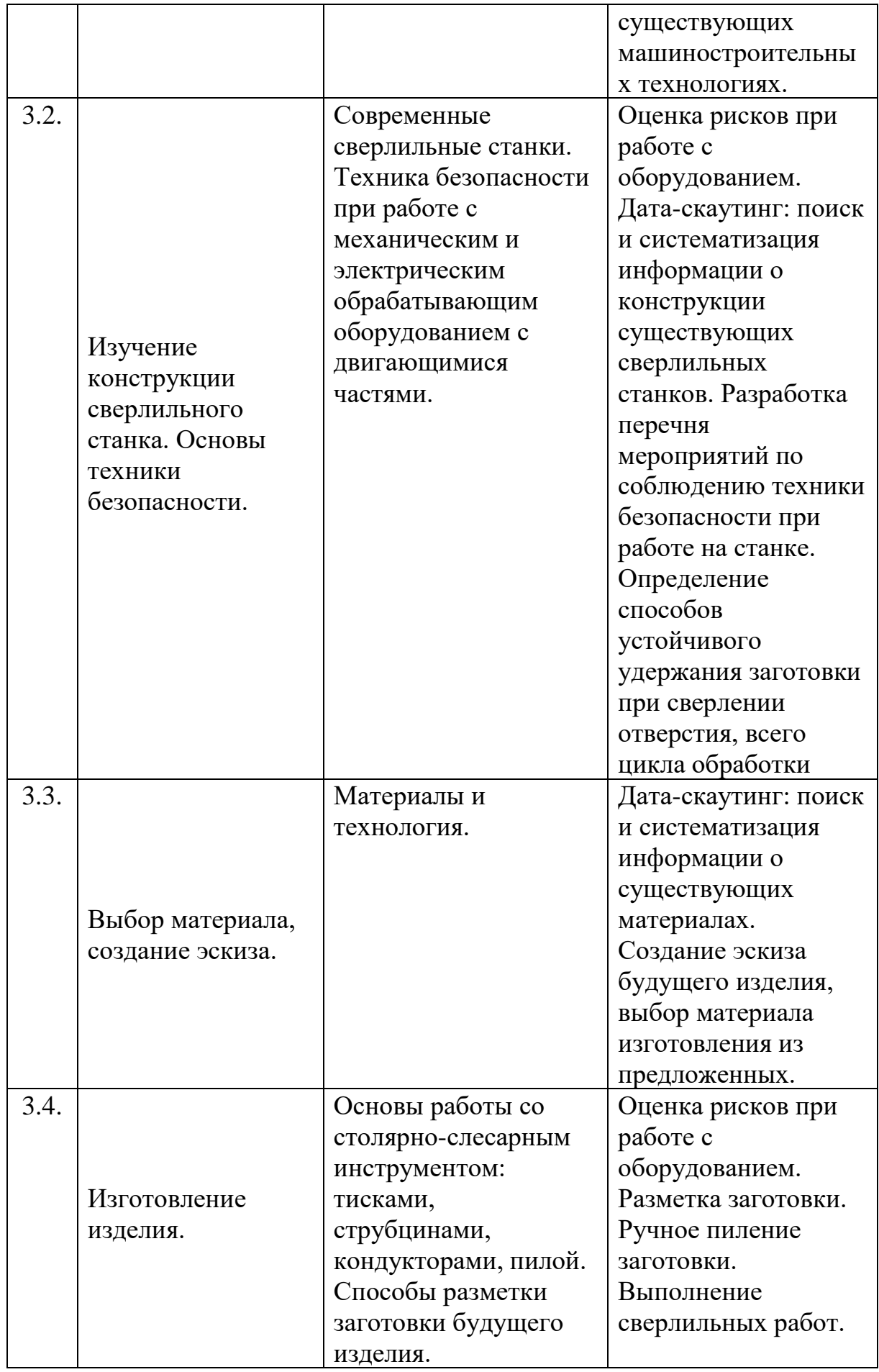

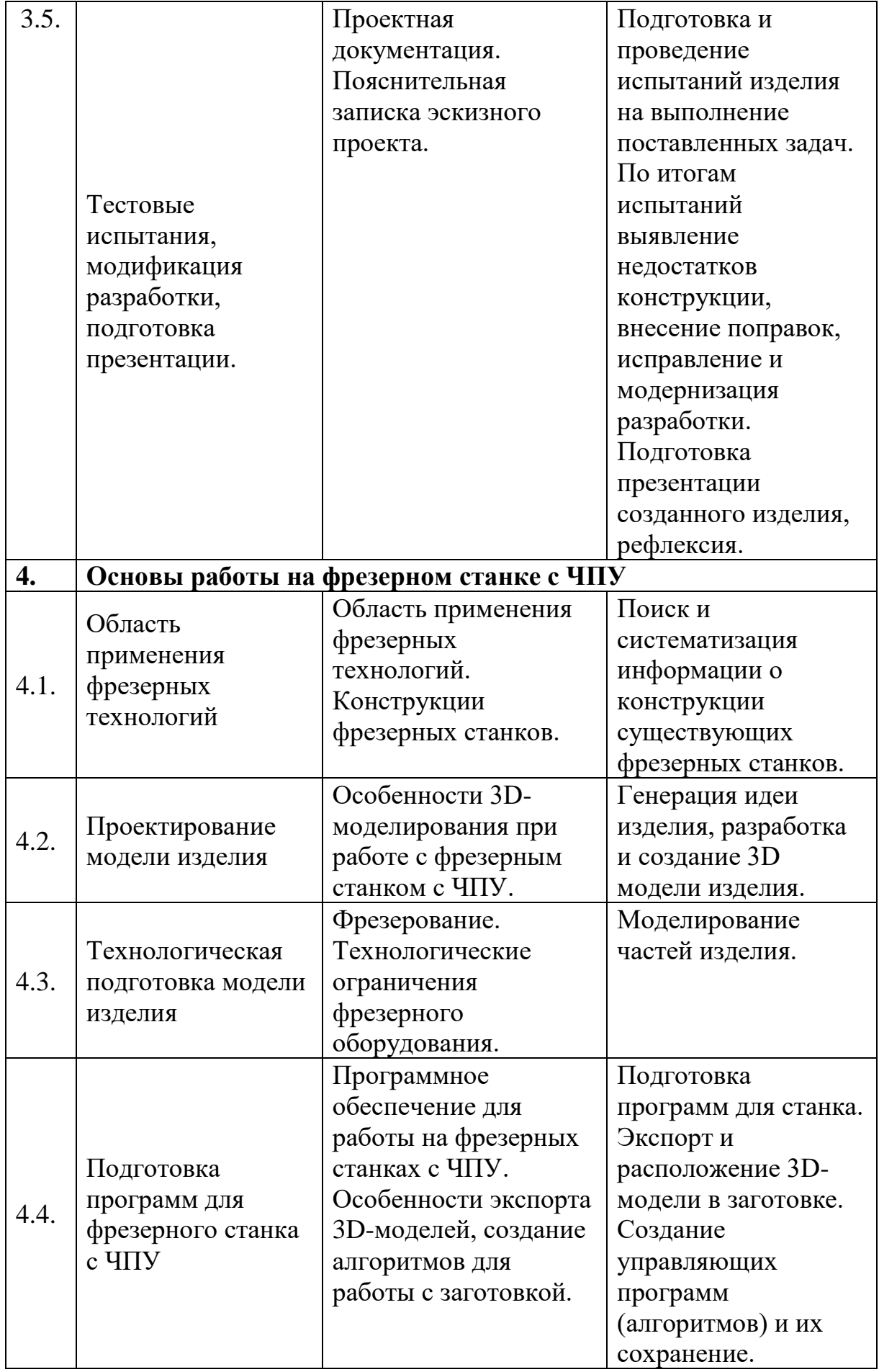

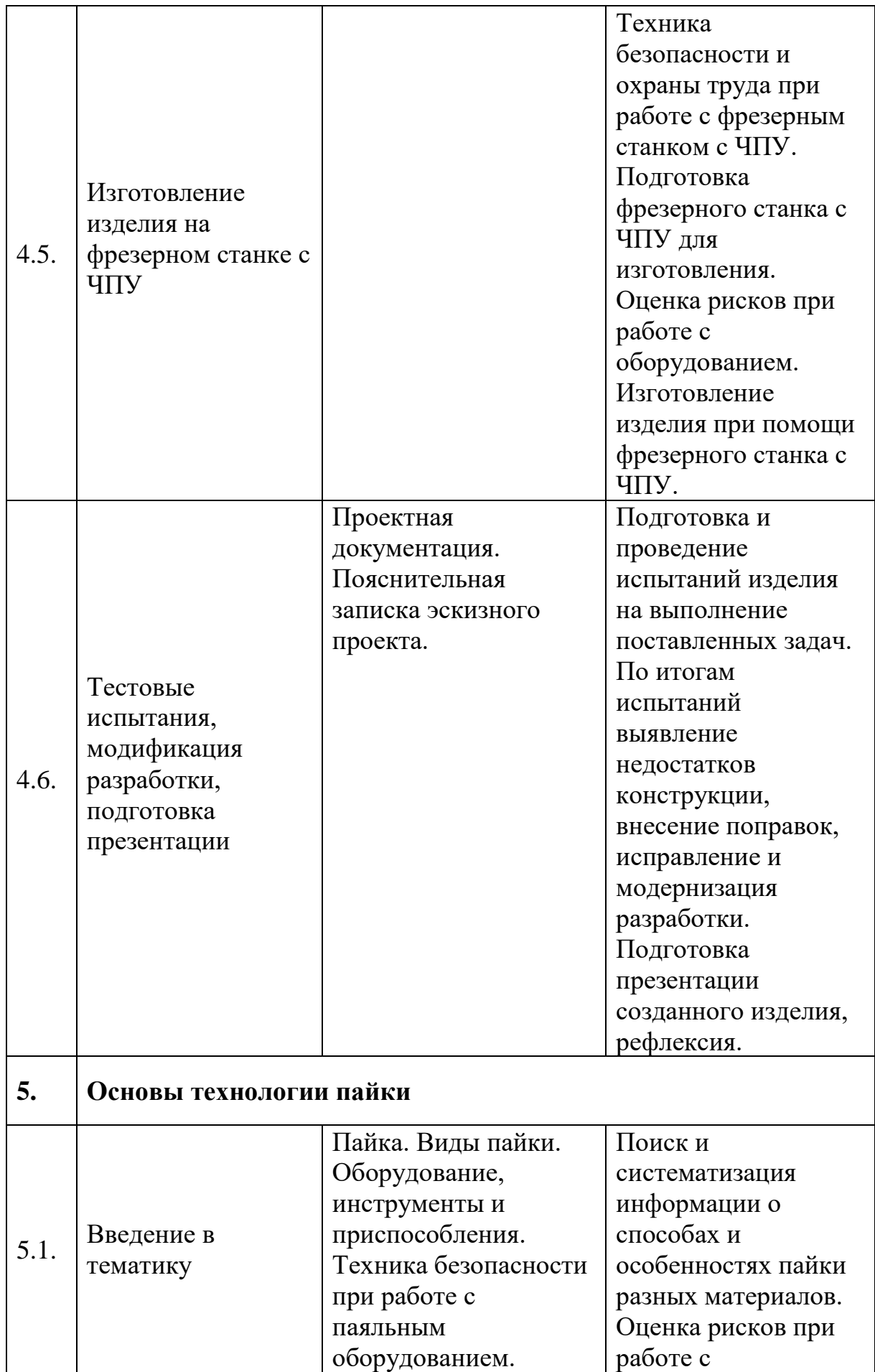

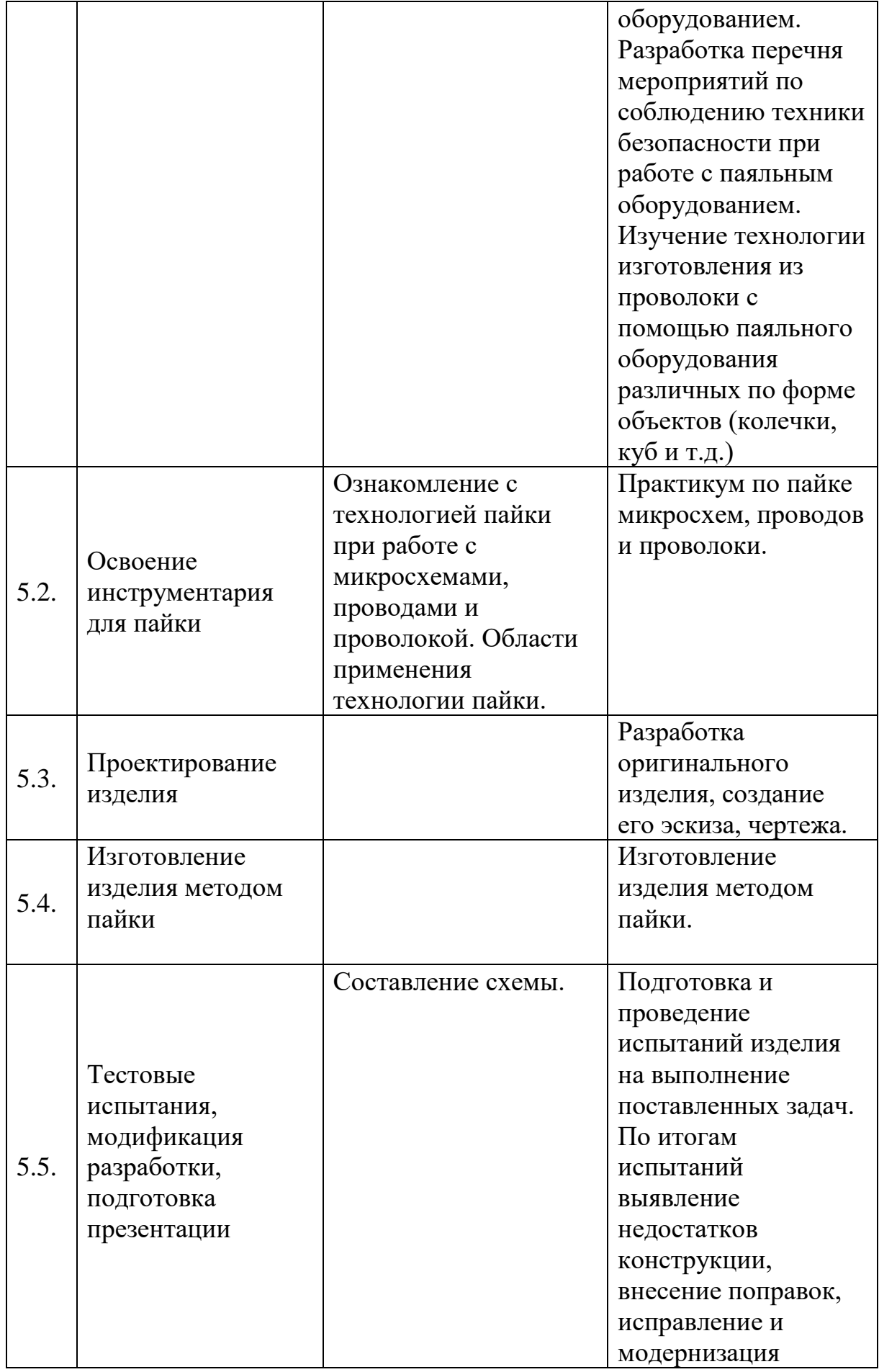

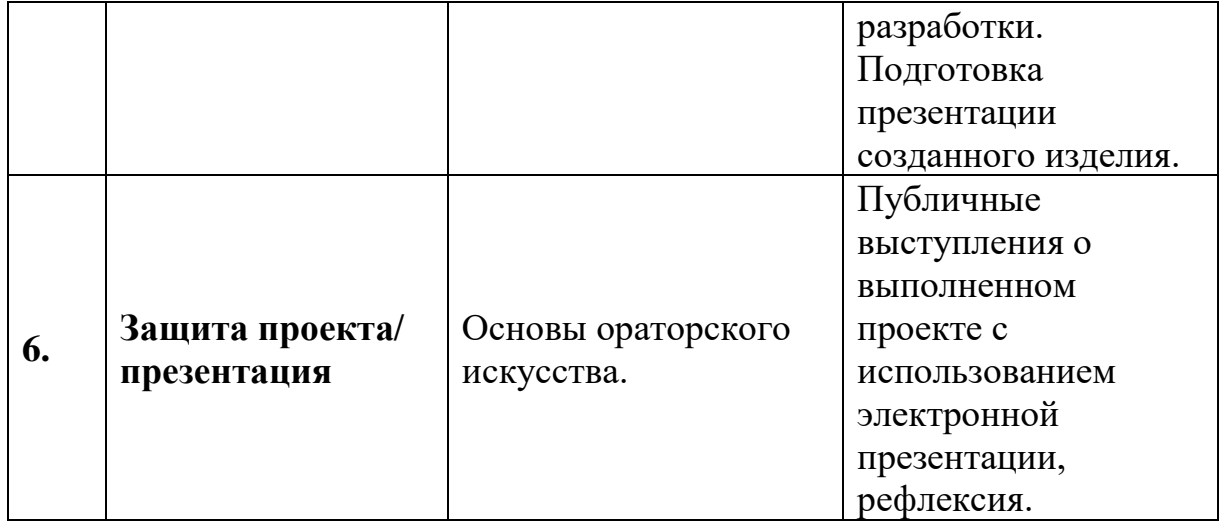

# Вариативный модуль «Технический английский».

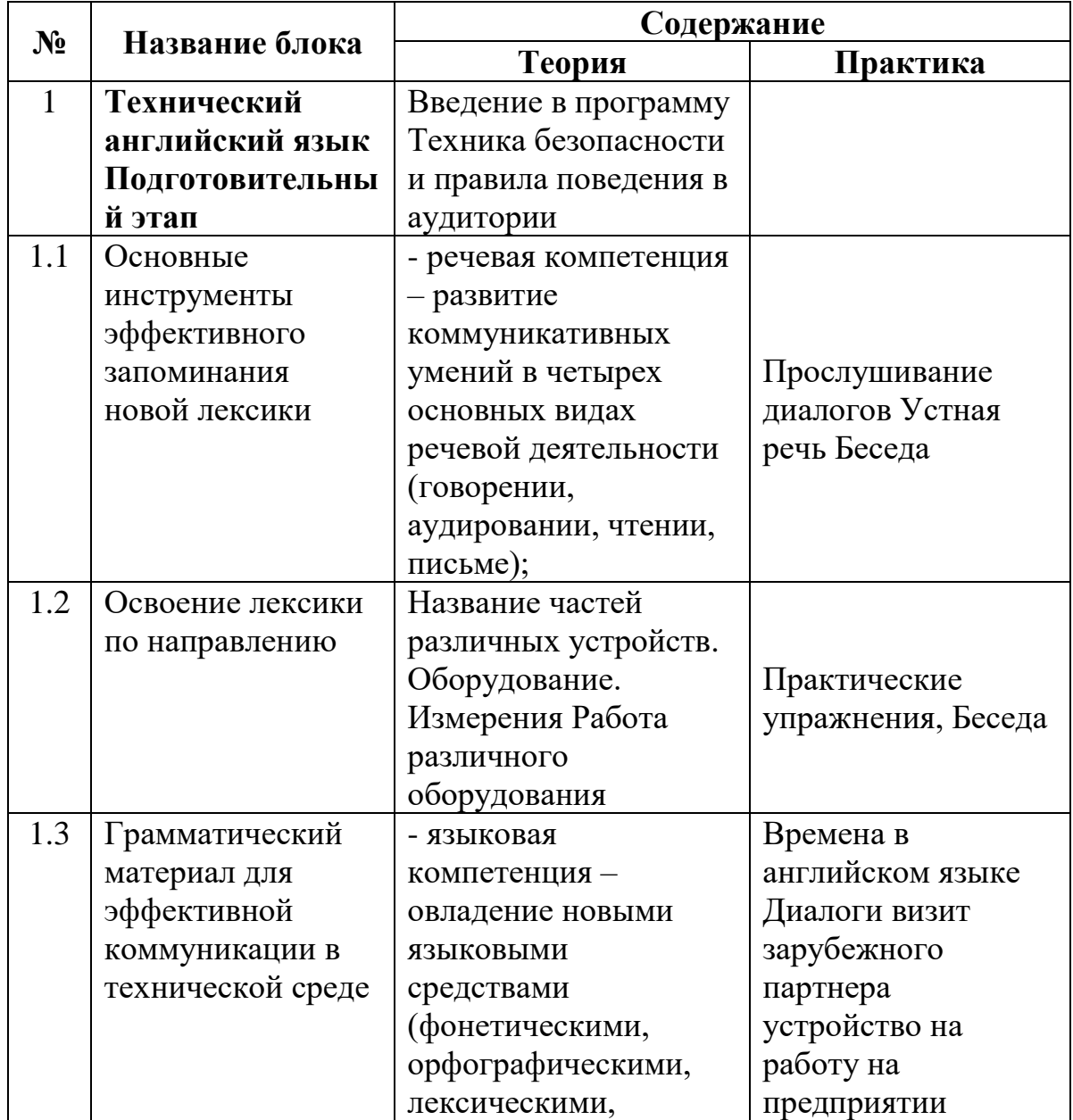

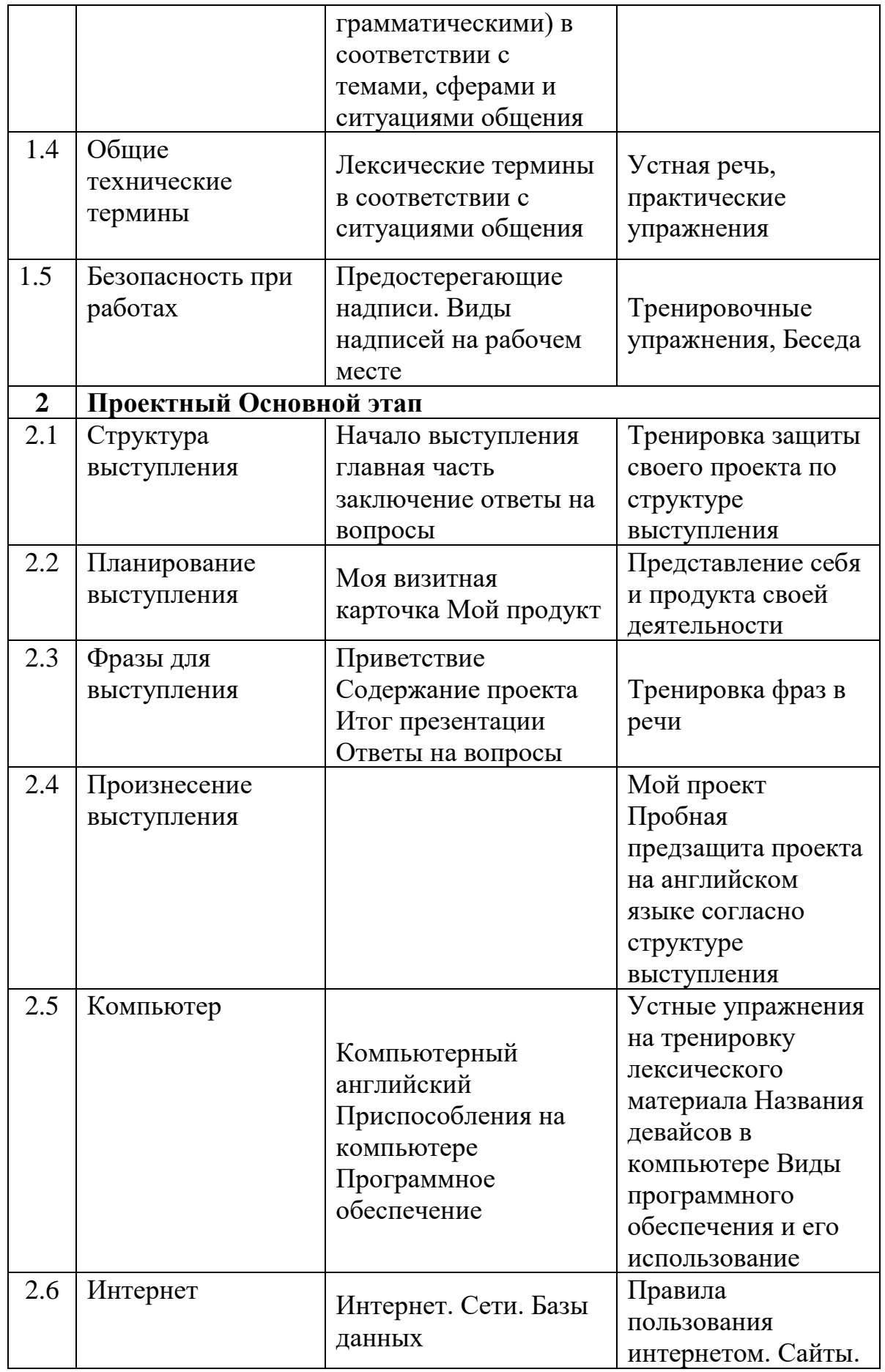
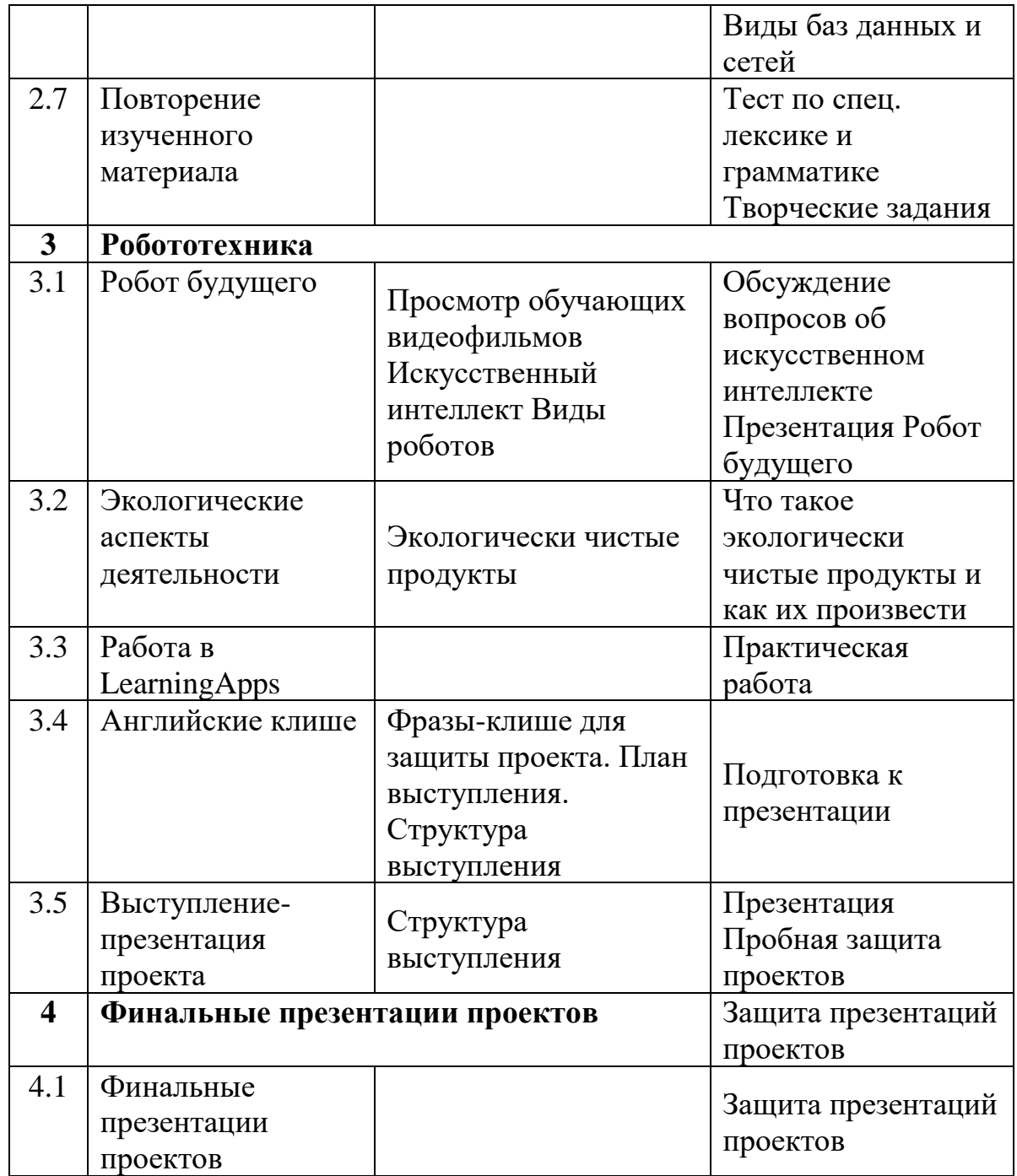

# *Вариативный модуль «Математика» 8-11 лет*

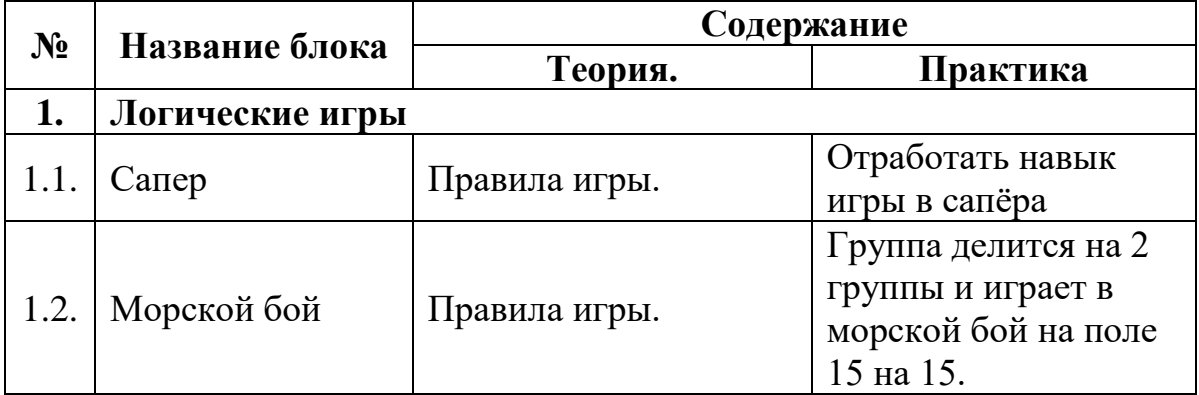

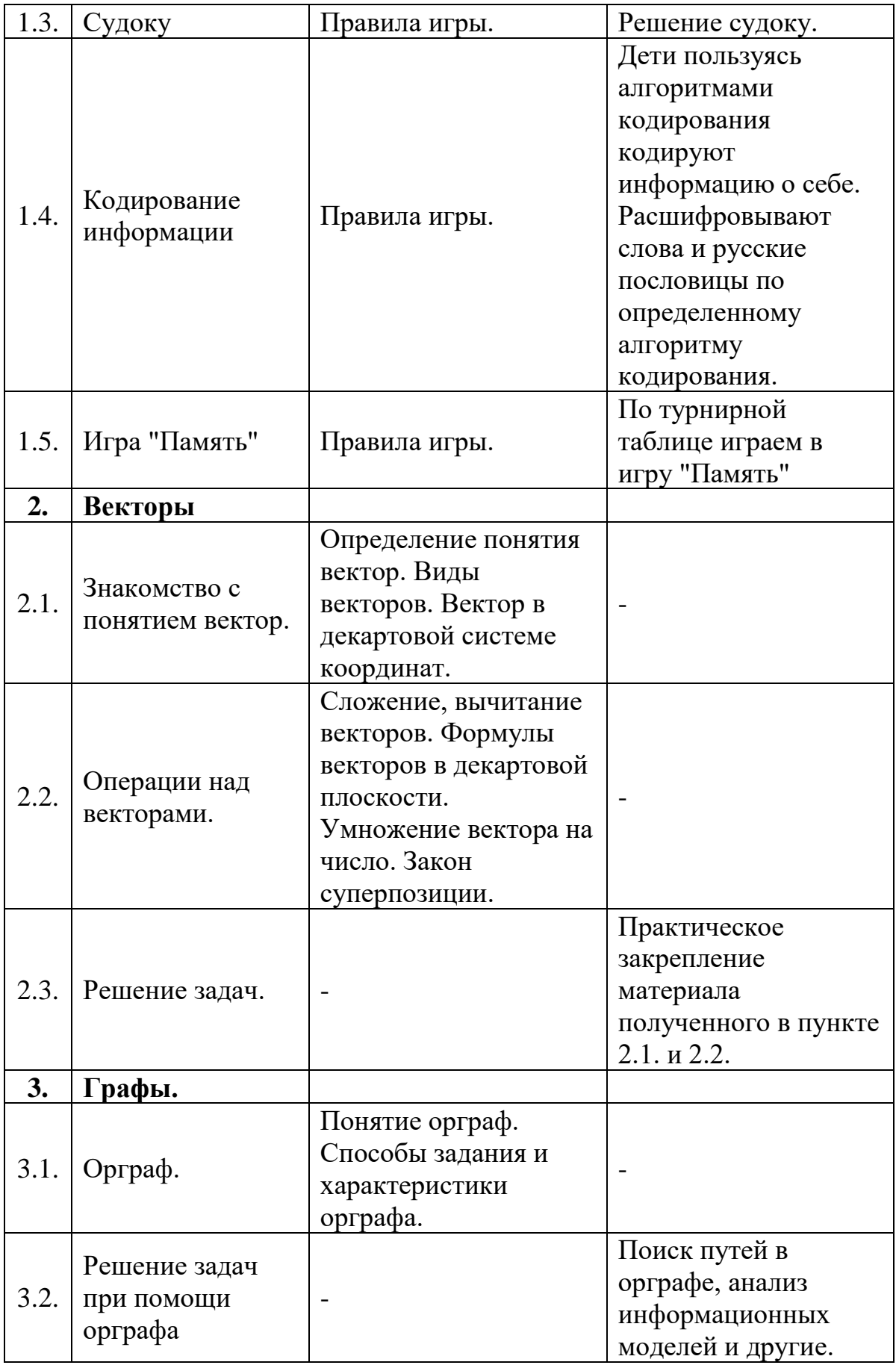

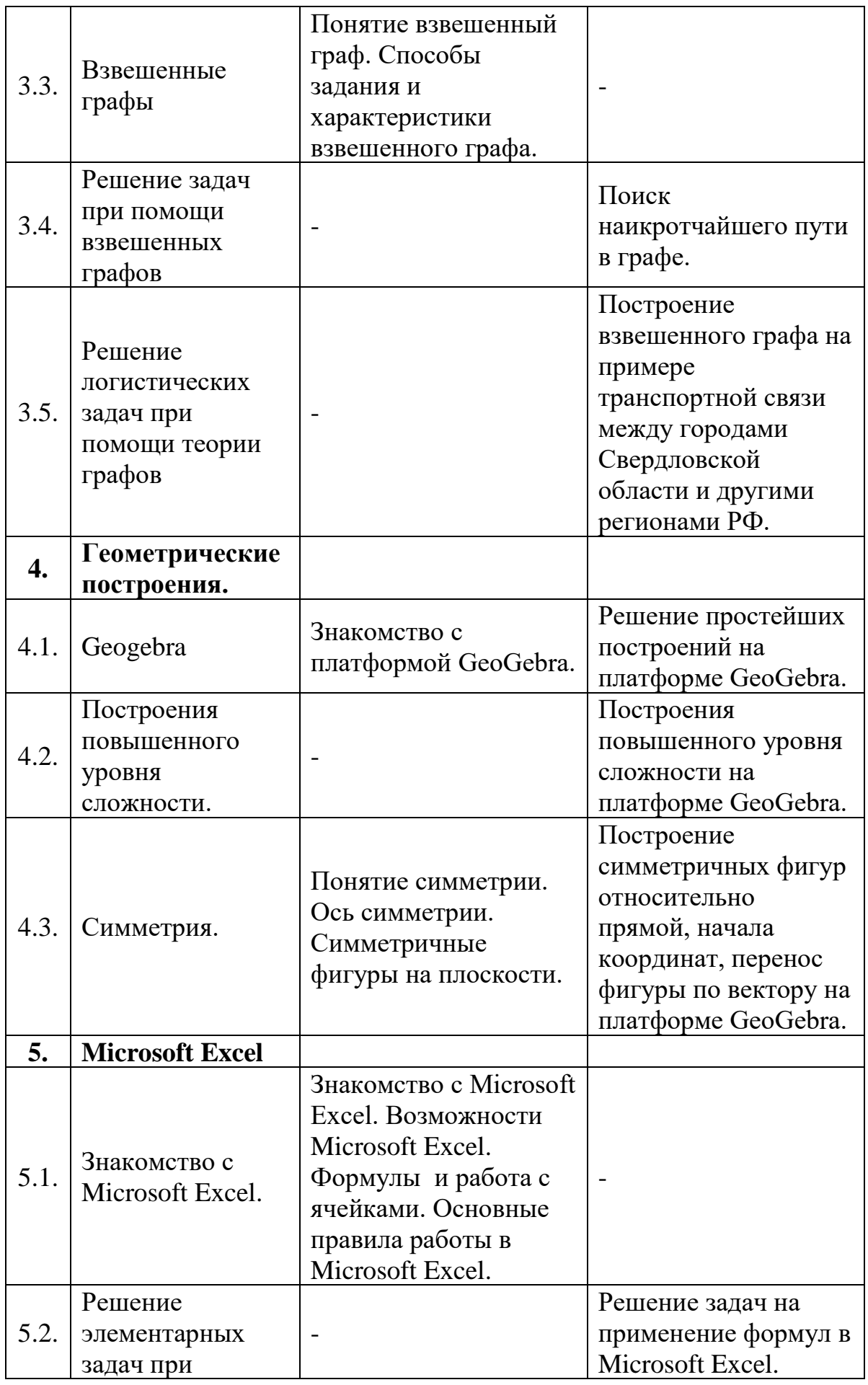

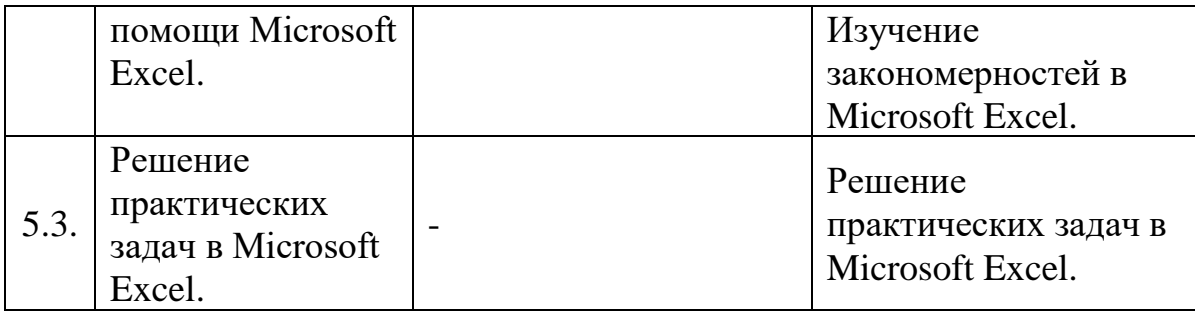

# *Вариативный модуль «Математика» 11-17 лет*

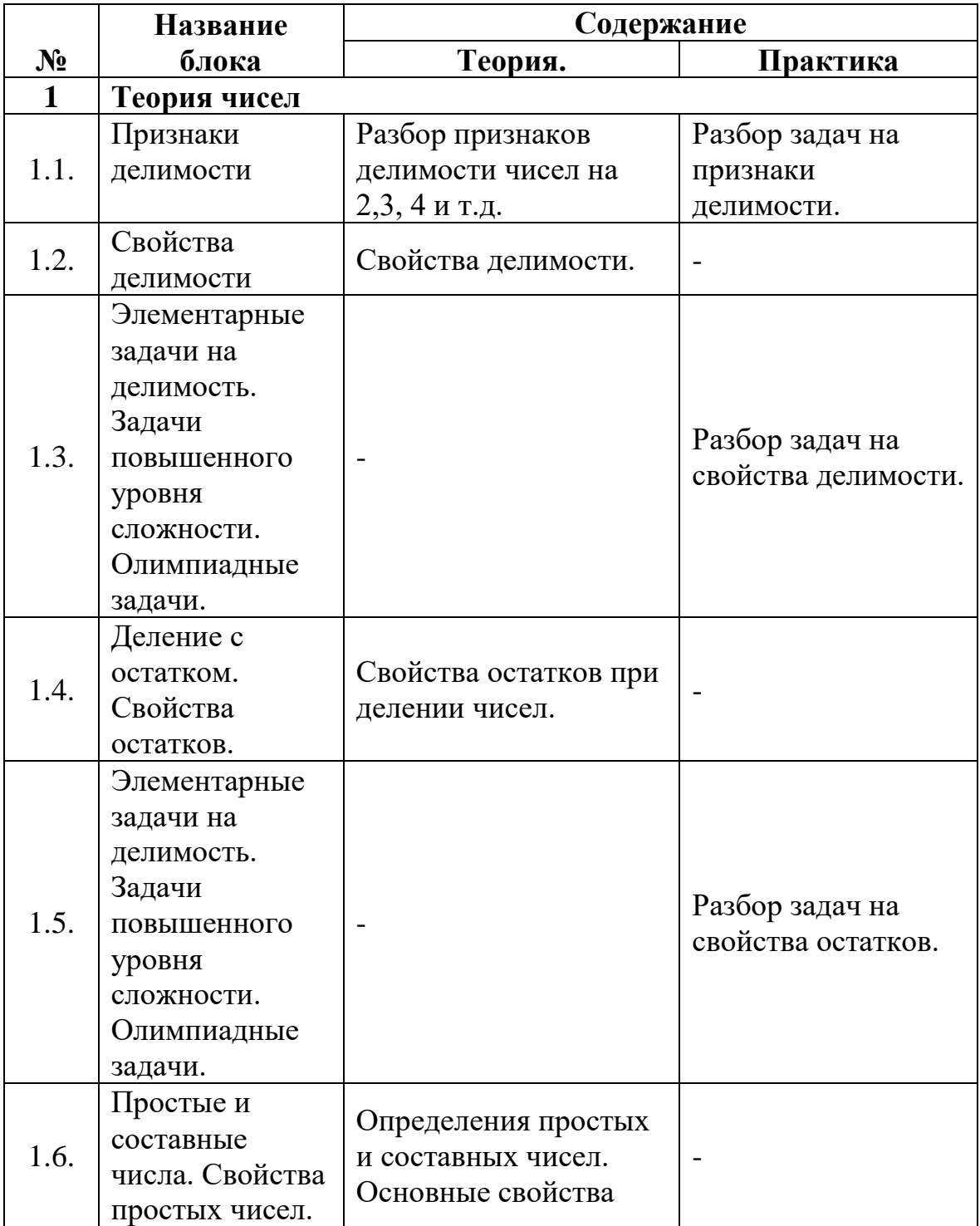

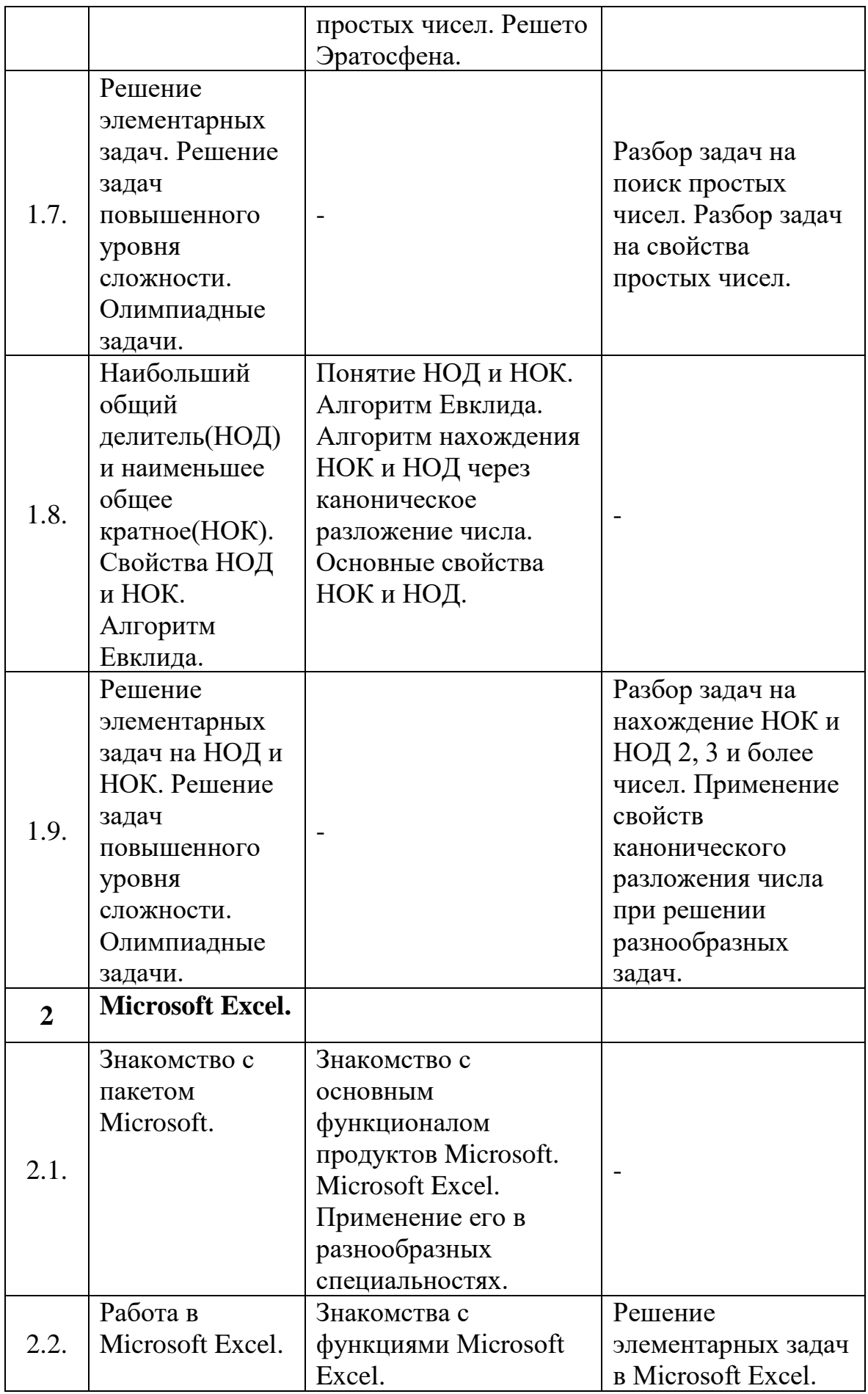

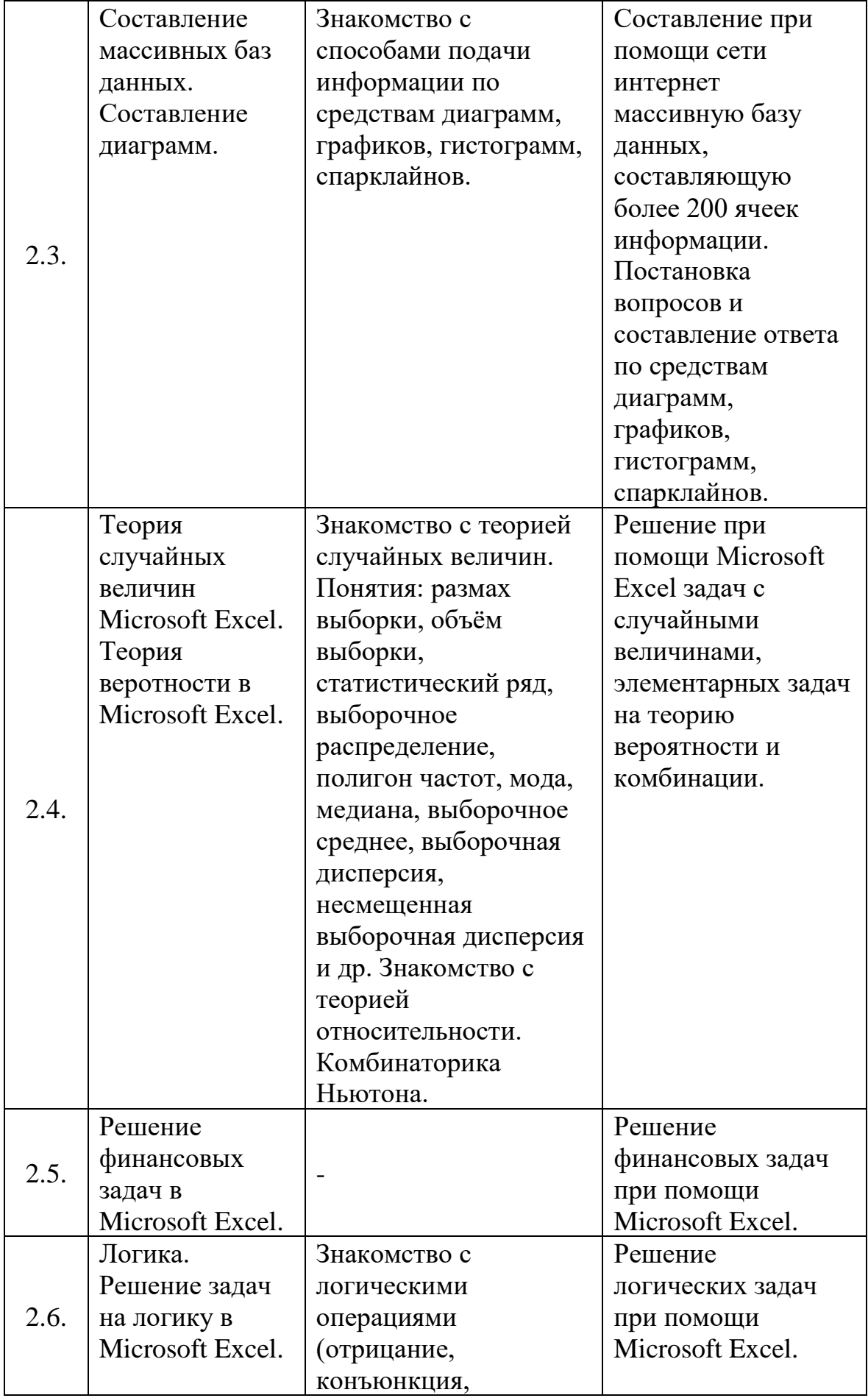

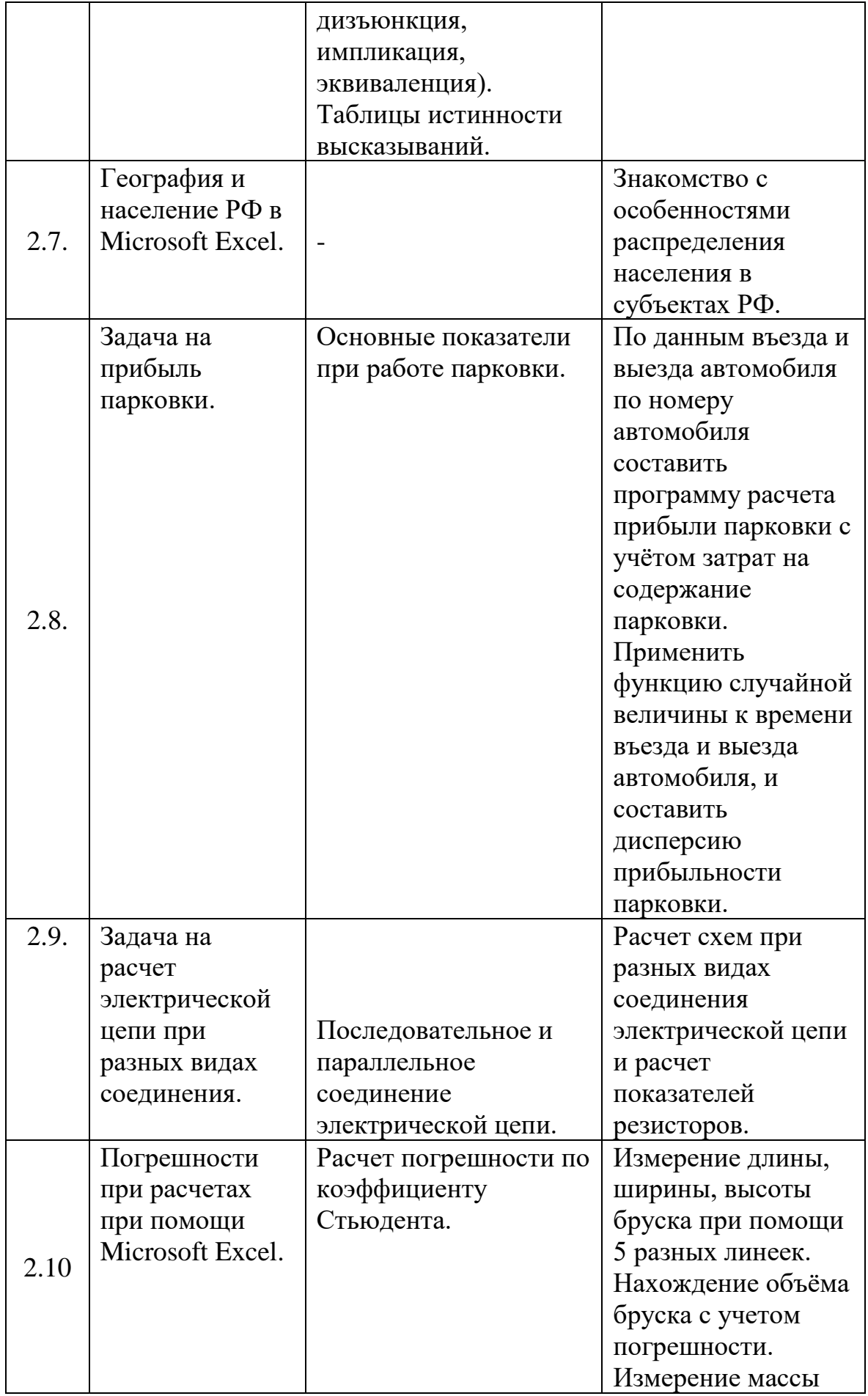

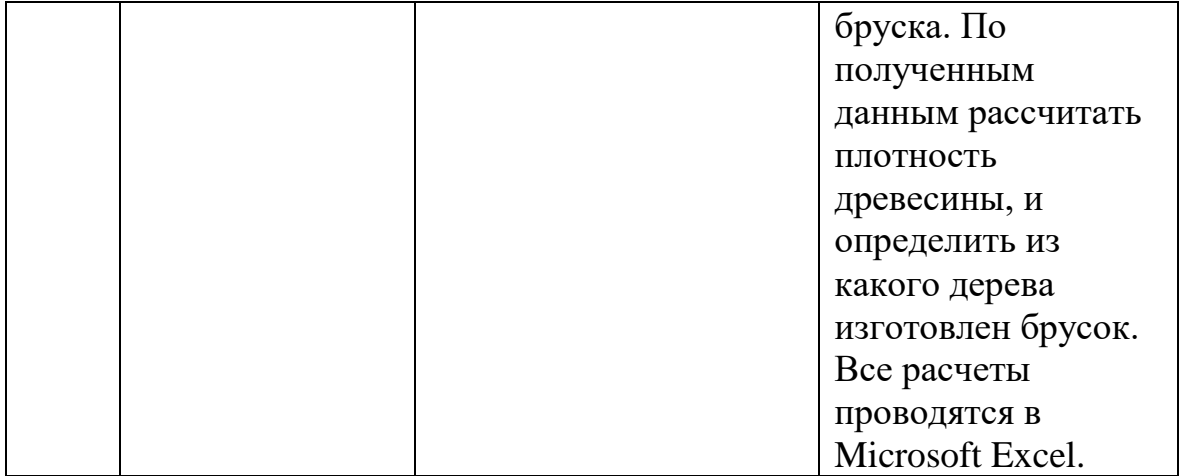

# *Модуль «Основы шахматной грамотности»*

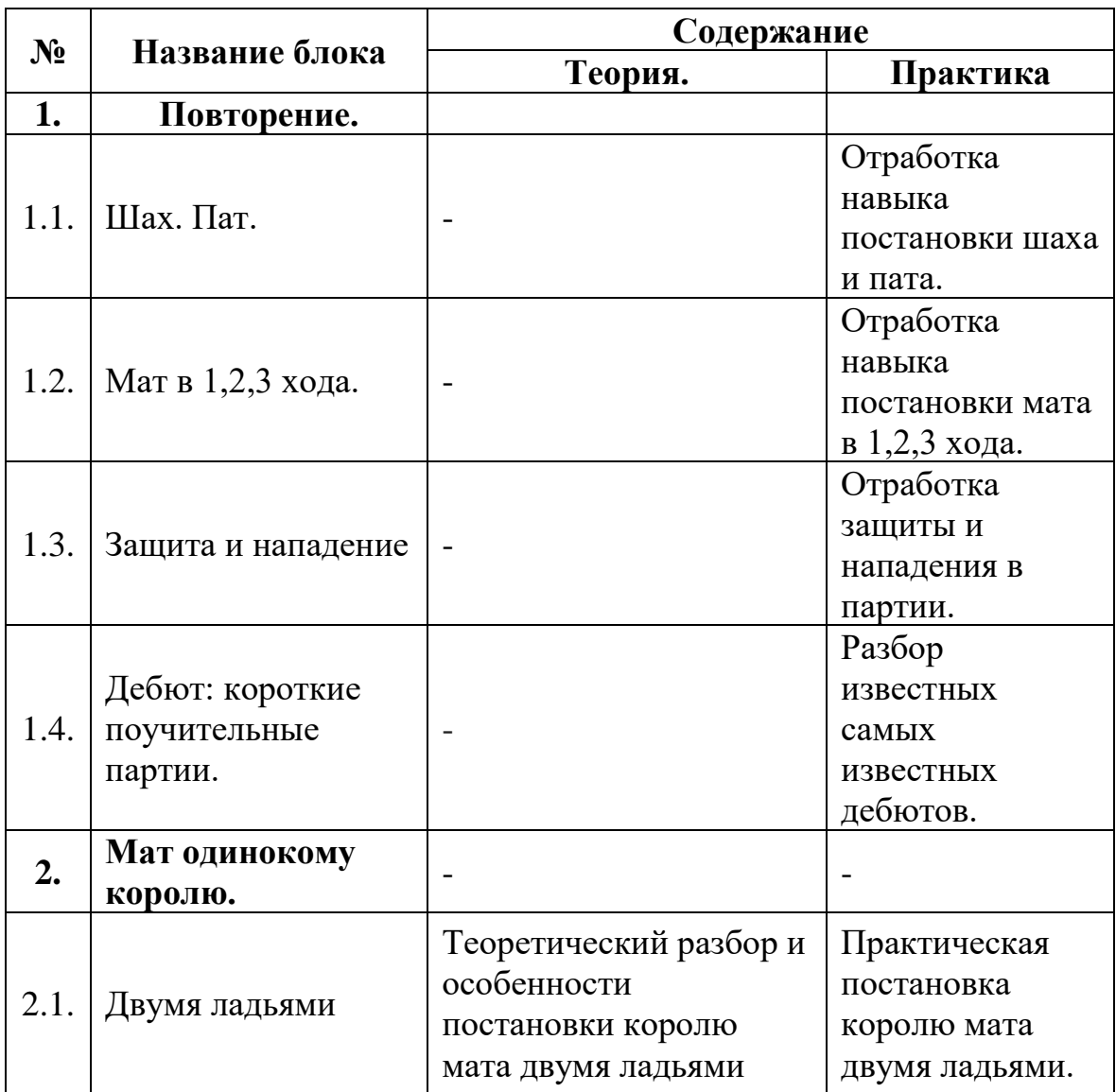

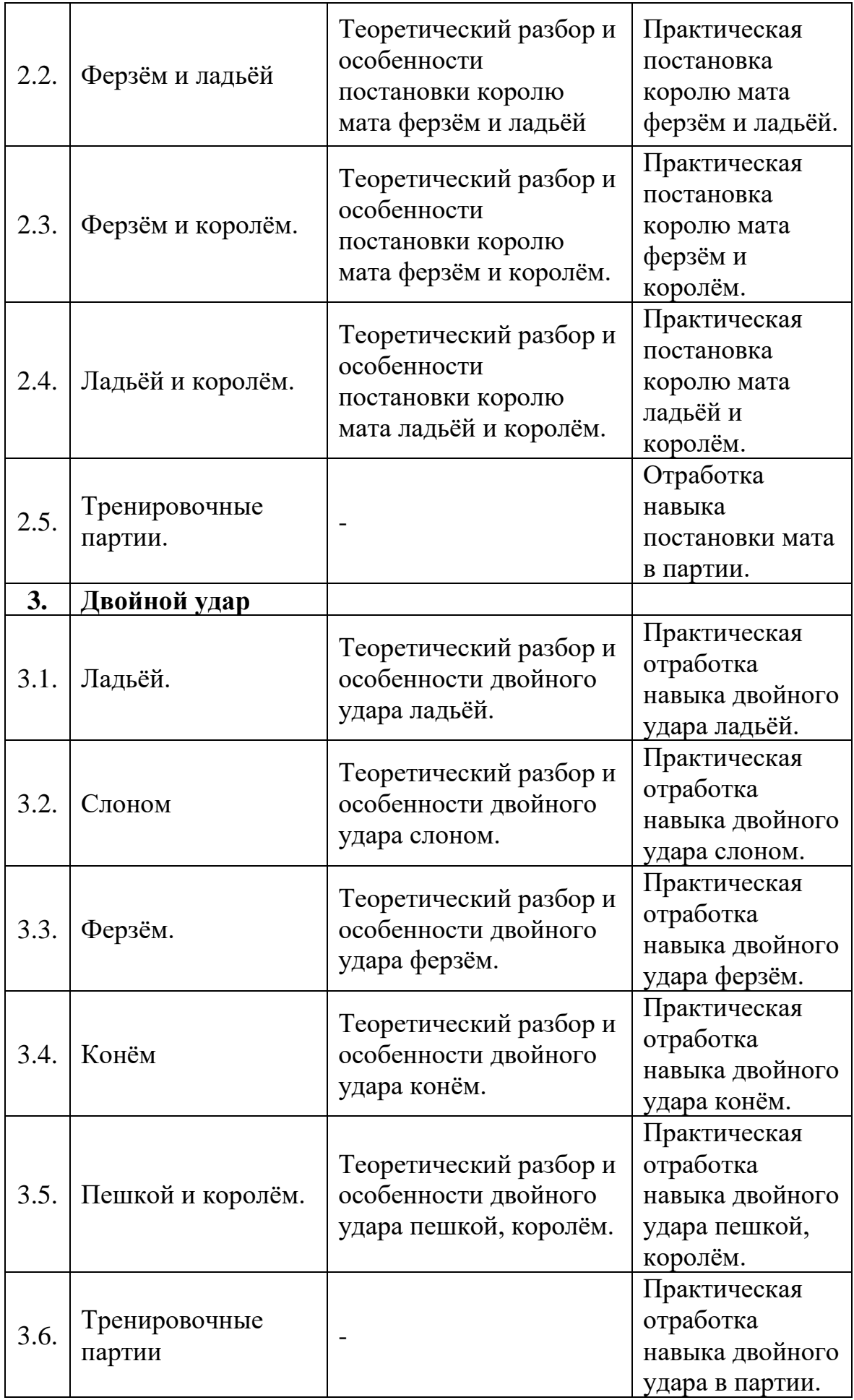

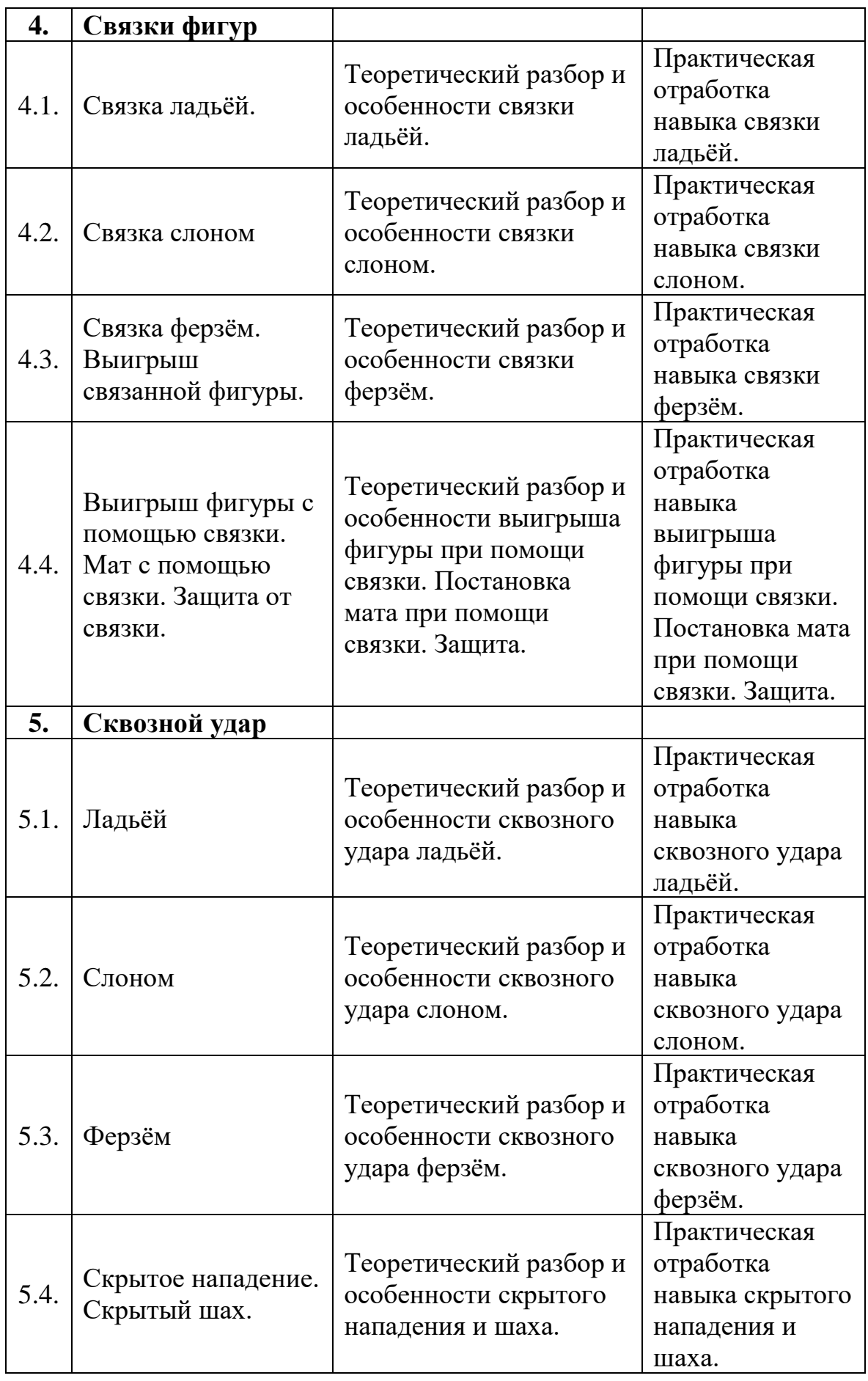

### **1.5. Планируемые результаты обучения по программе.**

#### *Предметные результаты:*

- − знание представлений о виртуальной, дополненной и смешанной реальности, базовых понятиях, актуальности и перспективах данных технологий;
- − знание разнообразных, конструктивных особенностей и принципов работы VR/AR-устройств;
- − Умение работать с программным обеспечением (инструментарием дополненной реальности)
- − Умение работать с основами 3D-редакторах;
- − Умение создавать фото и видео 360 градусов;
- − Умение создавать приложения с дополненной реальностью
- − знание основ и принципов теории решения изобретательских задач, овладение начальными базовыми навыками инженерии;
- − знание принципов проектирования в САПР, основ создания и проектирования 2D и 3D моделей;
- − знание основ в работе на лазерном оборудовании;
- − знание основ в работе на аддитивном оборудовании;
- − знание основ в работе на станках с числовым программным управлением (фрезерные станки);
- − знание основ в работе с ручным инструментом;
- − знание основ в работе с электронными компонентами;
- − умение самостоятельно работать с 3D-принтером;
- − умение самостоятельно работать с лазерным оборудованием;
- − умение самостоятельно работать на станках с ЧПУ;
- − умение самостоятельно работать с ручным инструментом;
- − знание актуальных направлений научных исследований в общемировой практике.
- − усвоение учащимися практических основ технической коммуникации на английском языке;
- − усвоение учащимися основ проектной деятельности, разработка плана выступления, выбор темы ,систематизация информации.

#### *Личностные результаты:*

- − воспитание российской гражданской идентичности: патриотизма, любви и уважения к Отечеству, чувства гордости за свою Родину;
- − формирование ответственного отношения к учению, готовность и способность обучающихся к саморазвитию и самообразованию;
- − формирование целостного мировоззрения, соответствующего современному уровню развития науки и общественной практики;
- − формирование осознанного, уважительного и доброжелательного отношения к другому человеку, его мнению, готовности и способности вести диалог с другими людьми и достигать в нём взаимопонимания;
- − формирование коммуникативной компетентности в общении и сотрудничестве со сверстниками, детьми старшего и младшего возраста, взрослыми в процессе образовательной, общественно полезной, учебноисследовательской, творческой и других видов деятельности;
- − формирование ценности здорового и безопасного образа жизни; усвоение правил индивидуального и коллективного безопасного поведения в чрезвычайных ситуациях, угрожающих жизни и здоровью людей, правил поведения на транспорте и на дорогах;
- − формирование основ экологической культуры соответствующей современному уровню экологического мышления, развитие опыта экологически ориентированной рефлексивно-оценочной и практической деятельности в жизненных ситуациях;
- − формирование универсальных способов мыслительной деятельности (абстрактно-логического мышления, памяти, внимания, творческого воображения, умения производить логические операции).

### *Метапредметные результаты:*

- Владение навыками коммуникативных компетенций в общении и сотрудничестве со сверстниками и взрослыми в процессе образовательной и соревновательной деятельности;
- Владение навыками самостоятельного планирования пути достижения целей, в том числе альтернативных, осознанного выбора наиболее эффективных способов решения учебных и познавательных задач;
- Владение навыками поиска и критического анализа информации;
- − Владение навыком грамотного формулирования своих мыслей.
- − ориентироваться в своей системе знаний: отличать новое знание от известного;
- перерабатывать полученную информацию: делать выводы в результате совместной работы группы, сравнивать и группировать предметы и их образы;
- − работать по предложенным инструкциями самостоятельно;
- излагать мысли в четкой логической последовательности, отстаивать свою точку зрения, анализировать ситуацию и самостоятельно находить ответы на вопросы путем логических рассуждений;
- − определять и формировать цель деятельности на занятии с помощью наставника;
- − работать в группе и коллективе;
- − уметь рассказывать о проекте;
- работать над проектом в команде, эффективно распределять обязанности.

# **Раздел № 2. Комплекс организационно-педагогических условий 1.2. Календарный учебный график**

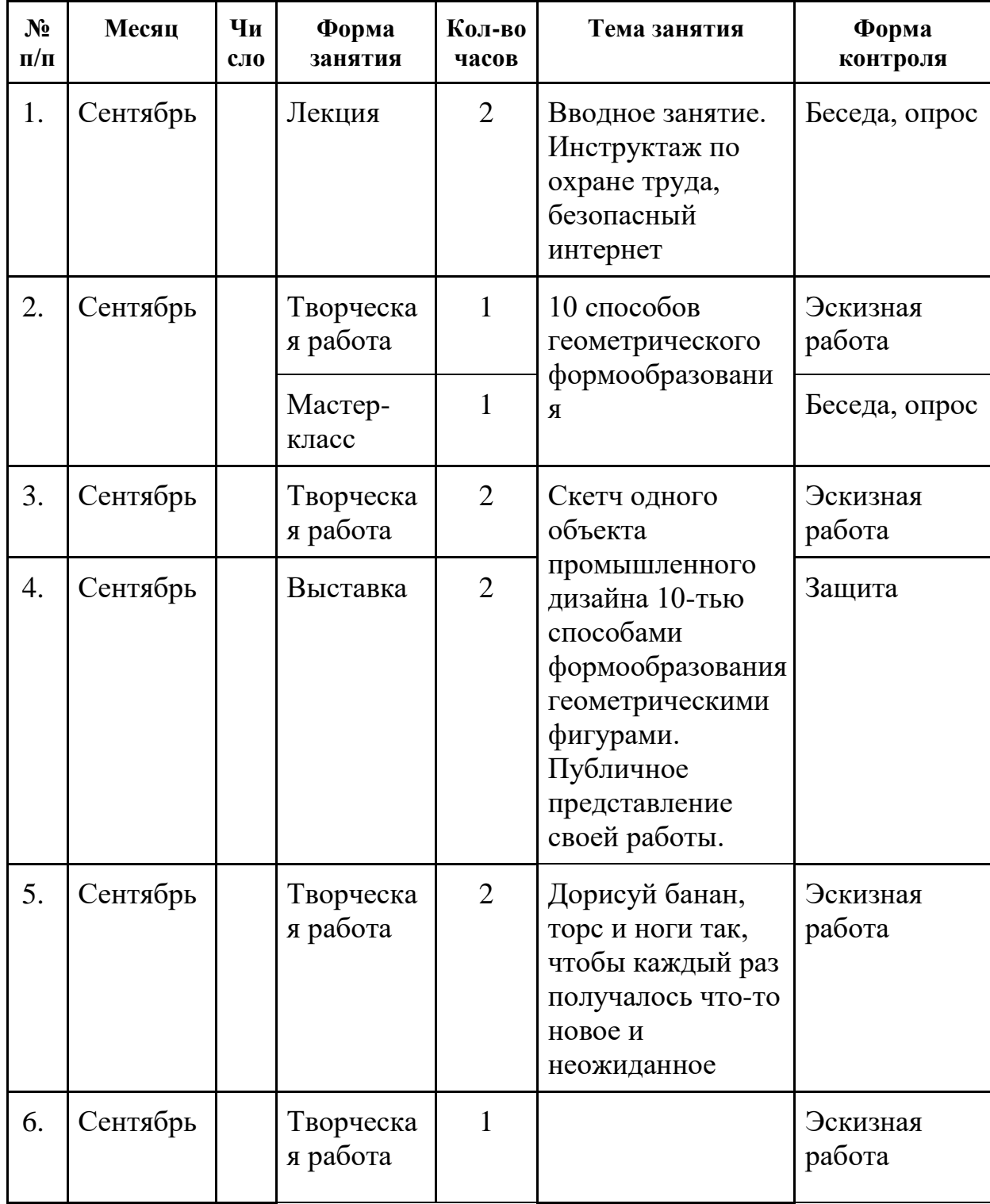

### *Модуль «Промышленный дизайн»*

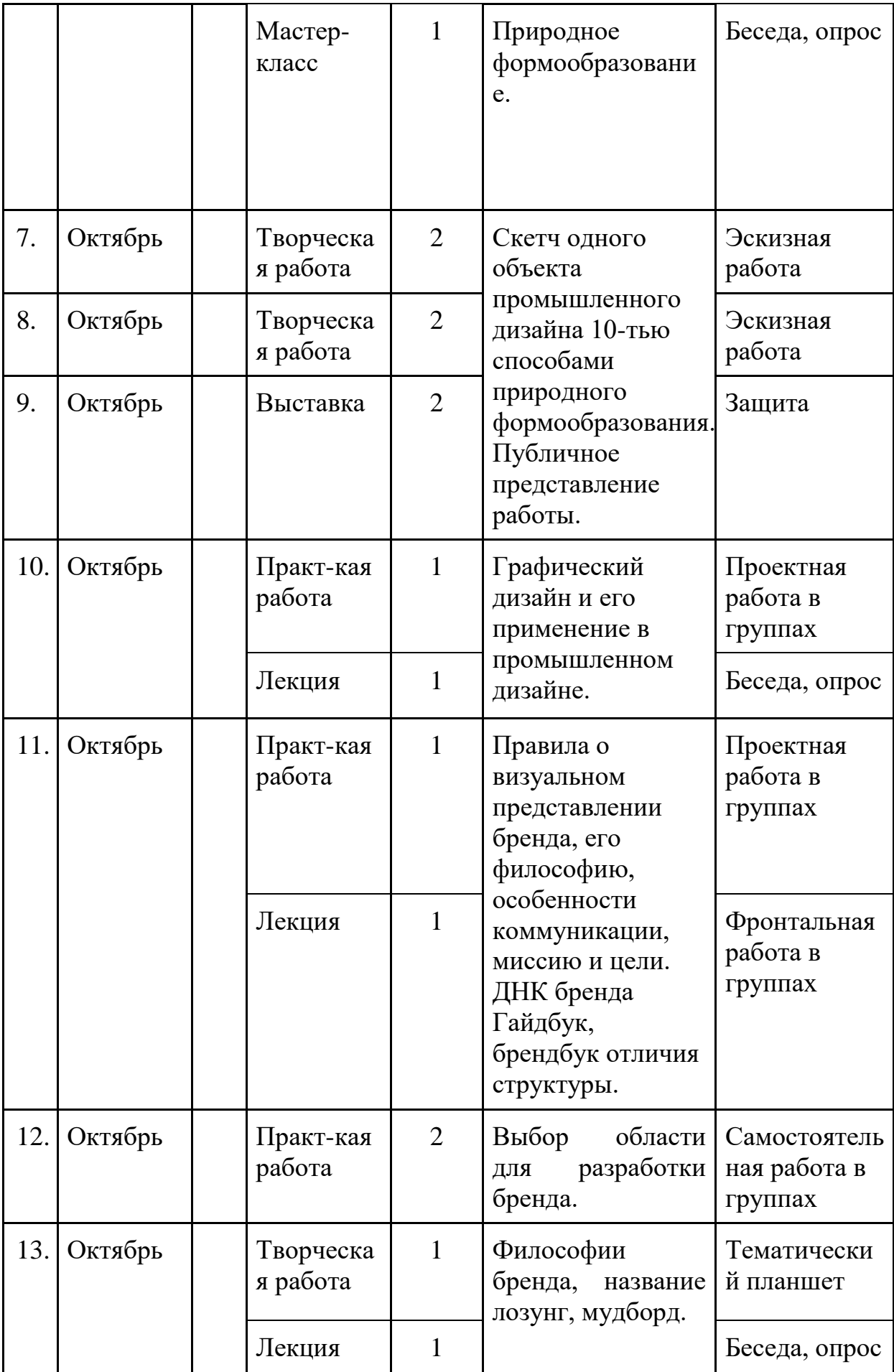

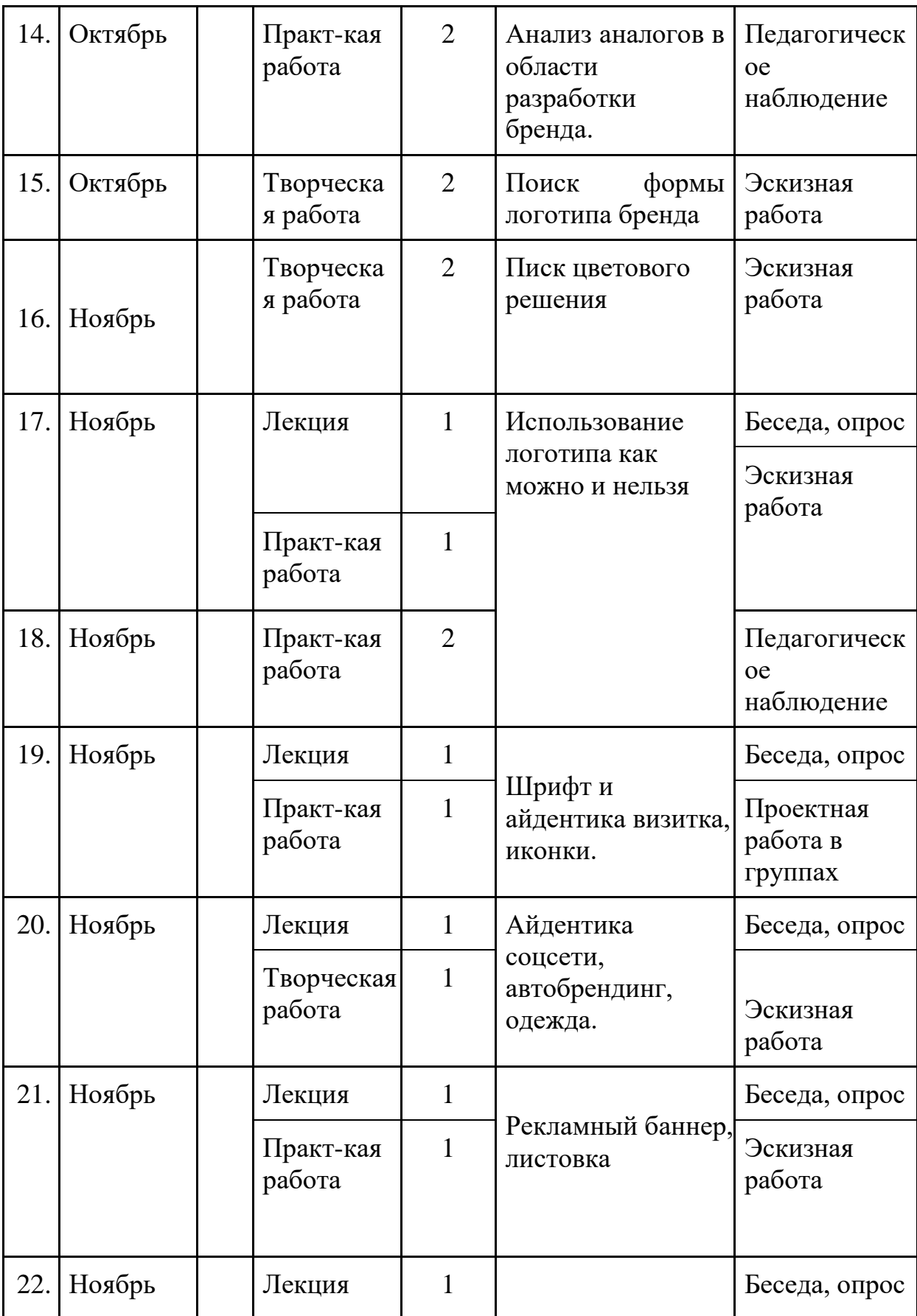

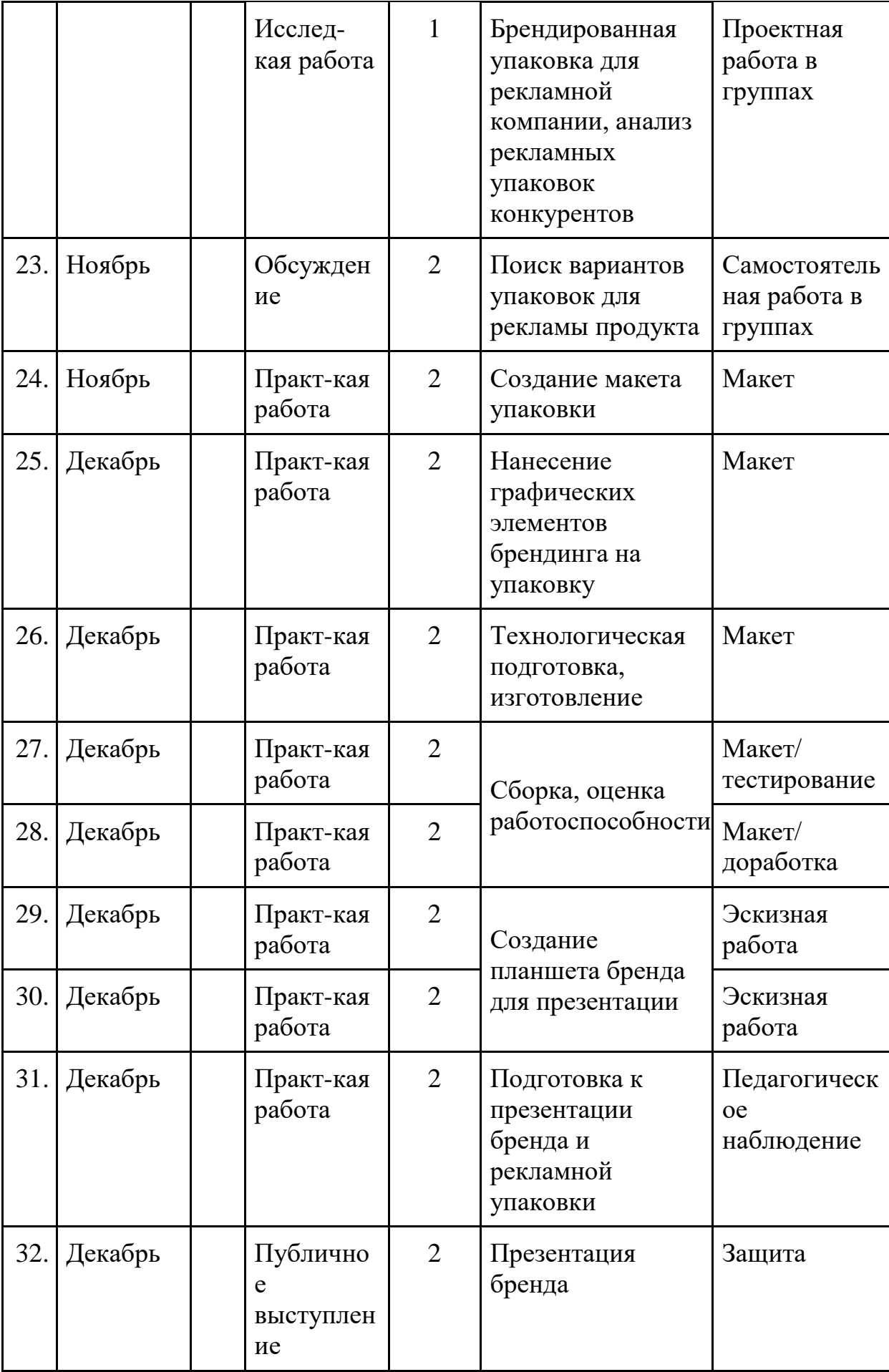

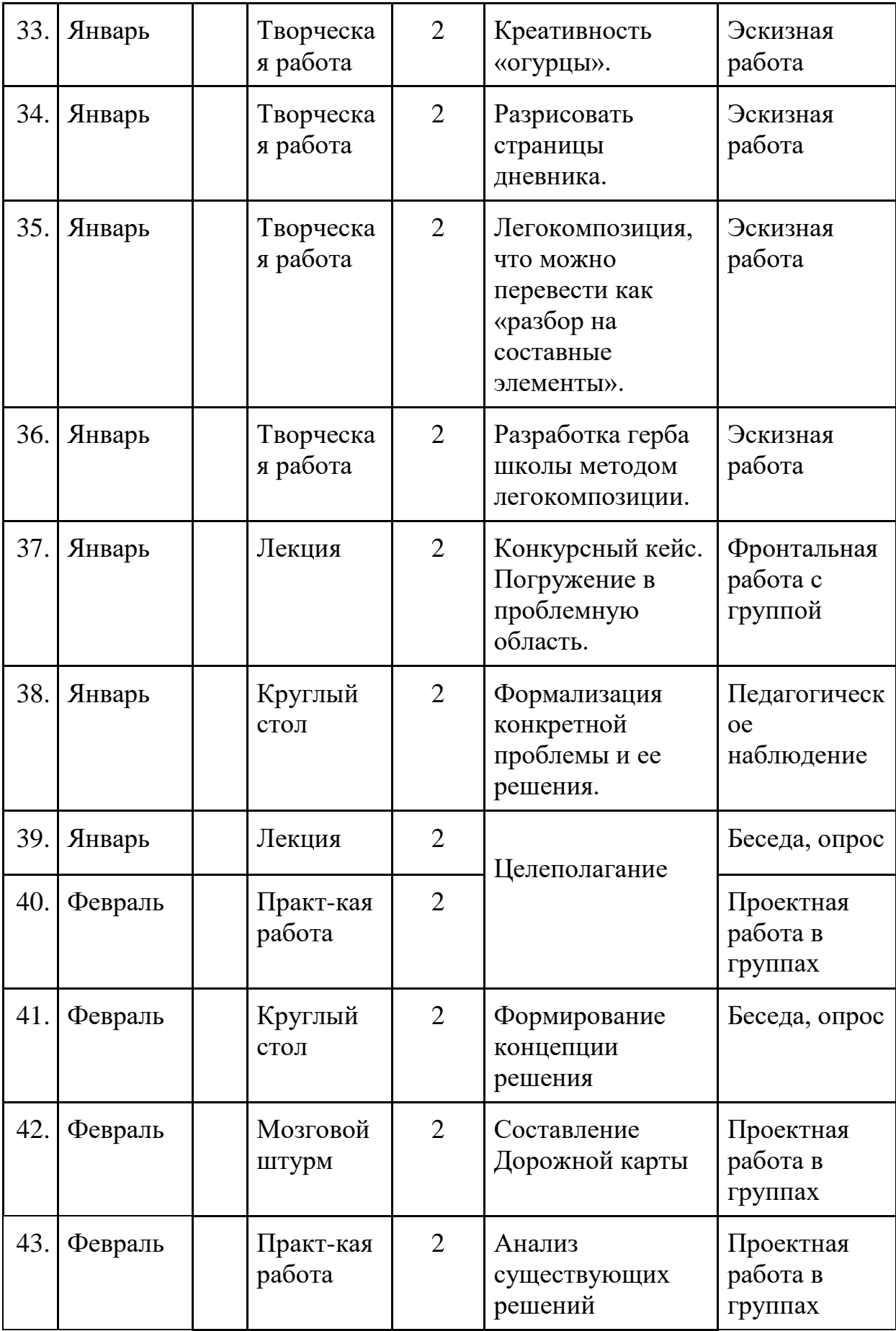

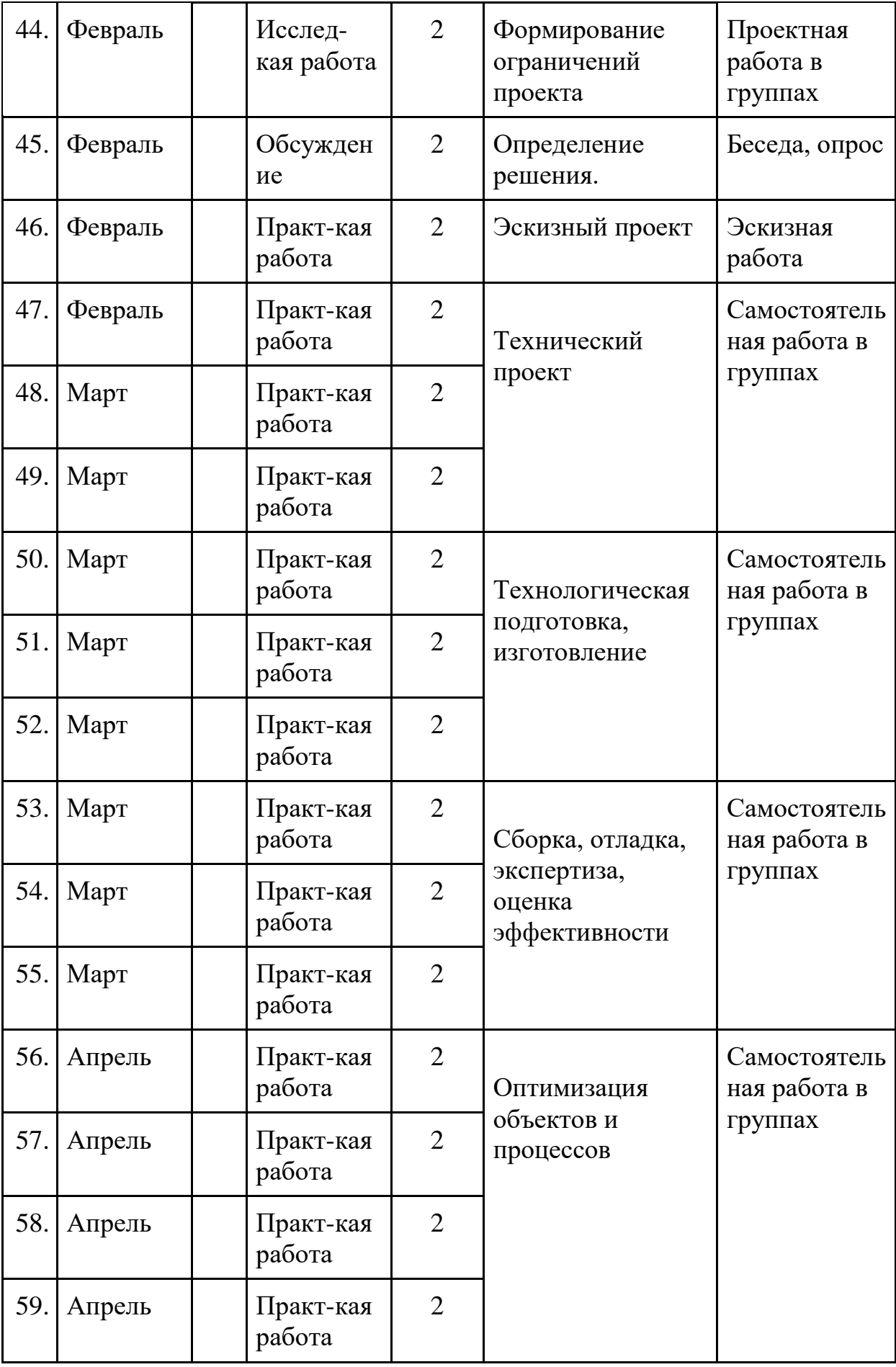

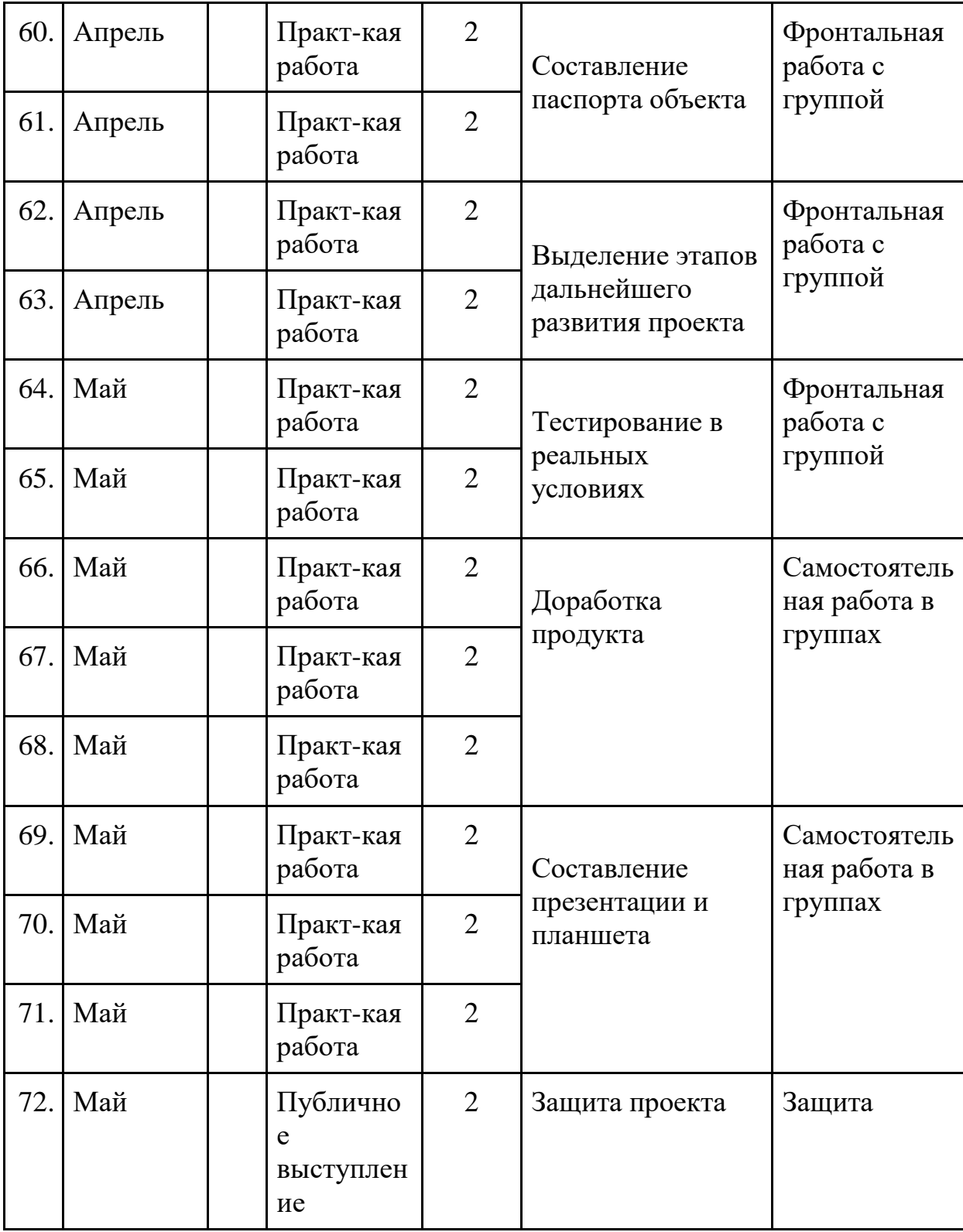

# *Модуль «Промробоквантум»*

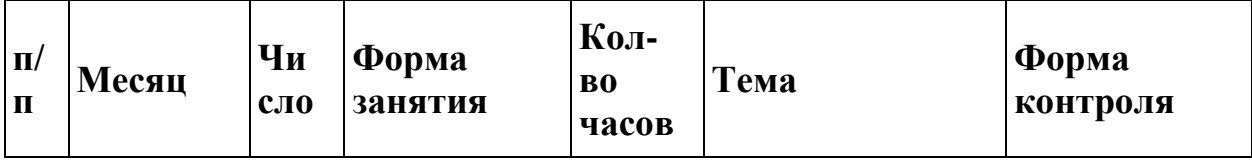

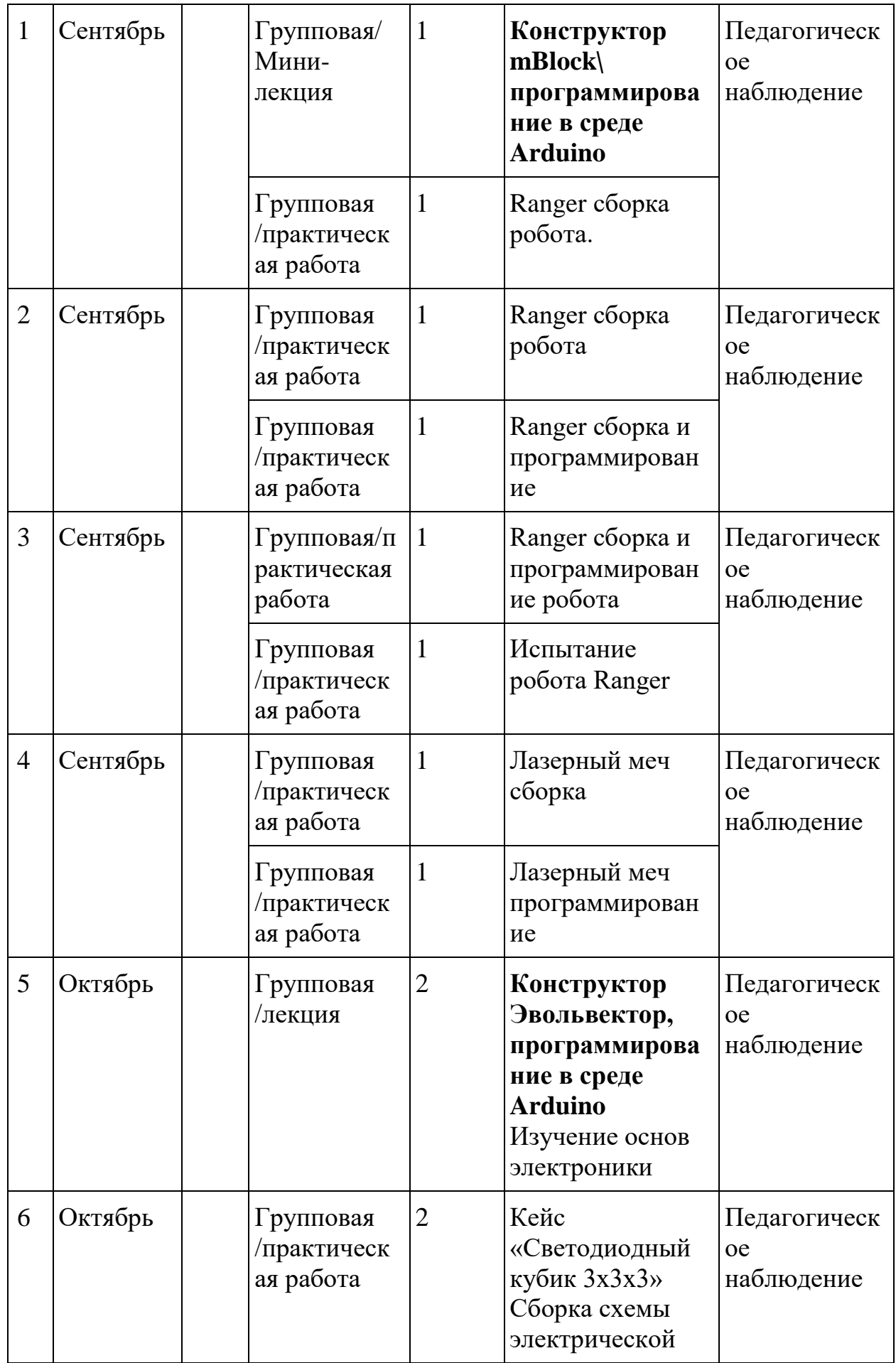

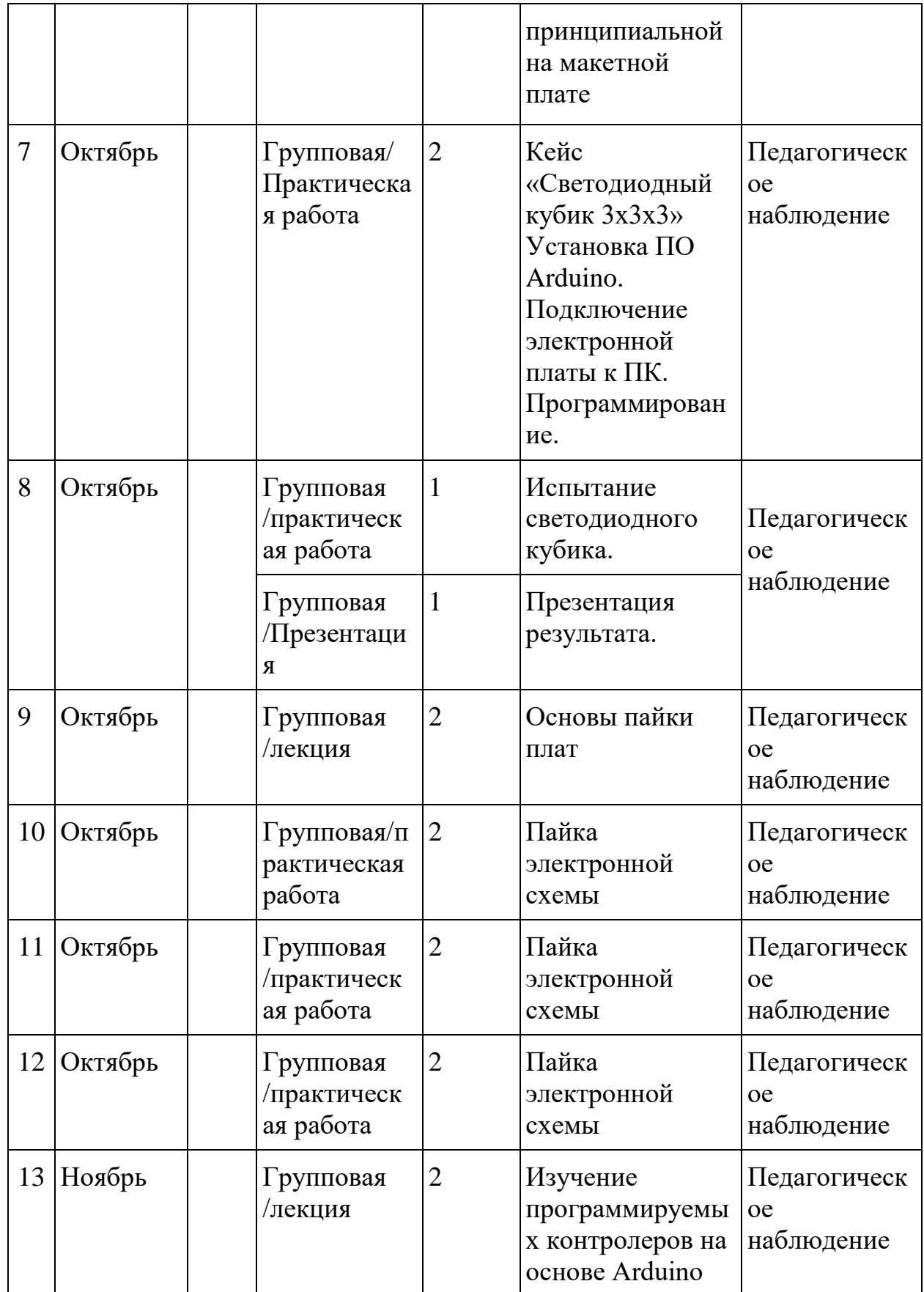

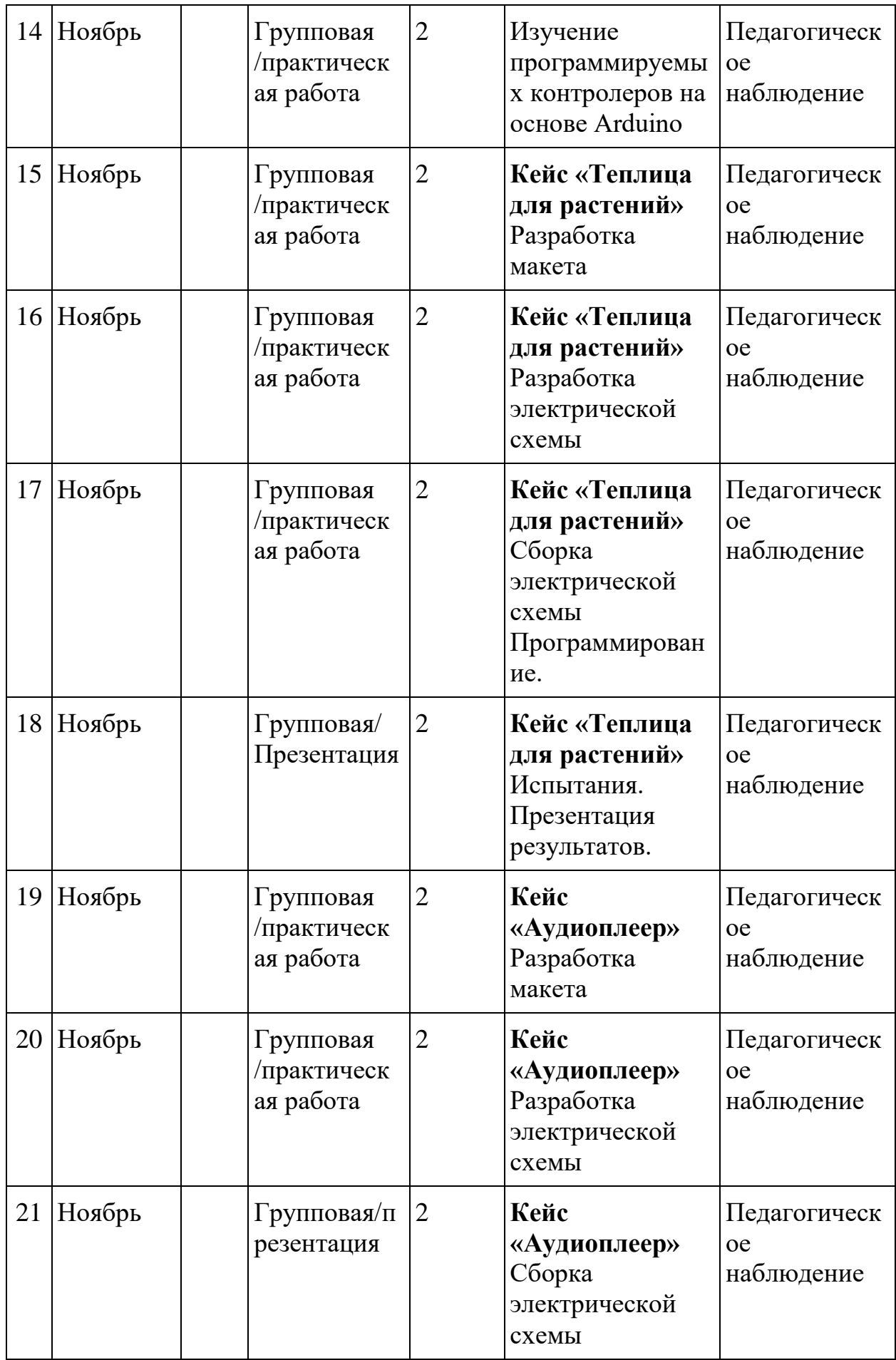

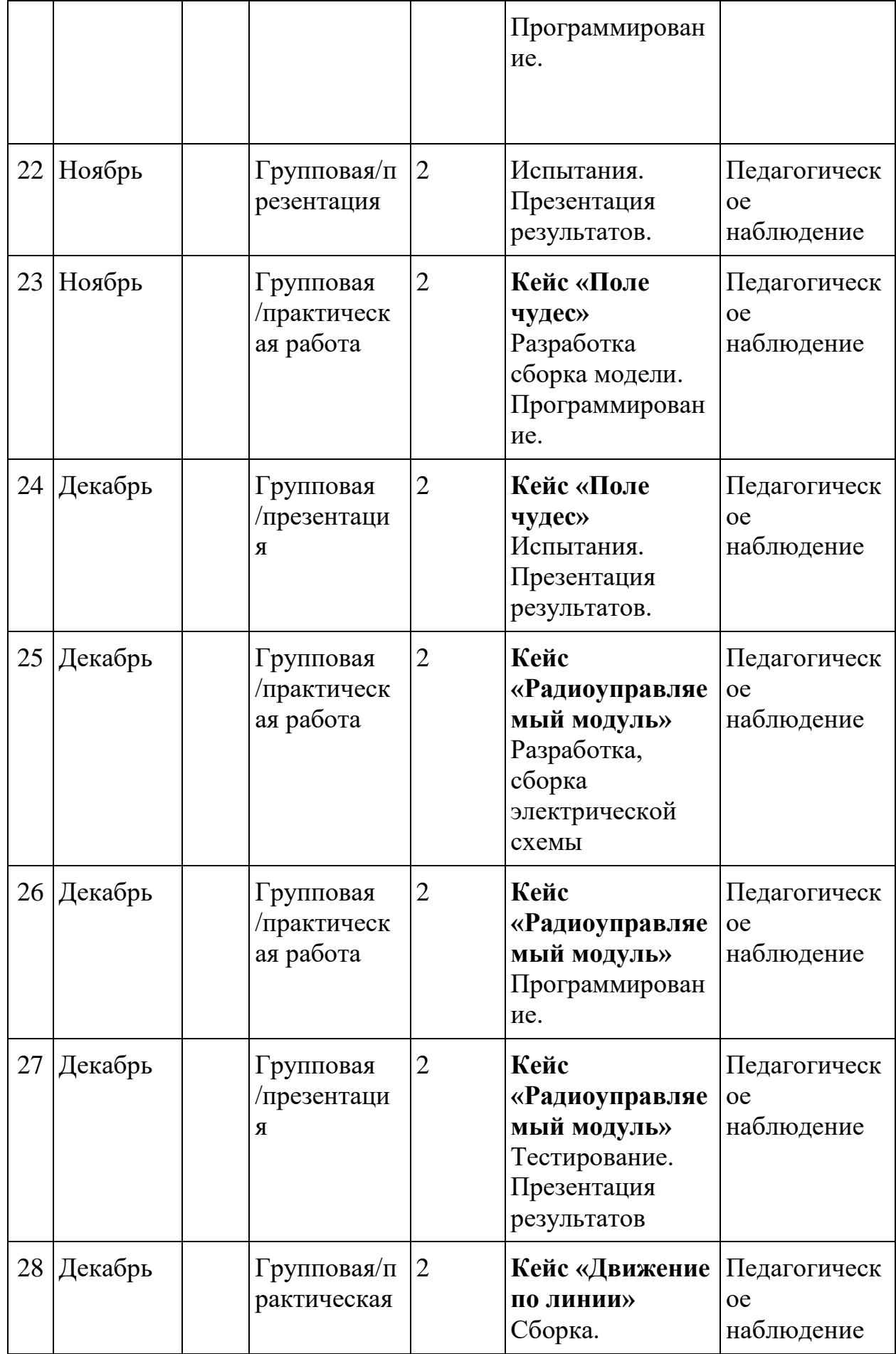

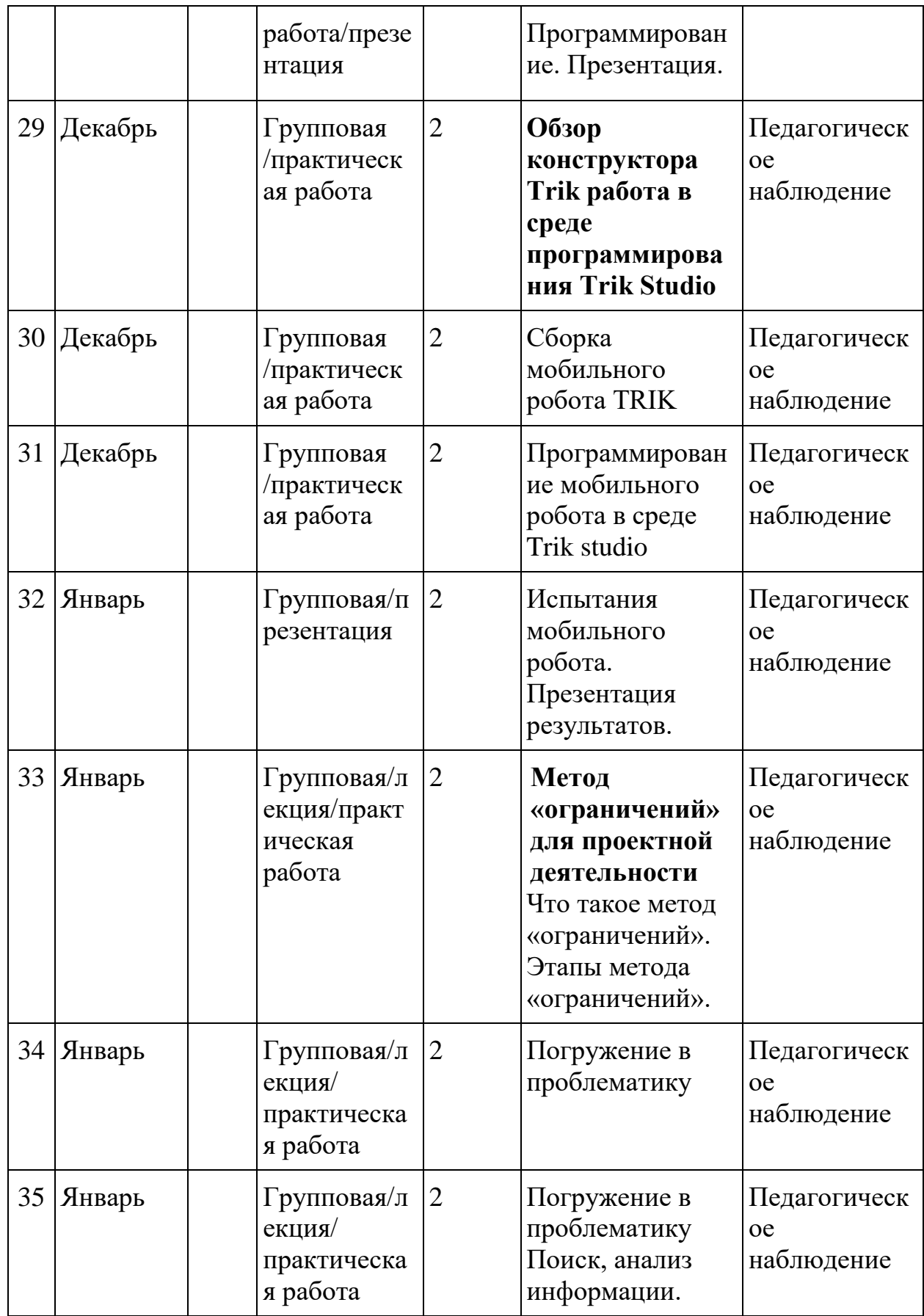

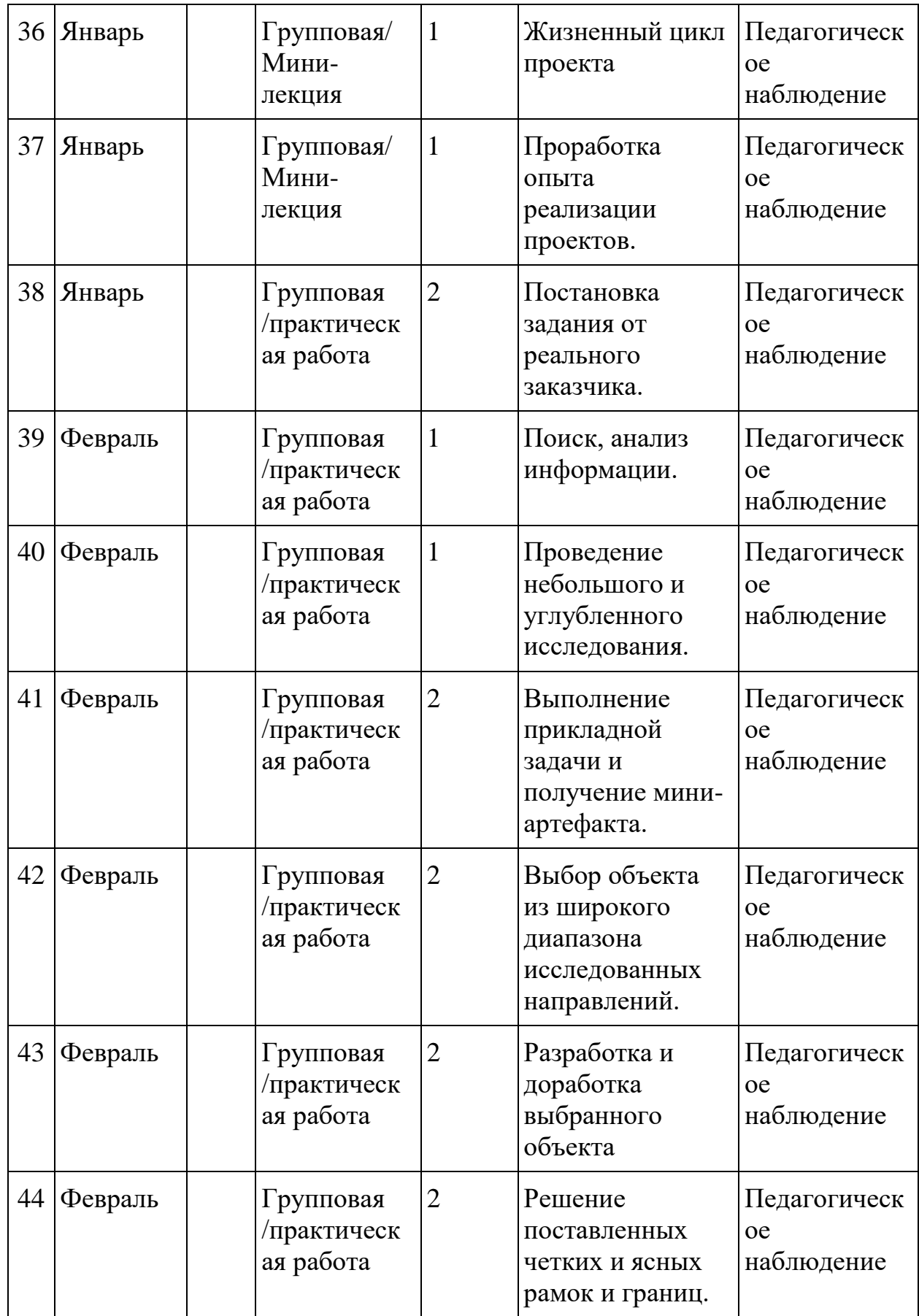

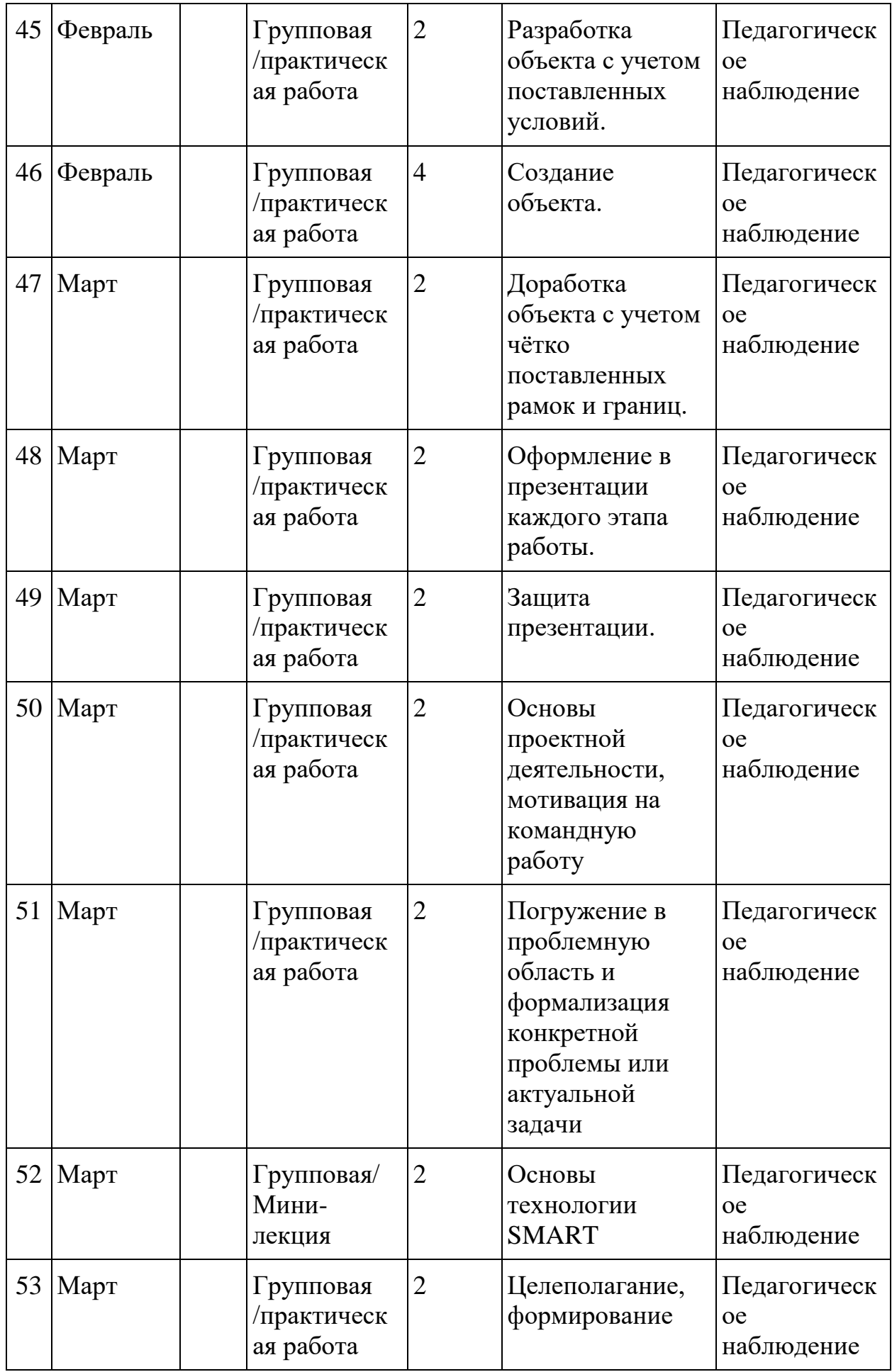

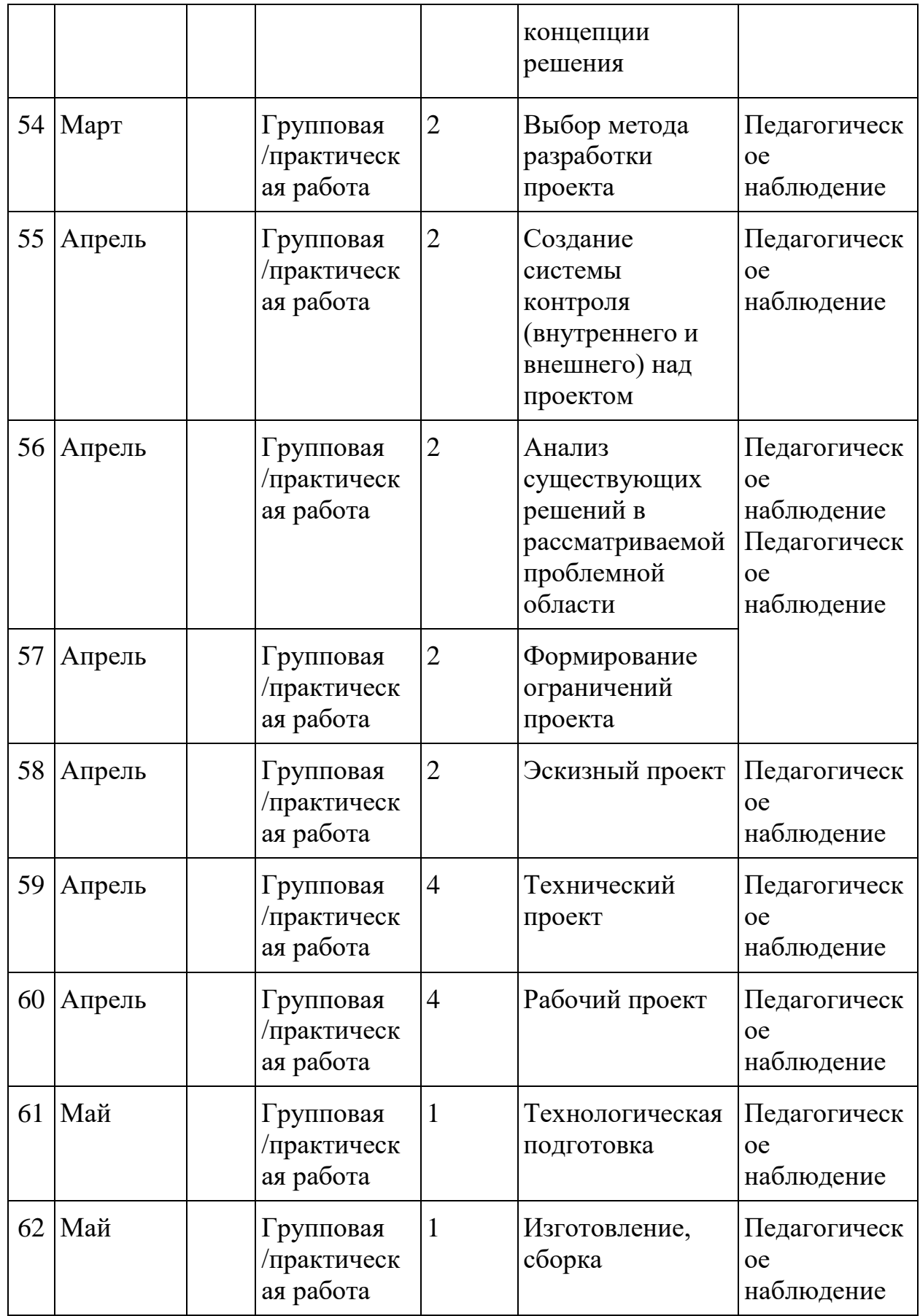

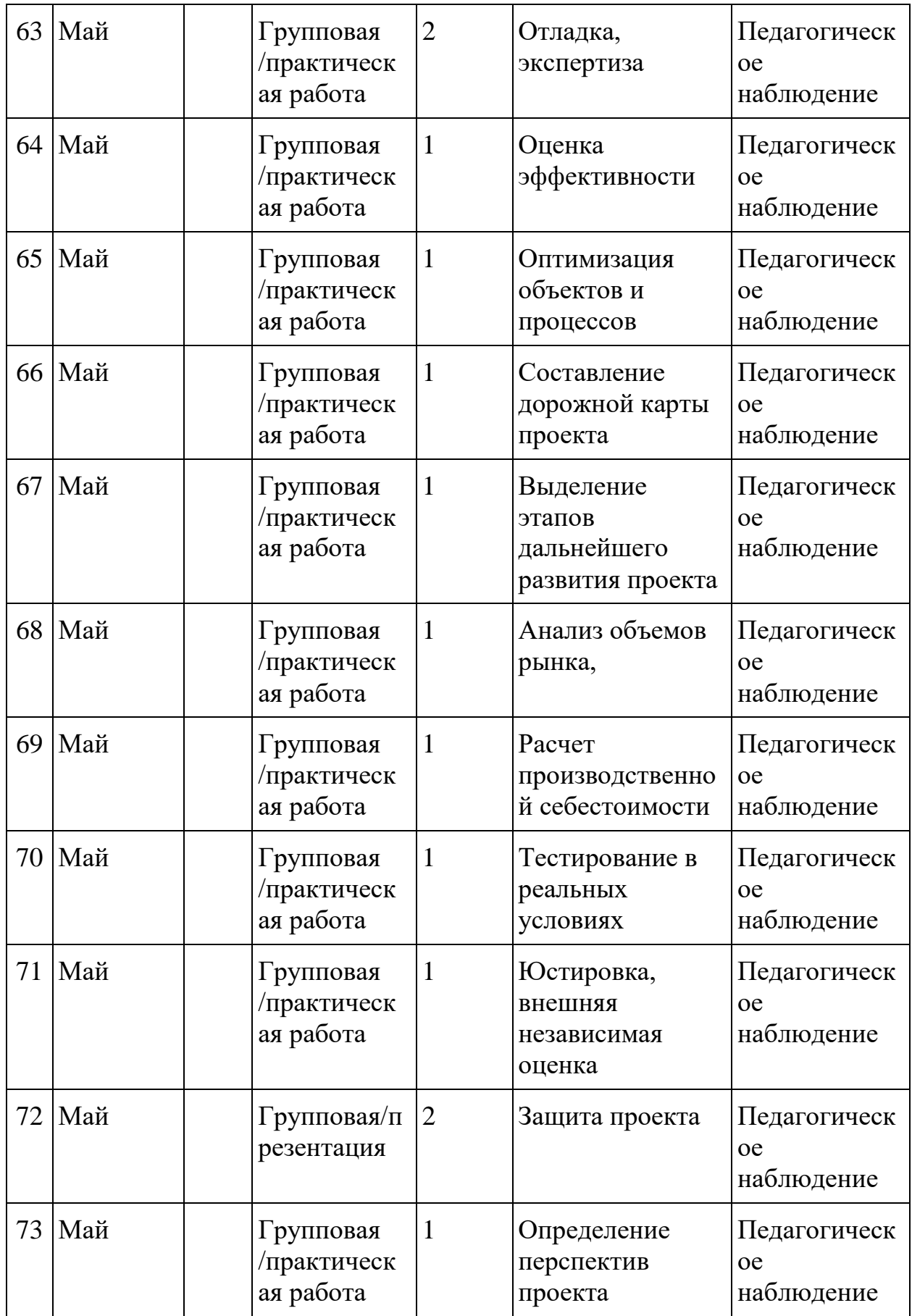

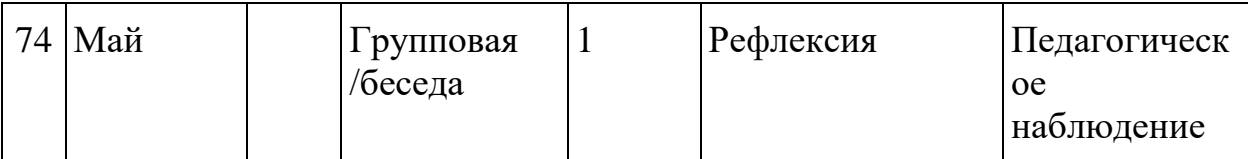

### *Модуль «VR\AR-квантум»*

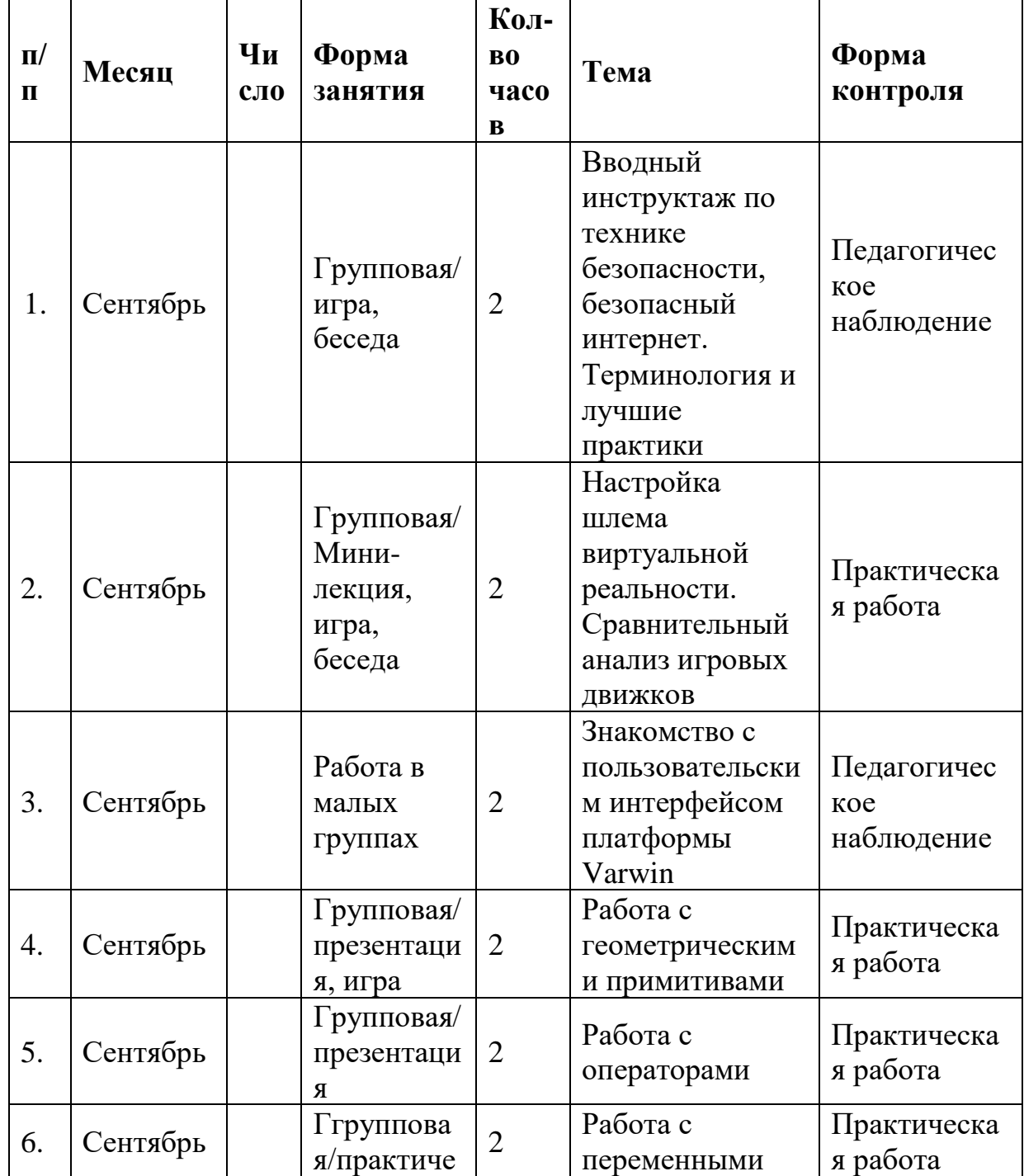

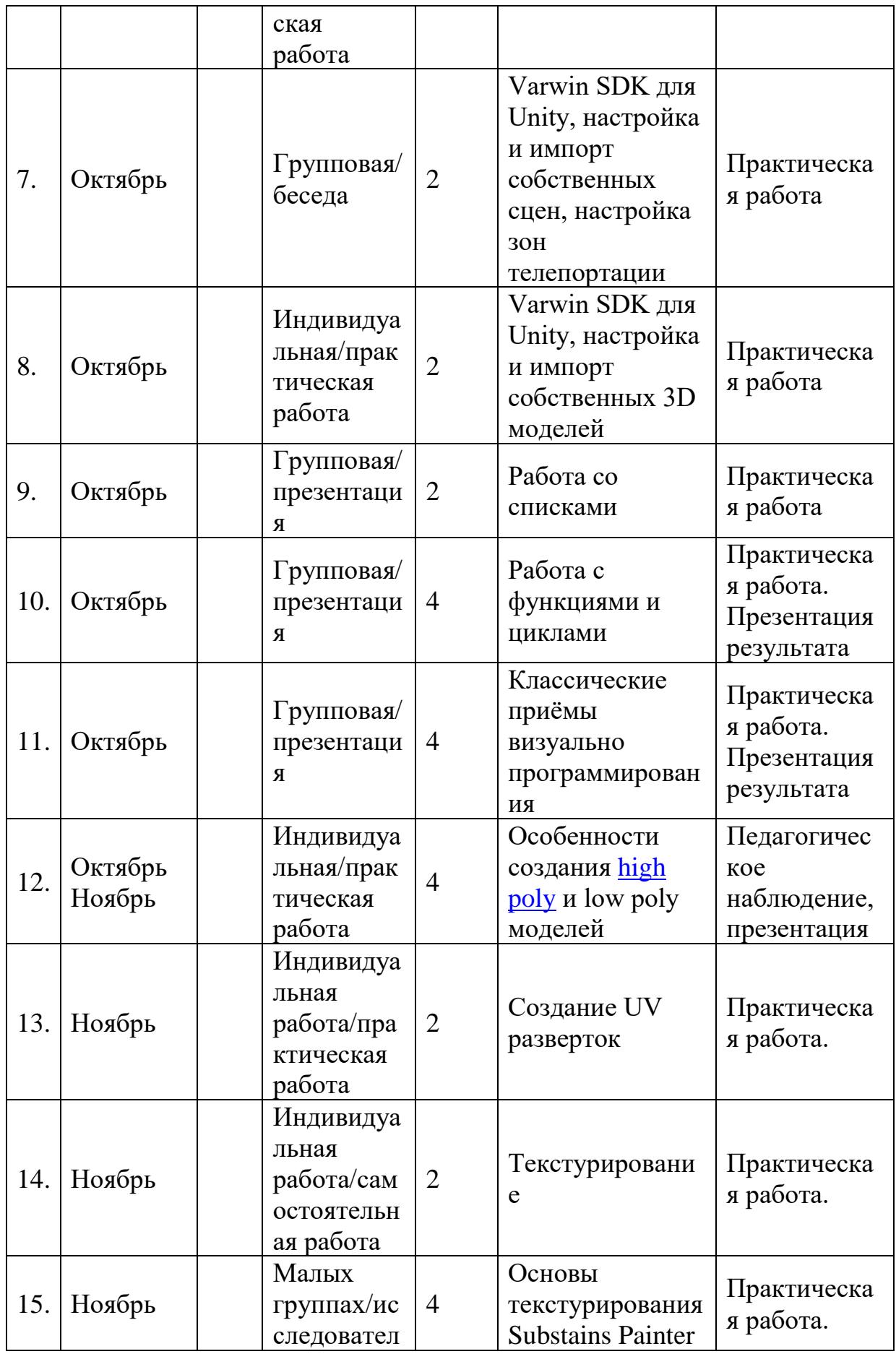

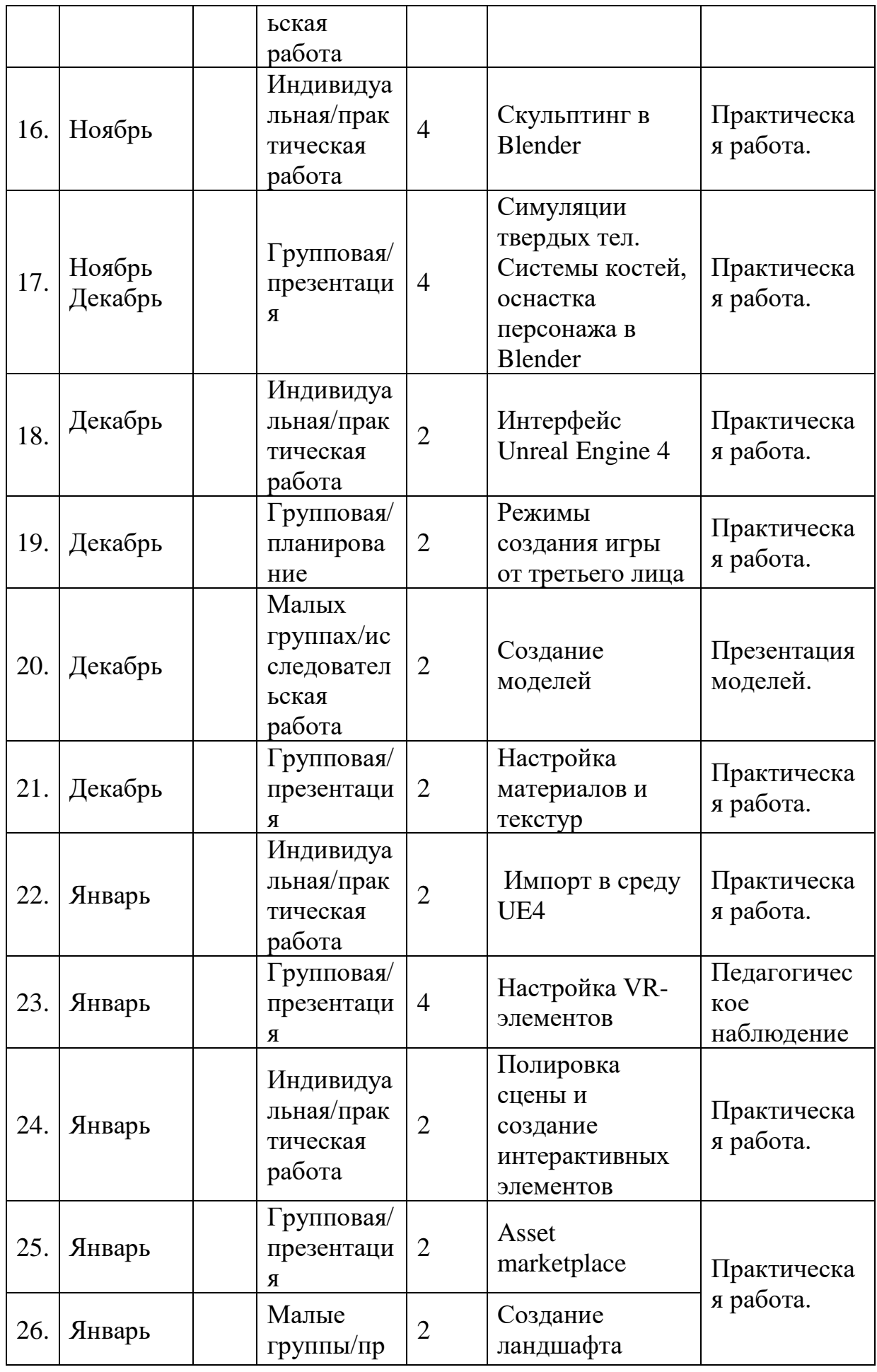

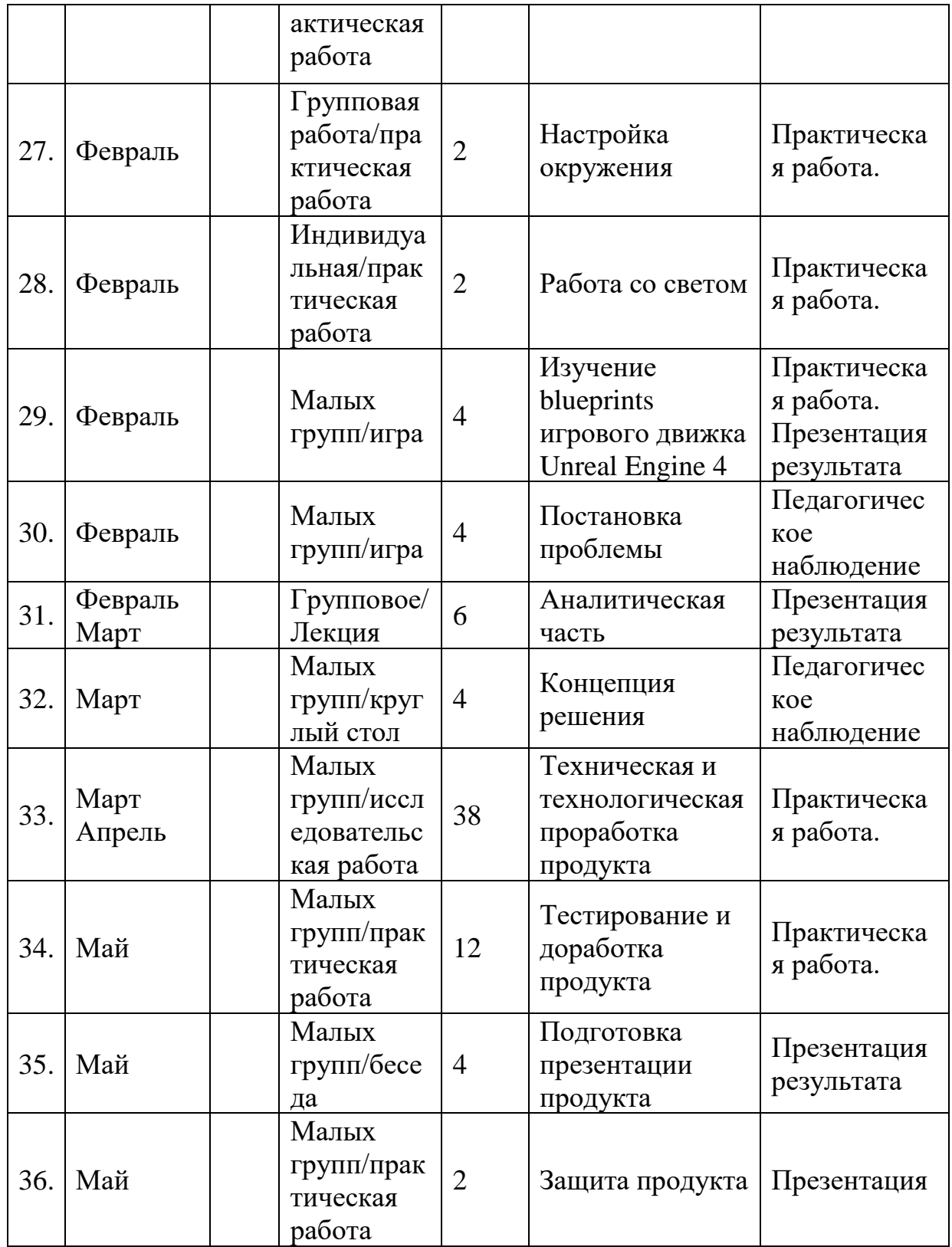

### *Модуль «IT-квантум»*

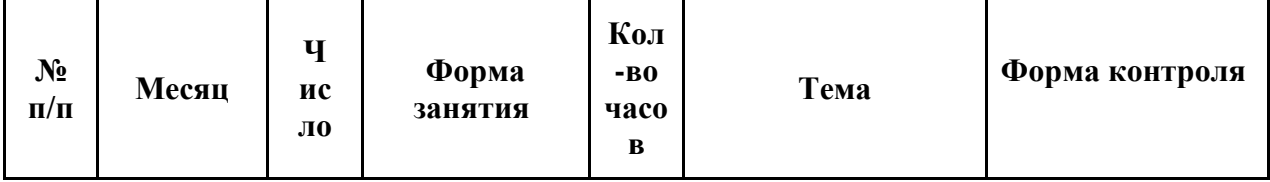

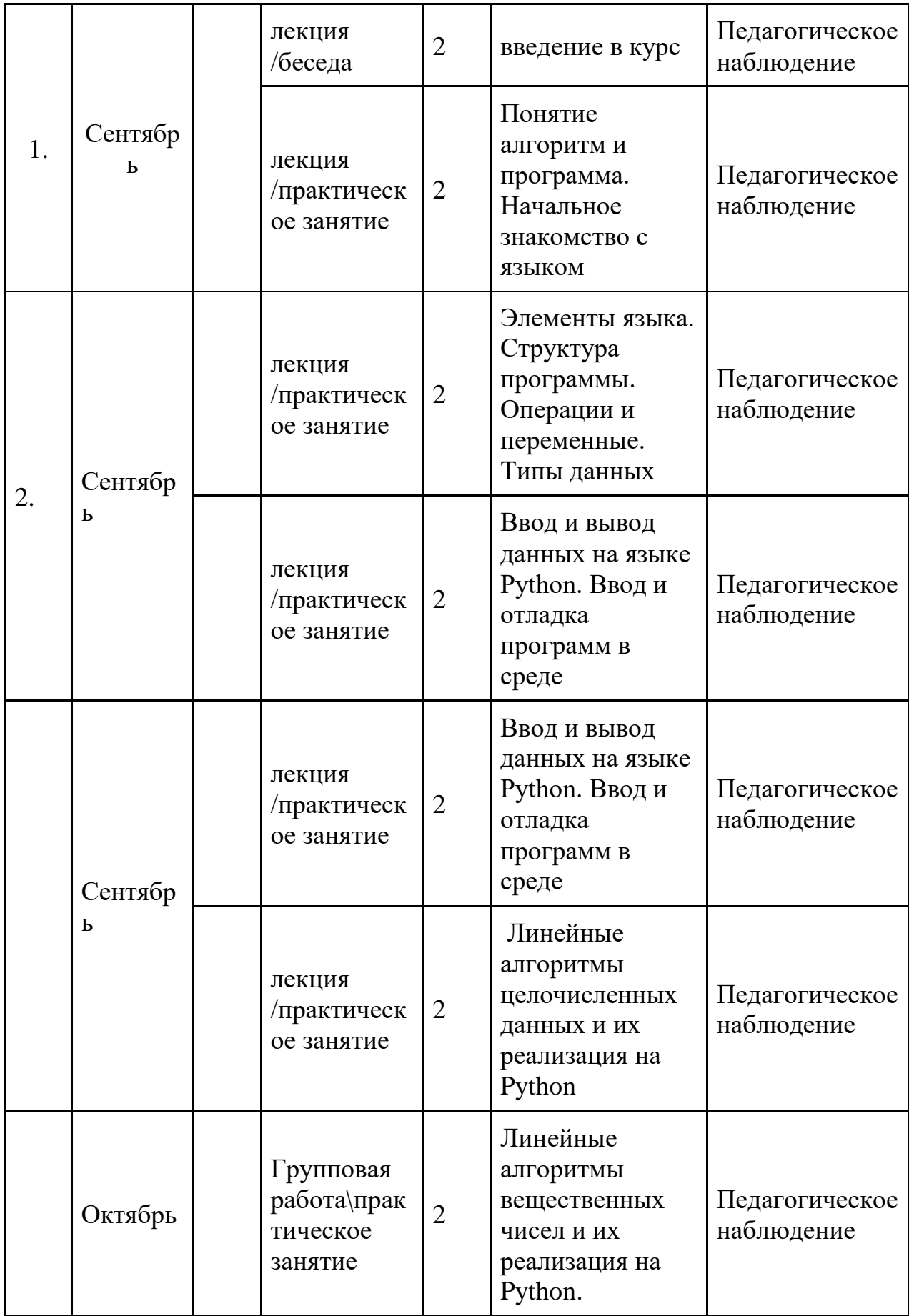

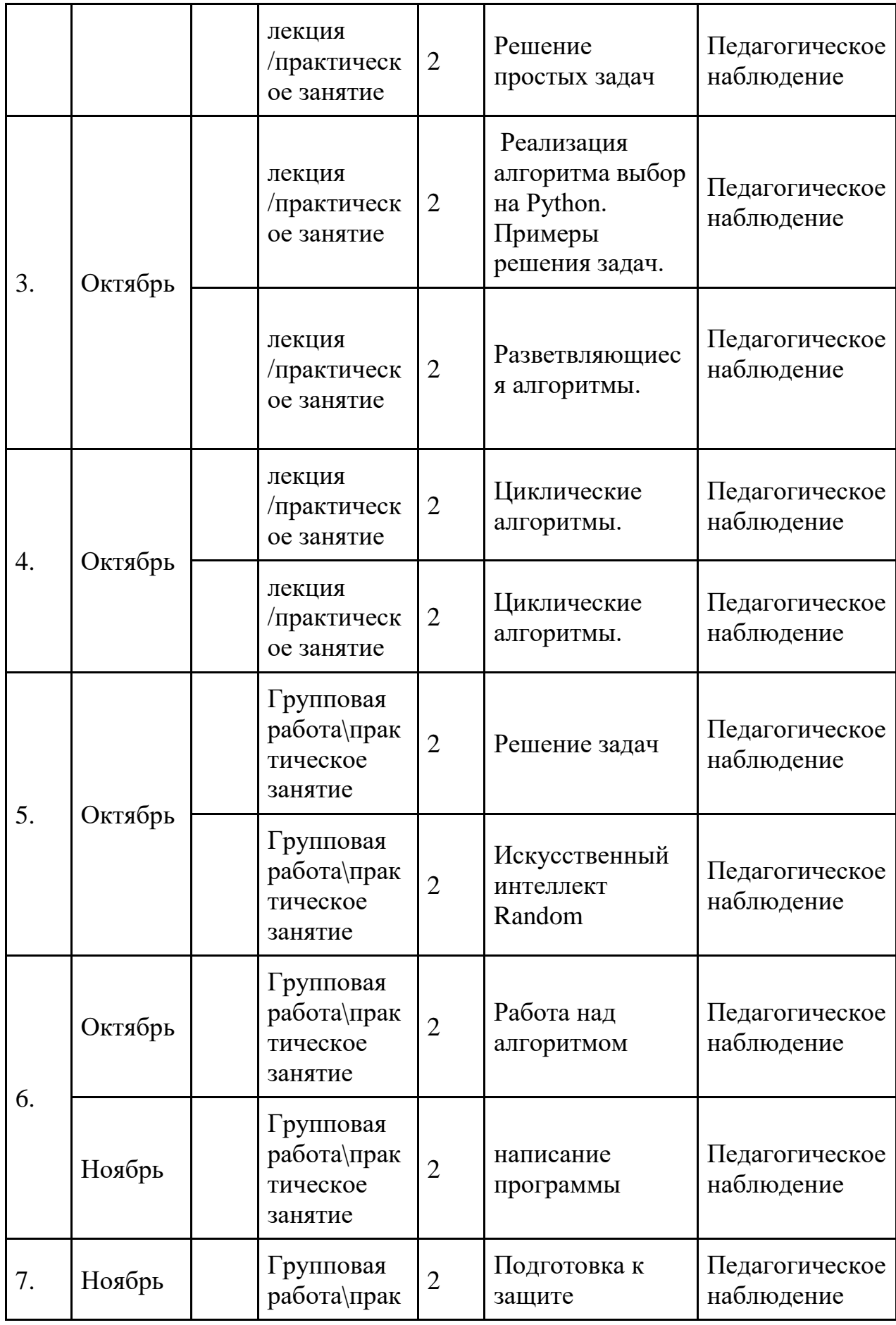

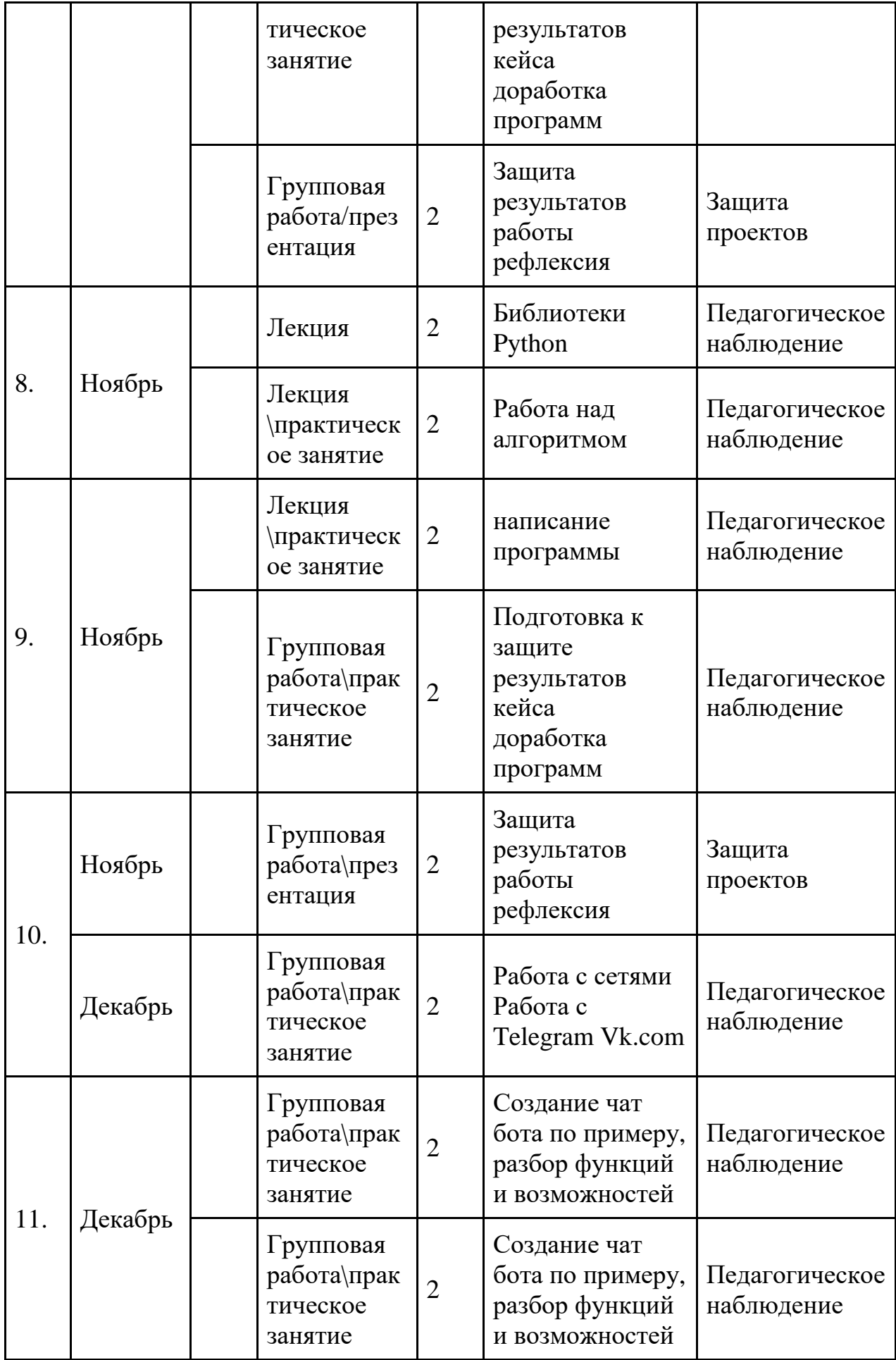
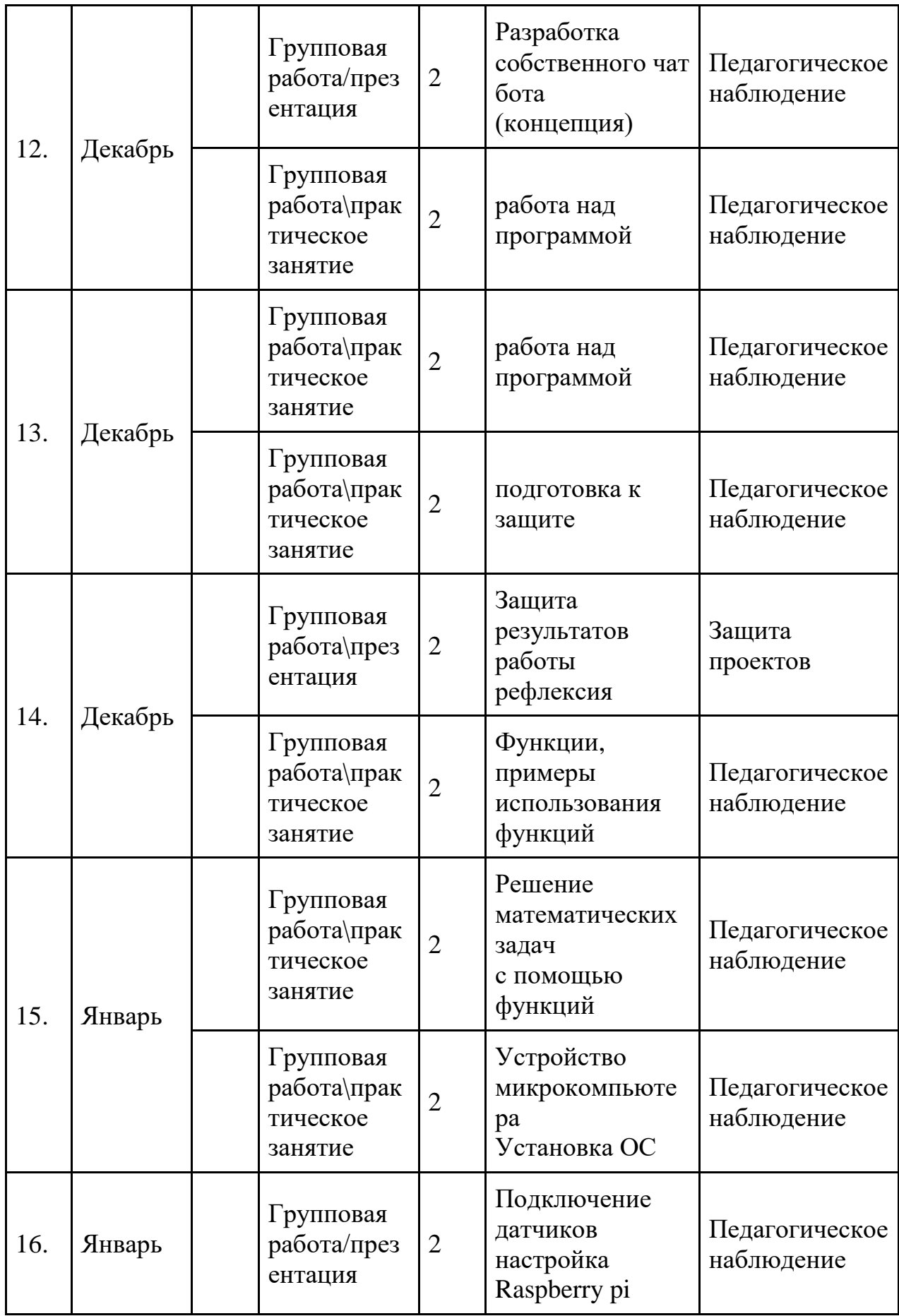

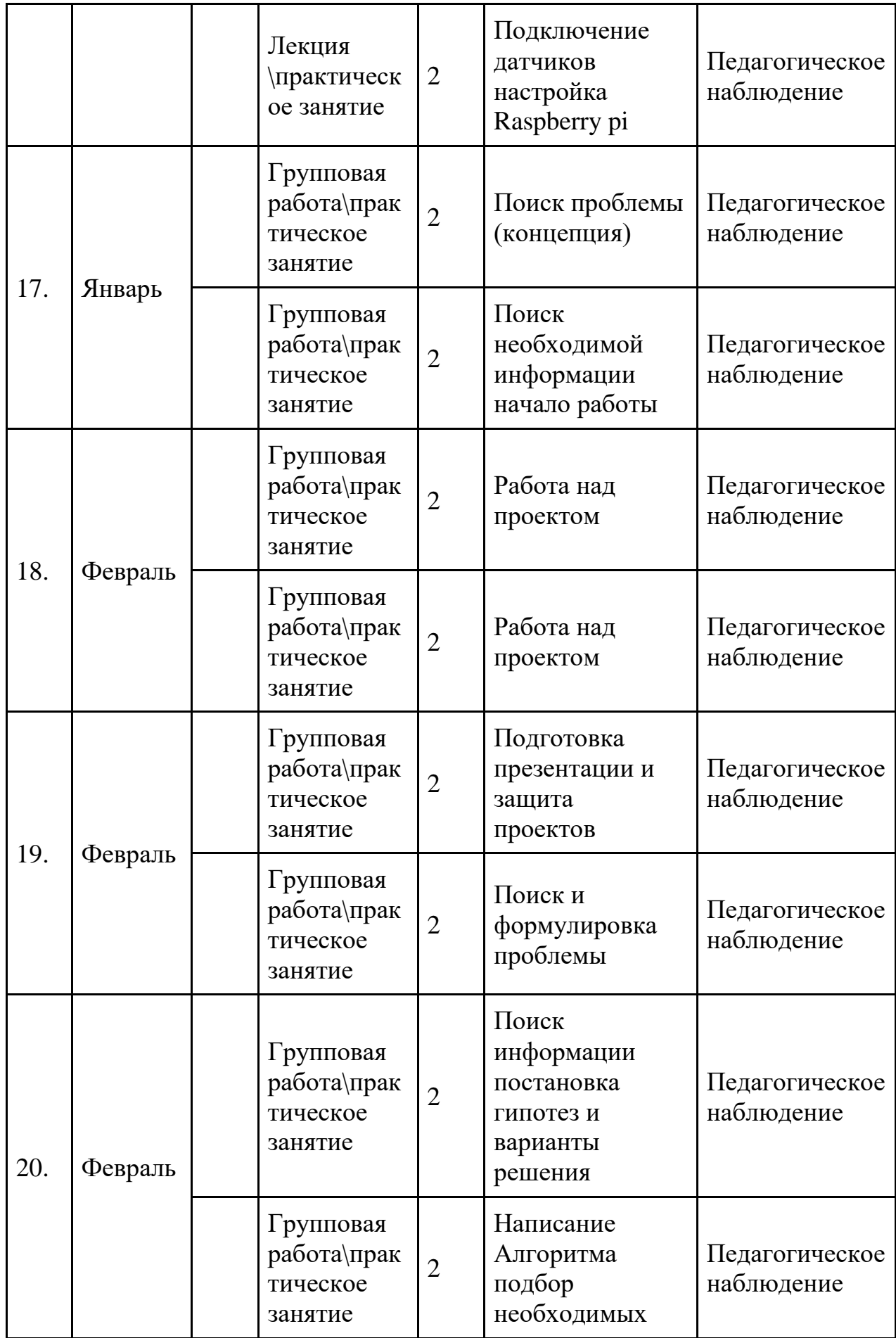

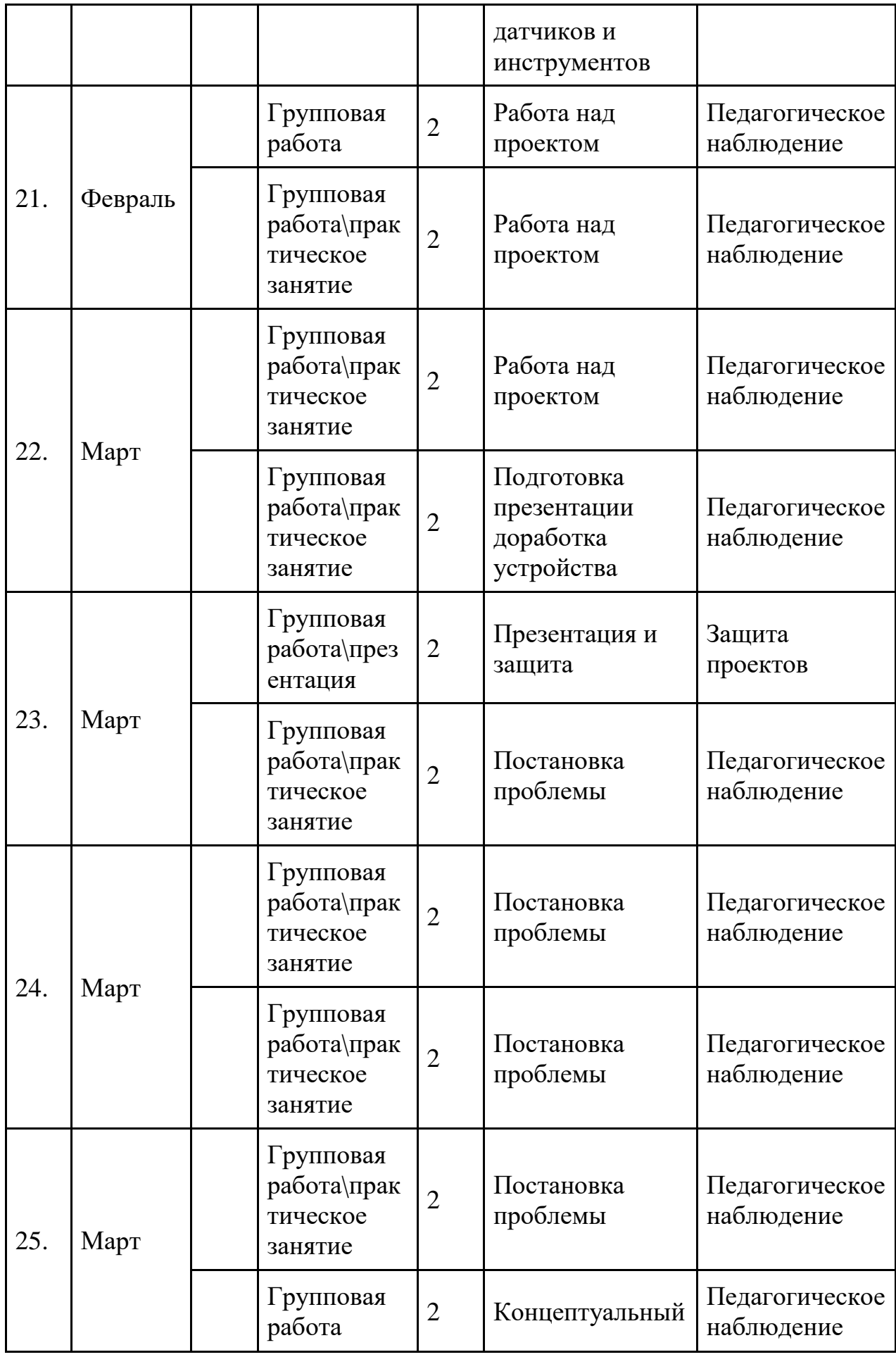

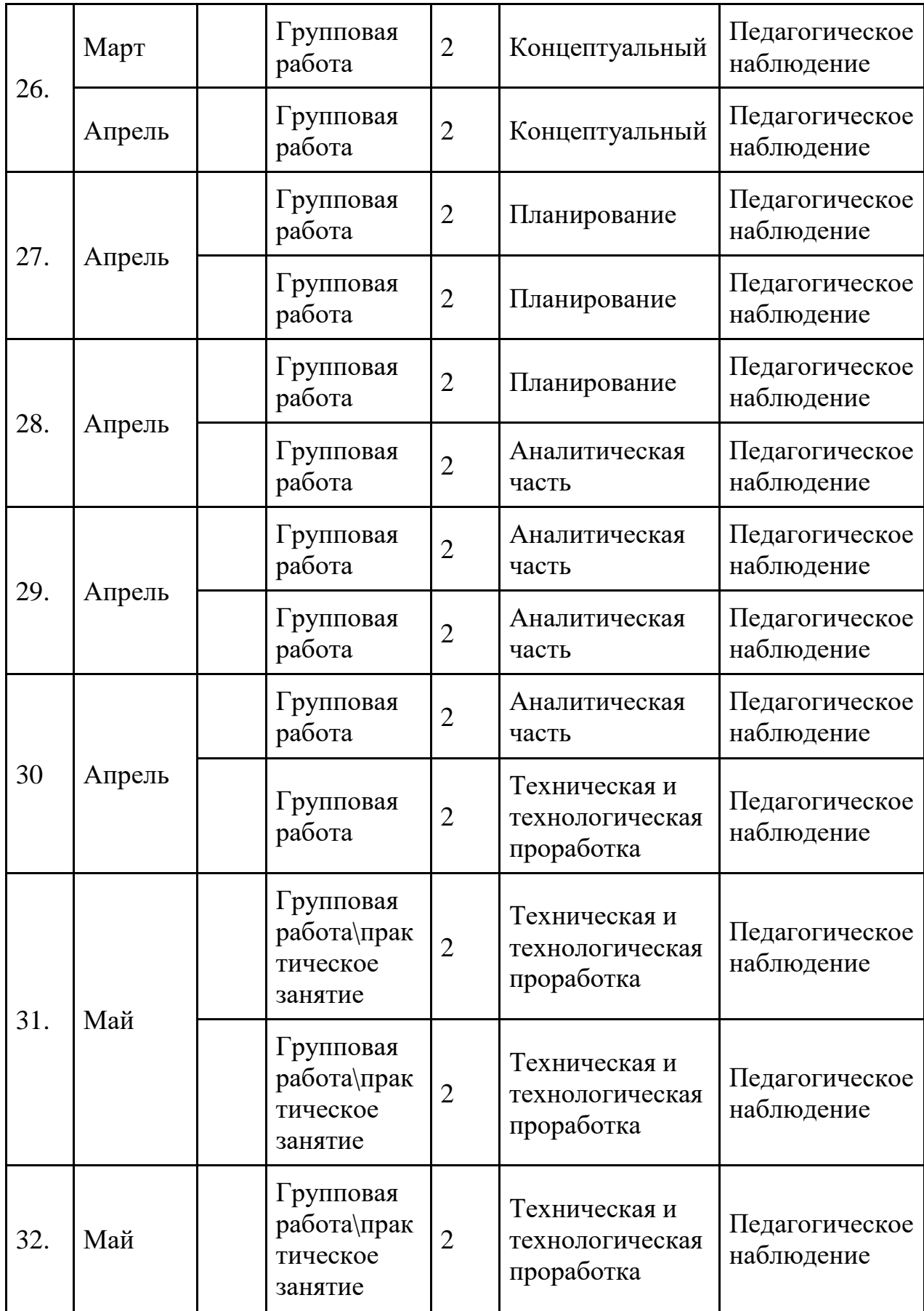

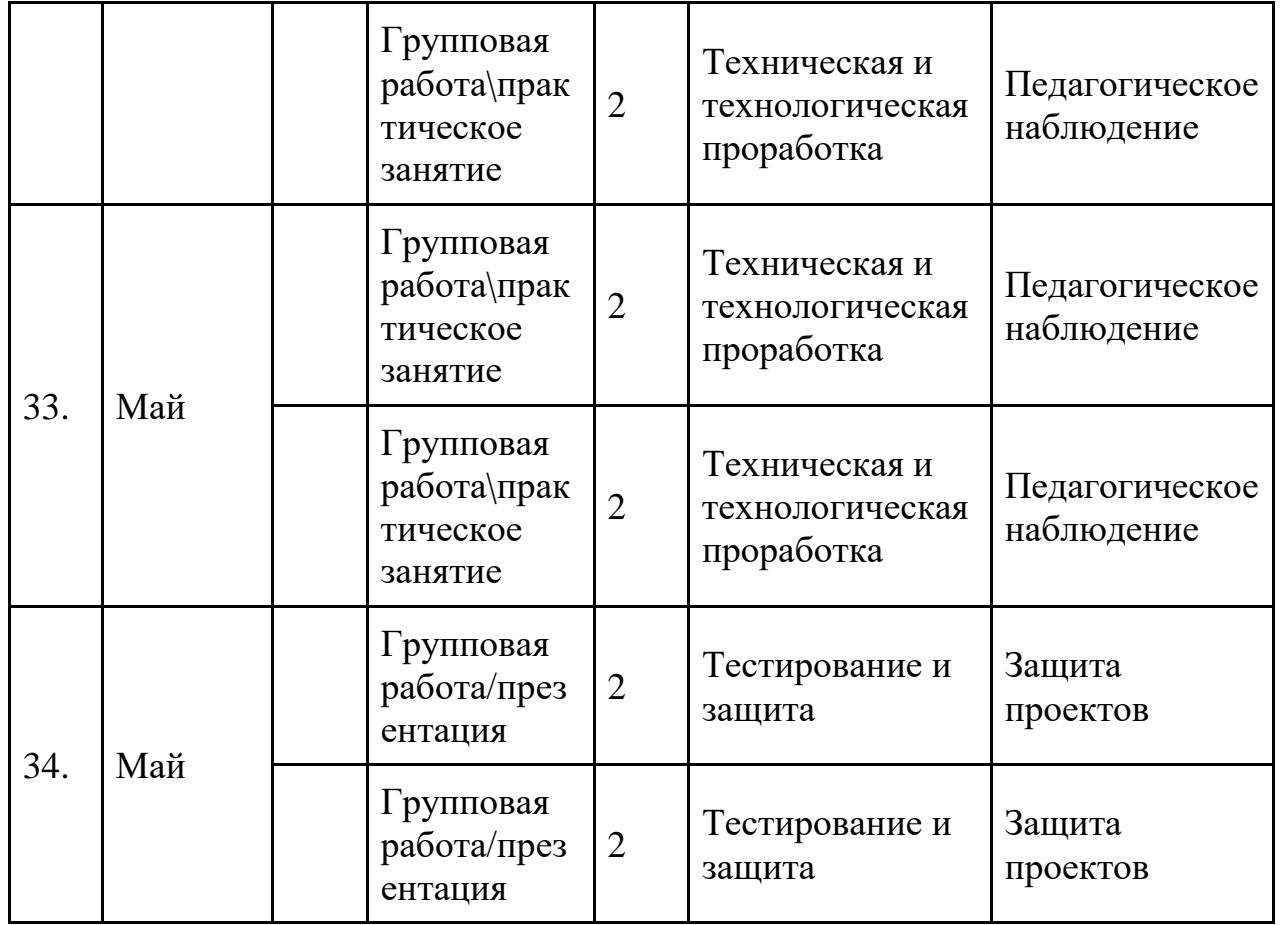

### *Модуль «Геоквантум»*

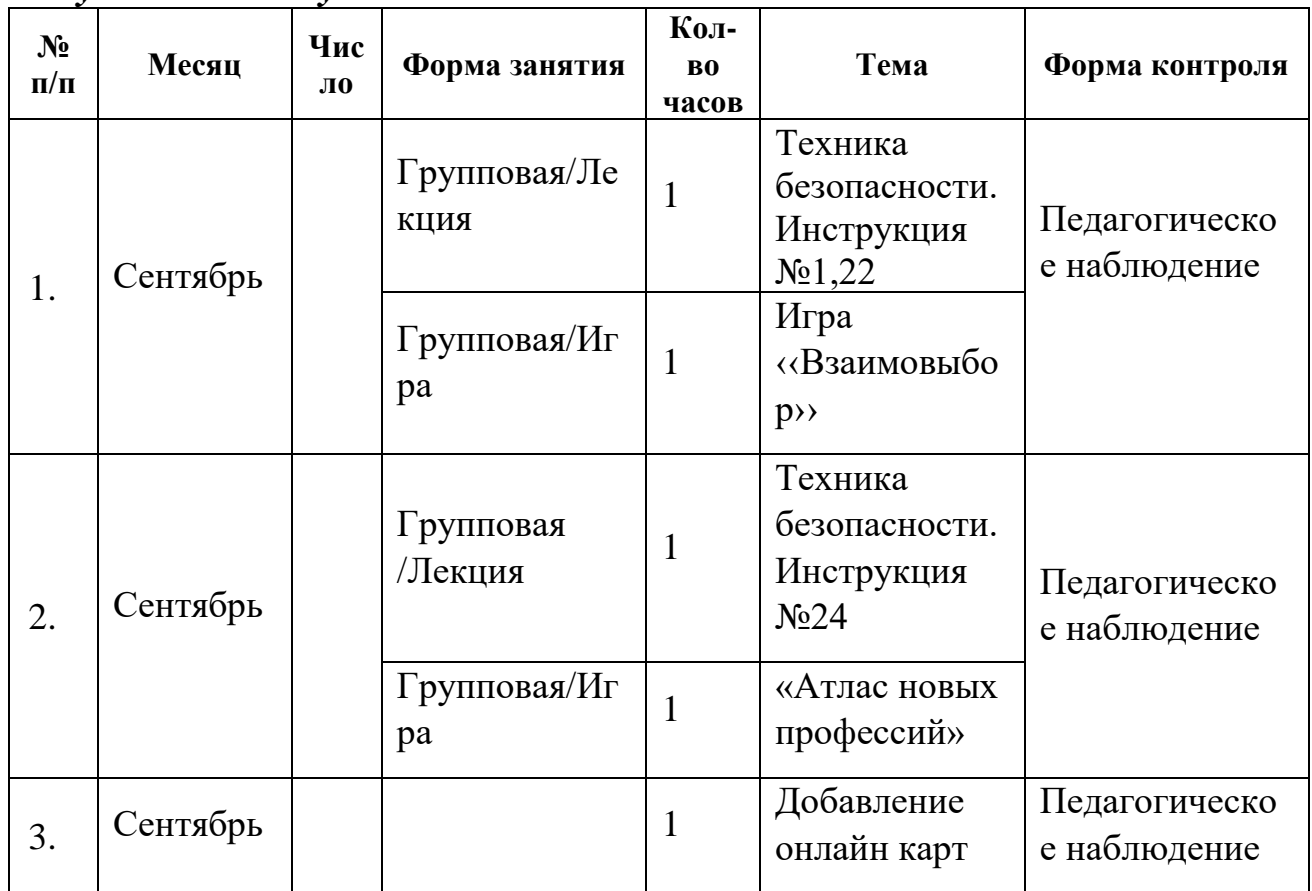

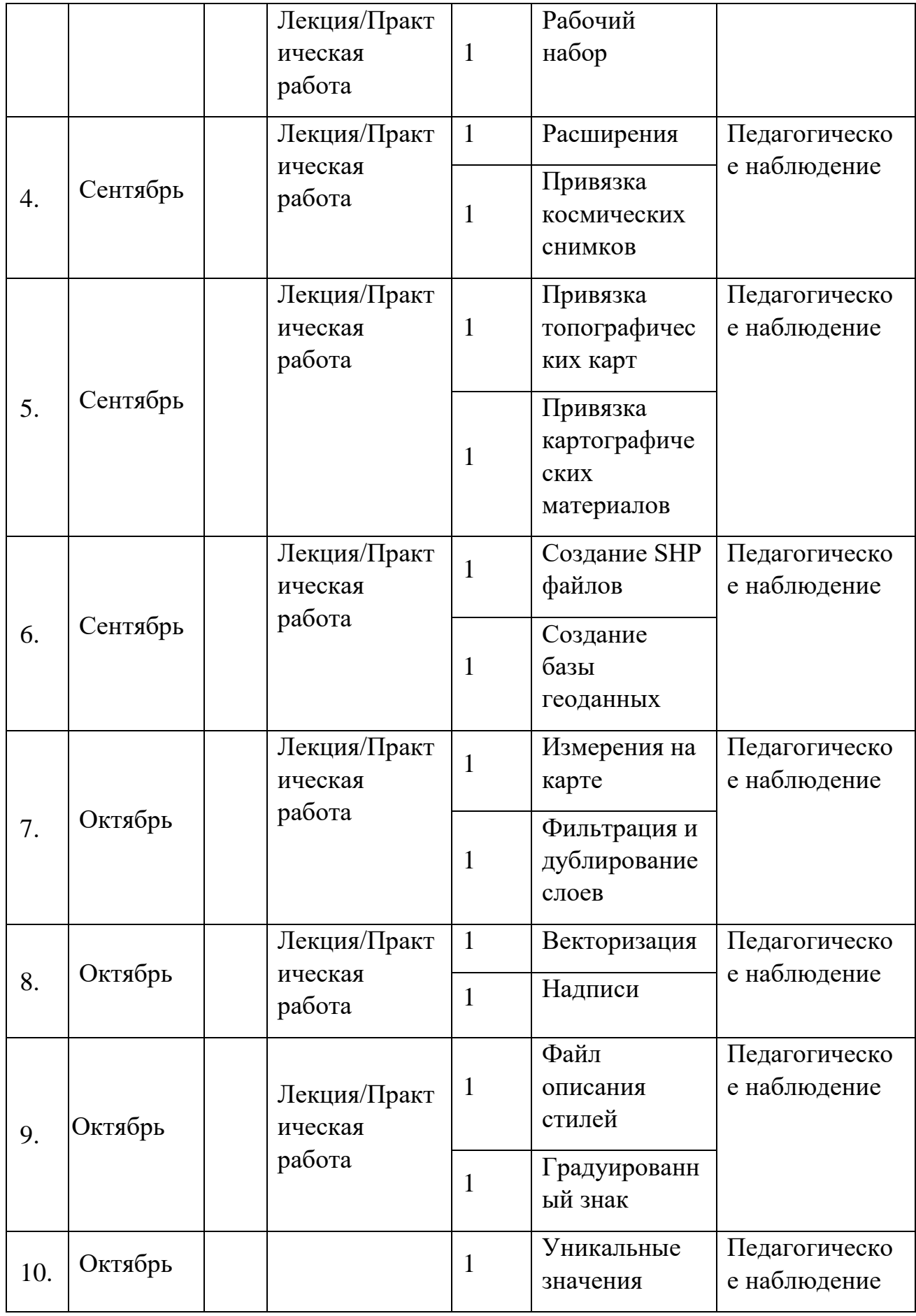

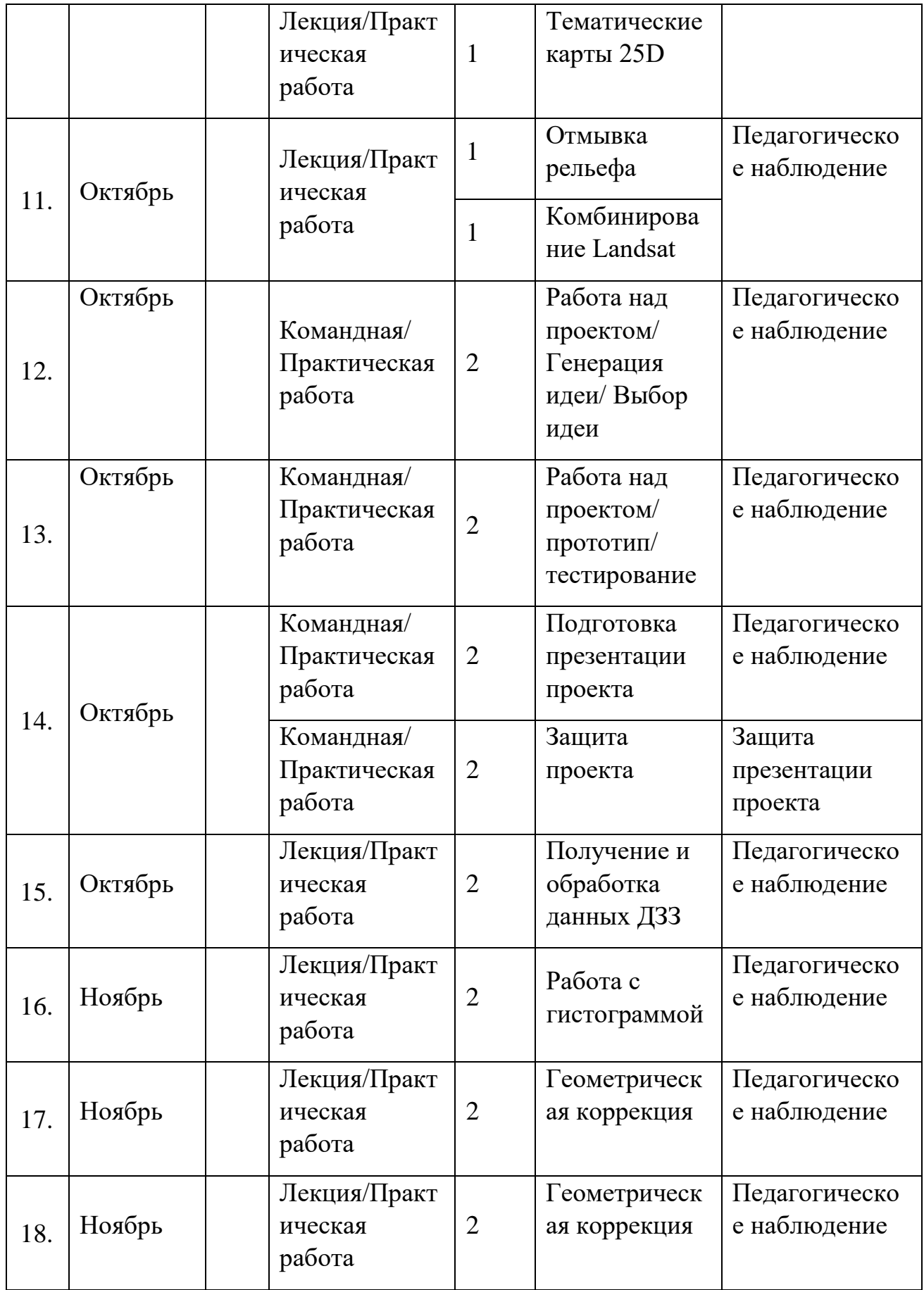

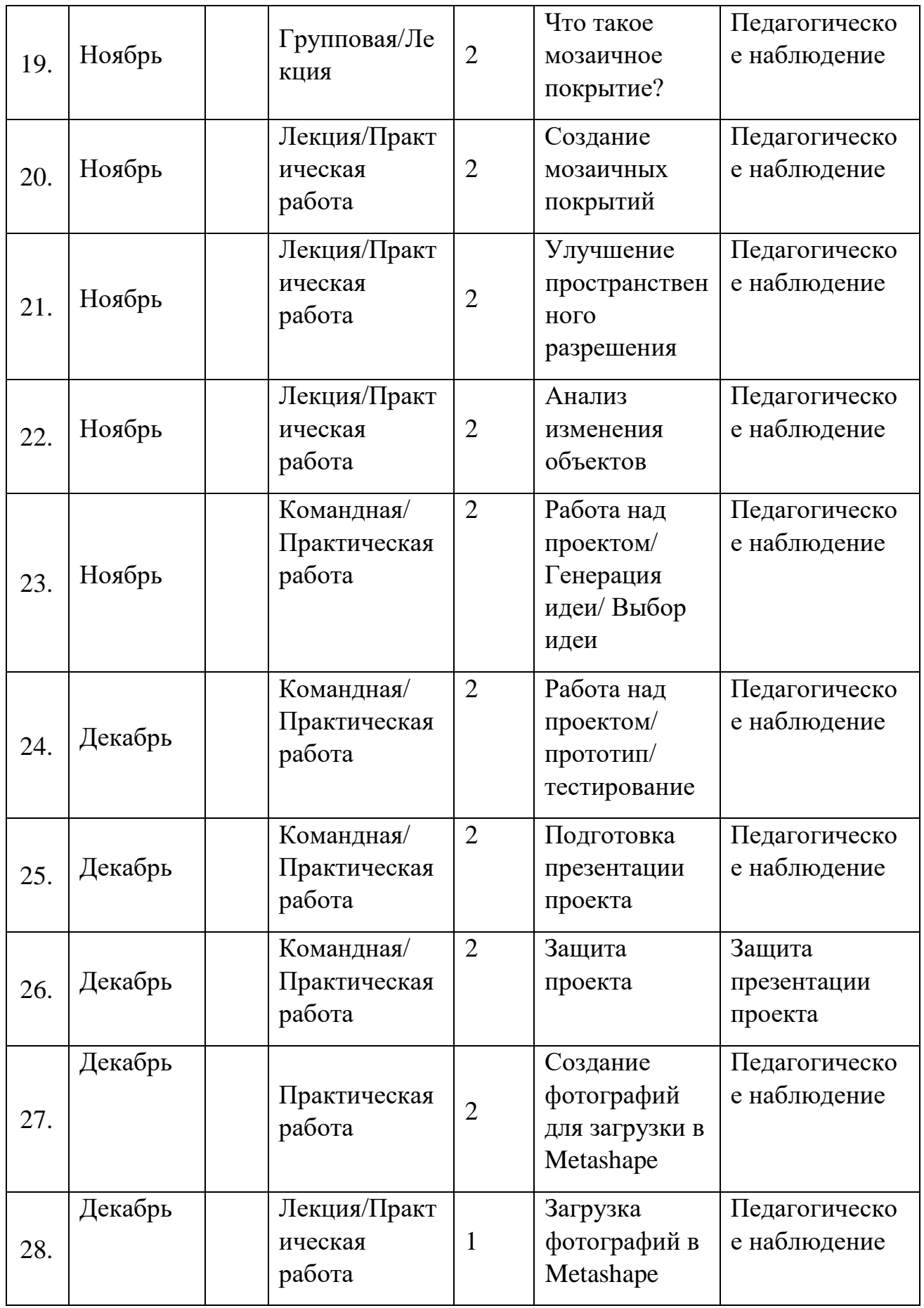

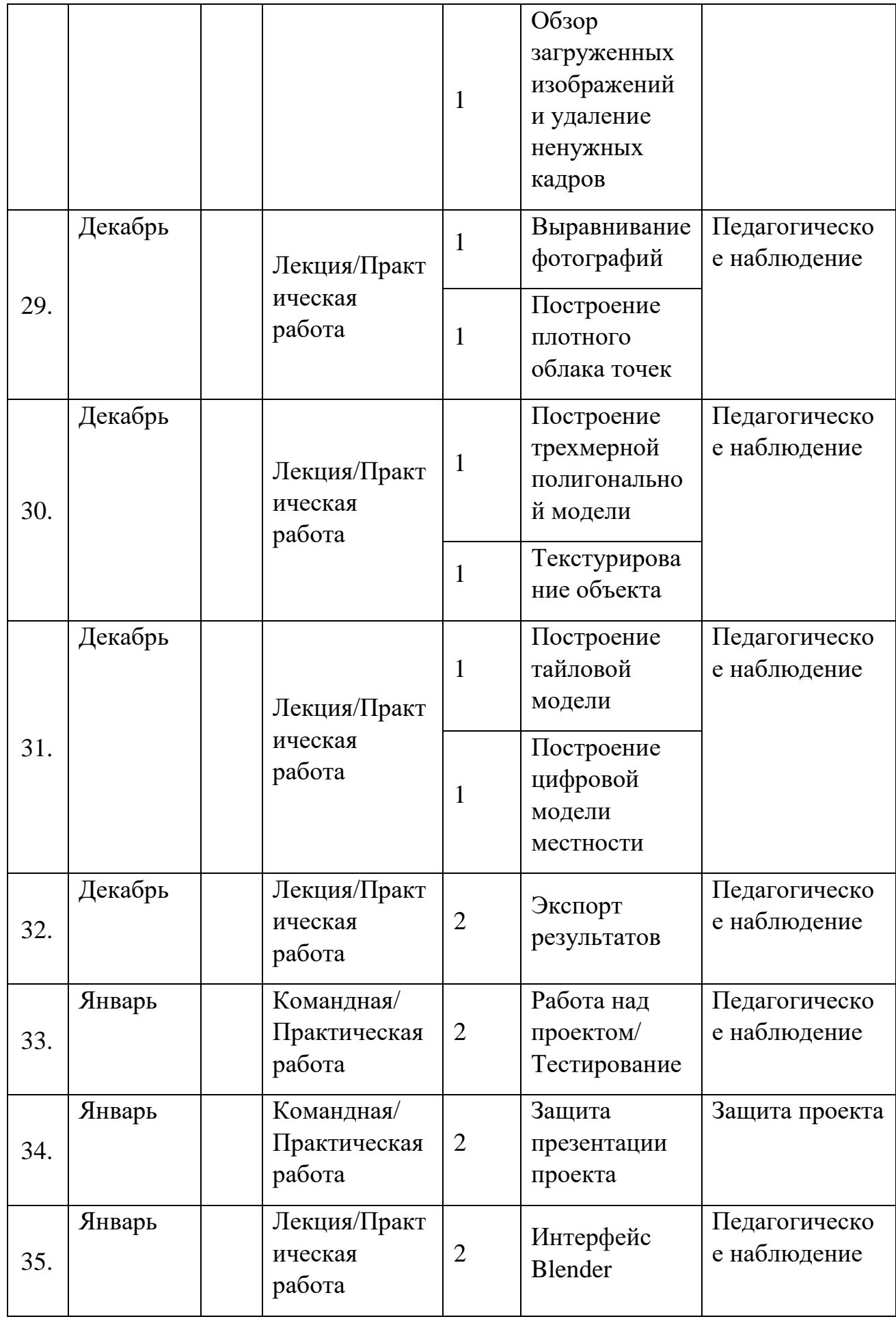

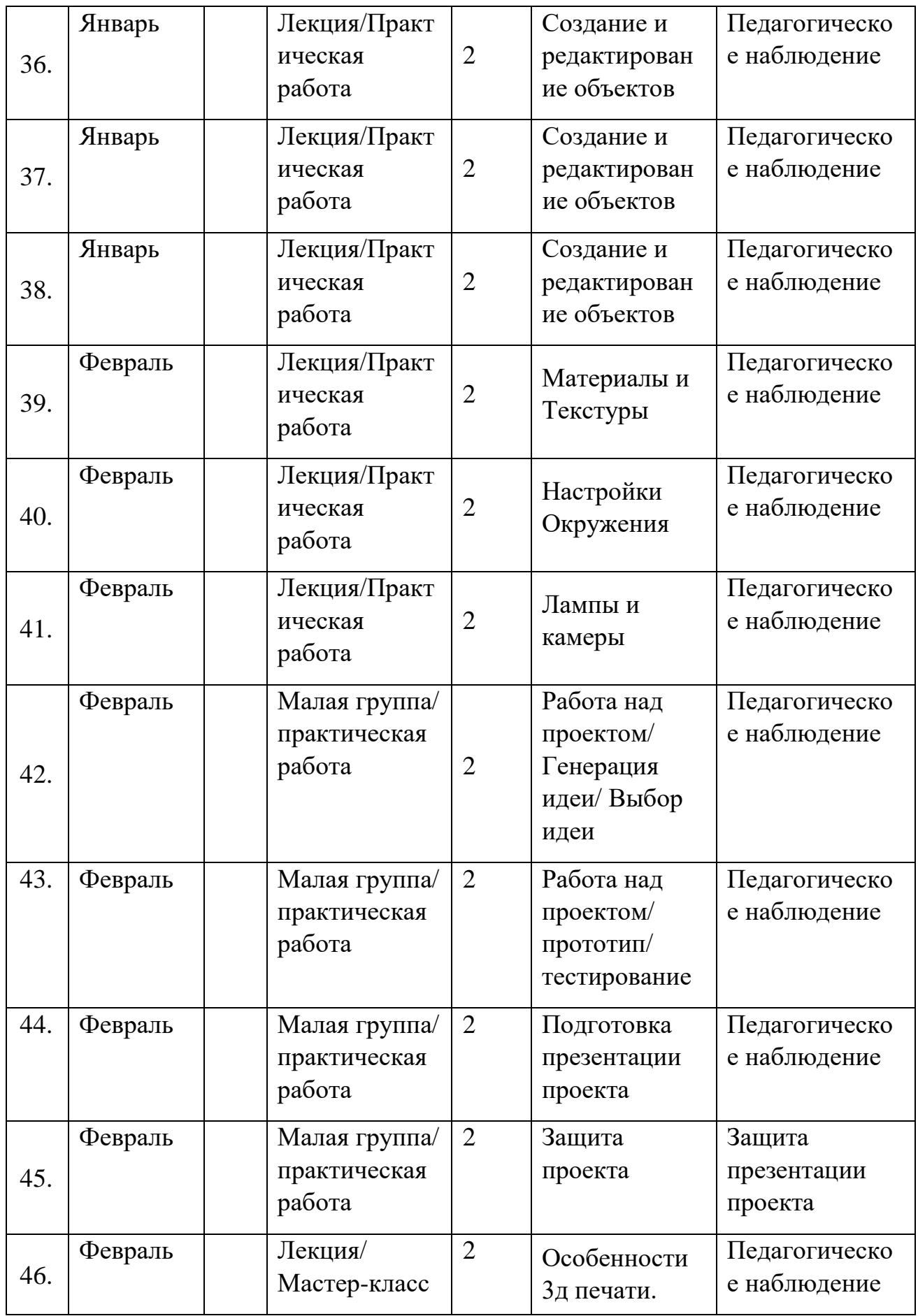

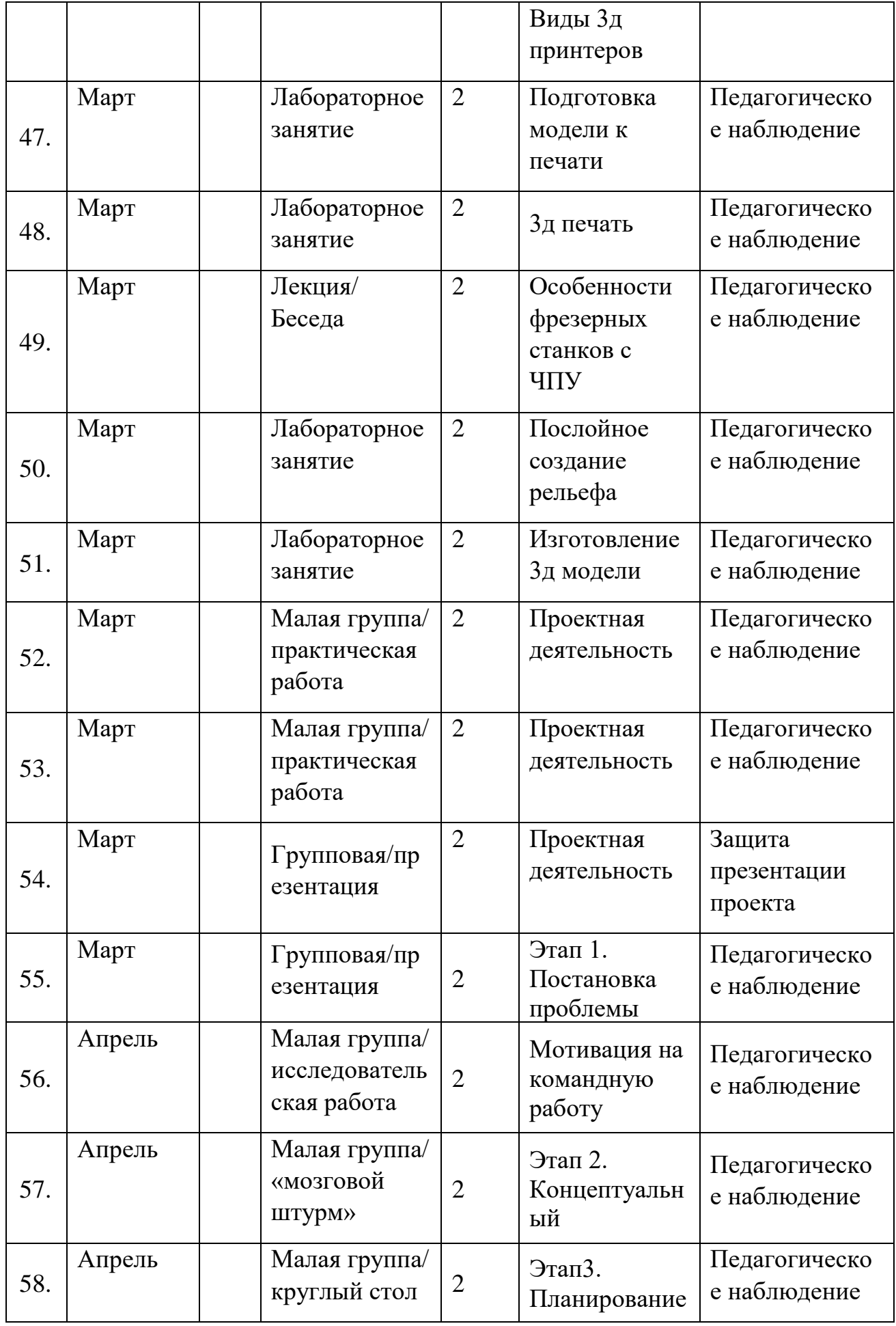

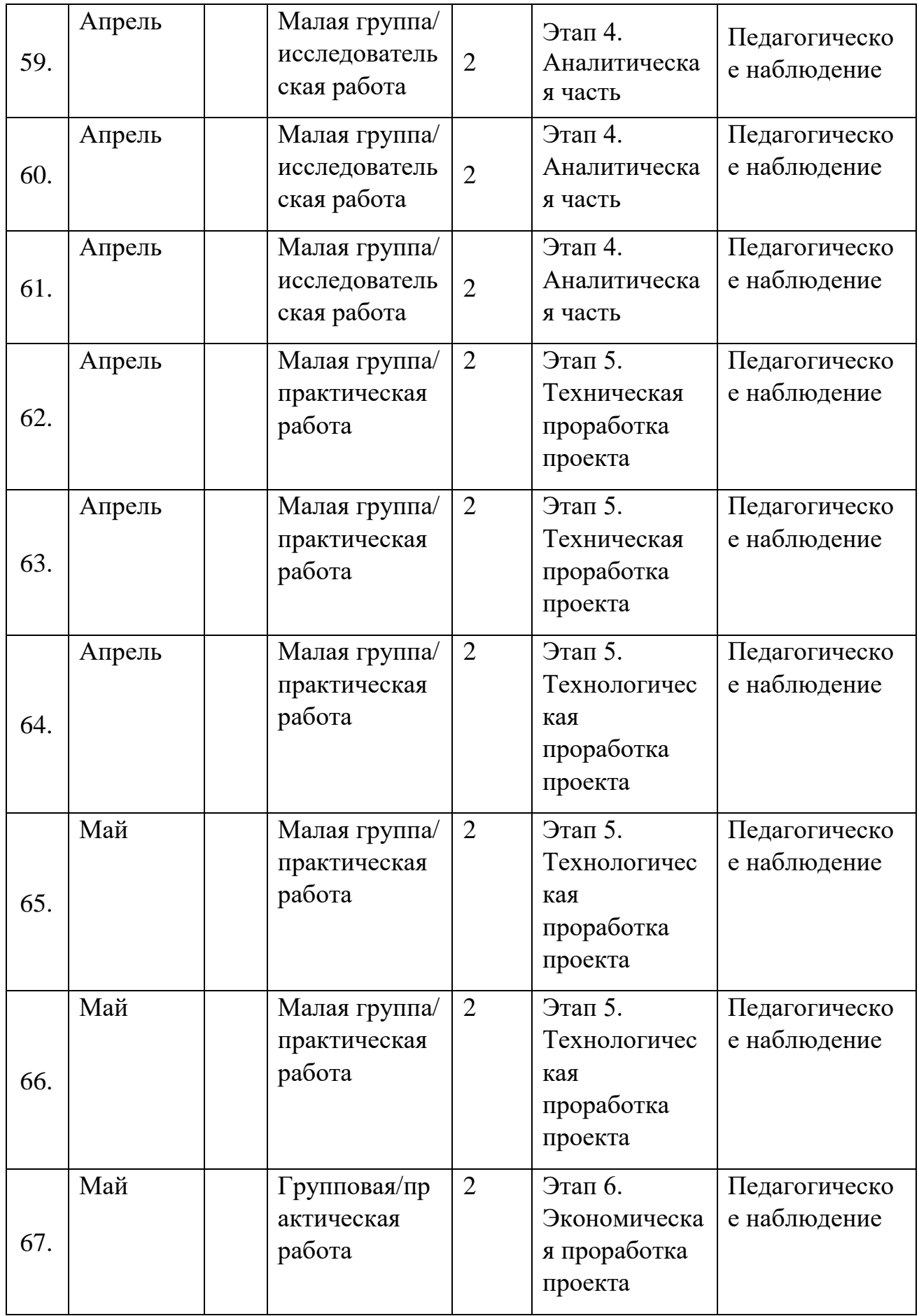

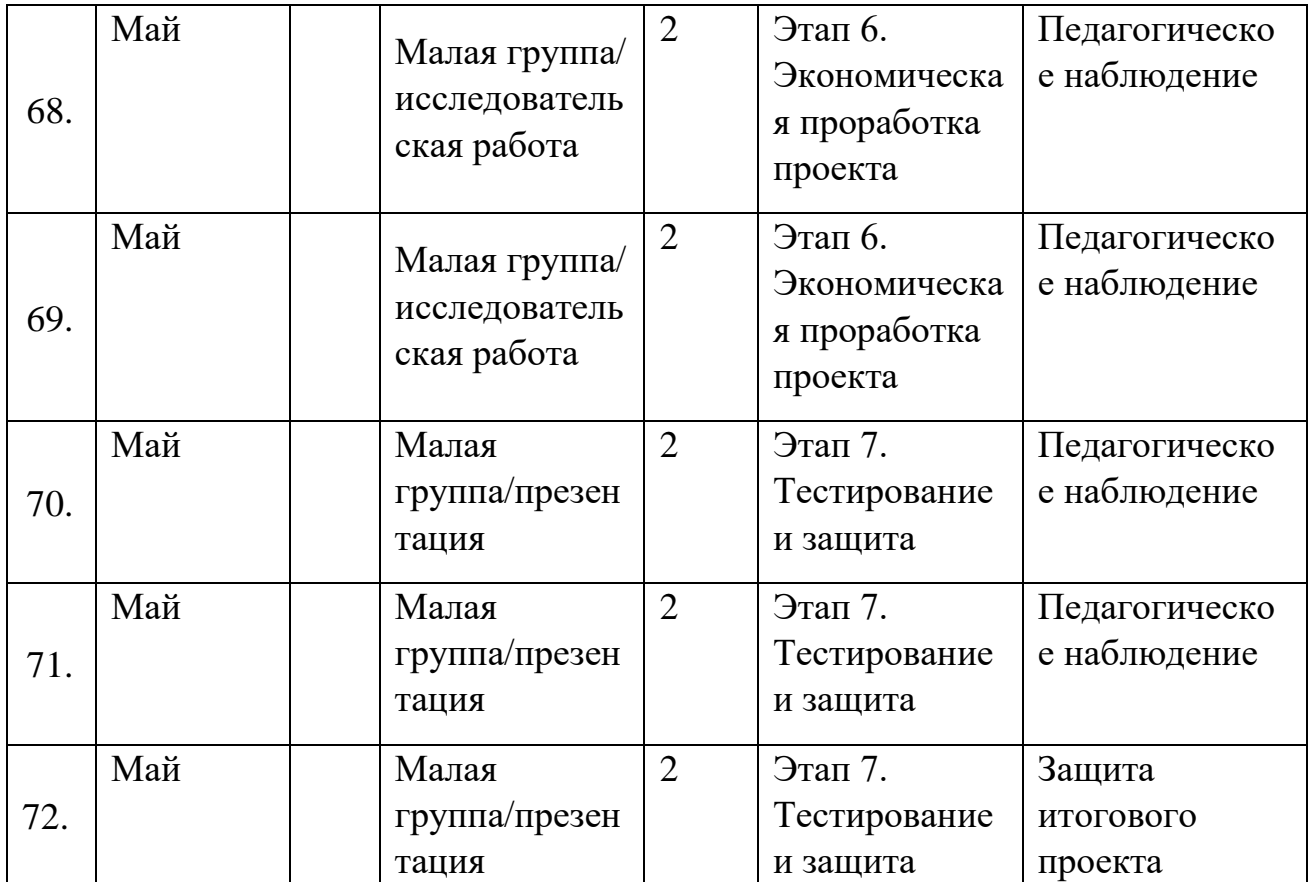

#### *Модуль «Хайтек»*

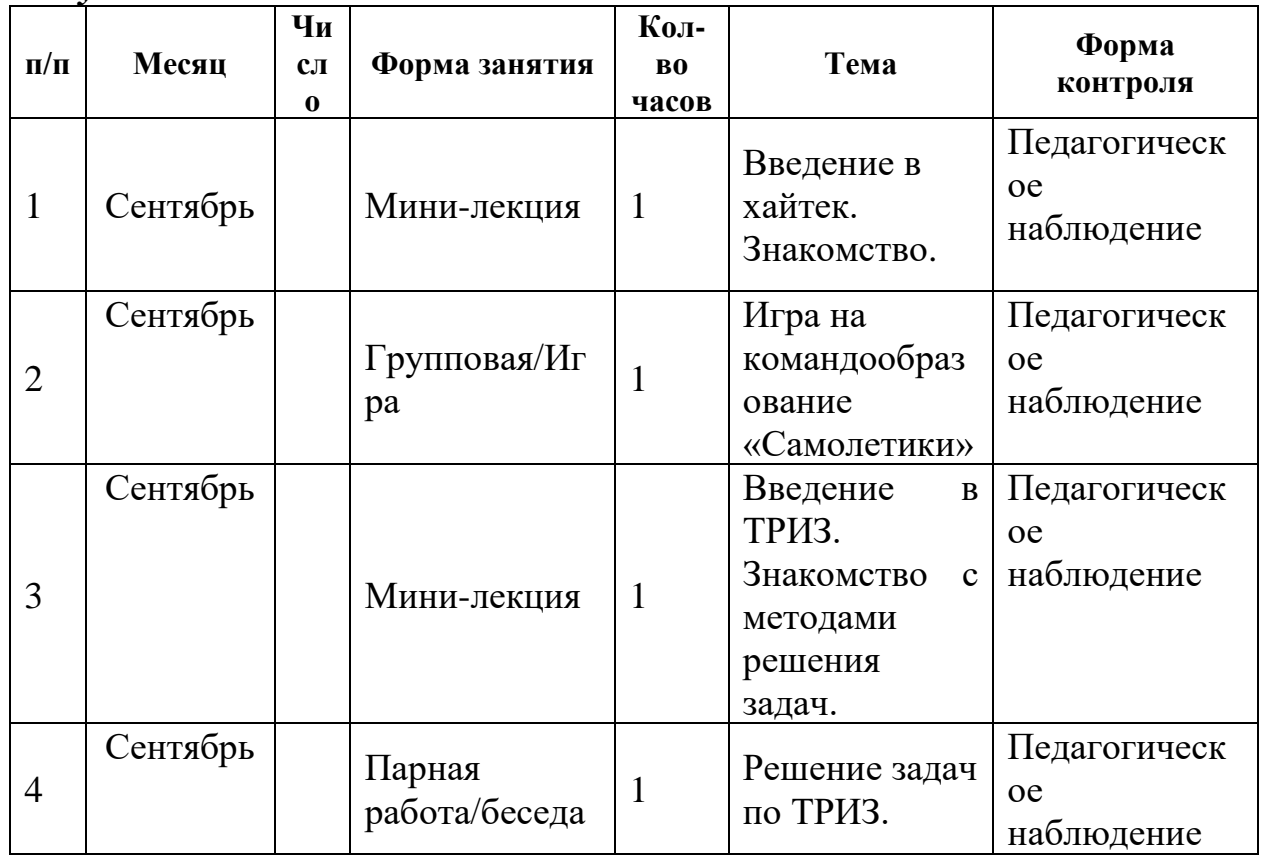

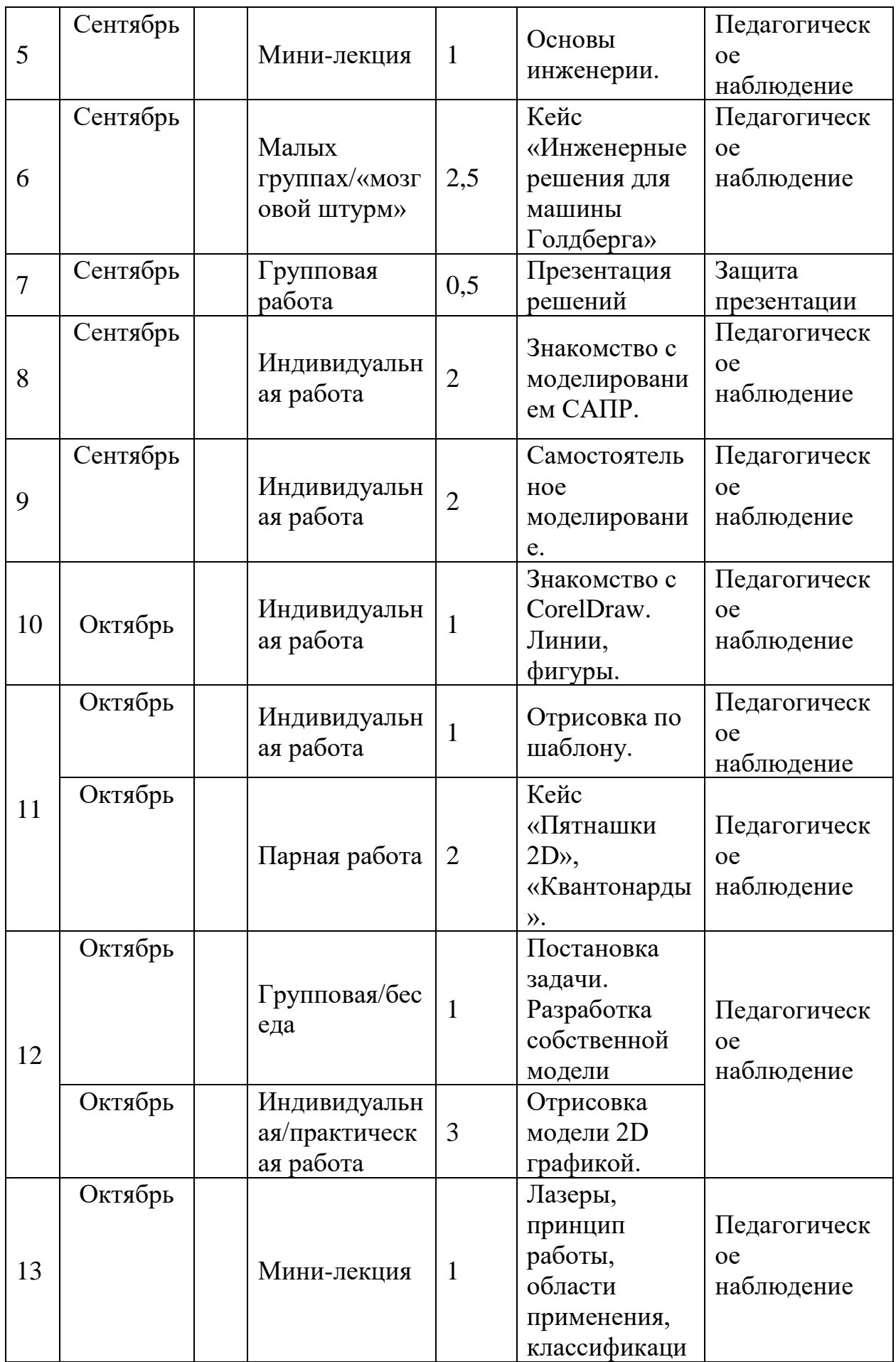

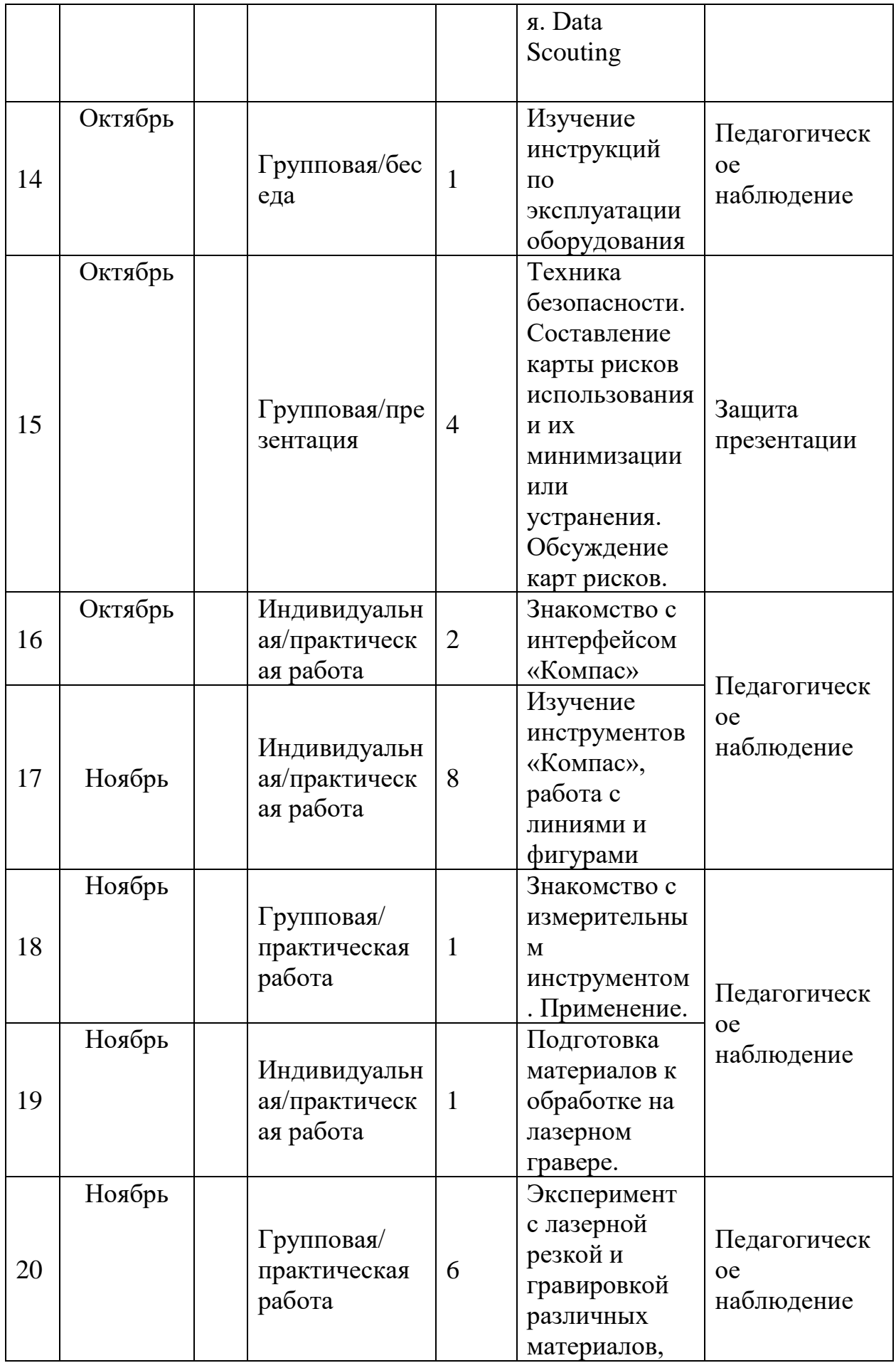

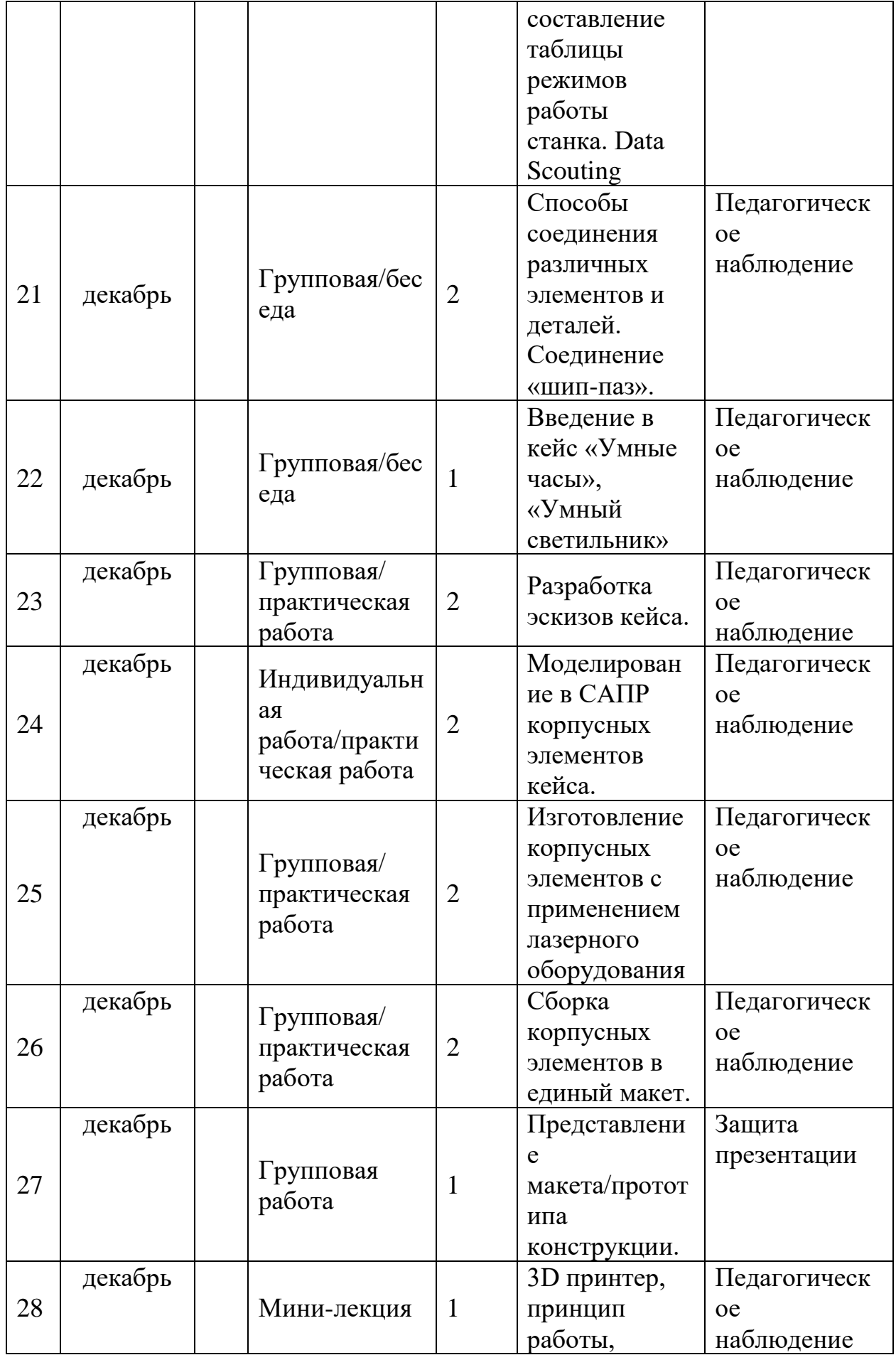

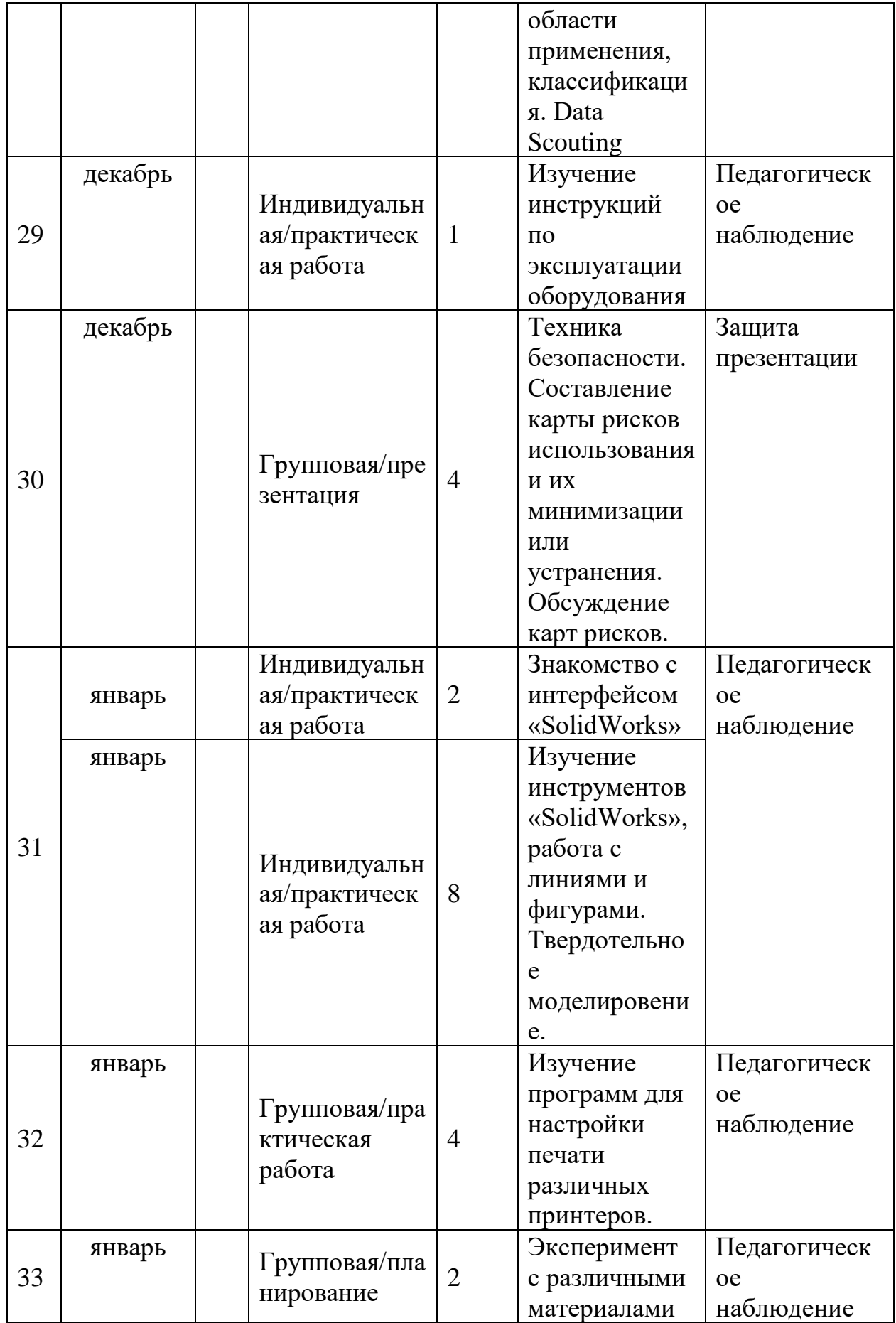

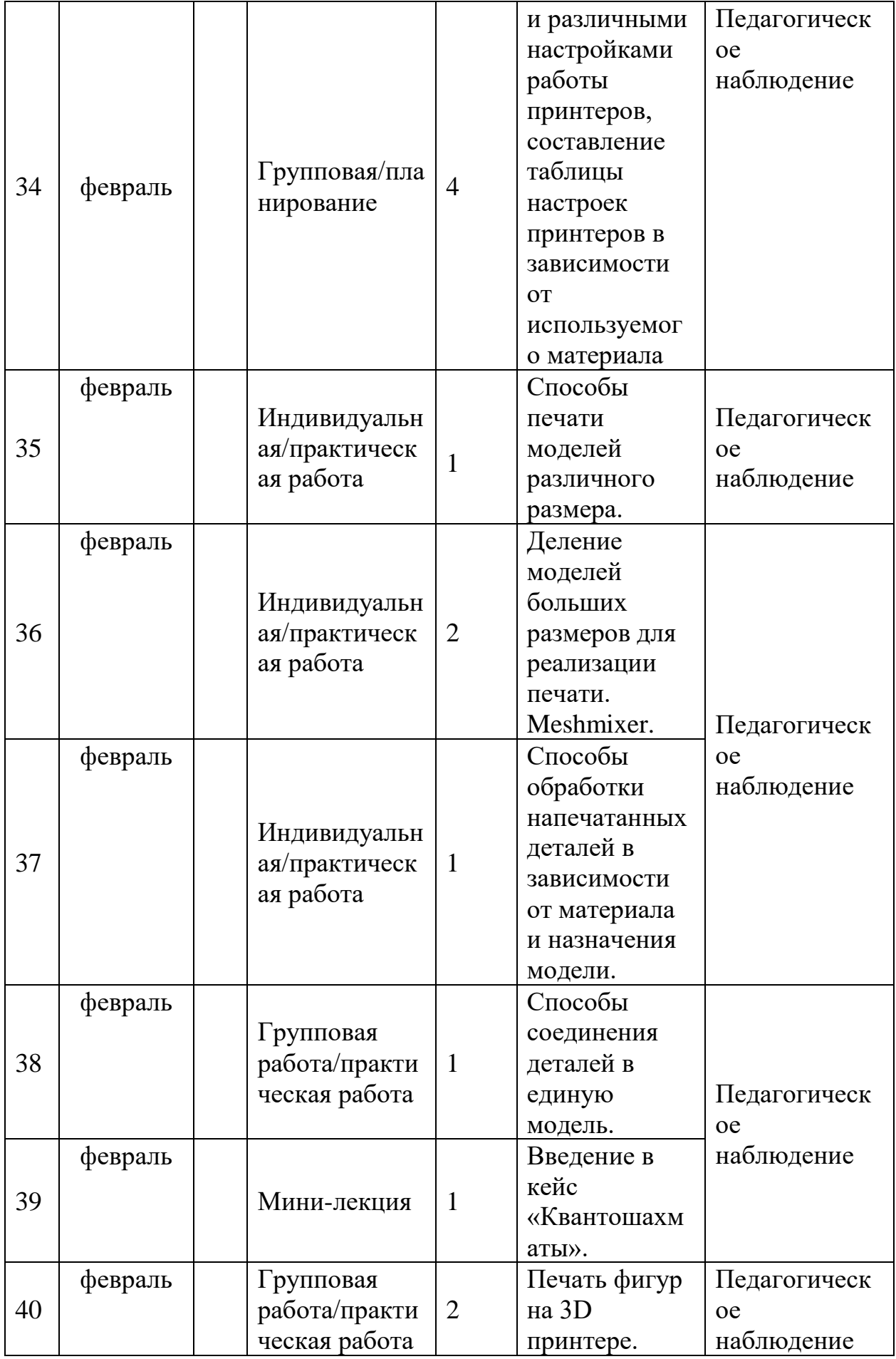

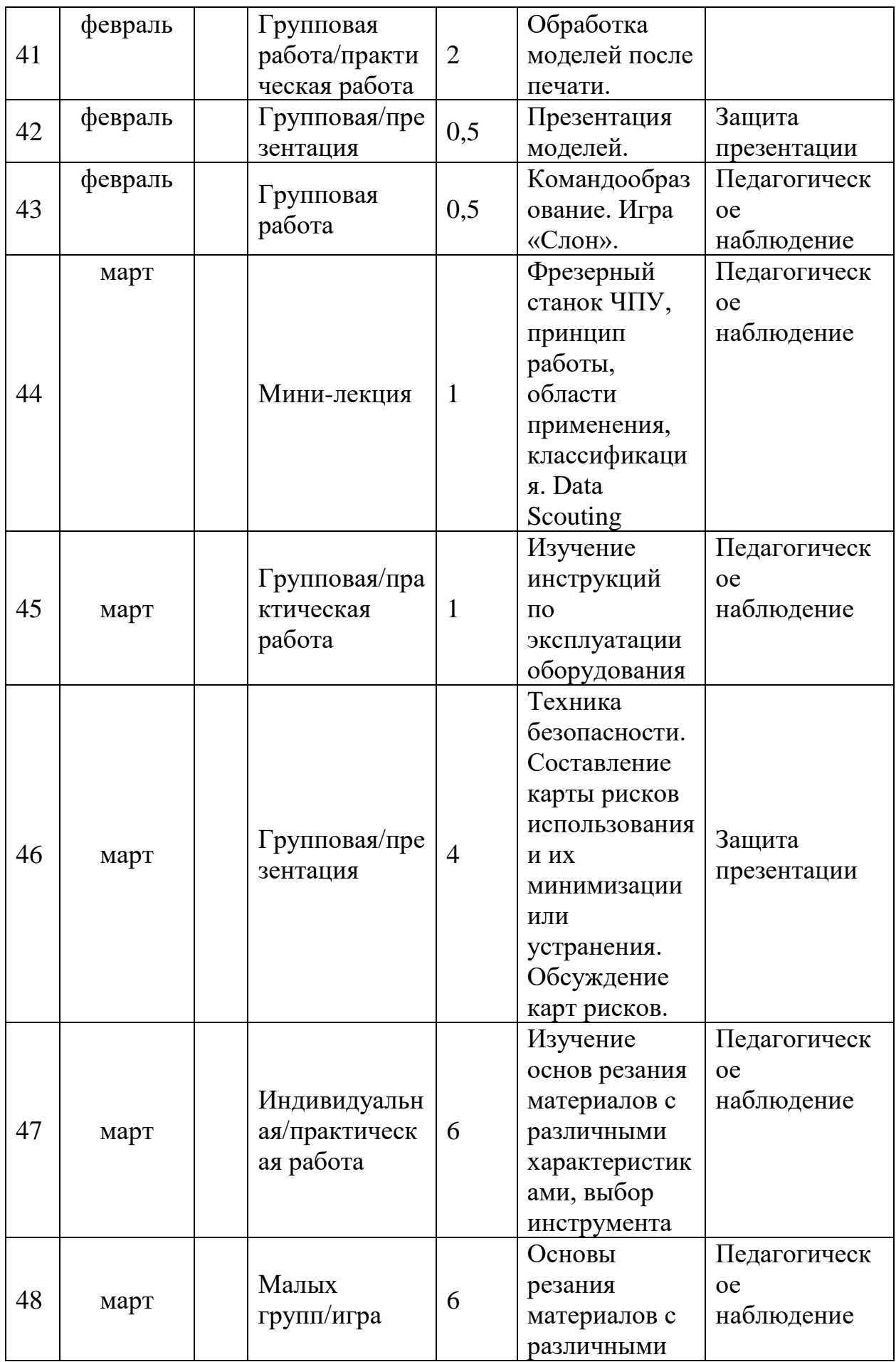

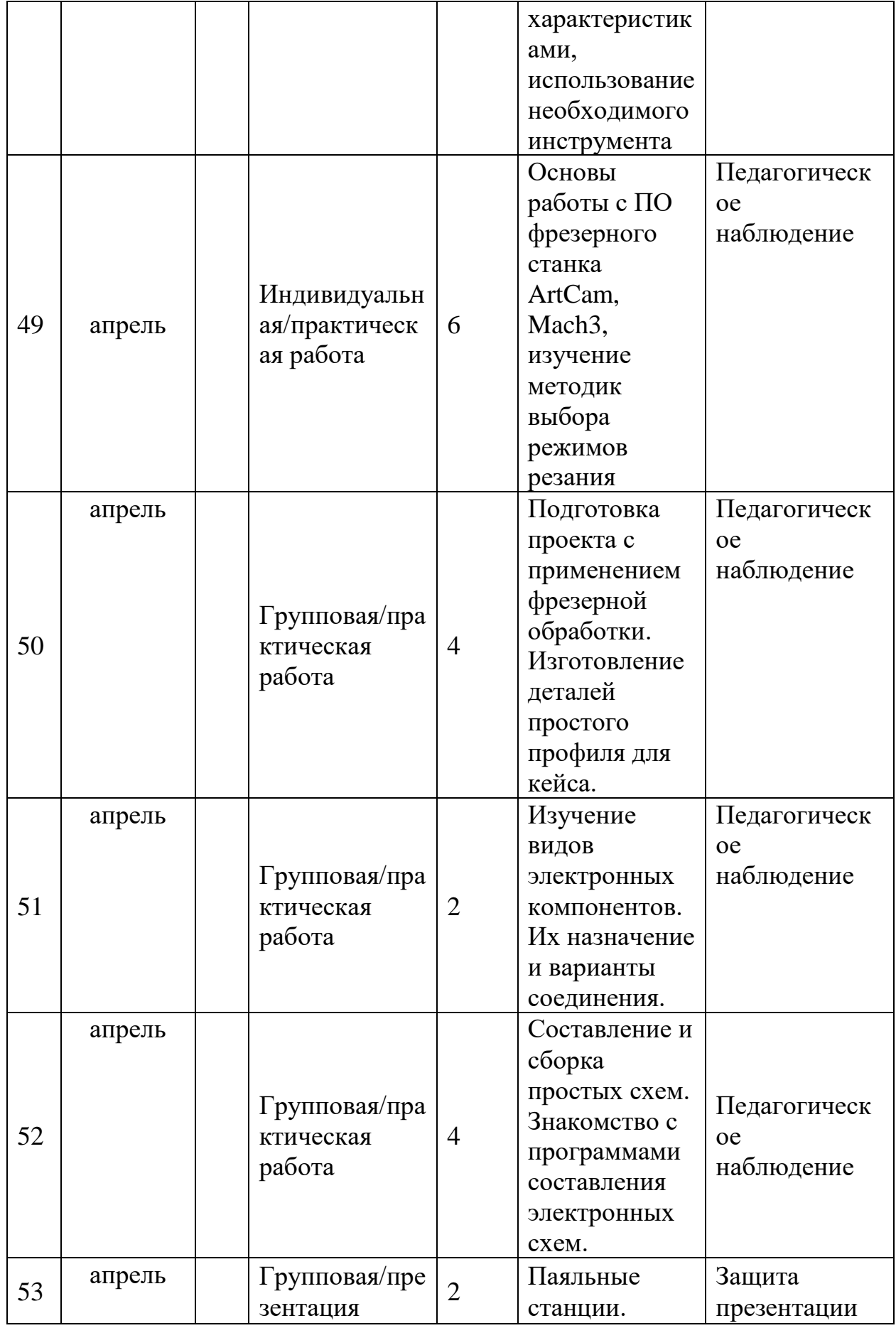

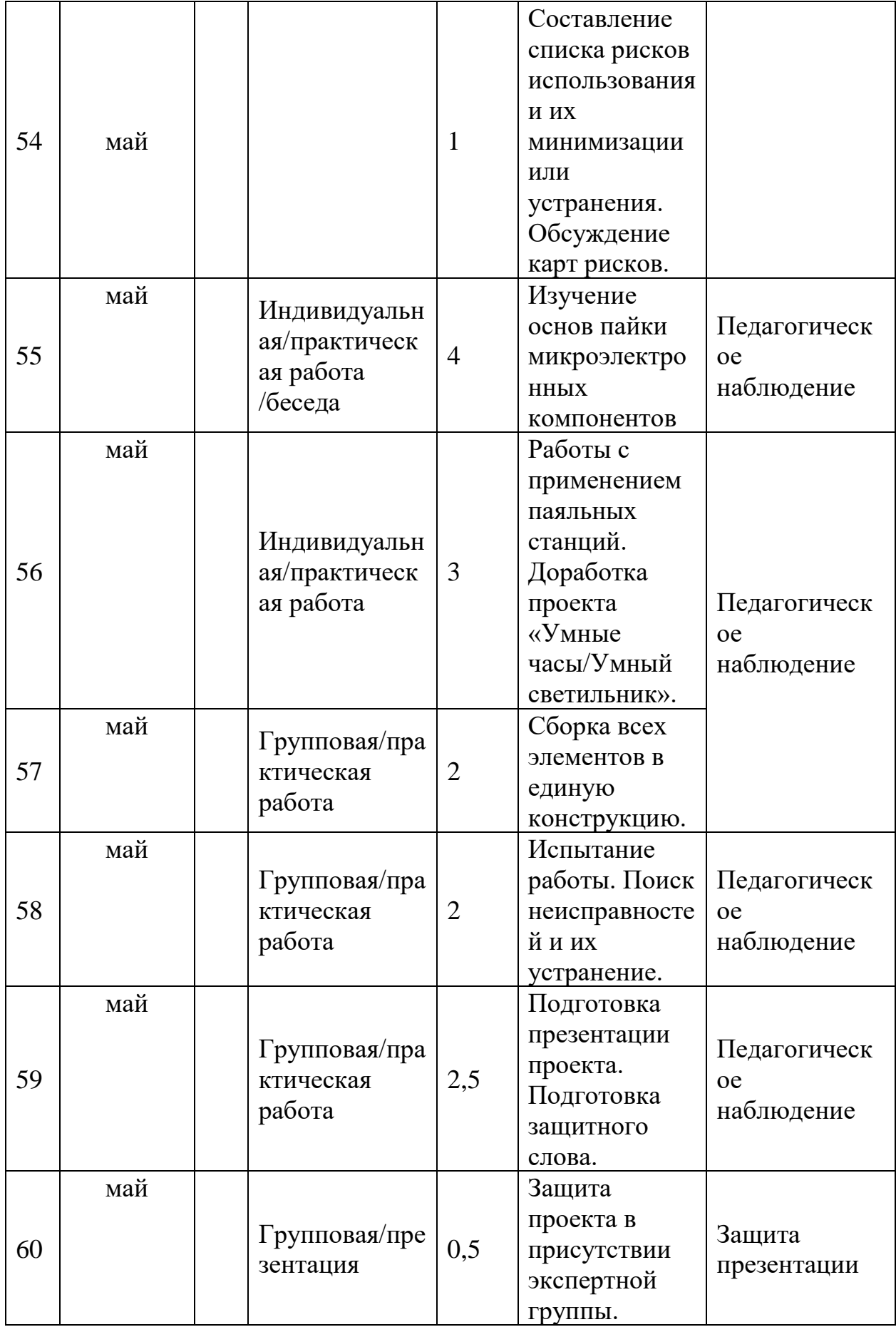

| $N_2$<br>$\Pi/\Pi$ | Месяц    | Дат<br>a | Форма<br>занятия    | Кол-<br>B <sub>0</sub><br>часов | Тема занятия                        | Форма контроля                 |
|--------------------|----------|----------|---------------------|---------------------------------|-------------------------------------|--------------------------------|
| $\mathbf{1}$       | Сентябрь |          | Лекция/пра<br>ктика | $\overline{2}$                  | Сапер                               | Педагогическо<br>е наблюдение. |
| $\overline{2}$     | Сентябрь |          | Практика            | $\overline{2}$                  | Сапер                               | Педагогическо<br>е наблюдение. |
| 3                  | Сентябрь |          | Лекция/пра<br>ктика | $\overline{2}$                  | Морской бой                         | Педагогическо<br>е наблюдение. |
| $\overline{4}$     | Октябрь  |          | Практика            | $\overline{2}$                  | Морской бой                         | Педагогическо<br>е наблюдение. |
| 5                  | Октябрь  |          | Лекция/пра<br>ктика | $\overline{2}$                  | Судоку                              | Педагогическо<br>е наблюдение. |
| 6                  | Октябрь  |          | Практика            | $\overline{2}$                  | Судоку                              | Педагогическо<br>е наблюдение. |
| 7                  | Октябрь  |          | Лекция/пра<br>ктика | $\overline{2}$                  | Кодирование<br>информации           | Педагогическо<br>е наблюдение. |
| 8                  | Ноябрь   |          | Практика            | $\overline{2}$                  | Кодирование<br>информации           | Педагогическо<br>е наблюдение. |
| 9                  | Ноябрь   |          | Лекция/пра<br>ктика | $\overline{2}$                  | Игра<br>"Память"                    | Педагогическо<br>е наблюдение. |
| 10                 | Ноябрь   |          | Практика            | $\overline{2}$                  | Игра<br>"Память"                    | Педагогическо<br>е наблюдение. |
| 11                 | Ноябрь   |          | Лекция              | $\overline{2}$                  | Знакомство с<br>понятием<br>вектор. | Педагогическо<br>е наблюдение. |
| 12                 | Декабрь  |          | Лекция              | $\overline{2}$                  | Операции над<br>векторами.          | Педагогическо<br>е наблюдение. |
| 13                 | Декабрь  |          | Практика            | $\overline{2}$                  | Решение<br>задач.                   | Педагогическо<br>е наблюдение. |
| 14                 | Декабрь  |          | Практика            | $\overline{2}$                  | Решение<br>задач.                   | Педагогическо<br>е наблюдение. |
| 15                 | Декабрь  |          | Лекция              | $\overline{2}$                  | Орграф.                             | Педагогическо<br>е наблюдение. |
| 16                 | Декабрь  |          | Практика            | $\overline{2}$                  | Решение<br>задач при                | Педагогическо<br>е наблюдение. |

*Вариативный модуль «Математика» (8-11 лет)*

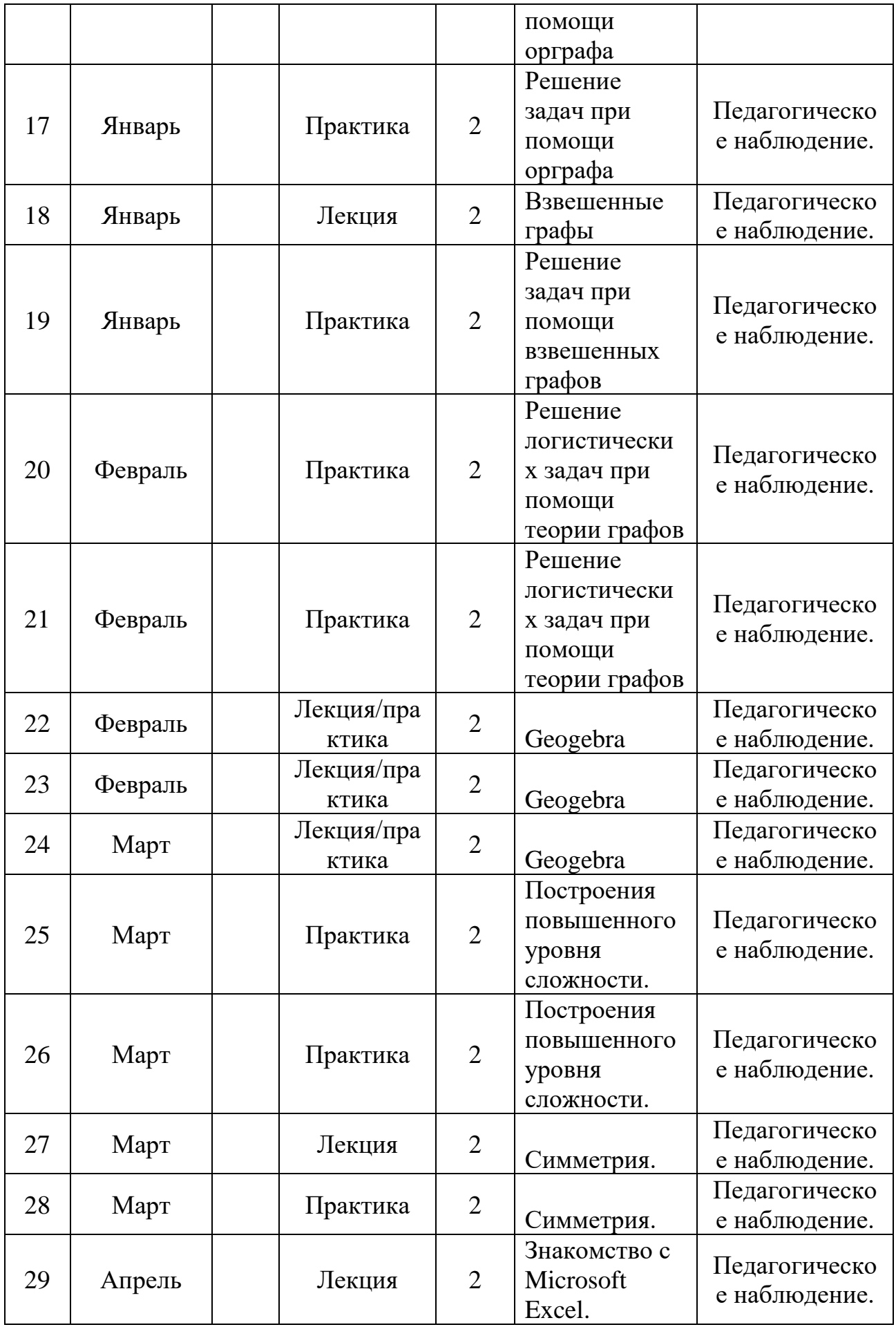

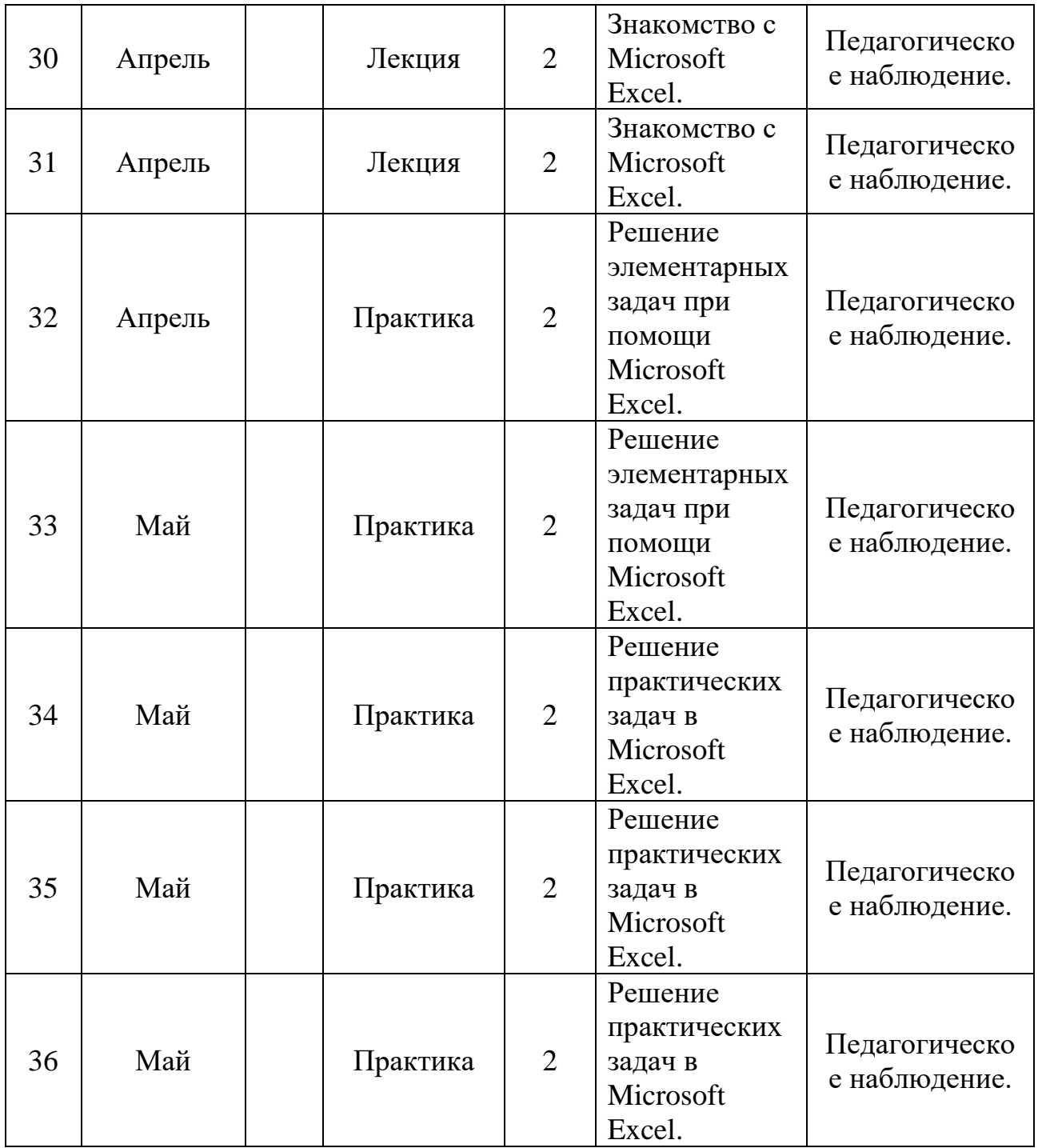

# *Вариативный модуль «Математика» (11-17 лет)*

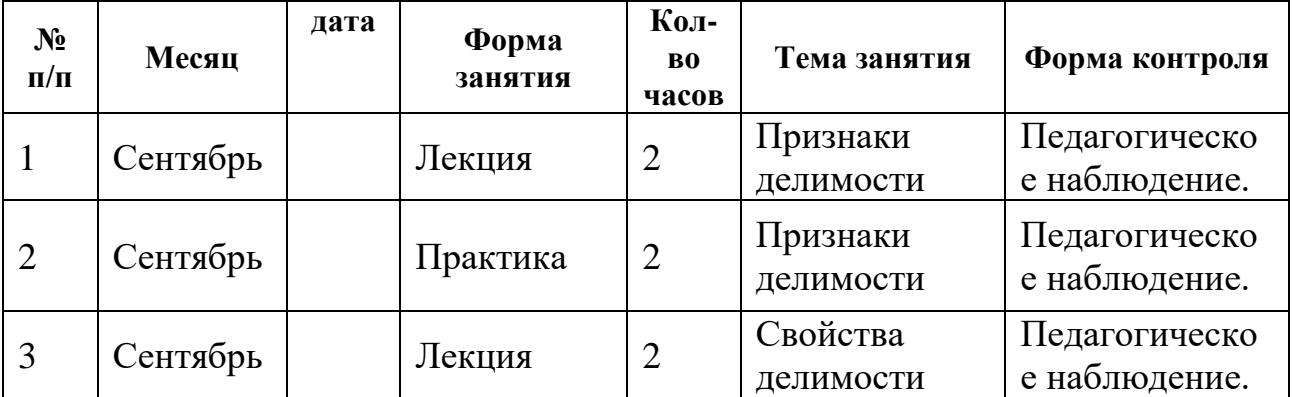

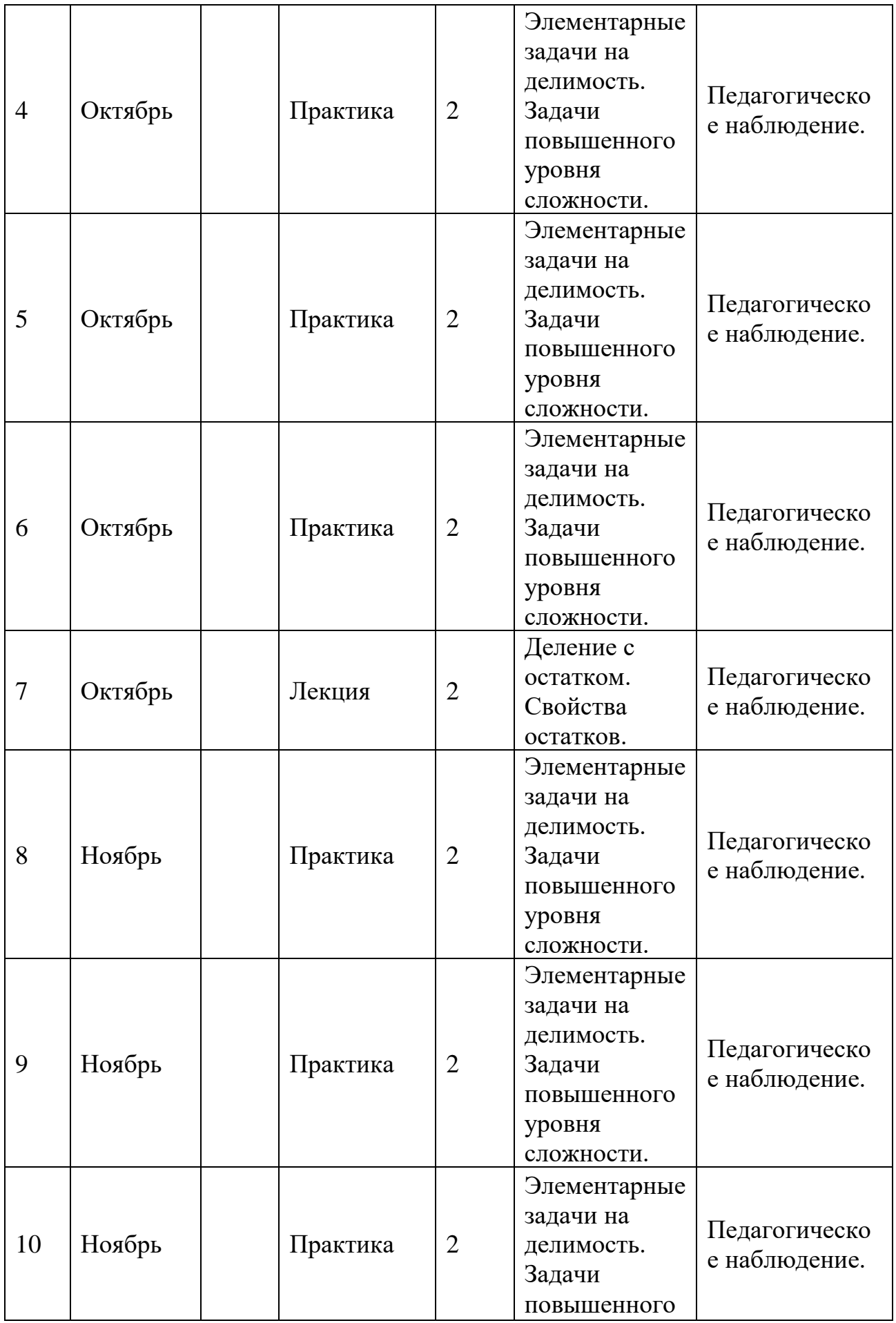

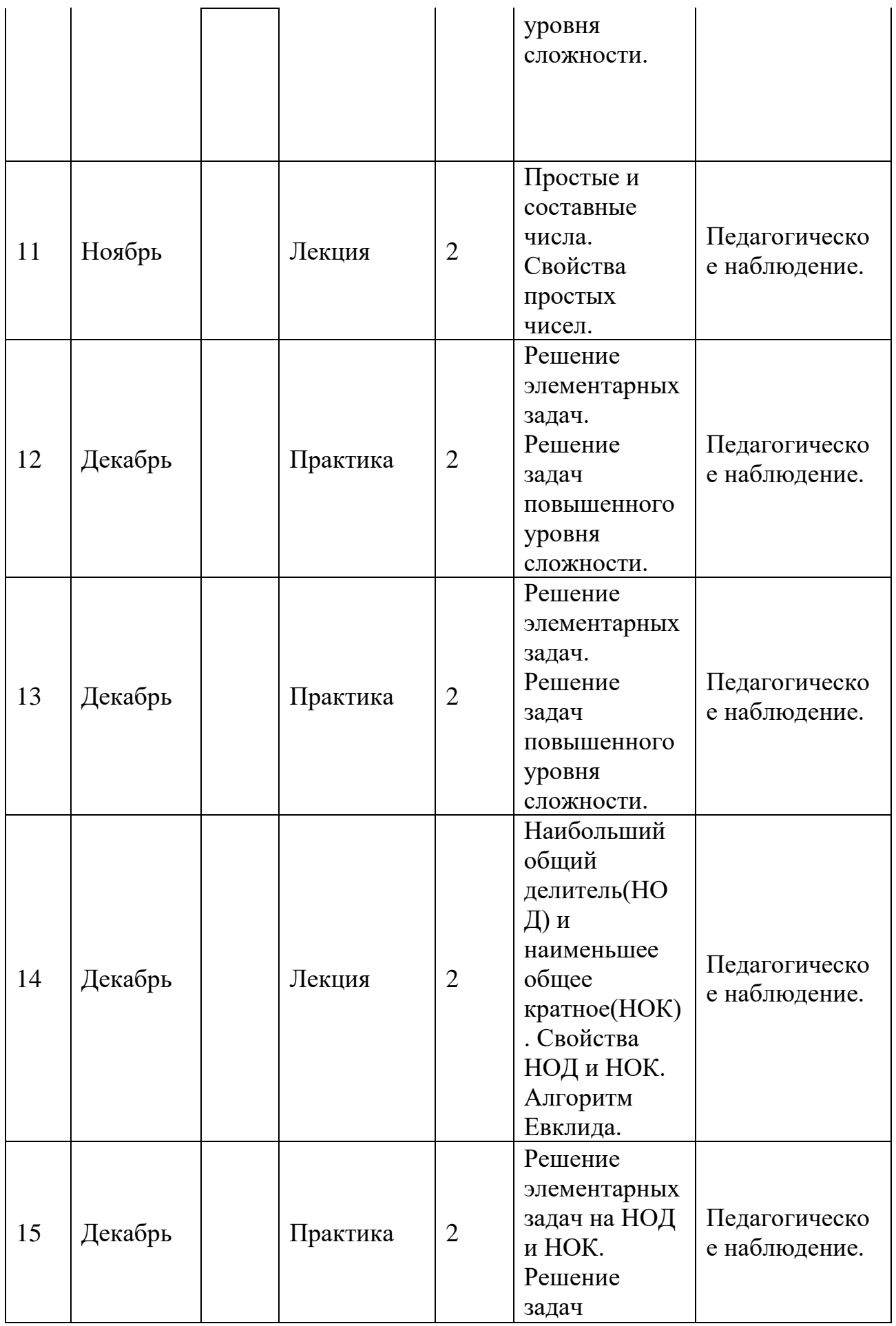

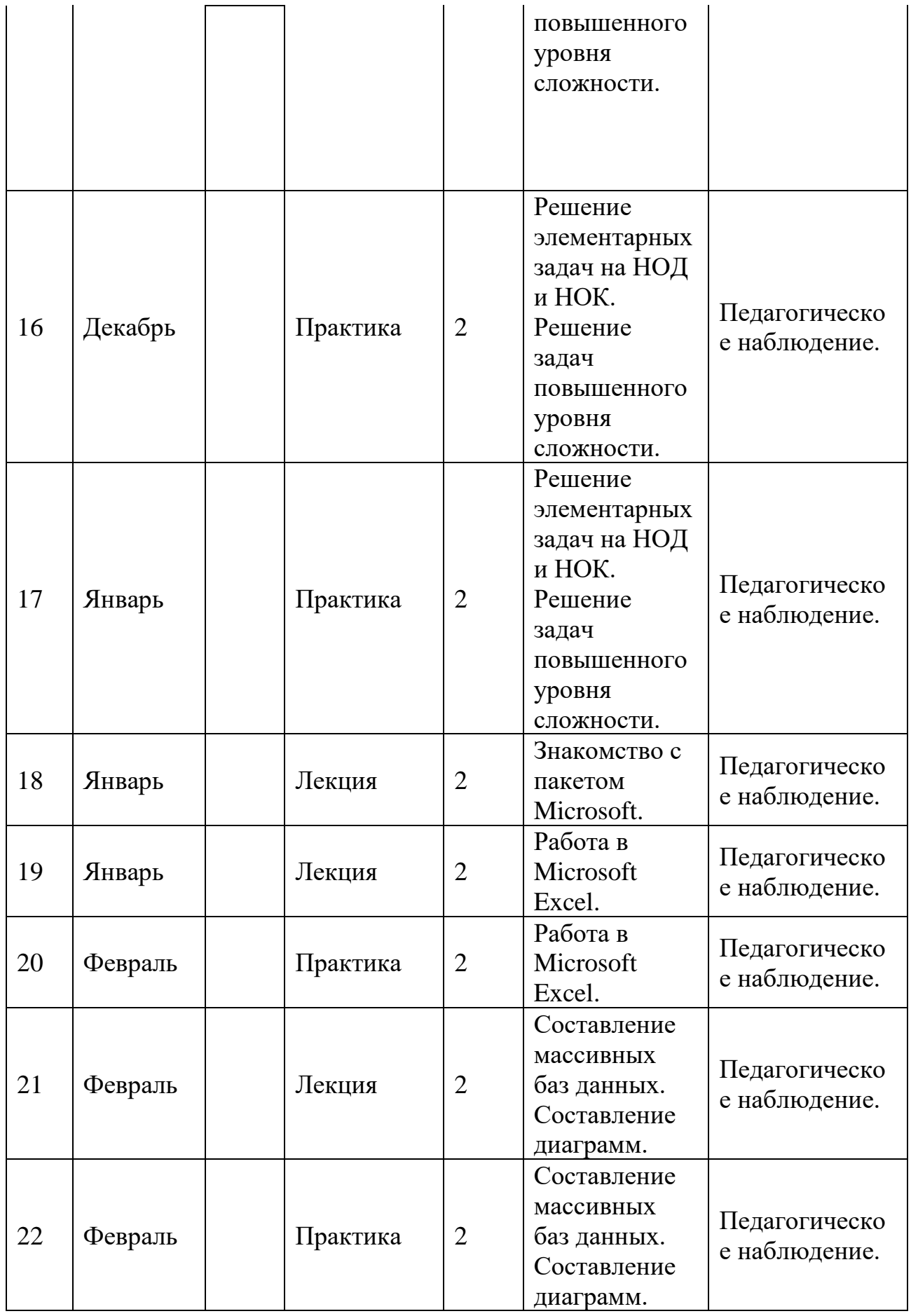

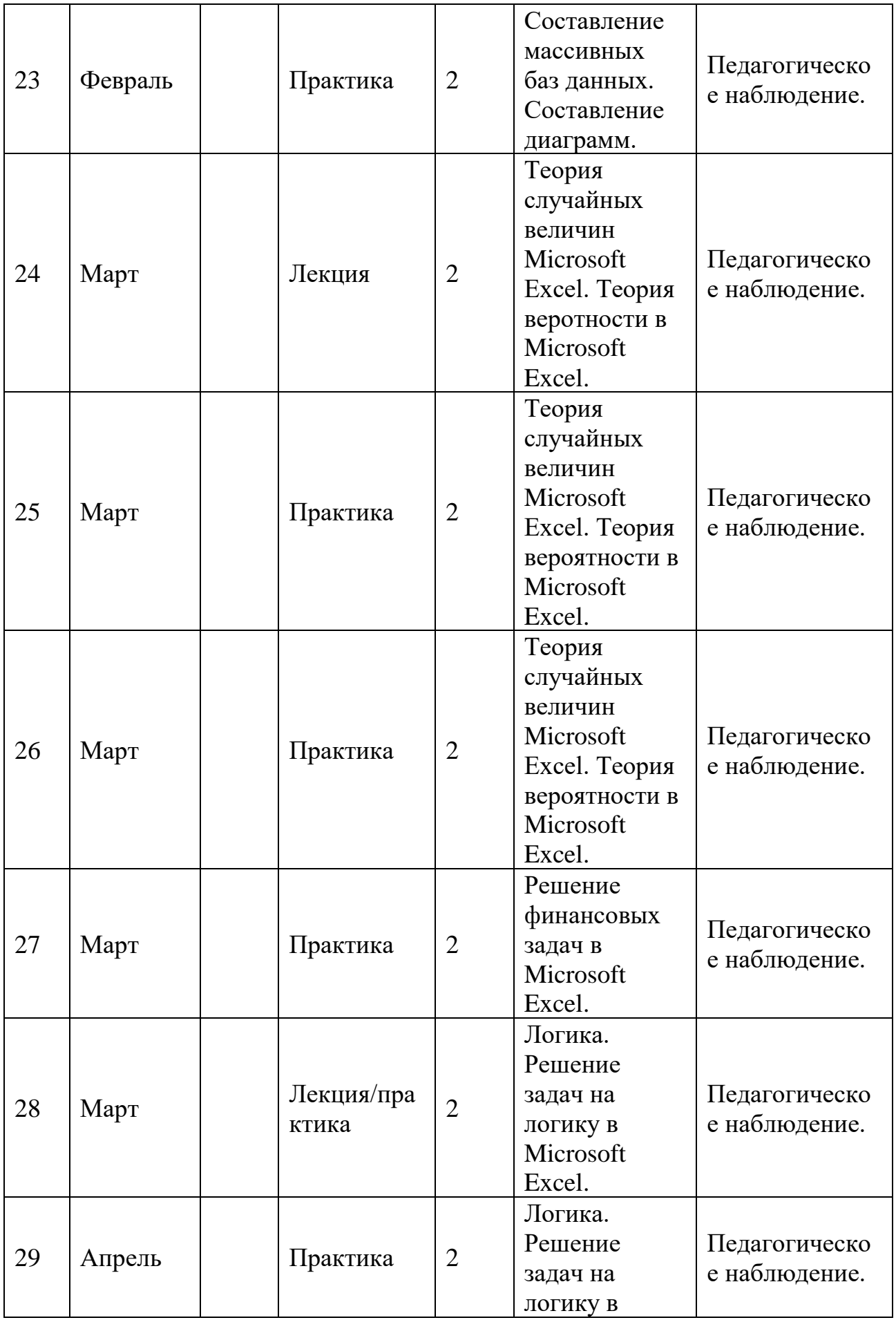

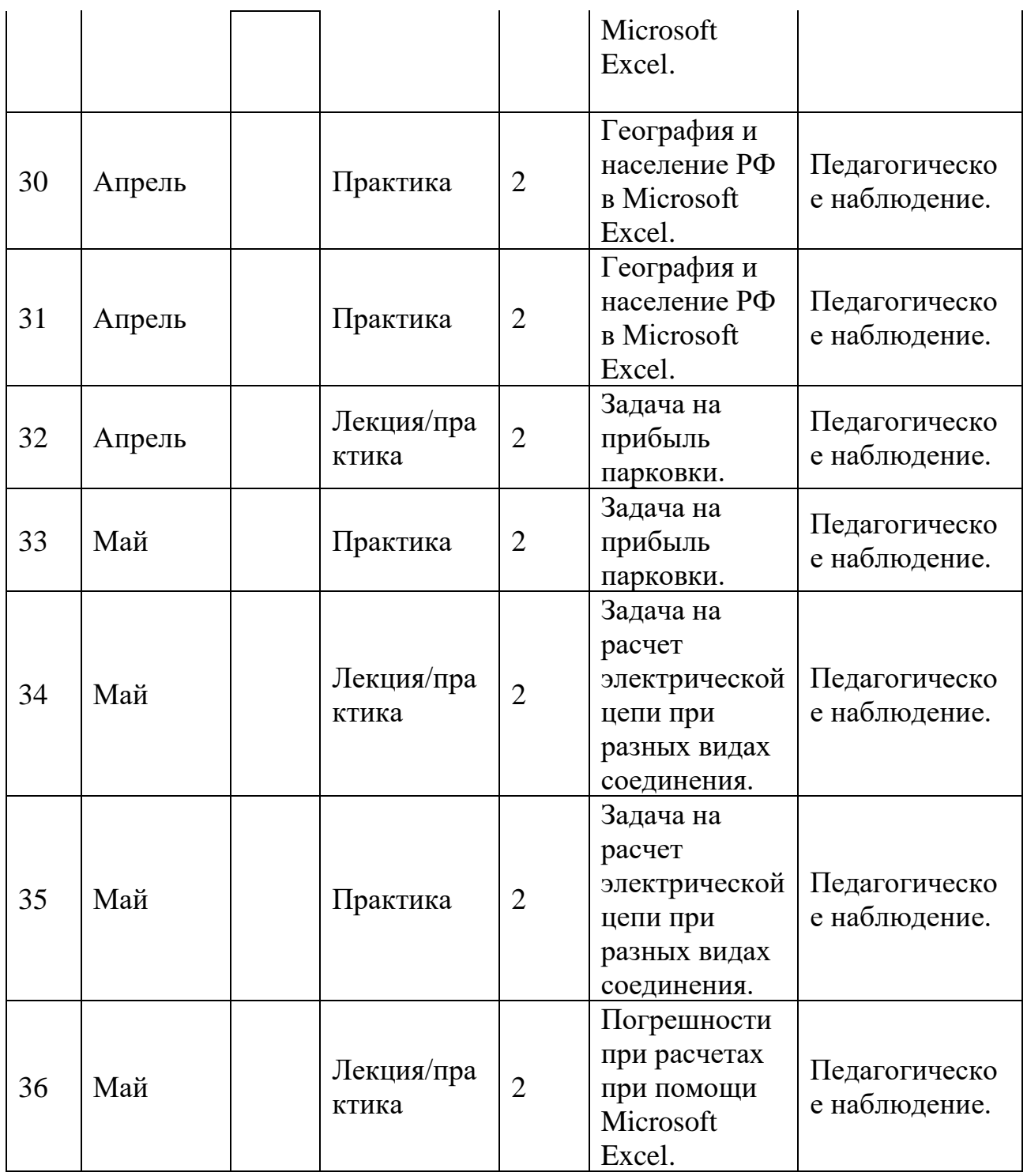

# *Вариативный модуль «Технический английский язык»*

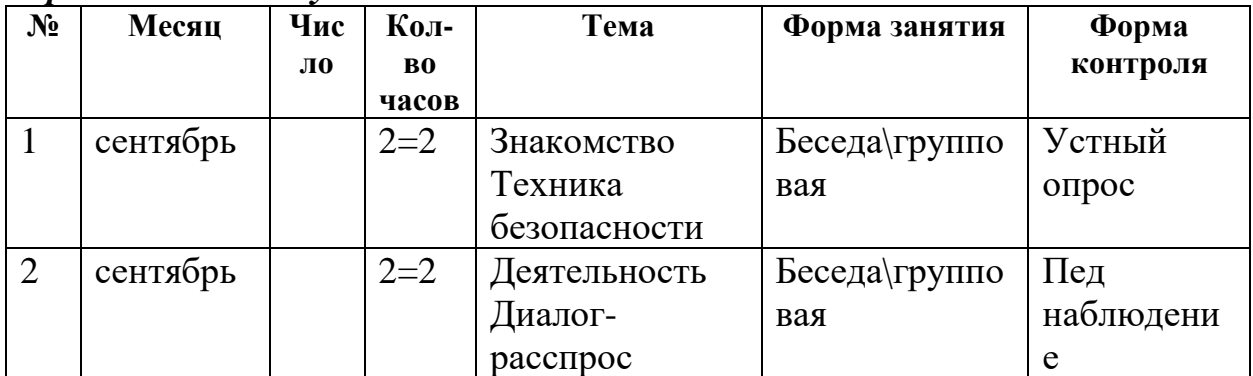

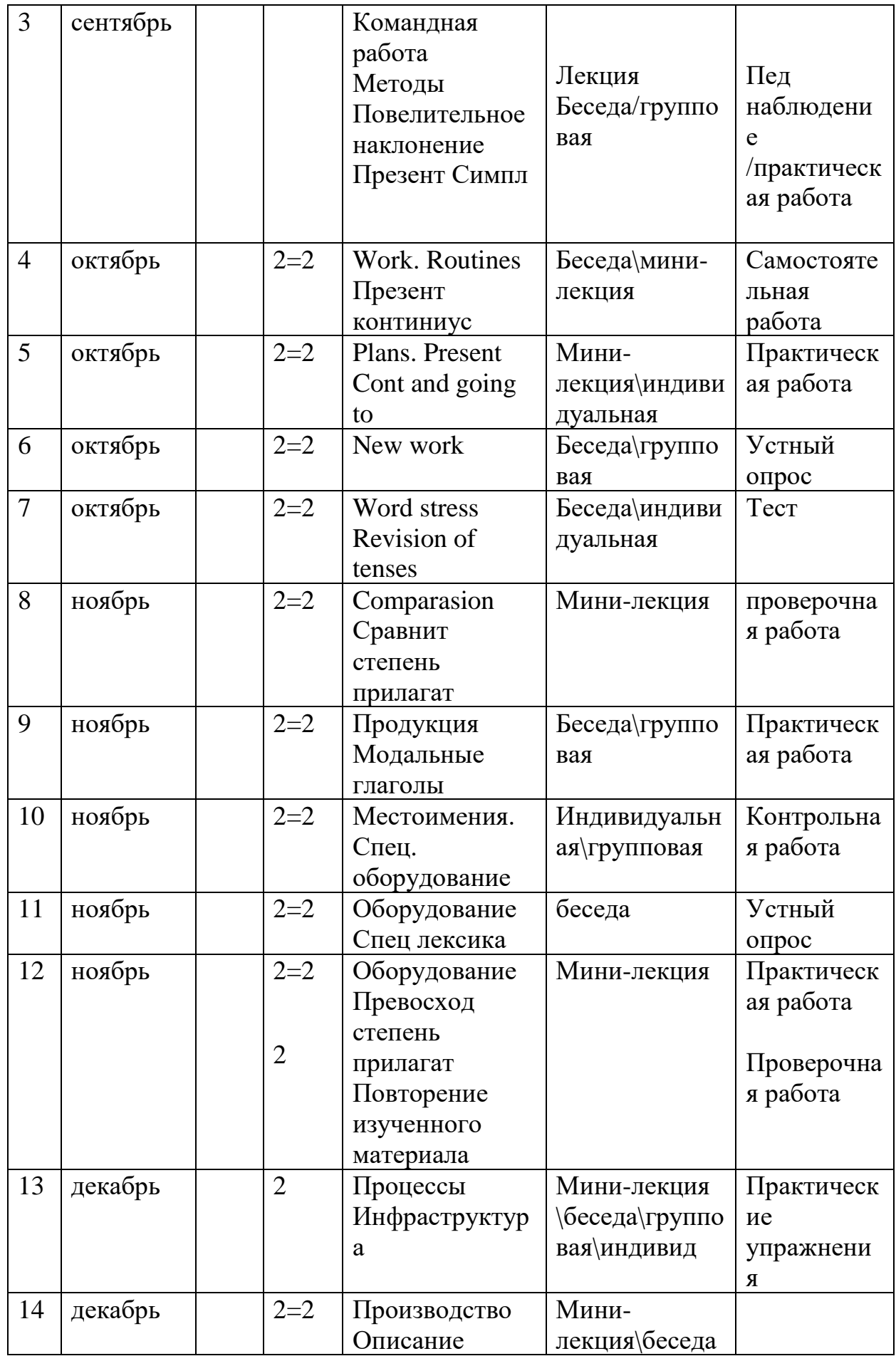

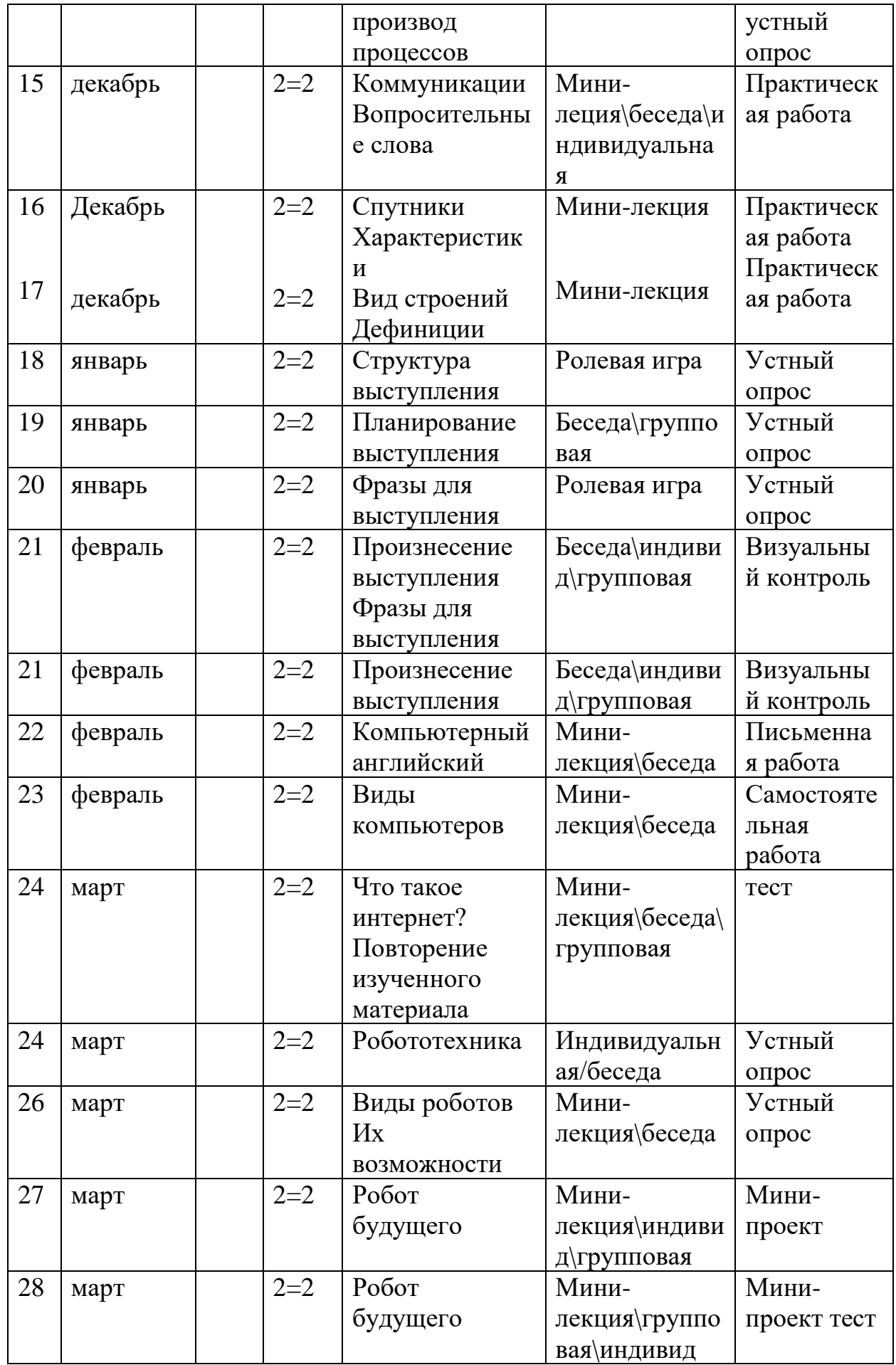

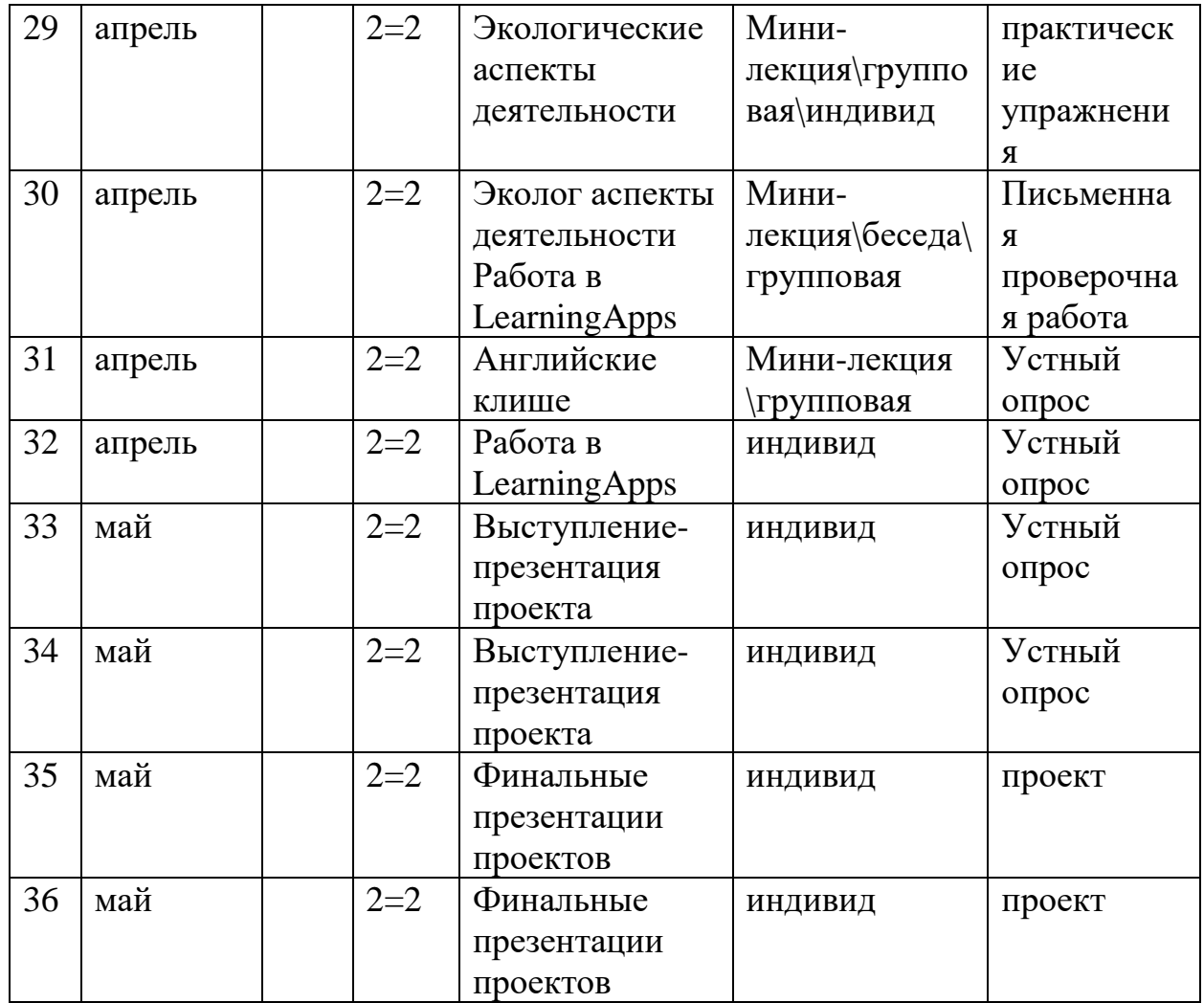

### *Вариативный модуль «Шахматы»*

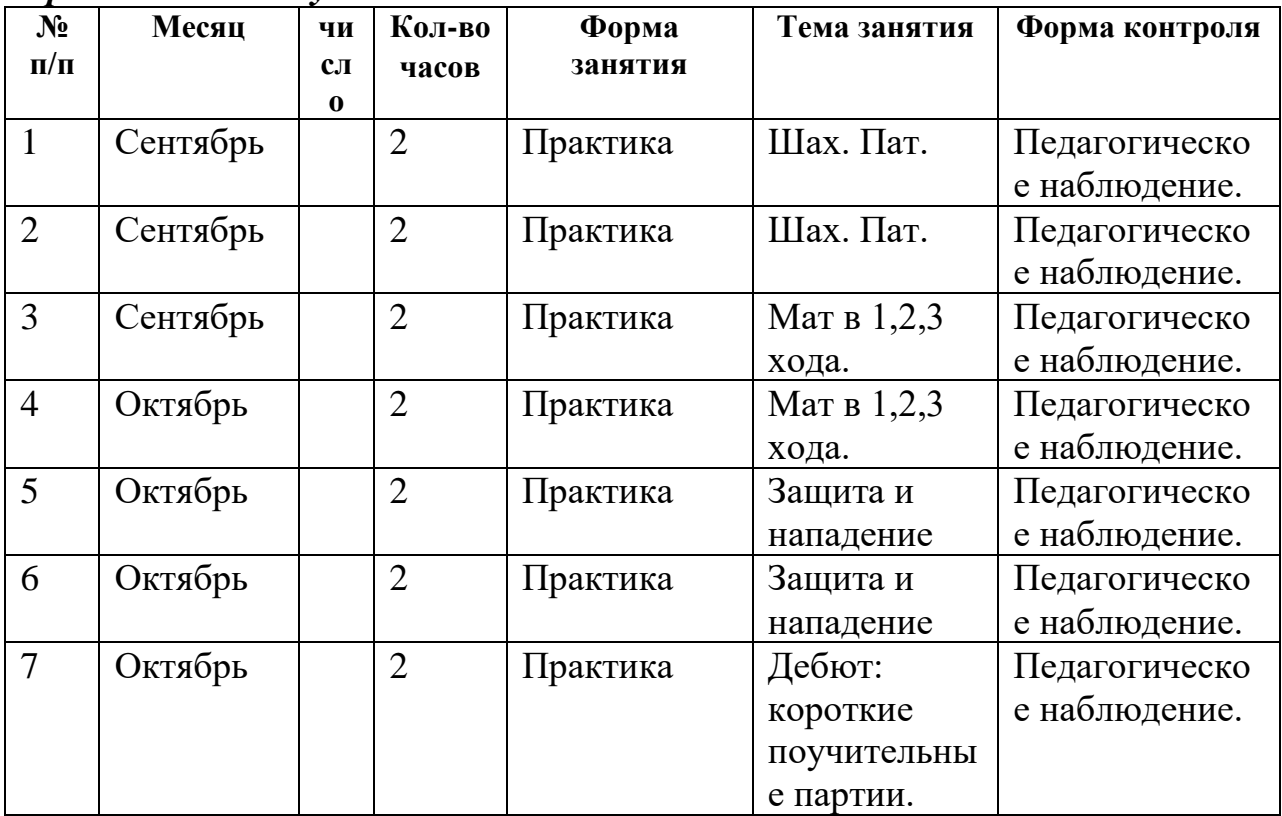

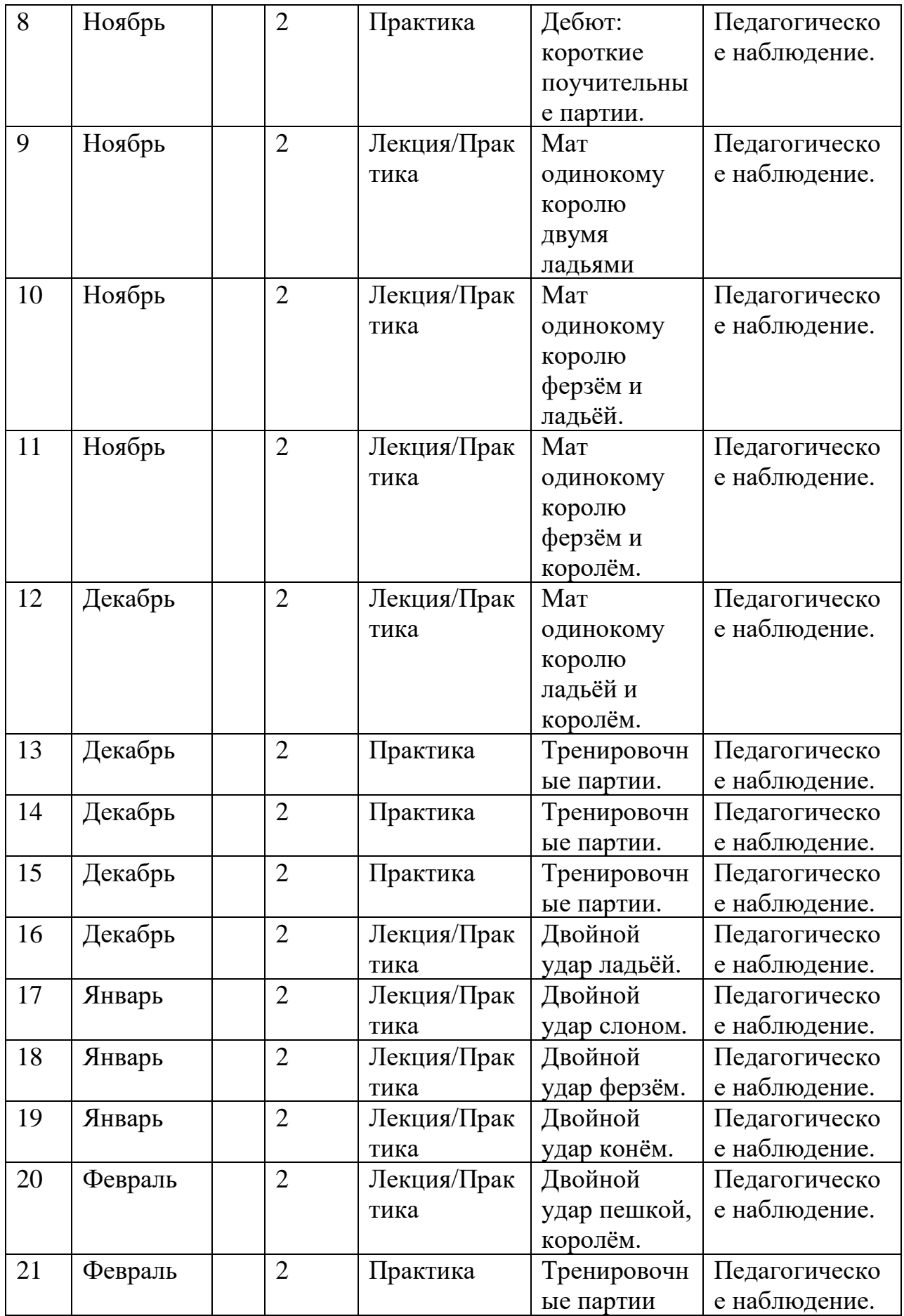

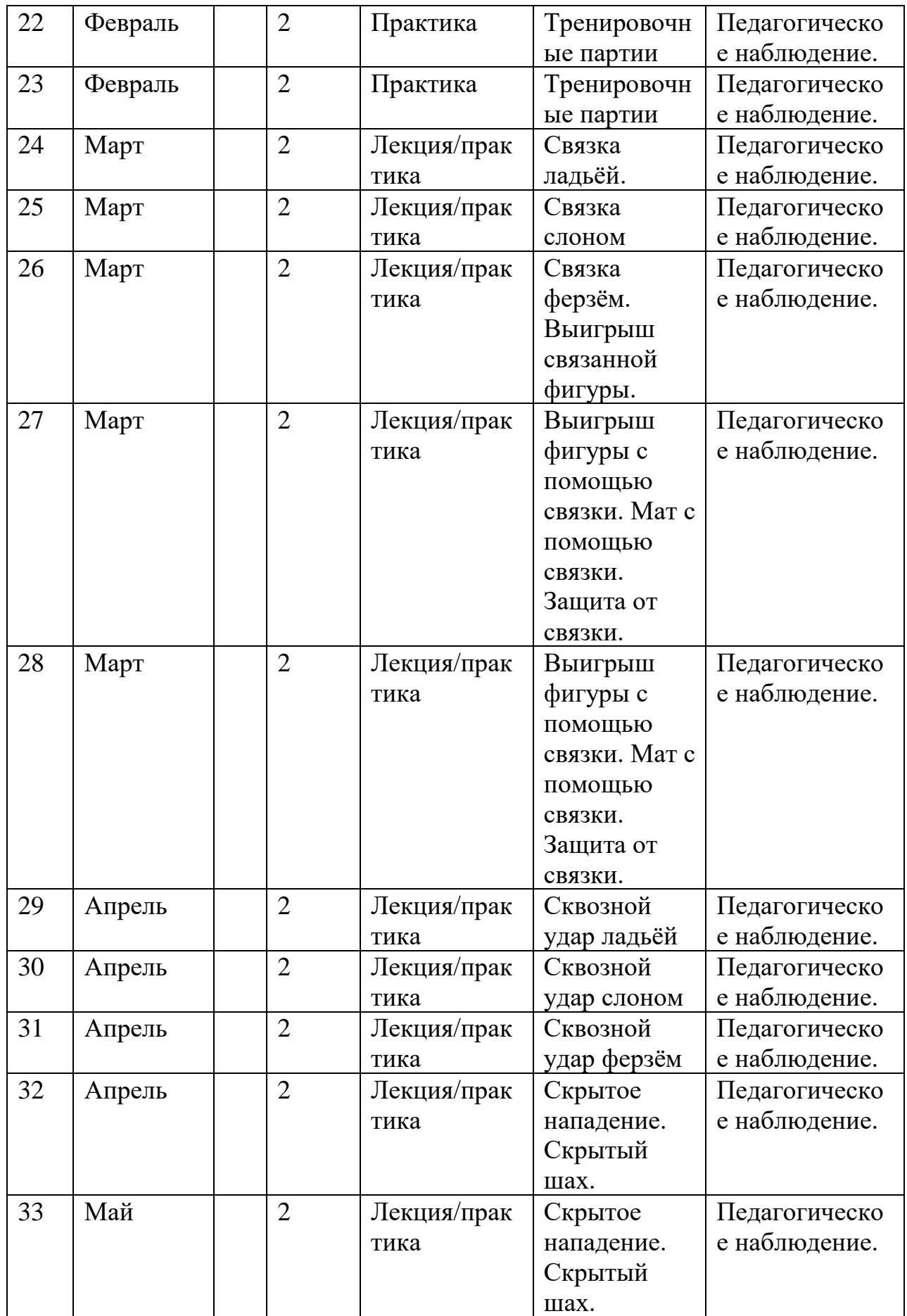

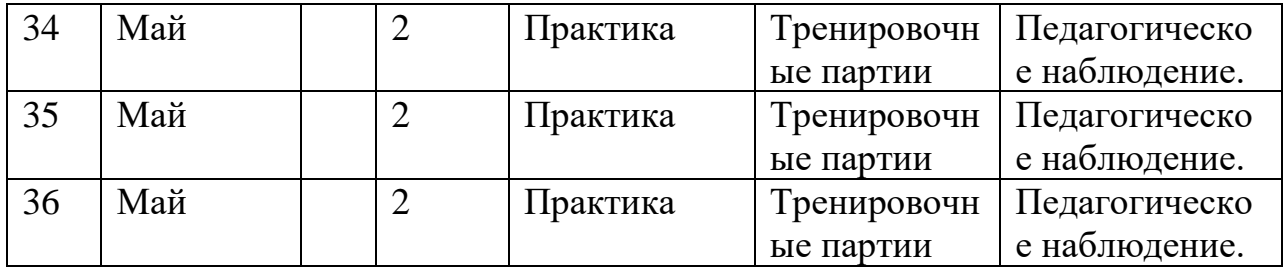

# **2.2. Условия реализации общеразвивающей программы.**

### **Материально-техническое обеспечение**

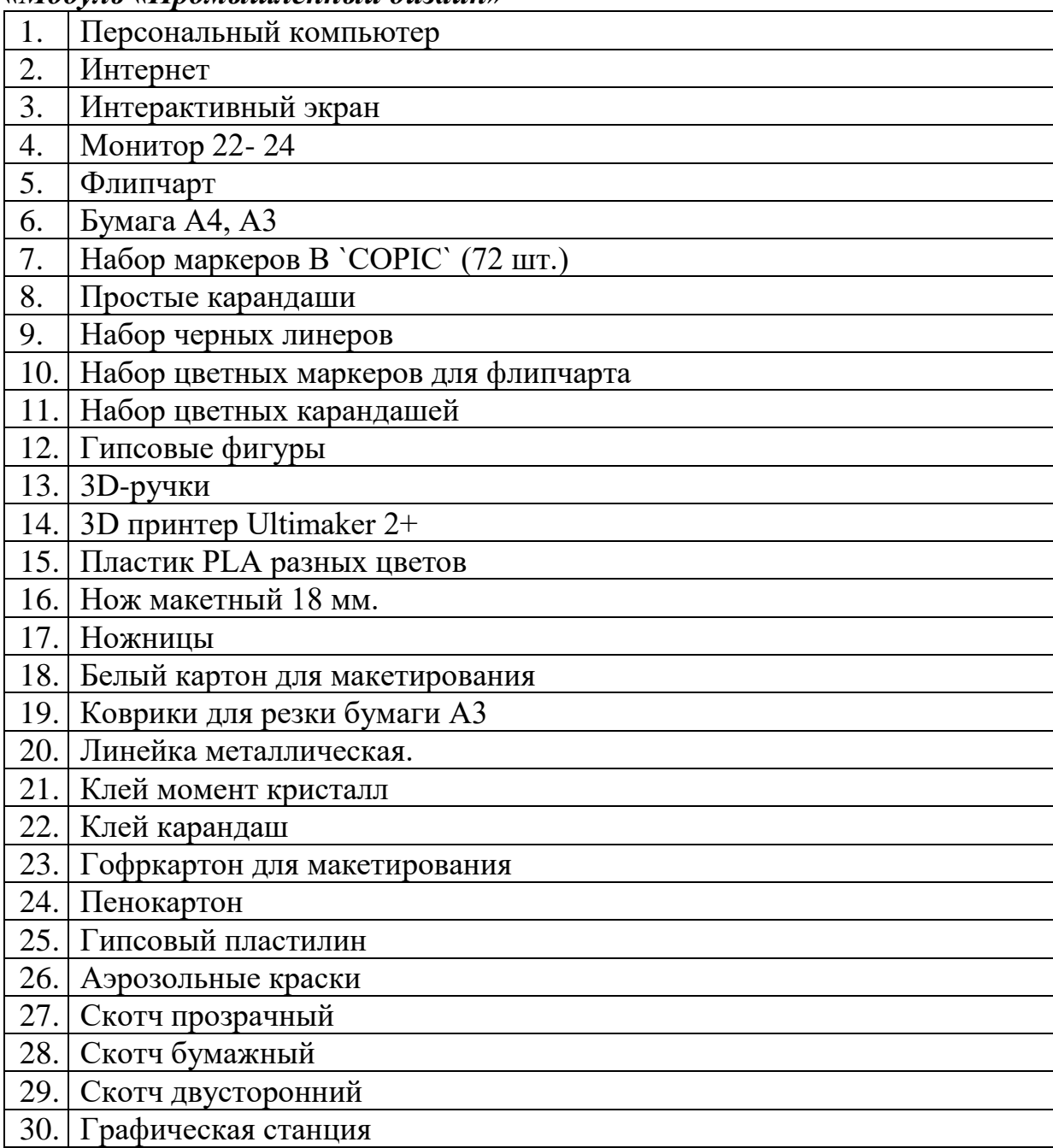

### *«Модуль «Промышленный дизайн»*

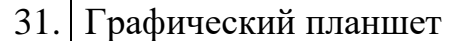

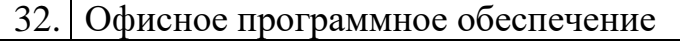

33. ПО Photoshop для учащихся и преподавателей

34. ПО Autodesk Fusion 360 для учащихся и преподавателей

35. ПО Autodesk SketchBook для учащихся и преподавателей

36. ПО KeyShot | 3D Rendering для учащихся и преподавателей

37. ПО CorelDRAW для учащихся и преподавателей

#### *Модуль «Промробоквантум»*

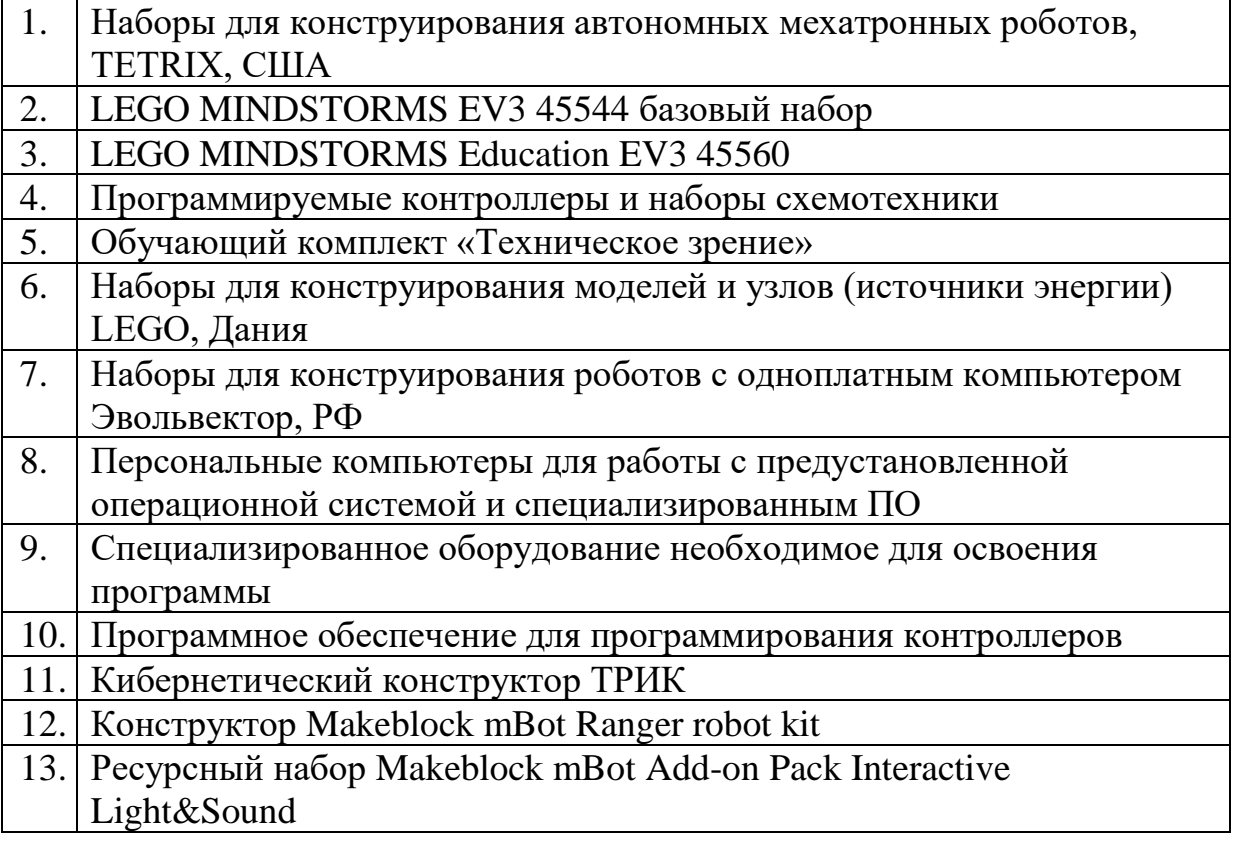

### *Модуль «VR\AR-квантум»*

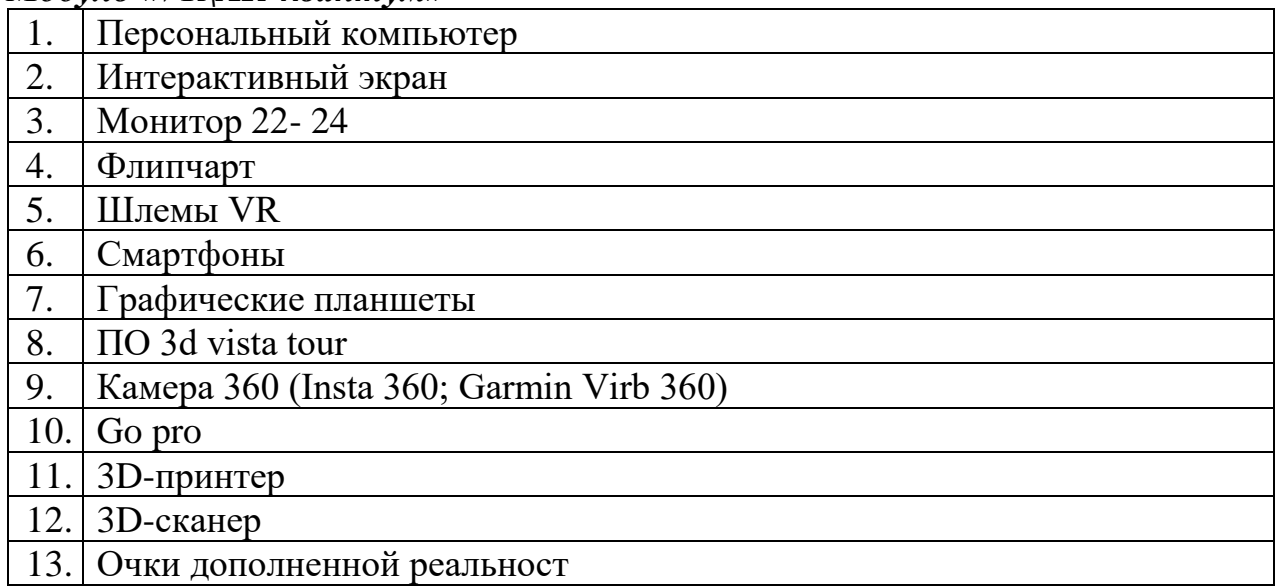
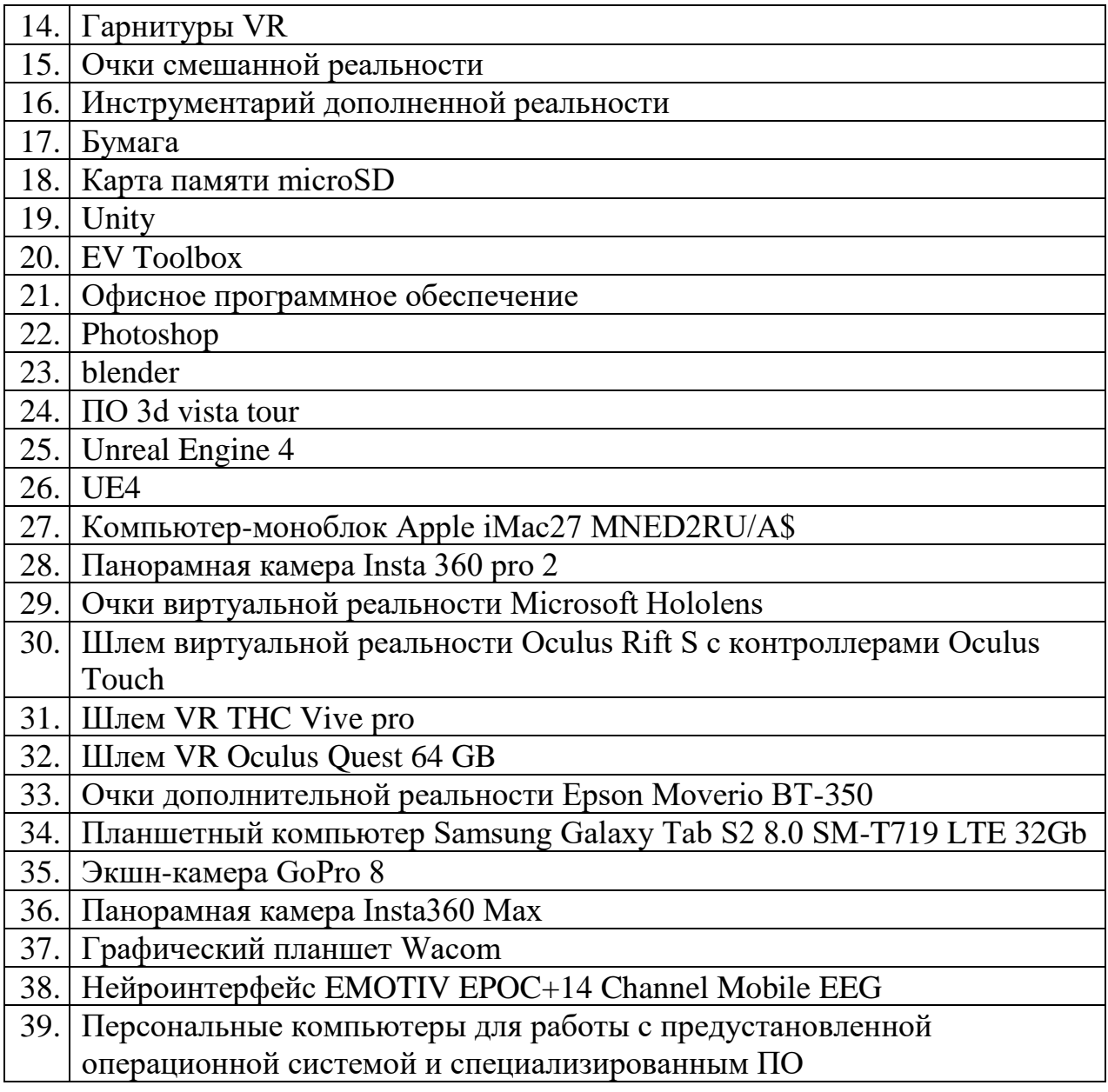

# *Модуль «IT-квантум»*

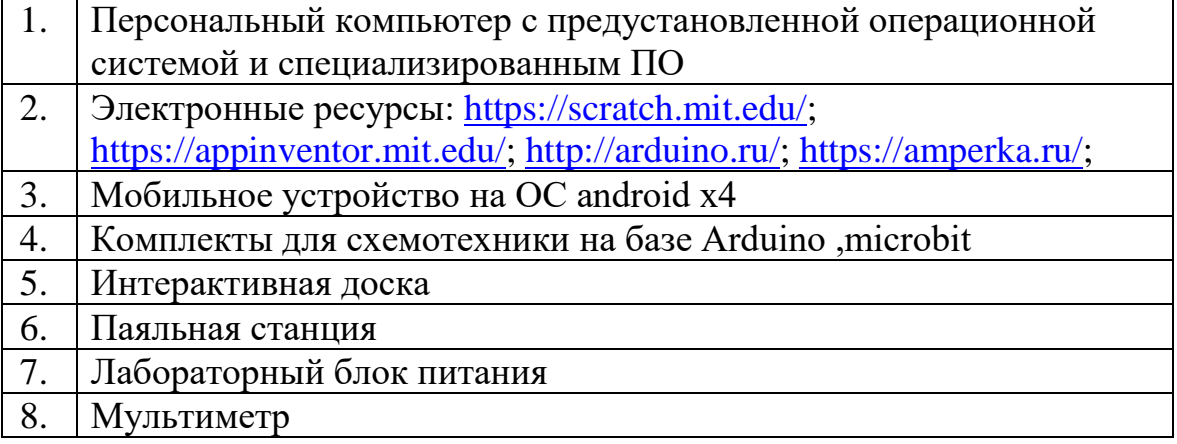

# *Модуль «Хайтек»*

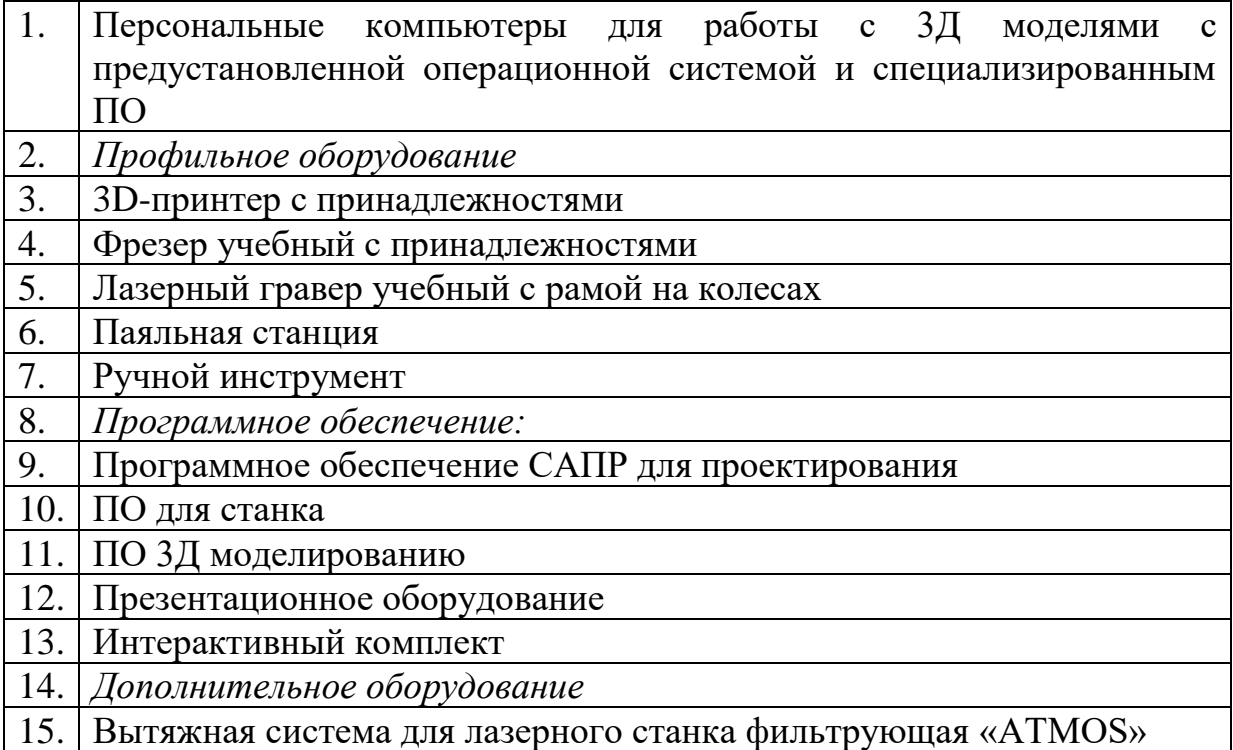

# *Модуль «Геоквантум»*

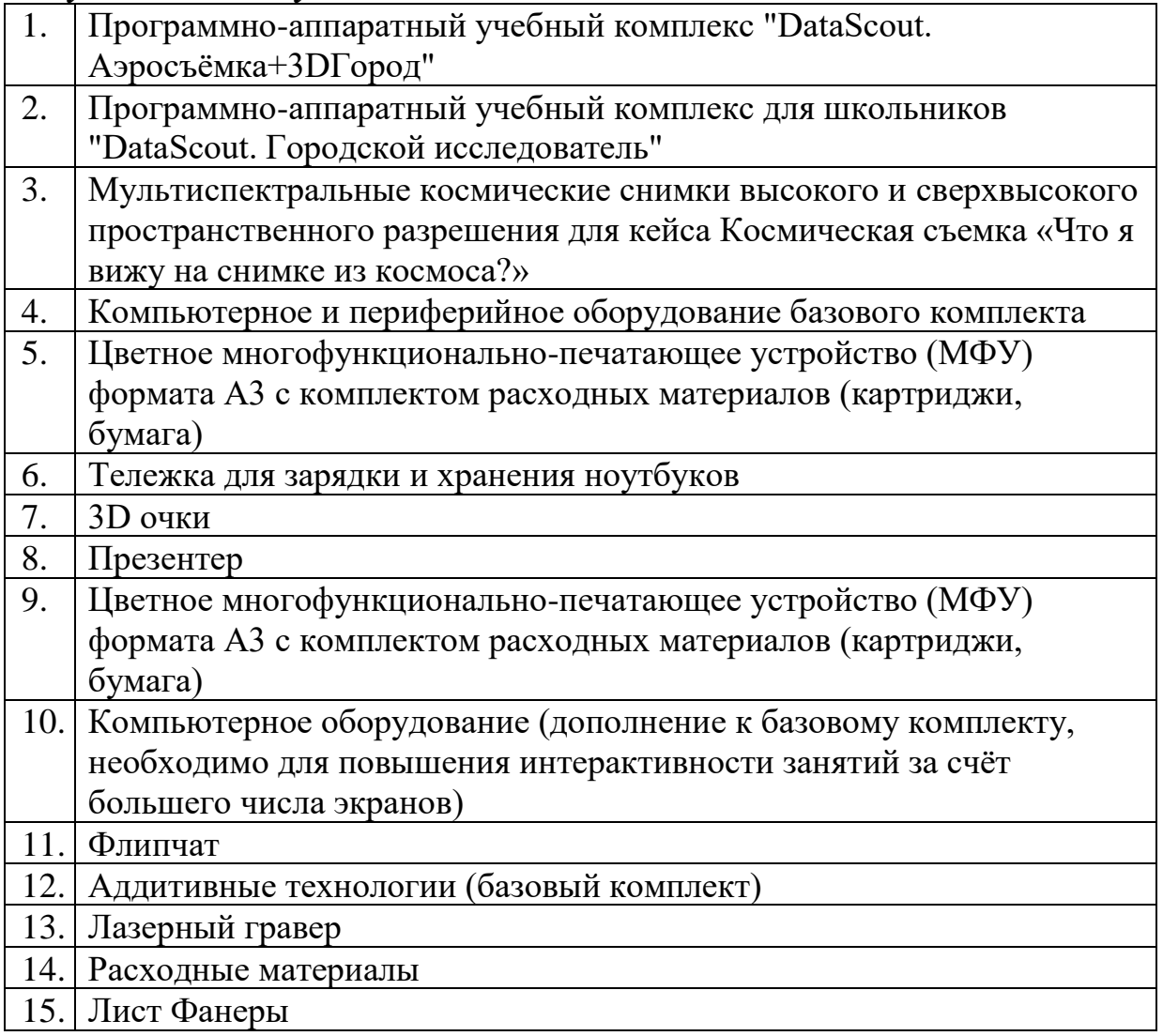

*Вариативный модуль «Технический английский язык»*

|                | Наглядный раздаточный материал                                   |
|----------------|------------------------------------------------------------------|
|                | Проектор, компьютер, использование сети Интернет                 |
|                | Канцелярские принадлежности, цветные карандаши                   |
| $\overline{4}$ | УМК издательства Longman Pearson «Technical English» по обучению |
|                | основам иноязычного общения                                      |

#### *Вариативный модуль «Математика»*

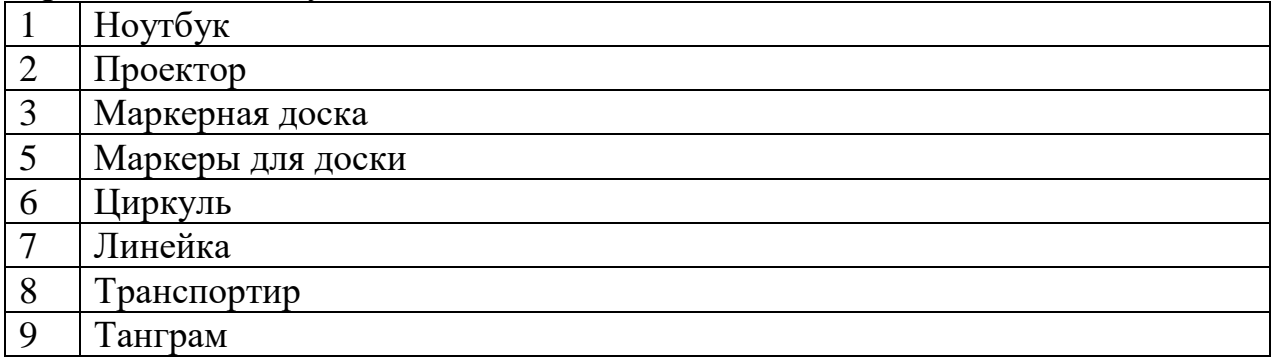

#### *Вариативный модуль «Основы шахматной грамотности»*

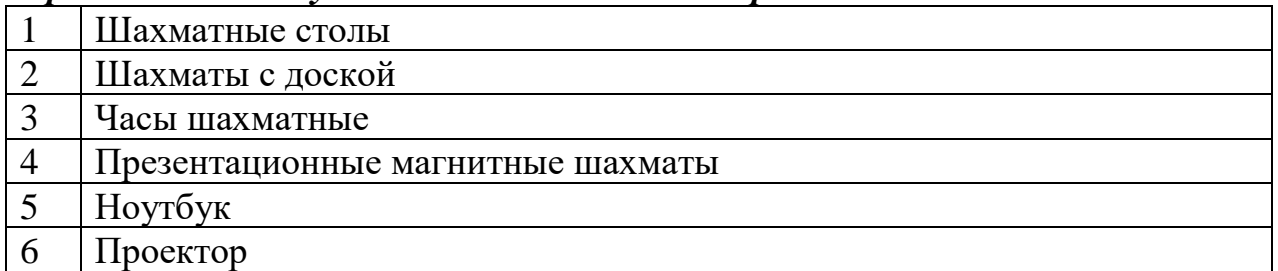

#### **Кадровое обеспечение:**

Геоквантум – педагог дополнительного образования Савыков Е.Д.,

Хайтек – педагог дополнительного образования Арапов Д.В.,

VR\AR-квантум – педагог дополнительного образования Шипунова Ю.А., Аверин Д.В.

Промышленный дизайн – педагог дополнительного образования Воронцова К.В.,

Промробоквантум – педагоги дополнительного образования Арапов Д.В., Екимов А.В.

IT-квантум - педагог дополнительного образования Хасбиуллин А.Р.

Математика, Основы шахматной грамотности – педагог дополнительного образования Пенцев А.Б.

Технический английский - педагог дополнительного образования Тарасова И.А.

## **2.3. Формы аттестации и оценочные материалы.**

## *Оценочные листы для проведения промежуточной и итоговой аттестации*

# **Модуль «Промышленный дизайн».**

**Базовый модуль:**

## **Кейс 1. «Миром правит геометрия» - Индивидуальный**

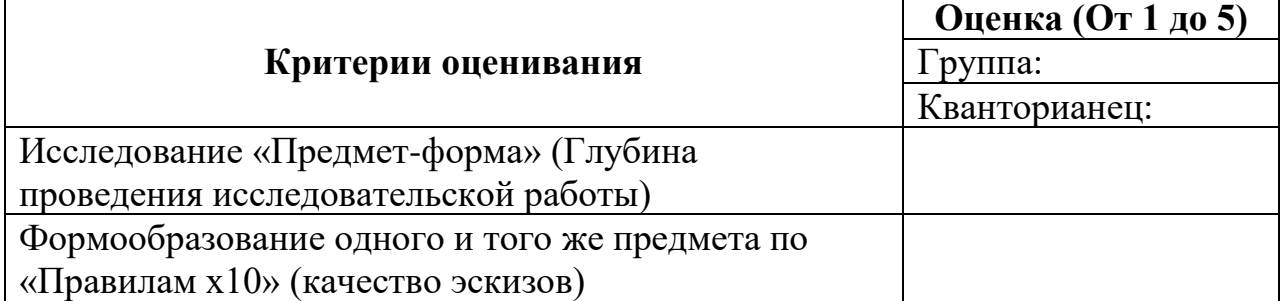

## **Кейс 2. «Ценности природы» - Индивидуальный**

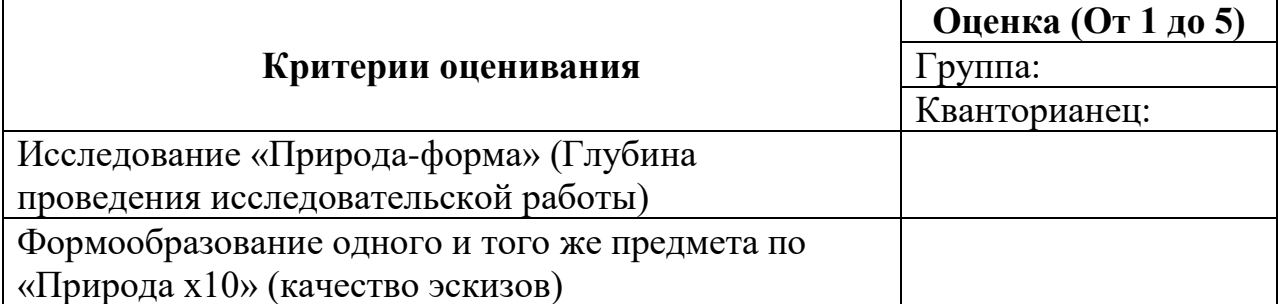

## **Кейс 3. «Изучение основ графического дизайна» - Индивидуальный**

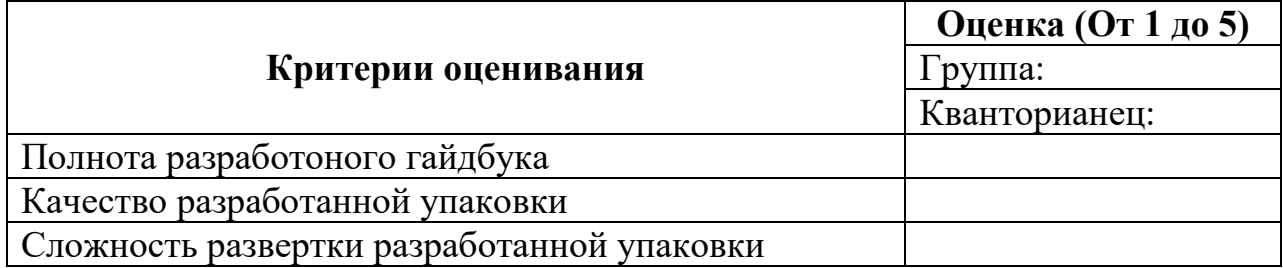

## **Проектный модуль:**

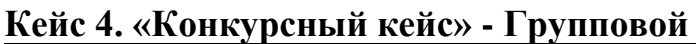

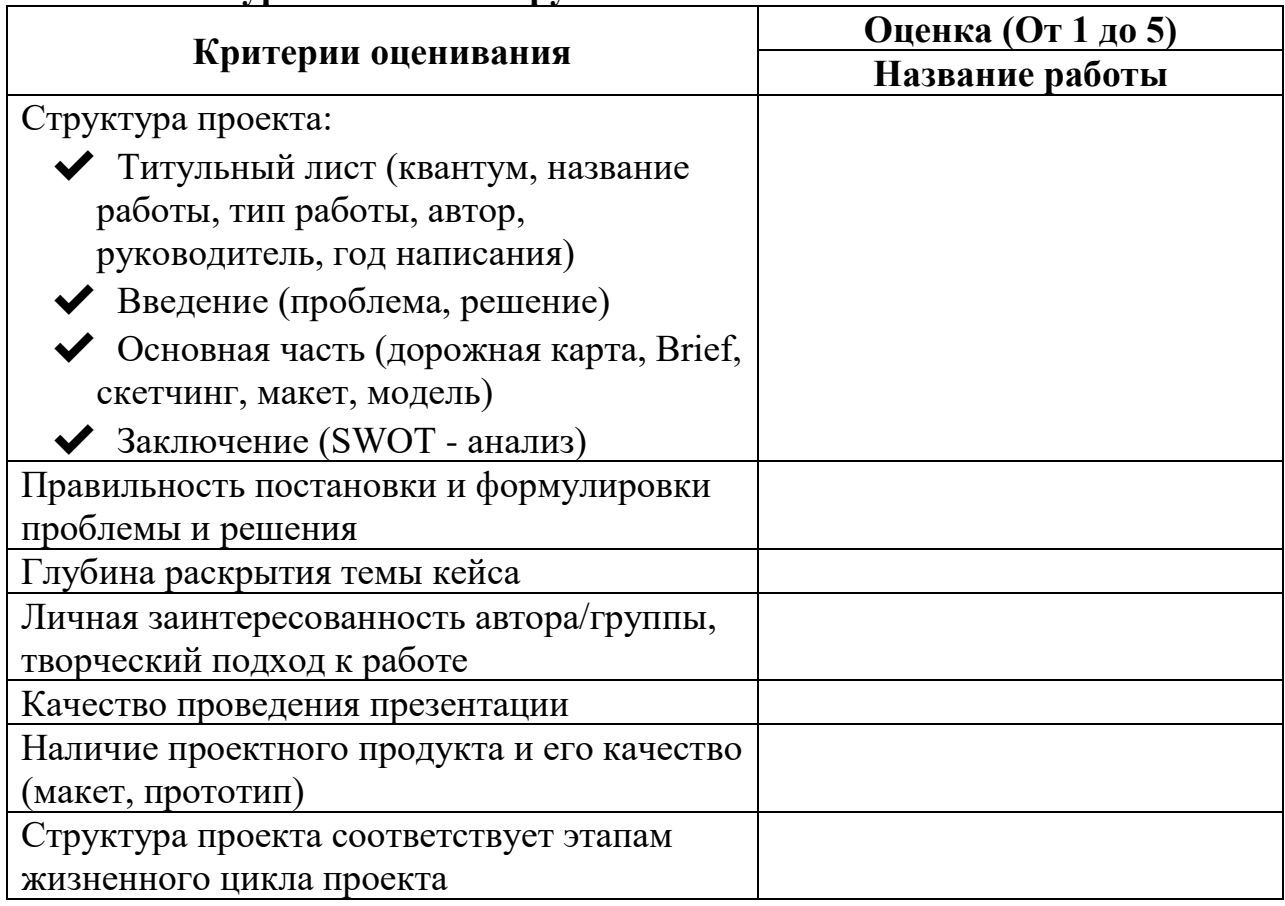

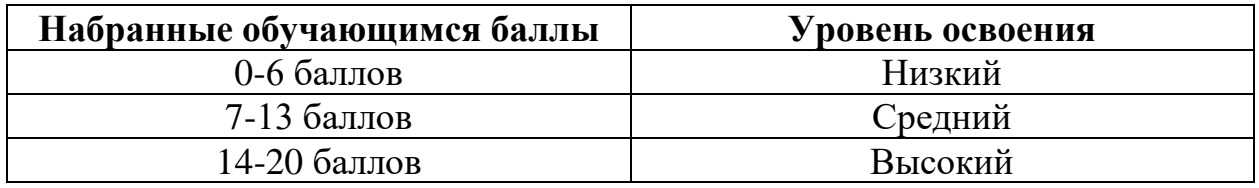

#### **Модуль «Промробоквантум».**

Оценивание каждого обучающегося происходит по итогам суммы полученного количества индивидуальной карты обучающегося и результатов оценочных листов каждого кейса.

- Обучающиеся набравшие 100-150 баллов успешно освоил программу
- Обучающиеся набравшие 60-99 баллов освоил программу на средний уровень
- Обучающиеся набравшие менее 60 баллов не освоили программу обучения.

## **Блок 1: «Конструктор mBlock\ программирование в среде Arduino – индивидуальный»**

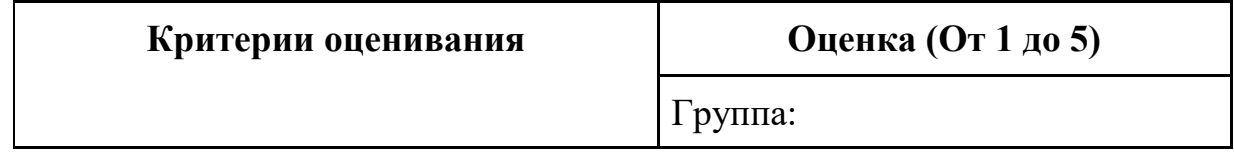

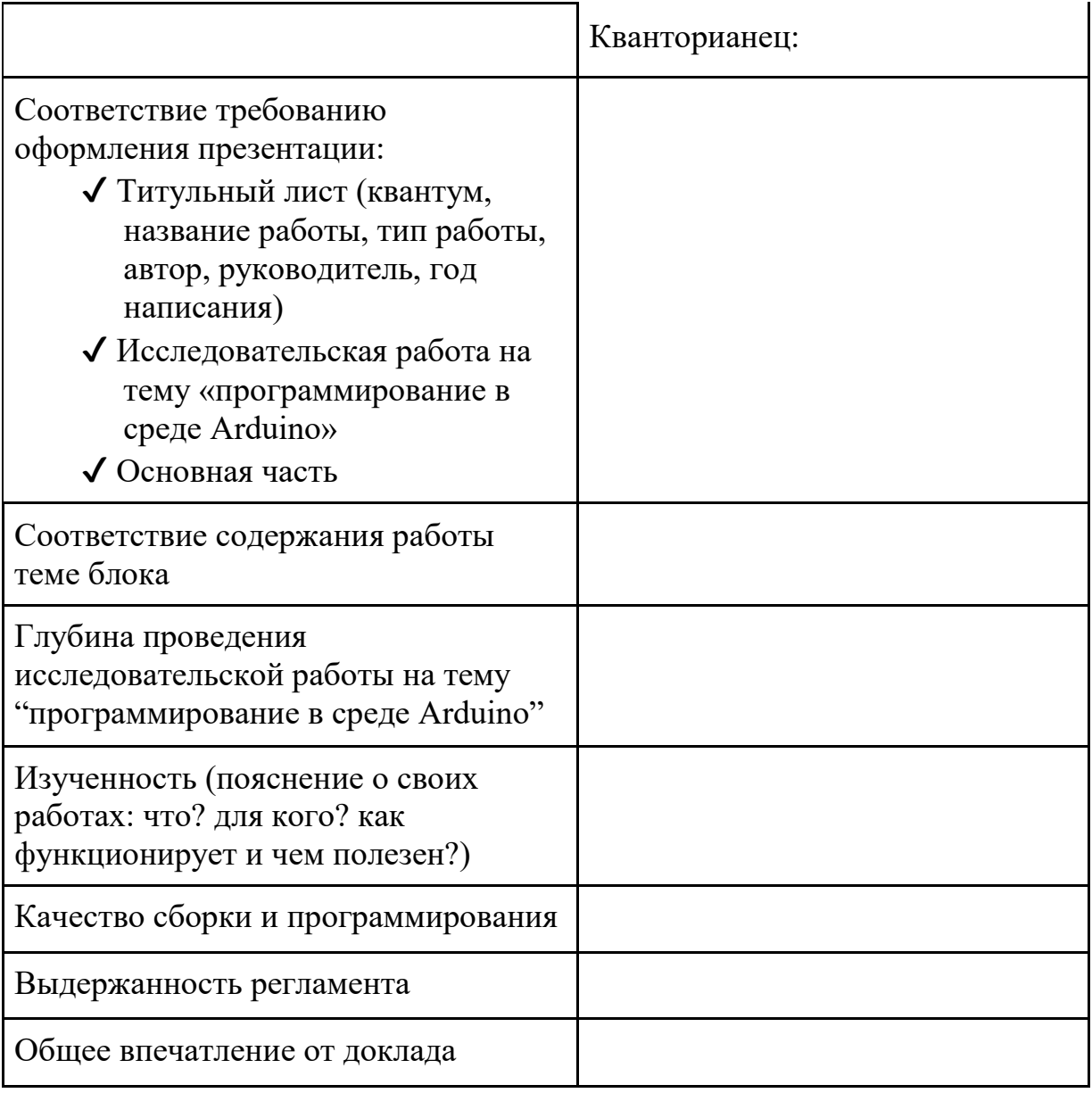

# **Блок 2. «Конструктор Эвольвектор, программирование в среде Arduino»**

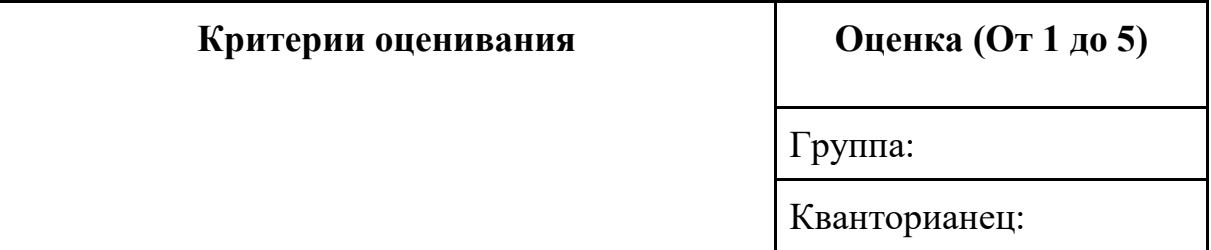

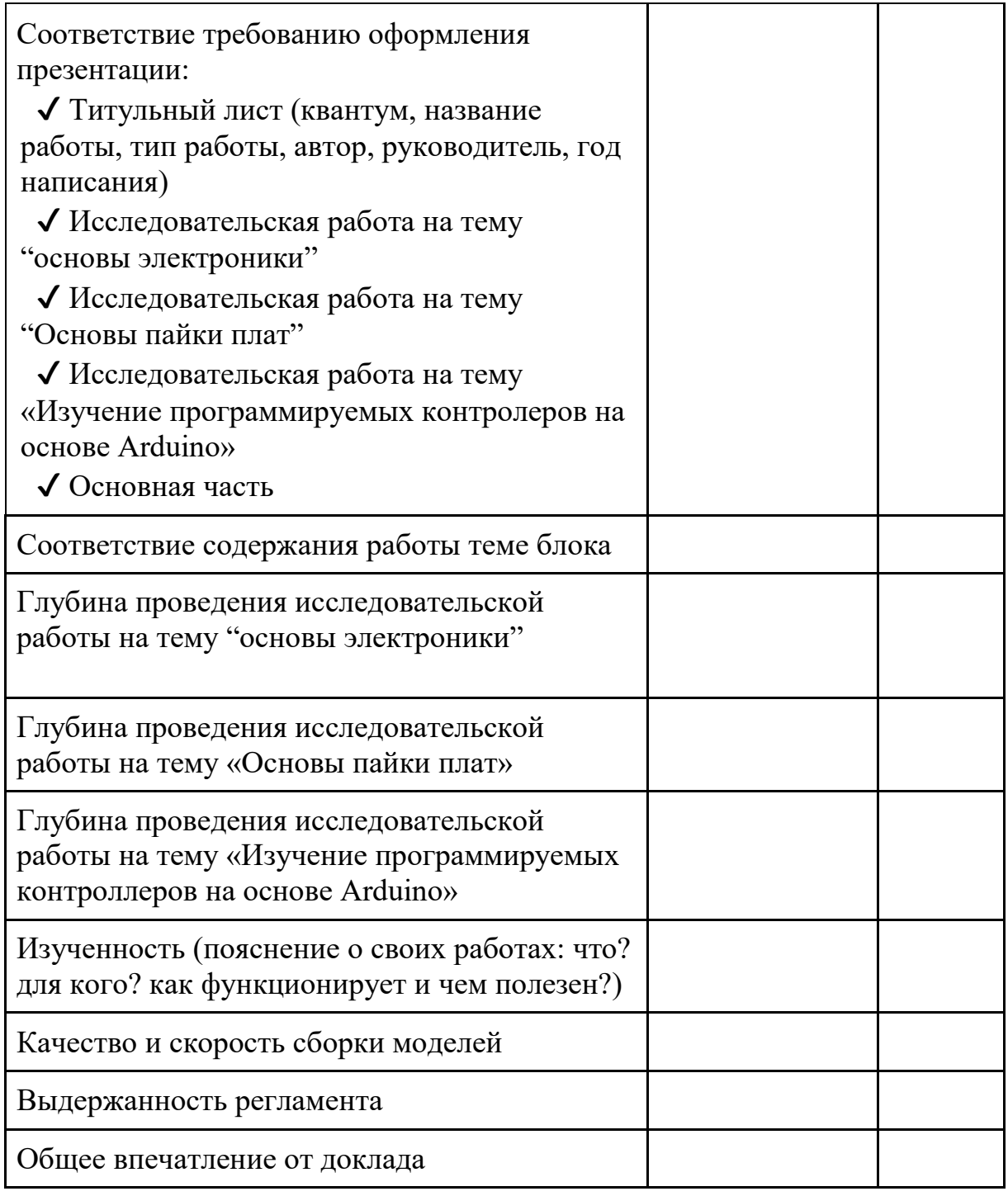

# **Блок 3. «Обзор конструктора Trik работа в среде программирования Trik Studio»**

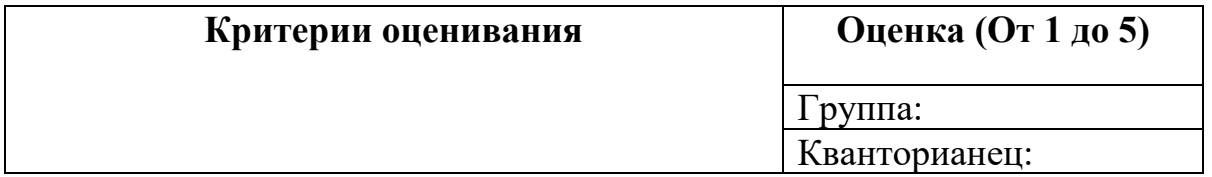

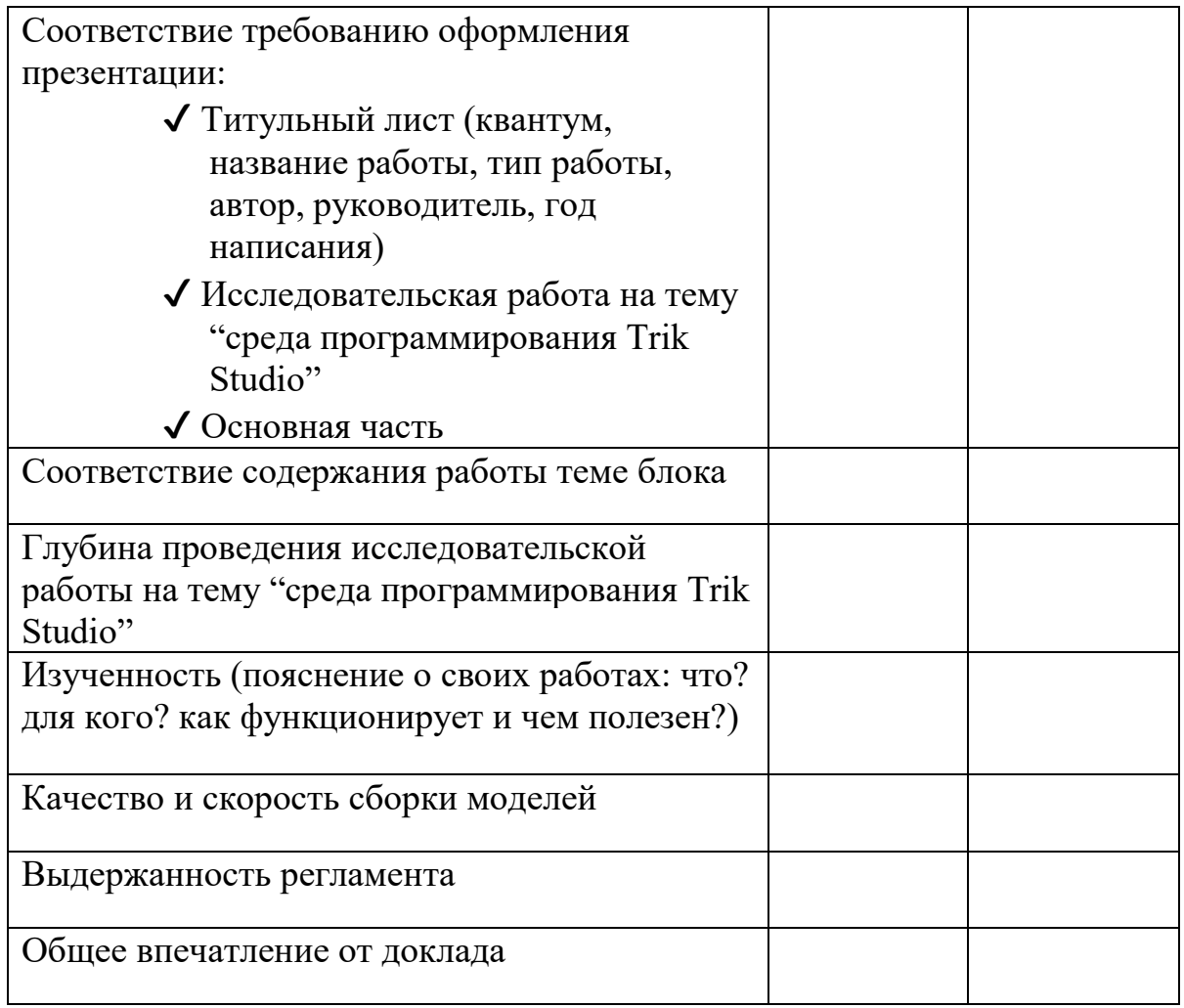

#### **Блок 4. «Проектный» - Групповой**

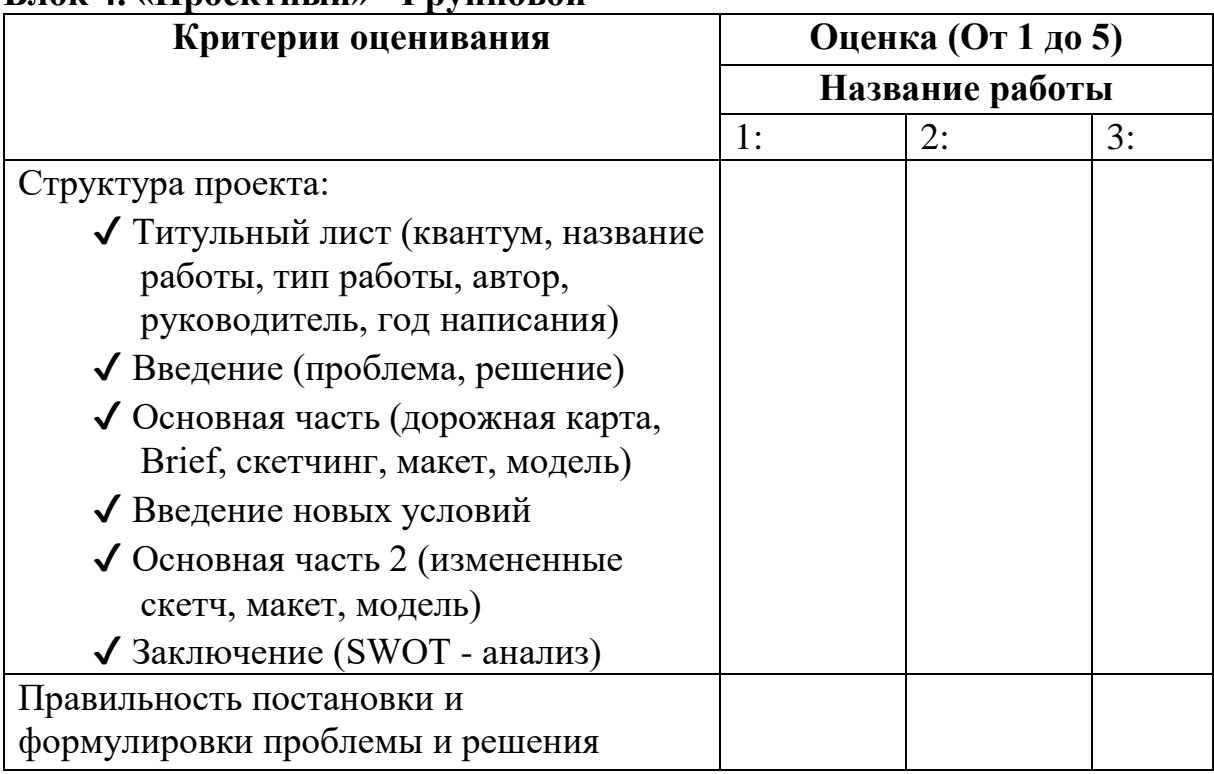

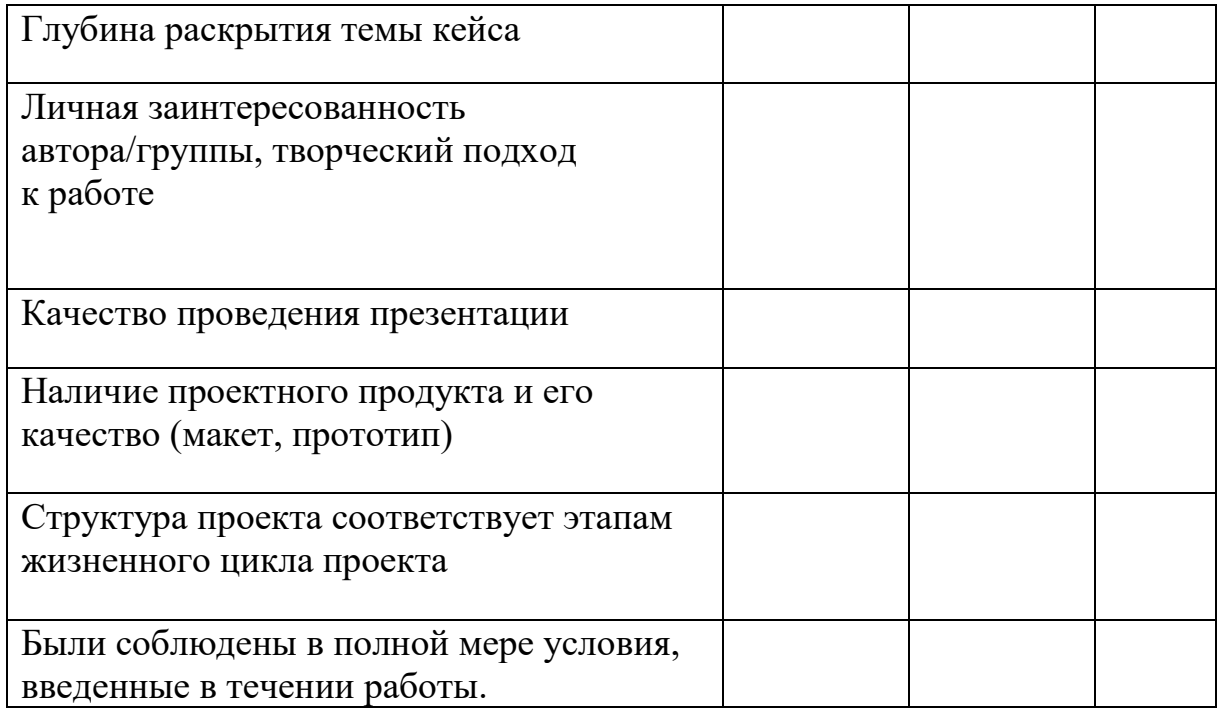

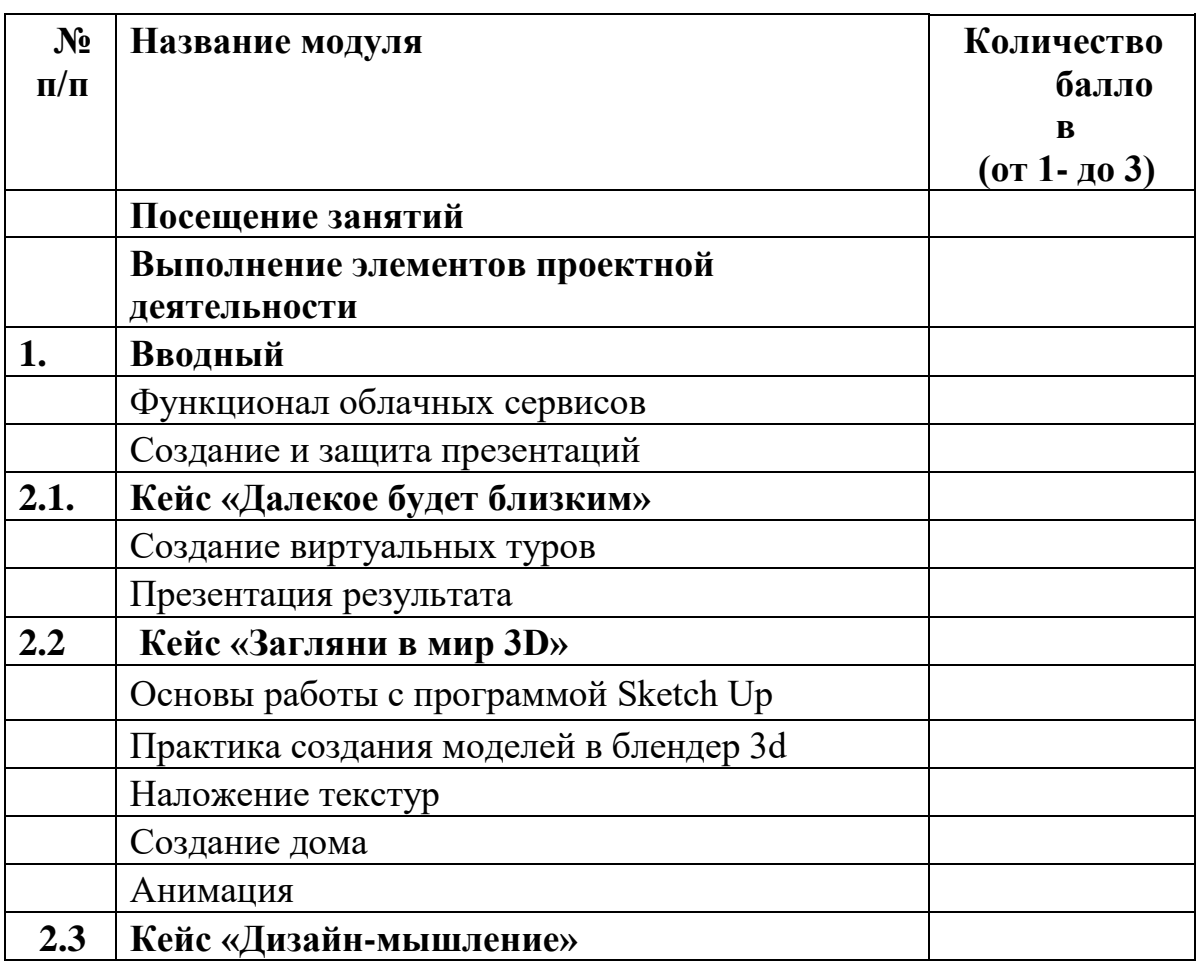

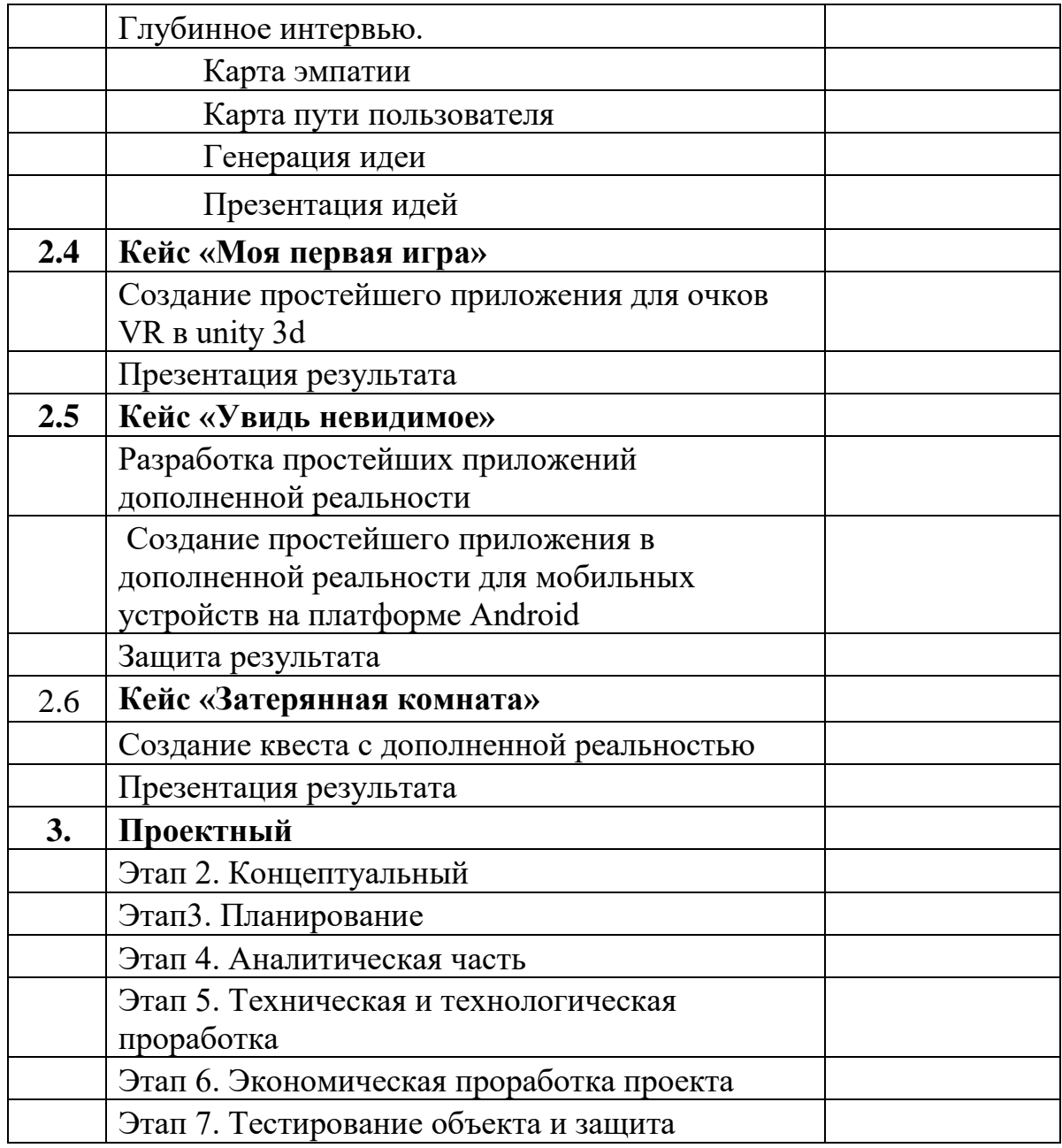

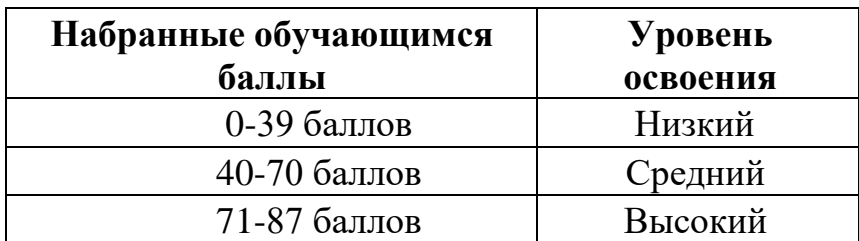

#### **Модуль «IT квантум» Основы языка Python**

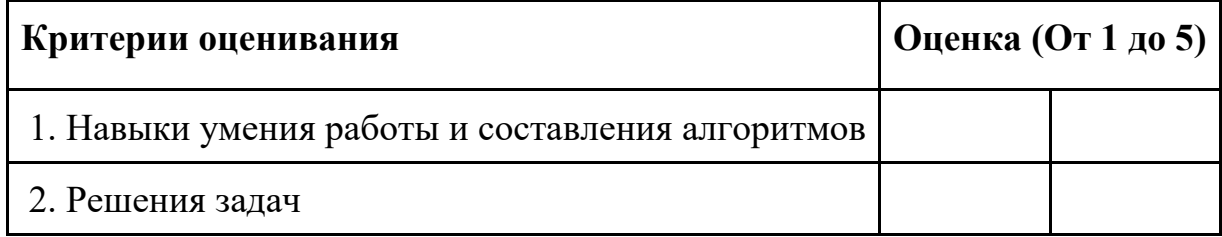

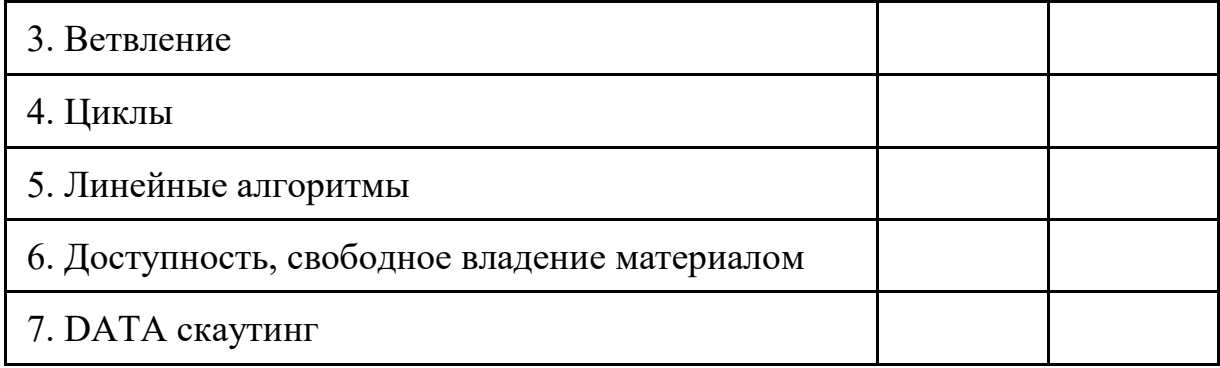

# **Кейс 1. Угадай число**

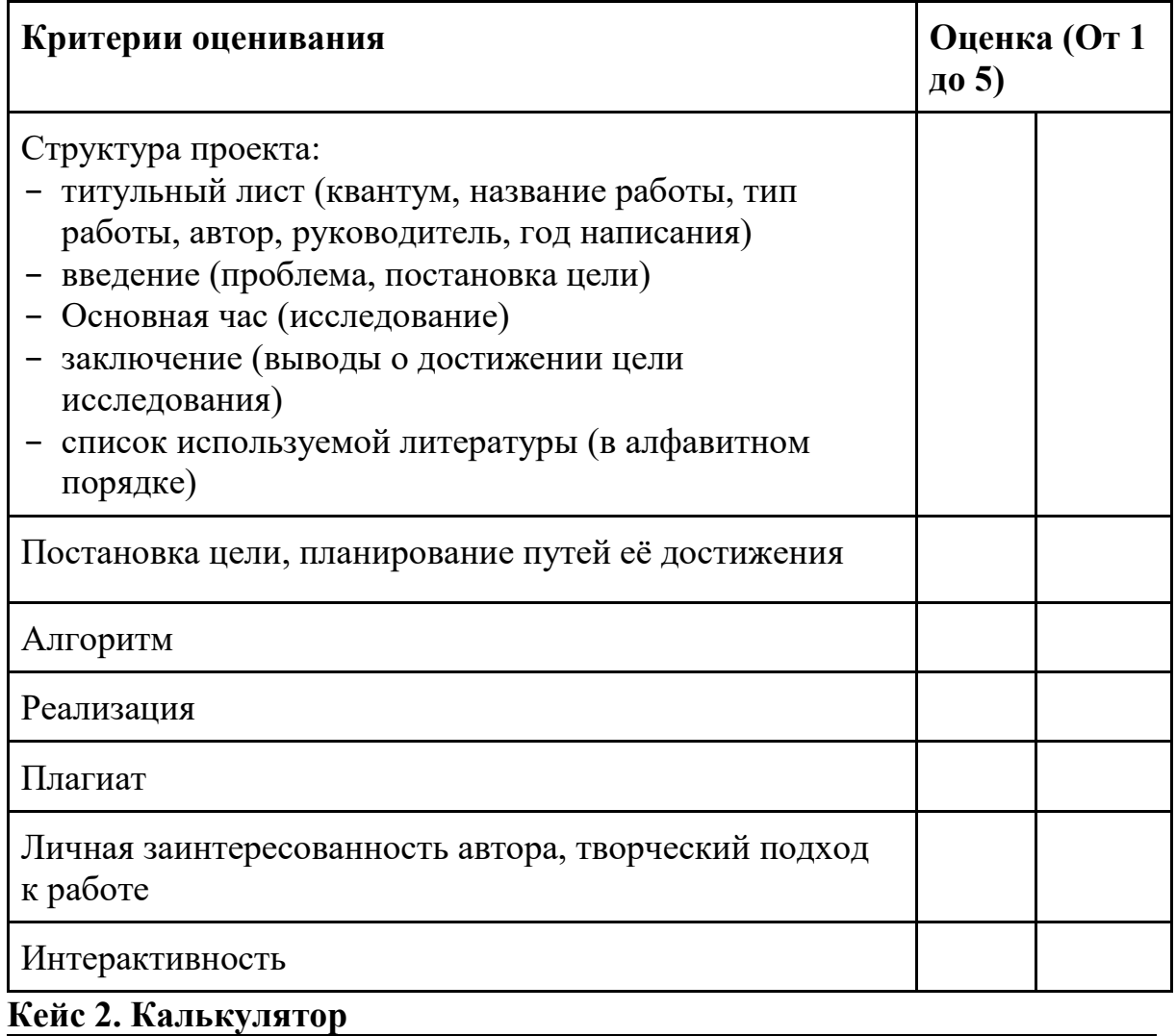

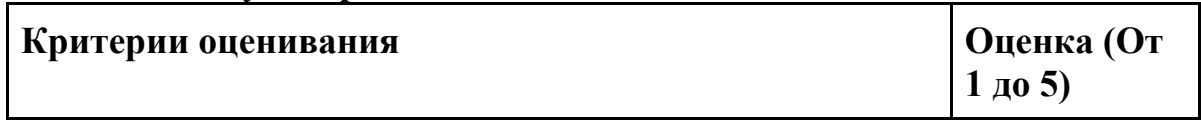

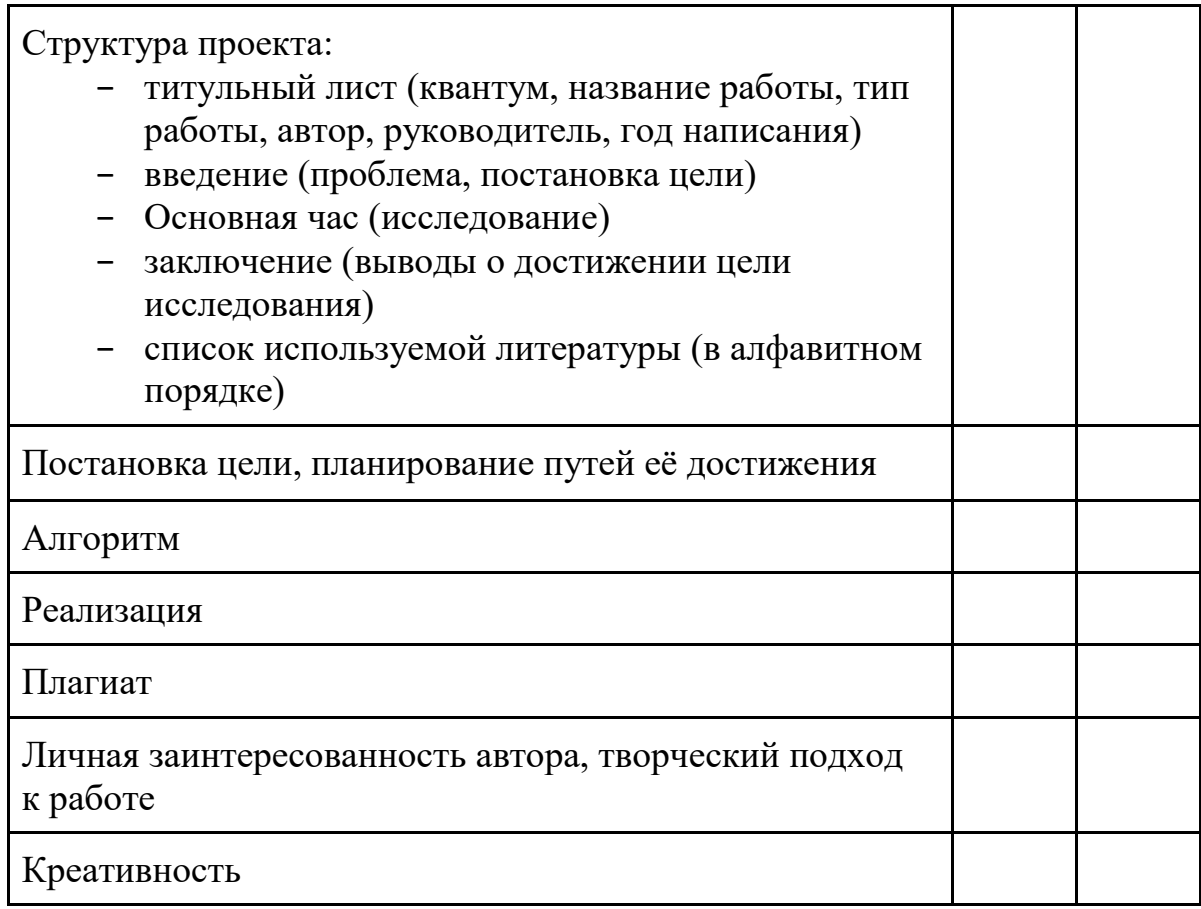

# **Кейс 3. Чат бот**

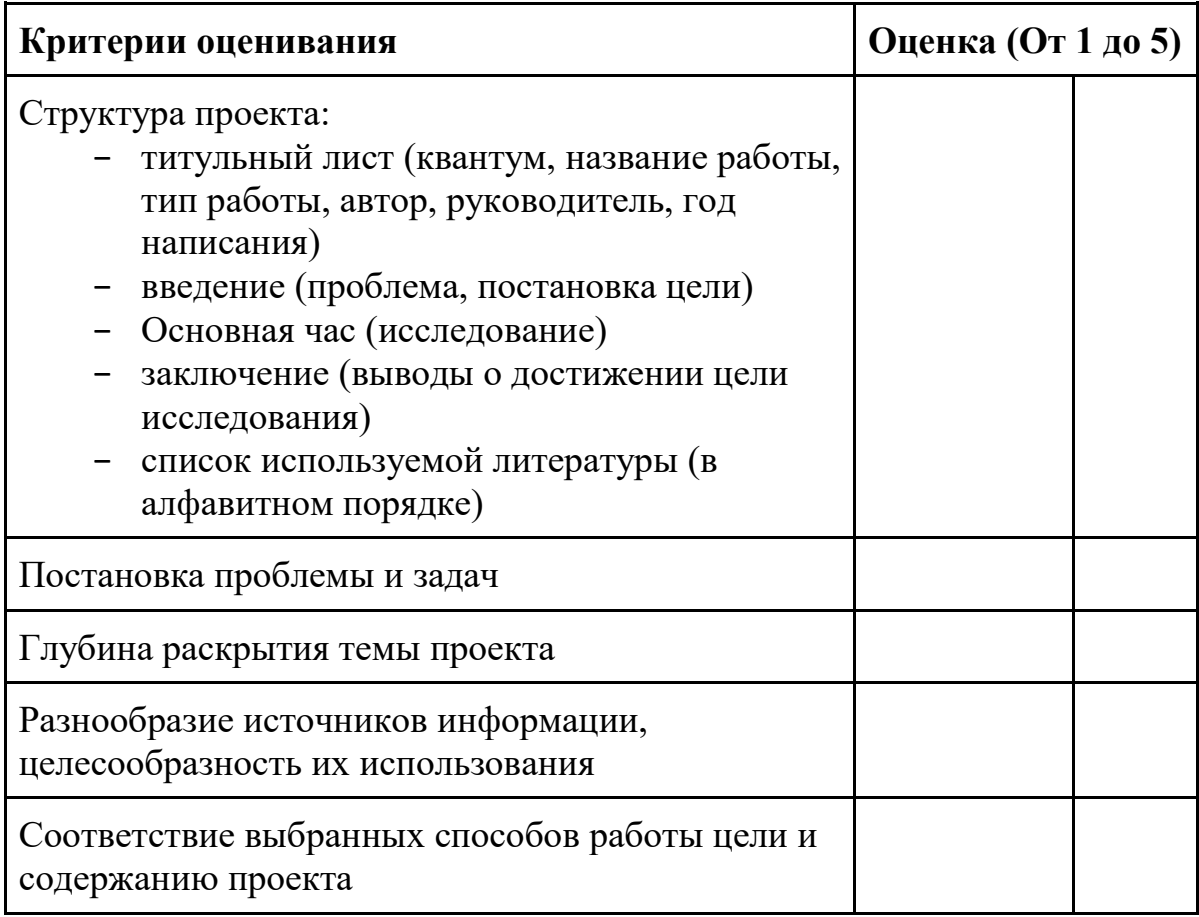

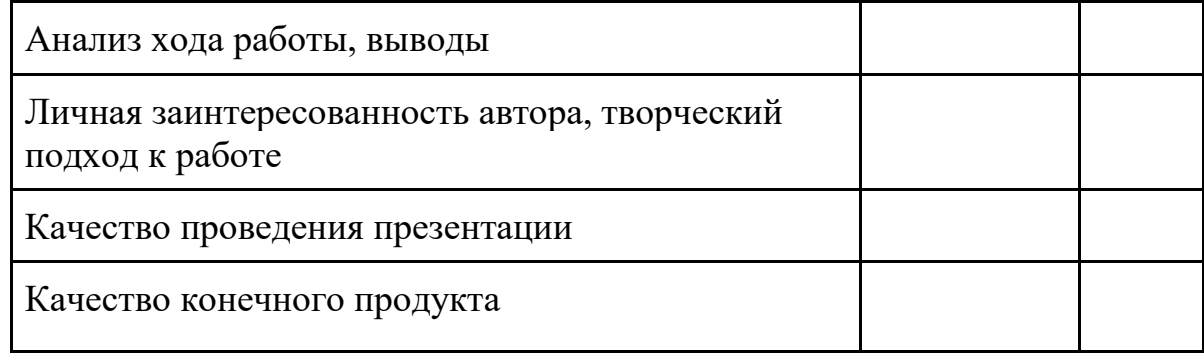

# **Кейс 4. Медиа Сервер**

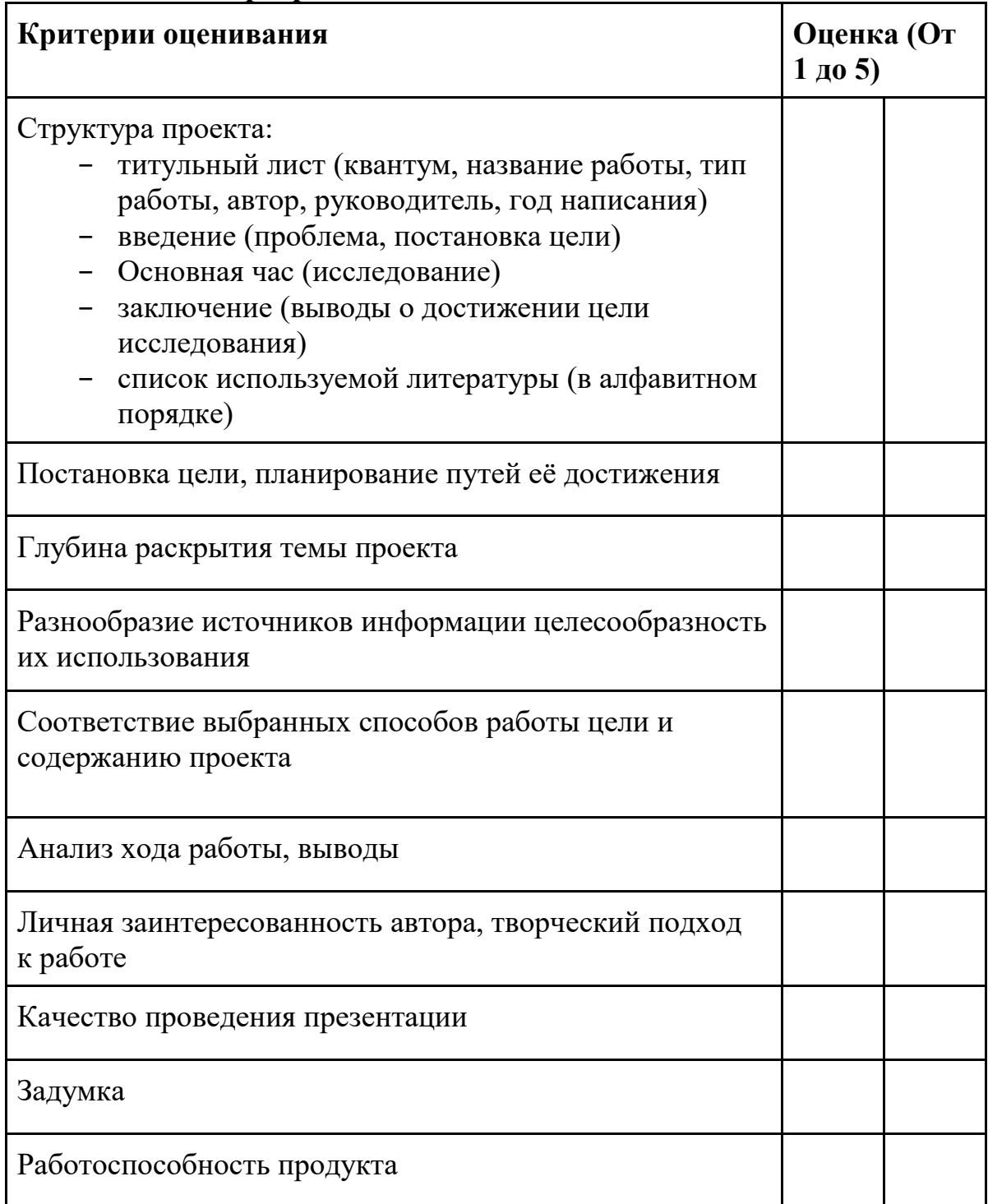

Соответствие объекта чётко поставленным рамкам и границам

## **Кейс 5. Умный дом**

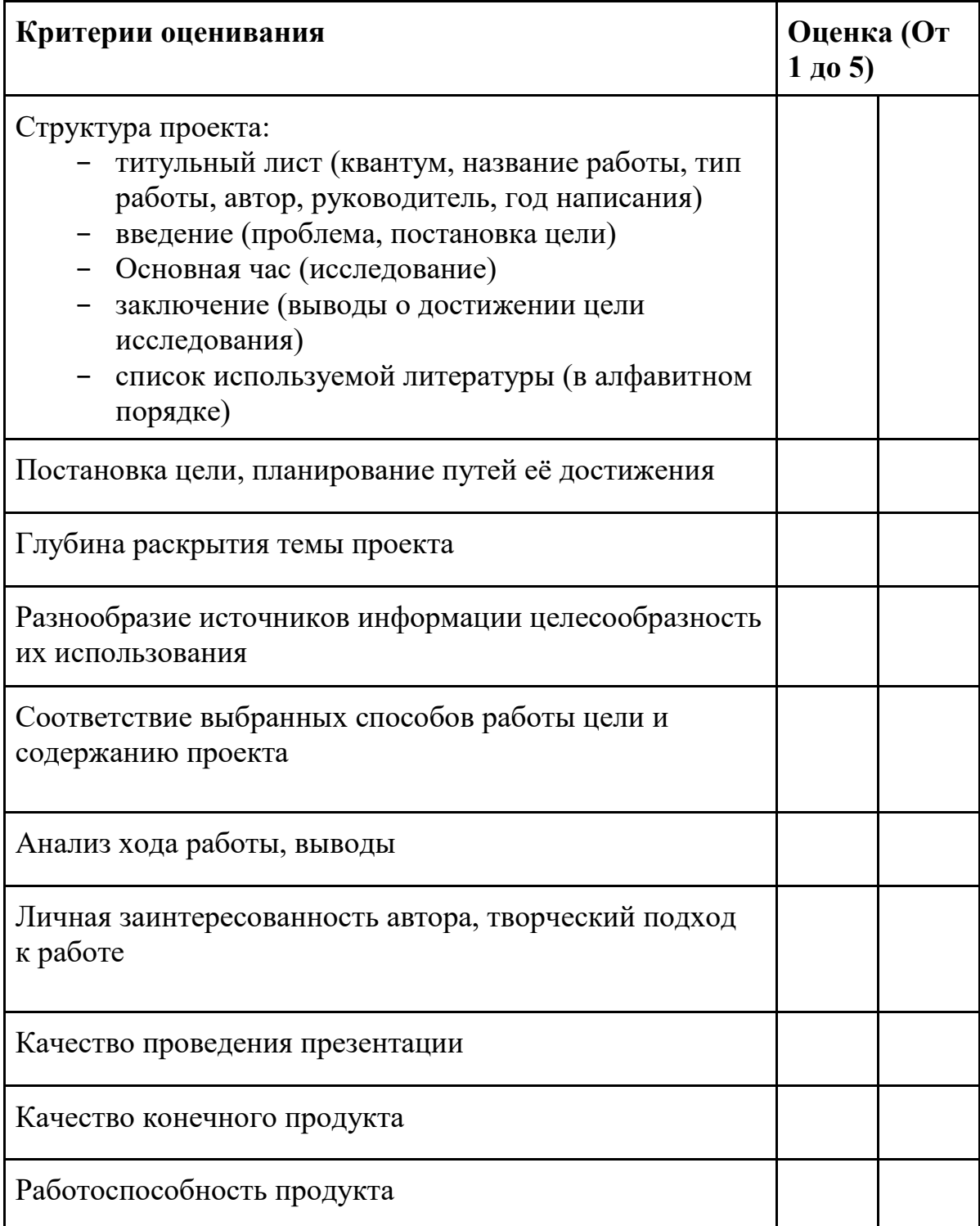

#### **Проектный модуль: Защита проекта**

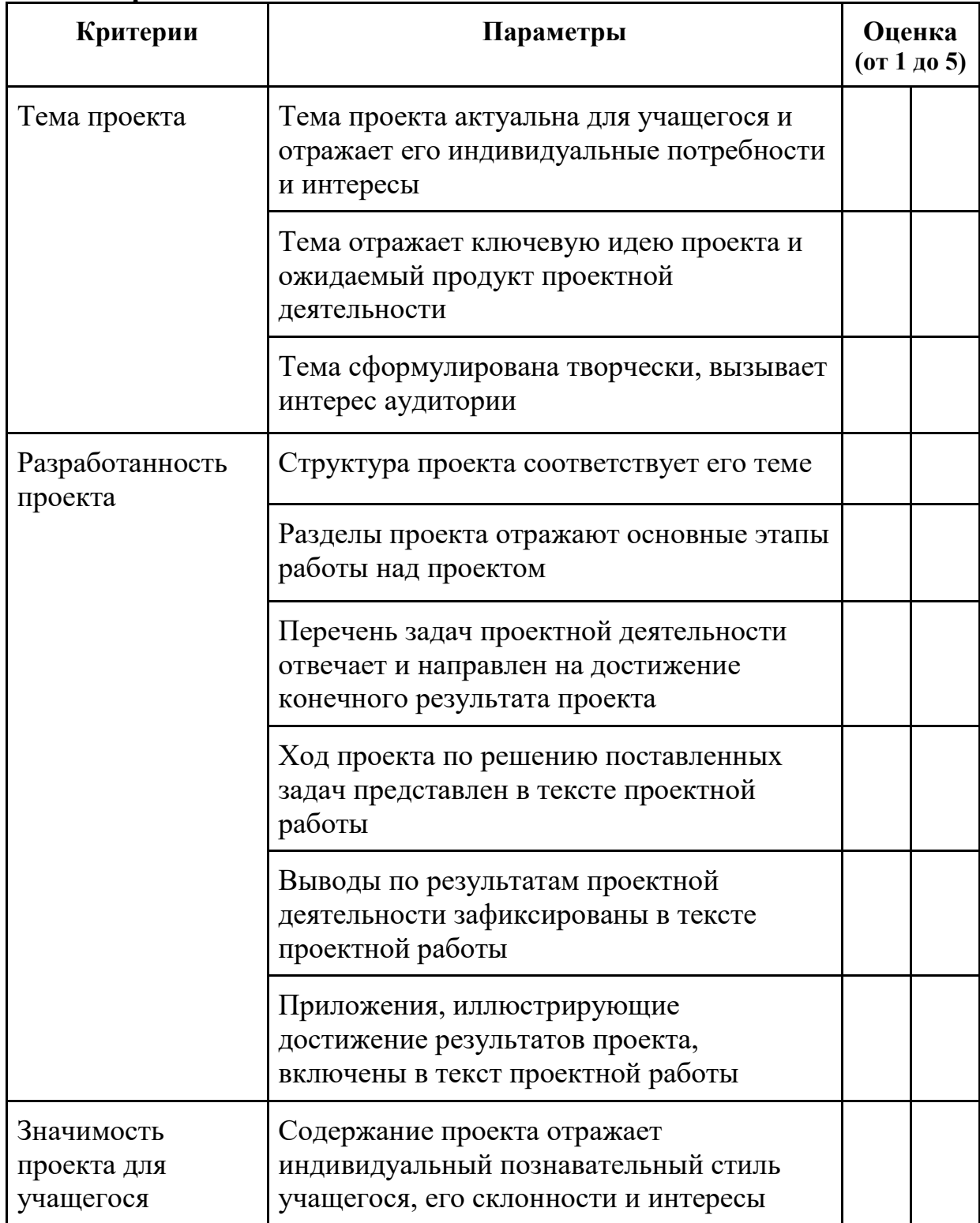

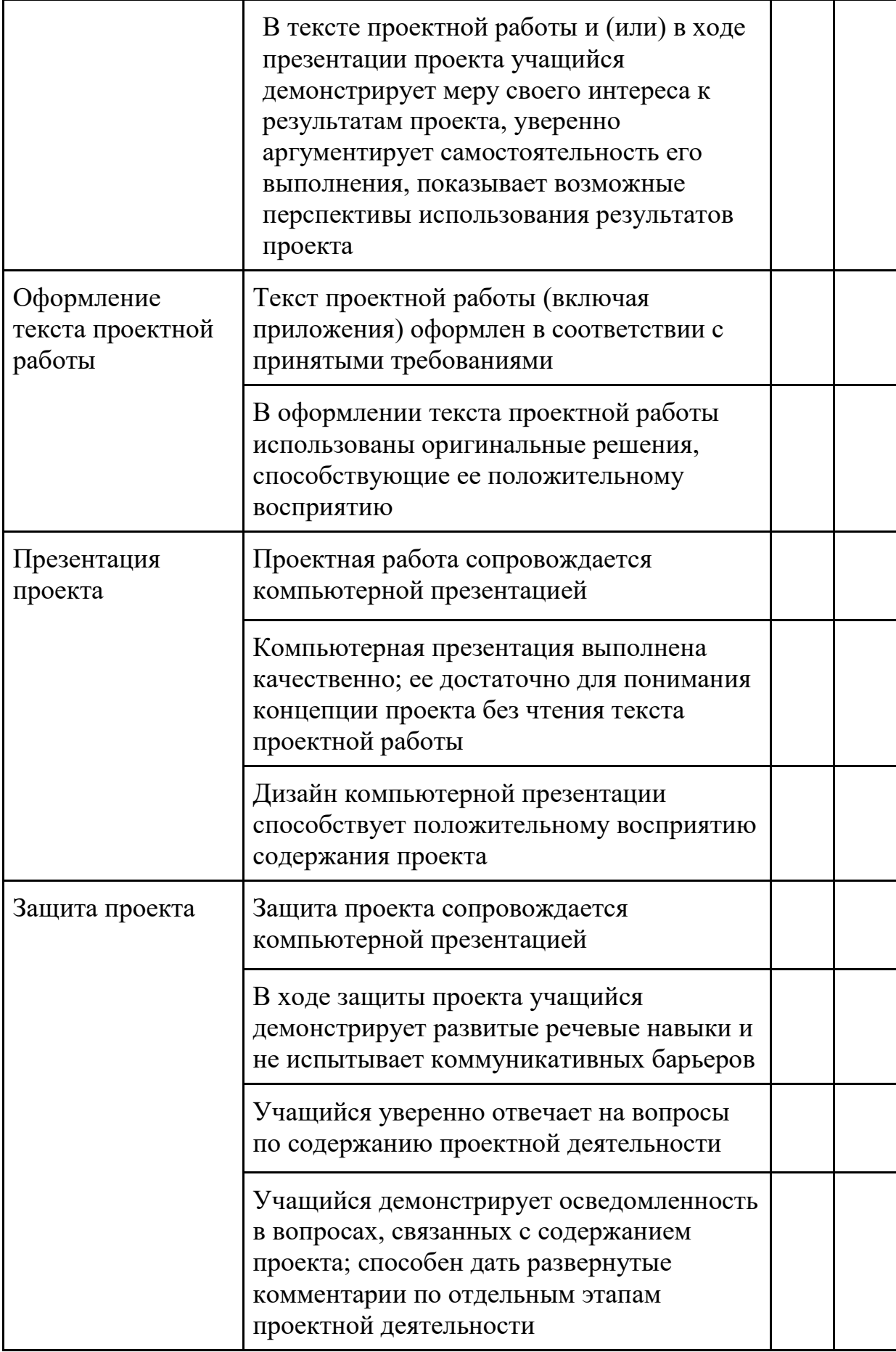

Итог:

## Кейс 1. Безопасный компьютер

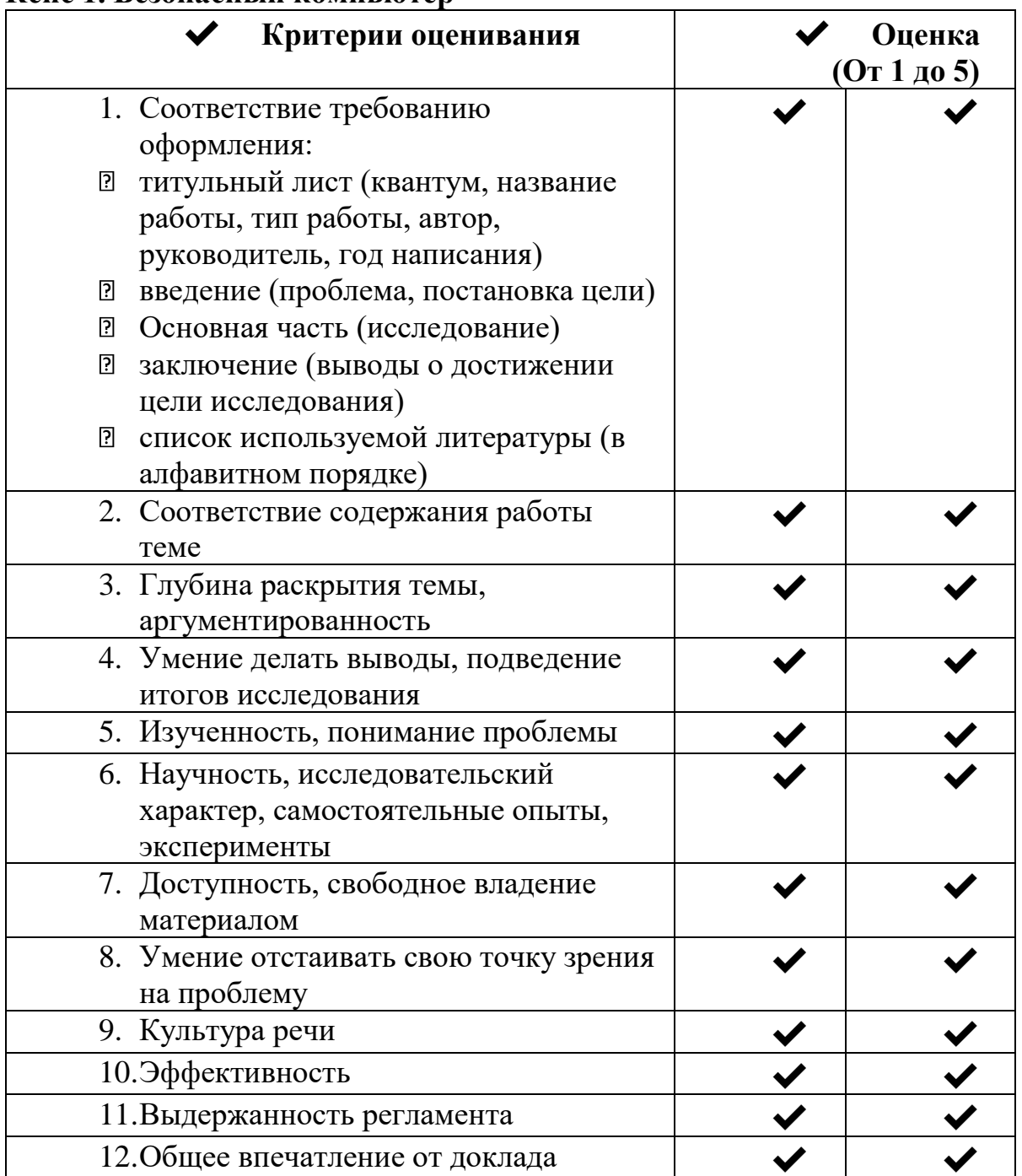

# Кейс 2. Обучающий интерактивный мультфильм

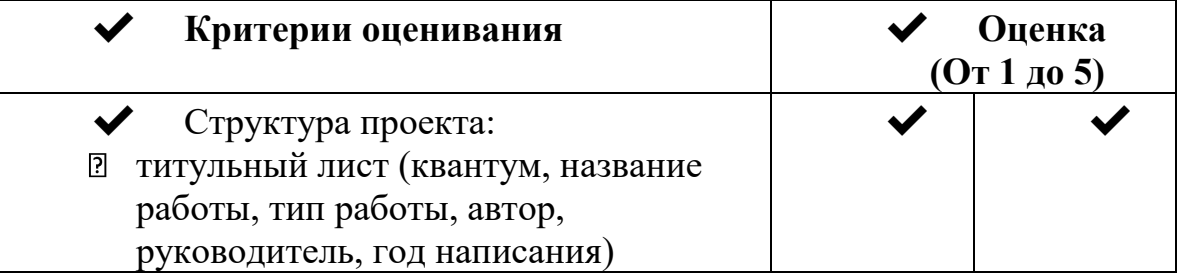

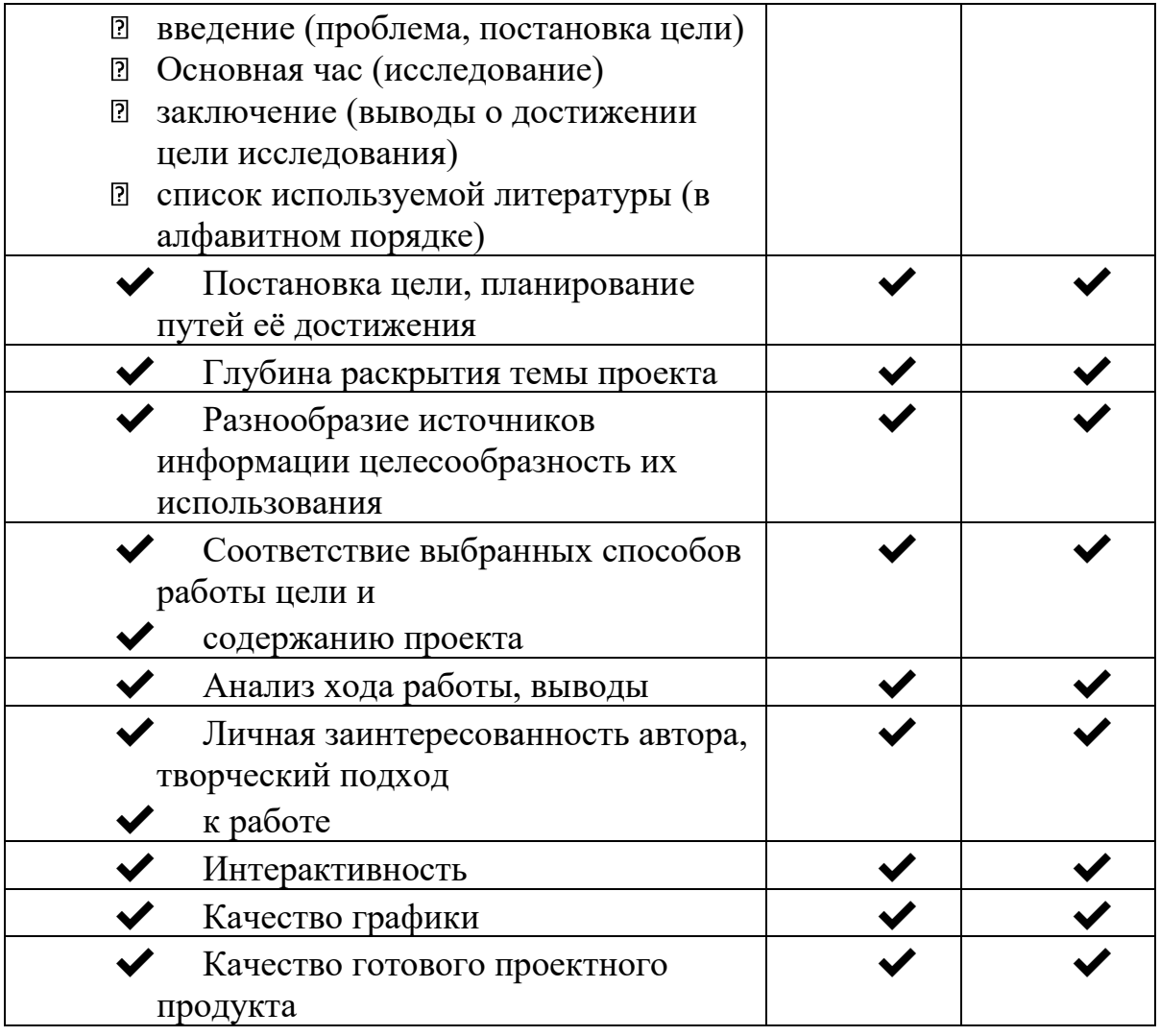

# **Кейс 3. Нужно всем**

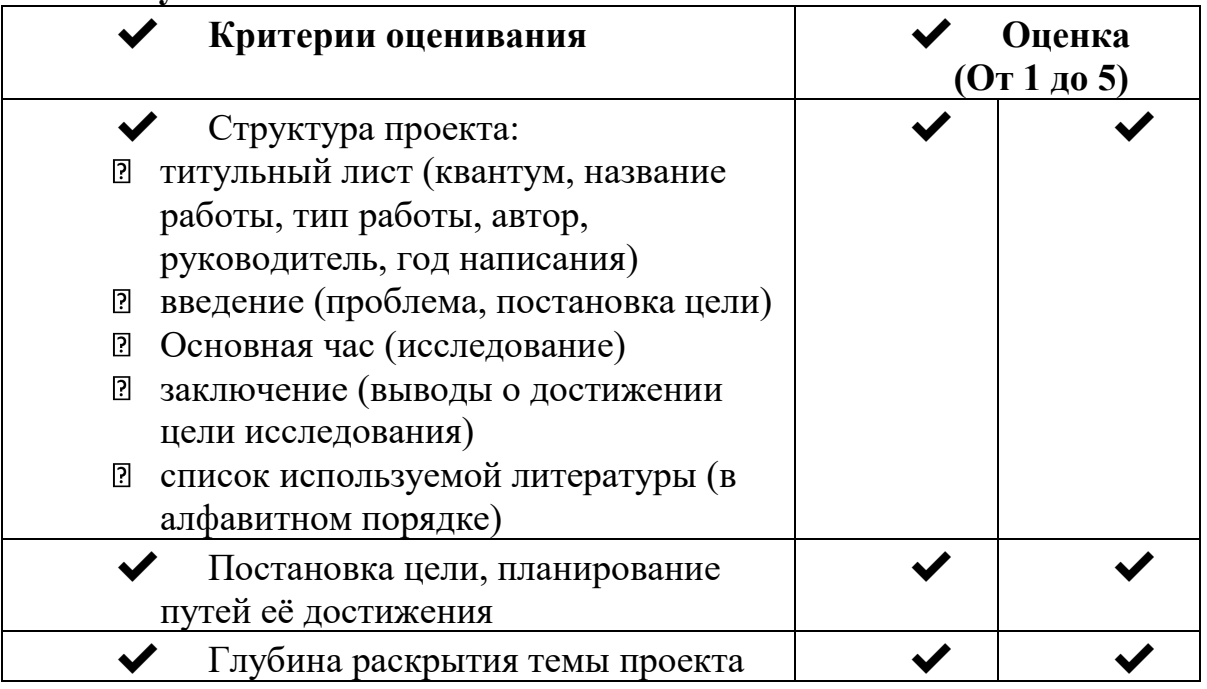

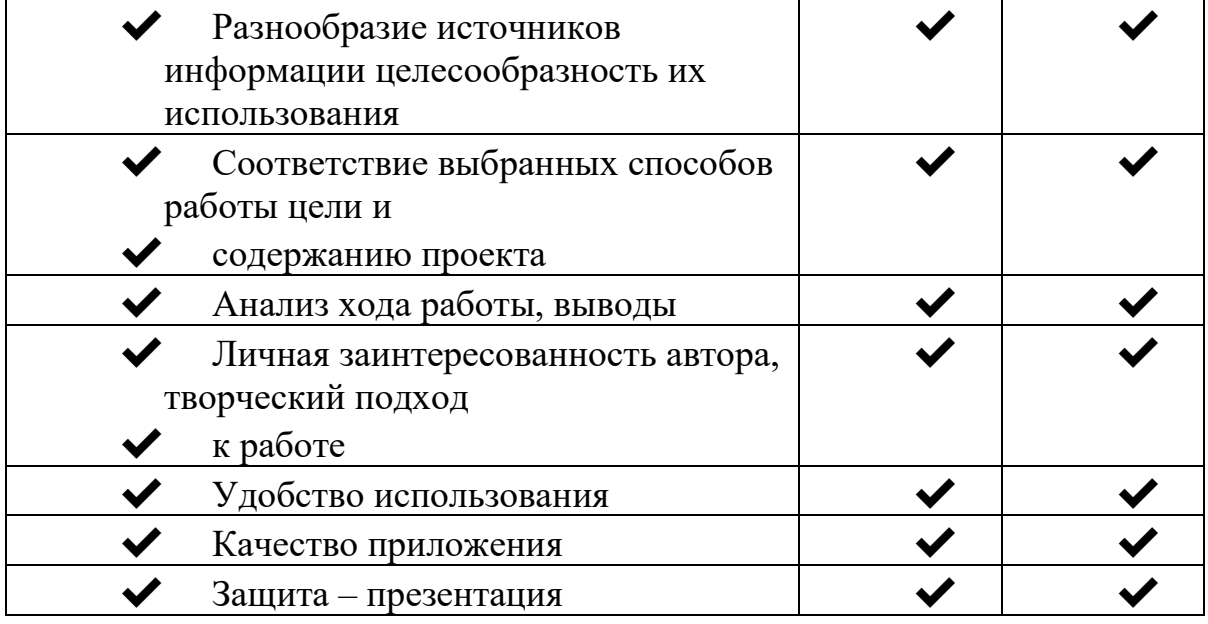

## **Кейс 4. Парктроник**

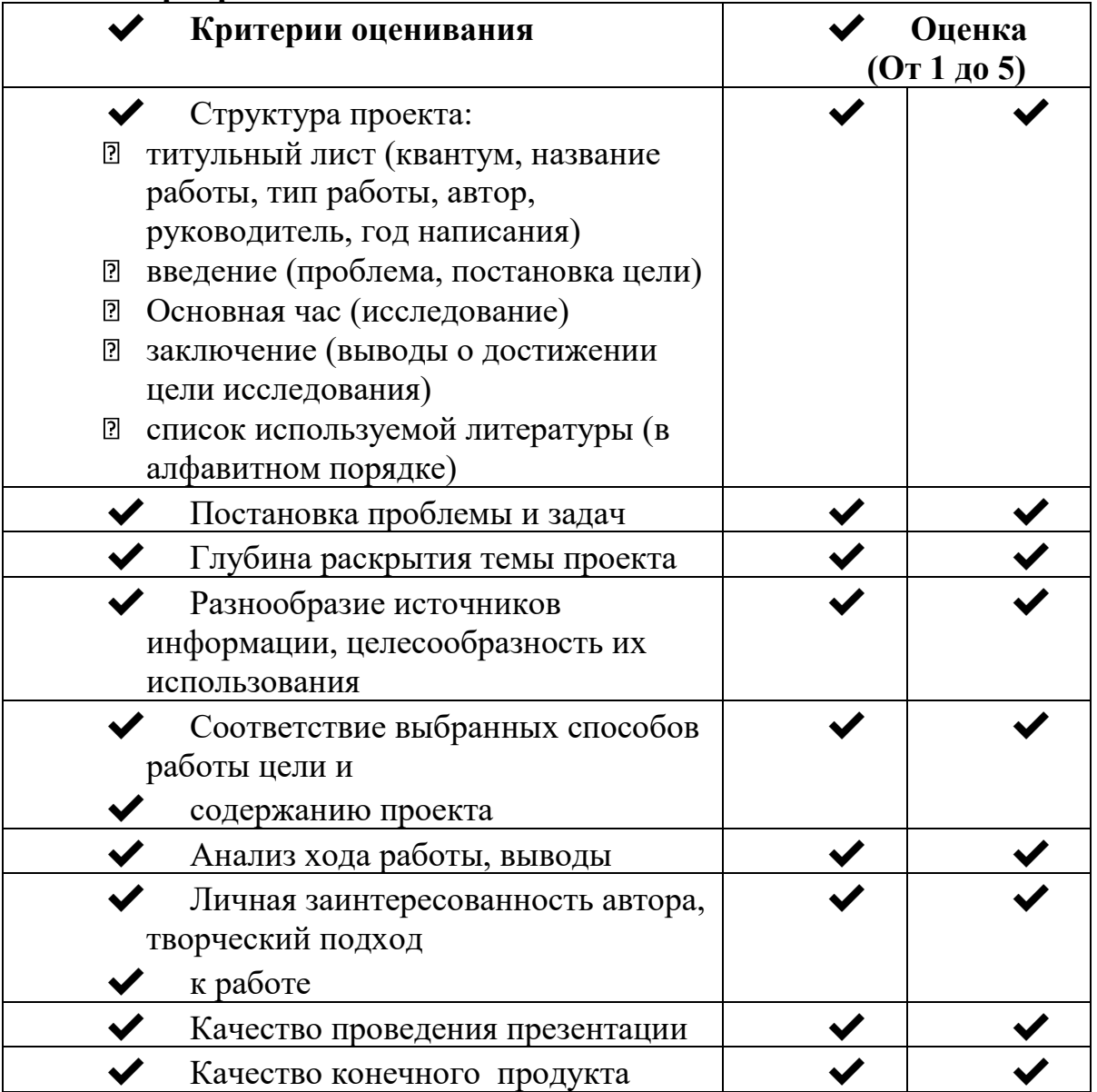

# **Кейс 5. Умный дом**

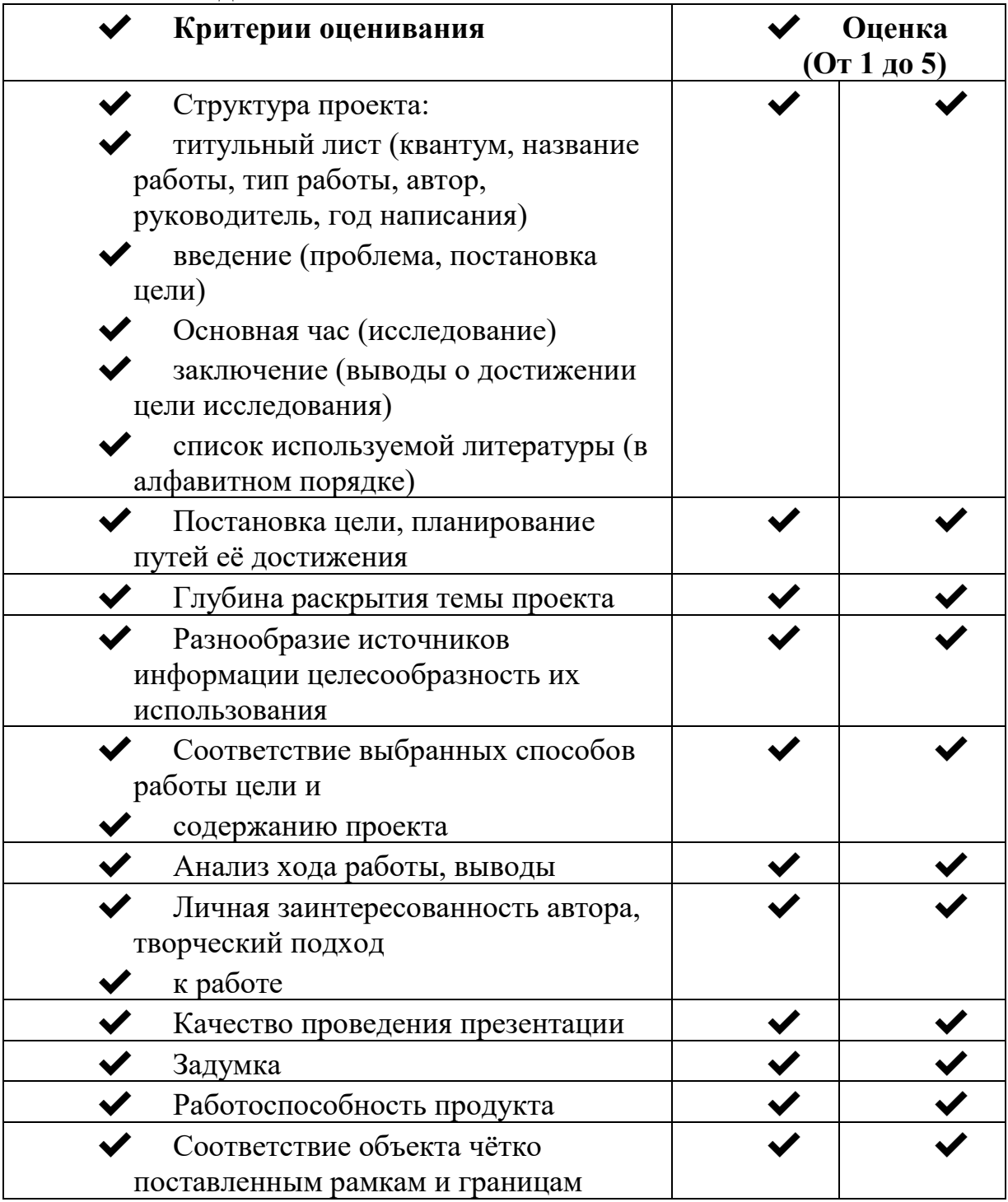

# **Кейс 6. Учимся играя**

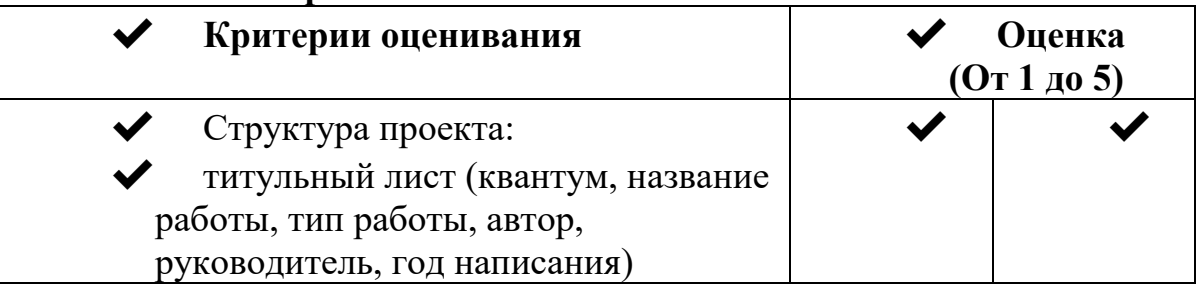

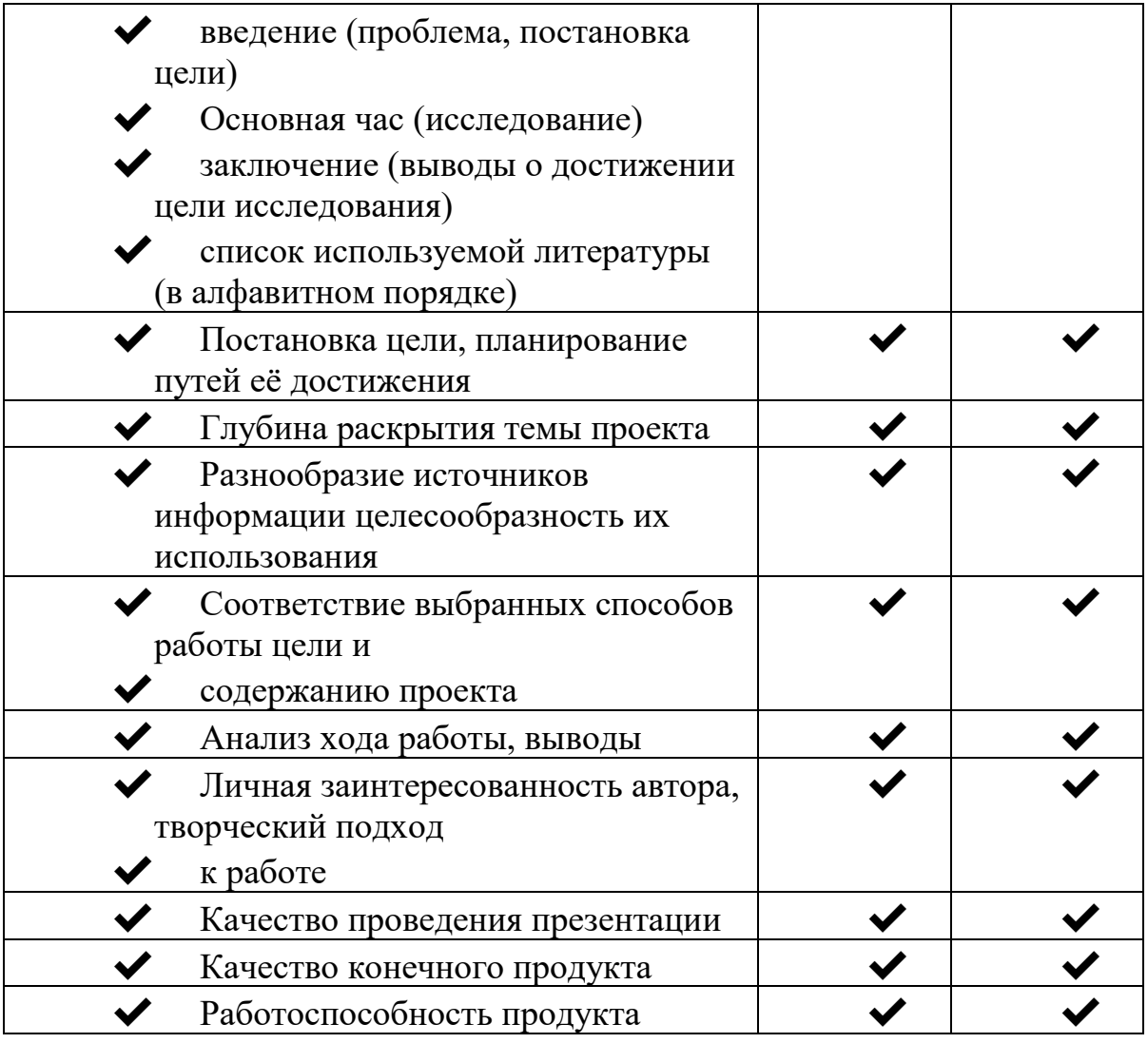

### **Проектный модуль Защита проекта**

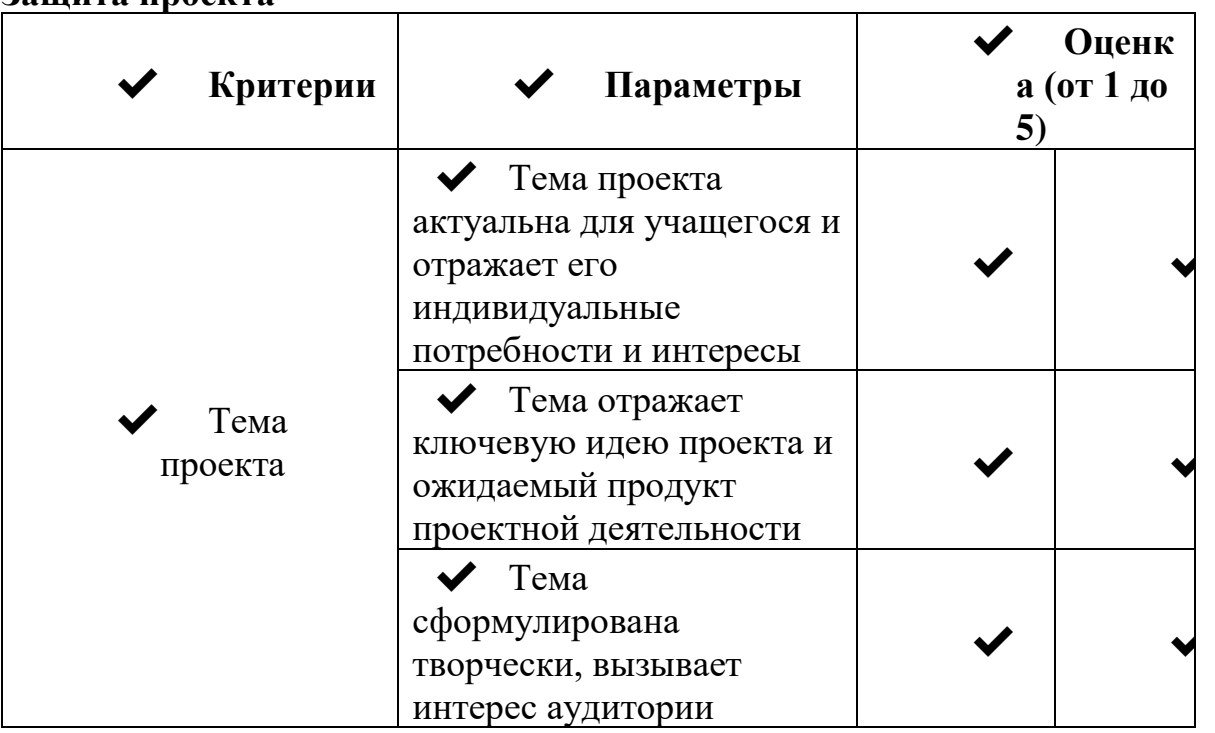

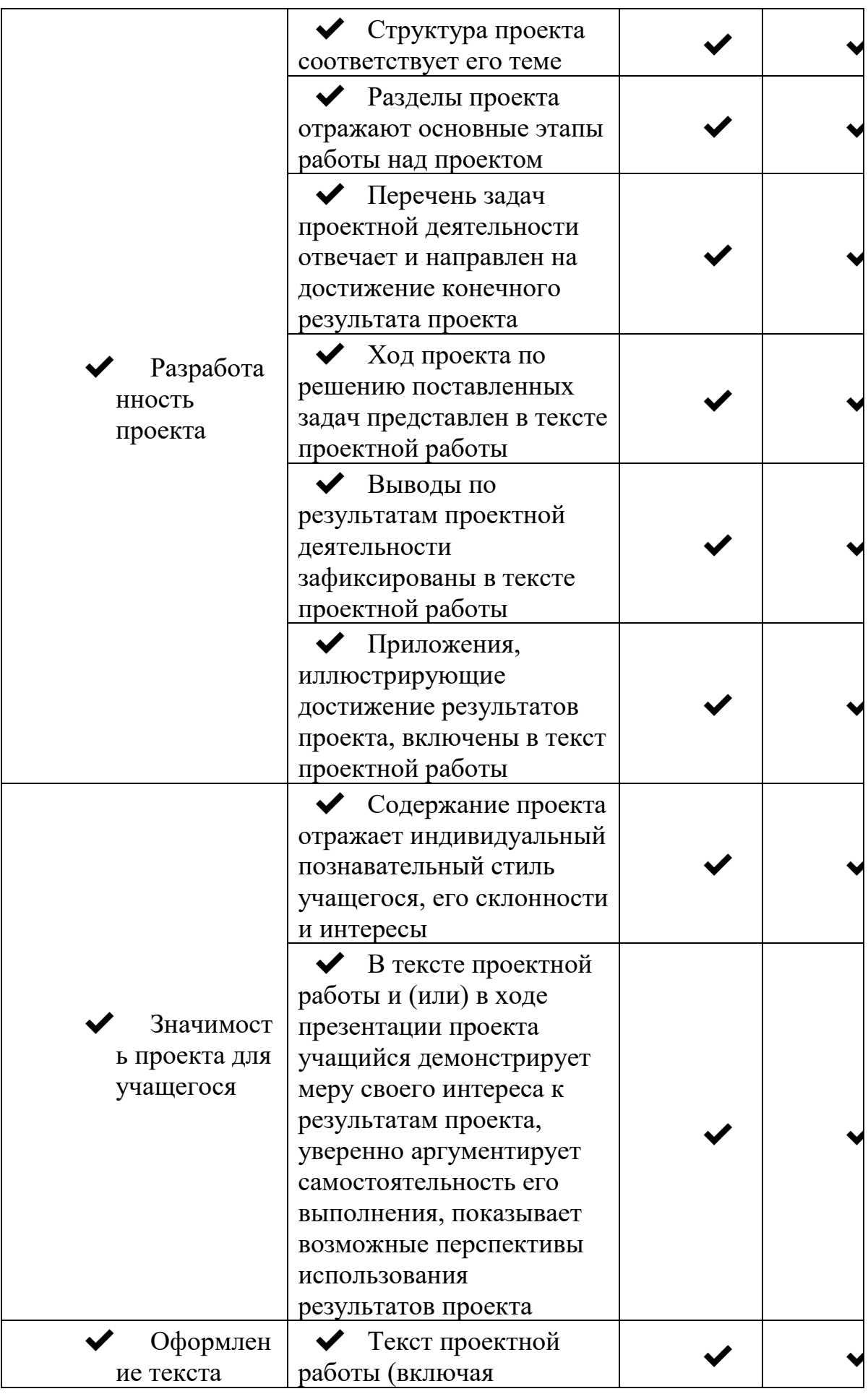

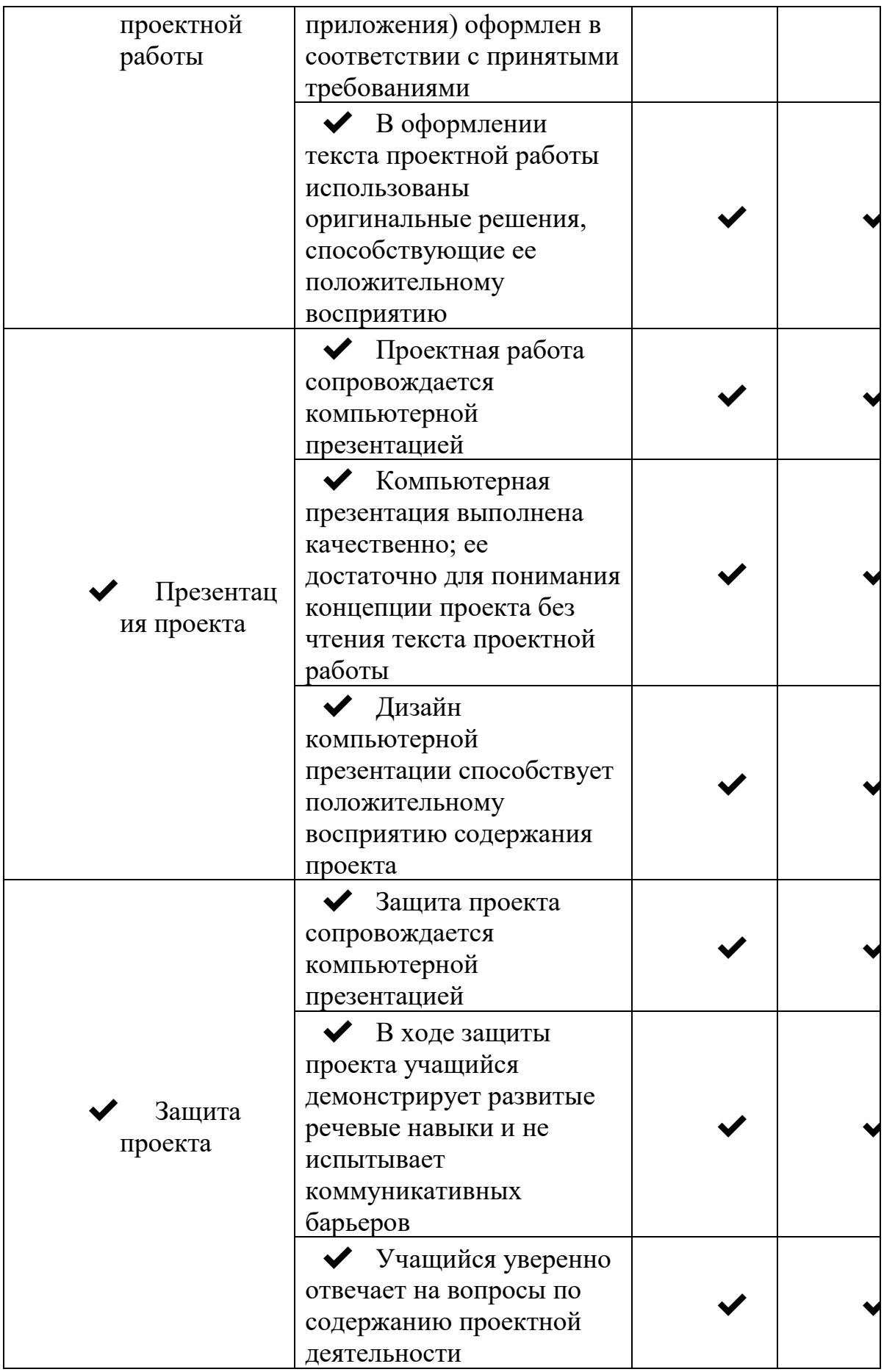

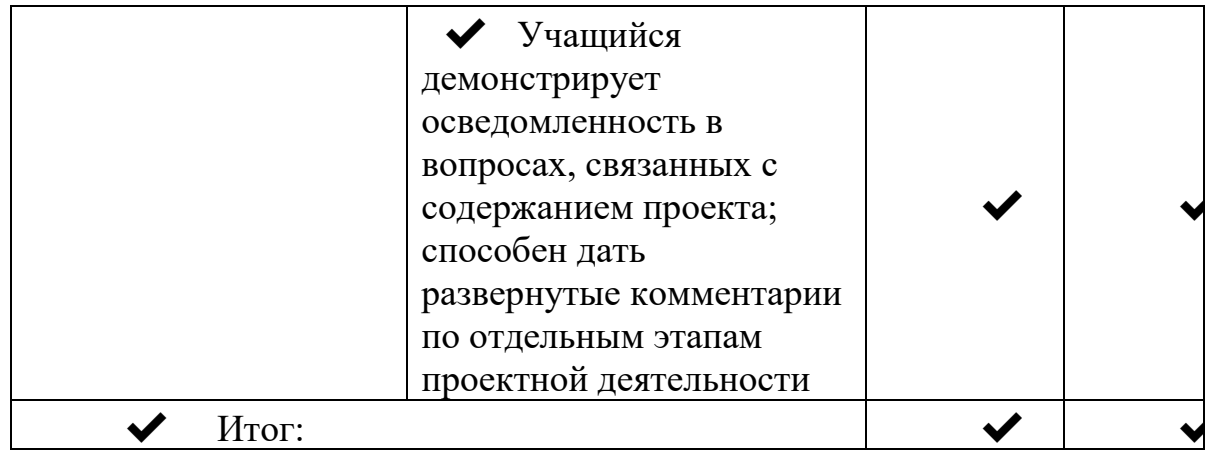

## Модуль «Геоквантум»

Оценивание каждого обучающегося происходит по итогам суммы полученного количества индивидуальной карты обучающегося и результатов оценочных листов каждого кейса.

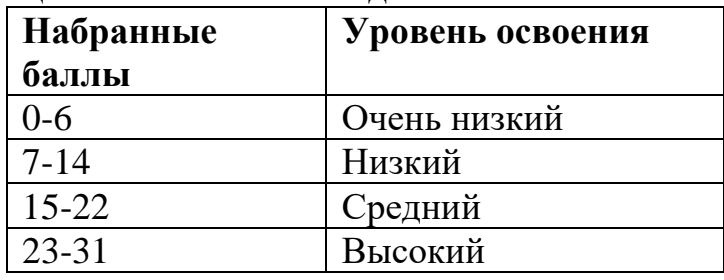

## Кейс 1 «Эпоха технологичных карт» - Индивидуальный

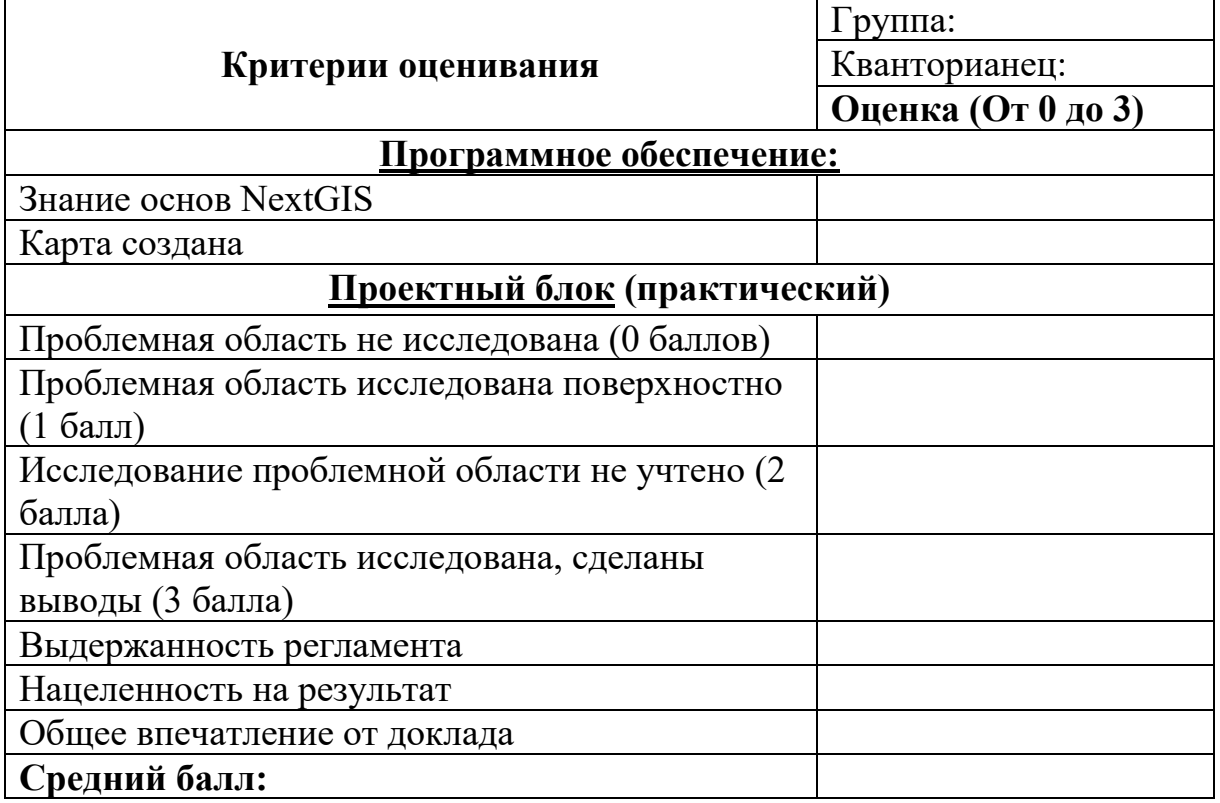

#### Кейс 2 «Неизведанная мной планета» - Индивидуальный

## **Критерии оценивания** Группа: Кванторианец: **Оценка (От 0 до 3) Программное обеспечение:** Основы работы с гистограммой Способы коррекции геометрических искажений. Способы объединения данных ДЗЗ на больших площадях **Проектный блок (практический)** Глубина проведения исследовательской работы на тему космической съемкой (пояснение своей работы: что? для кого? чем полезен?) Проблемная область не исследована (0 баллов) Проблемная область исследована поверхностно (1 балл) Исследование проблемной области не учтено (2 балла) Проблемная область исследована, сделаны выводы (3 балла) Выдержанность регламента Нацеленность на результат Общее впечатление от доклада **Средний балл:**

#### **Кейс 3 «В центре кадра» - Групповой**

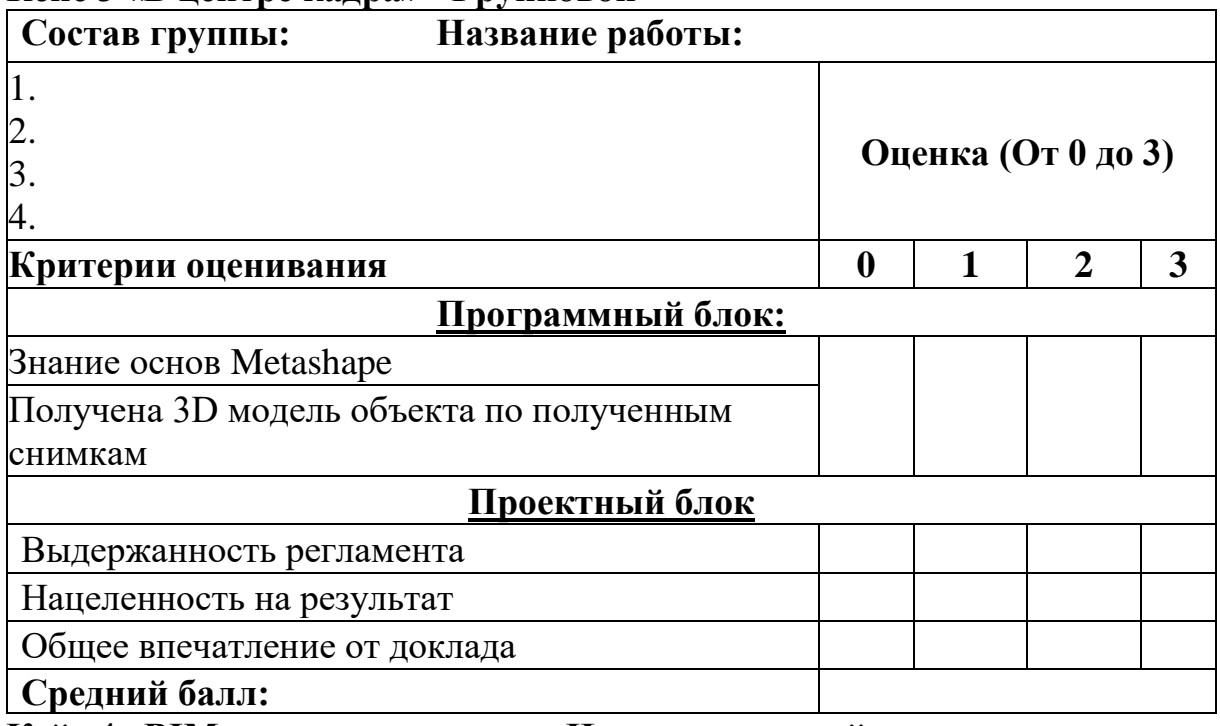

**Кейс 4 «BIM – моделирование» - Индивидуальный**

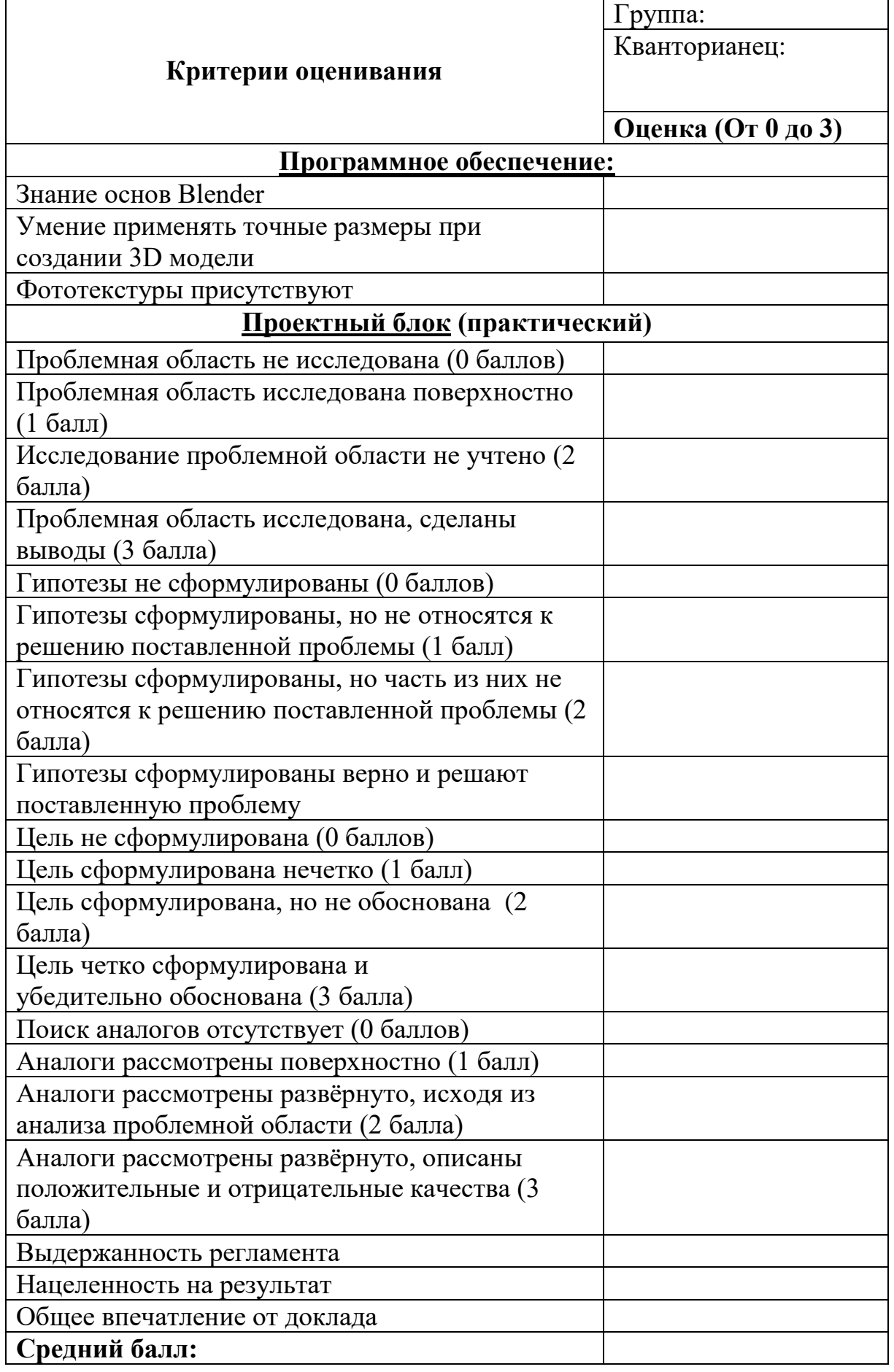

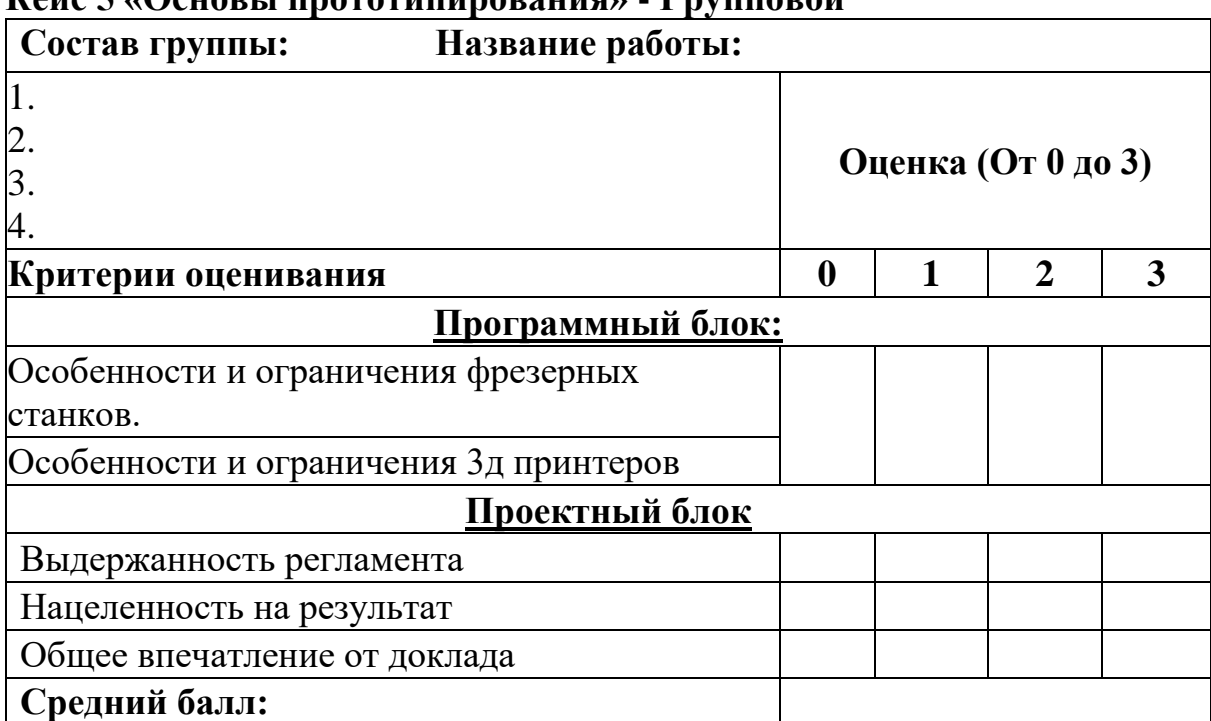

#### Кейс 5 «Основы прототипирования» - Групповой

#### Проектный блок- Групповой

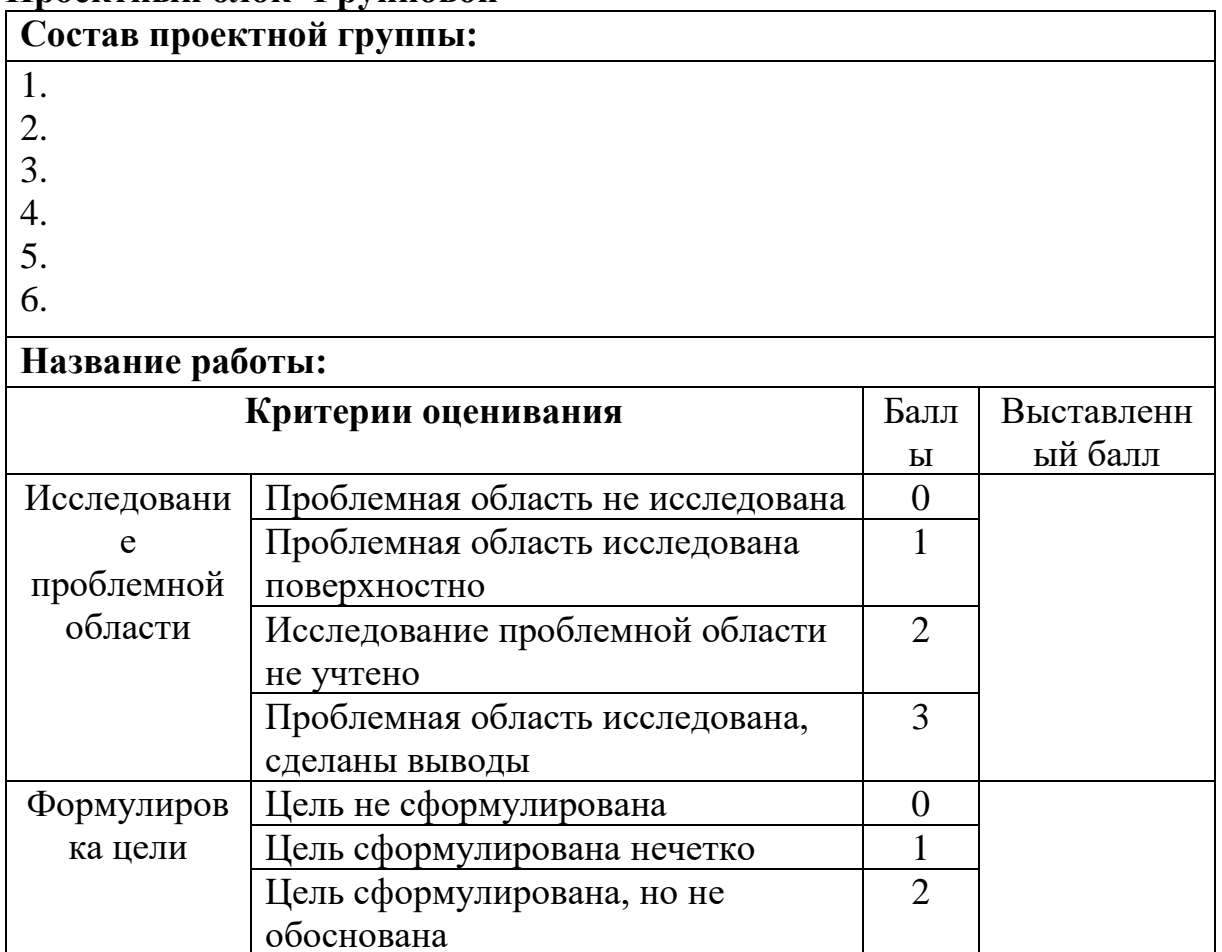

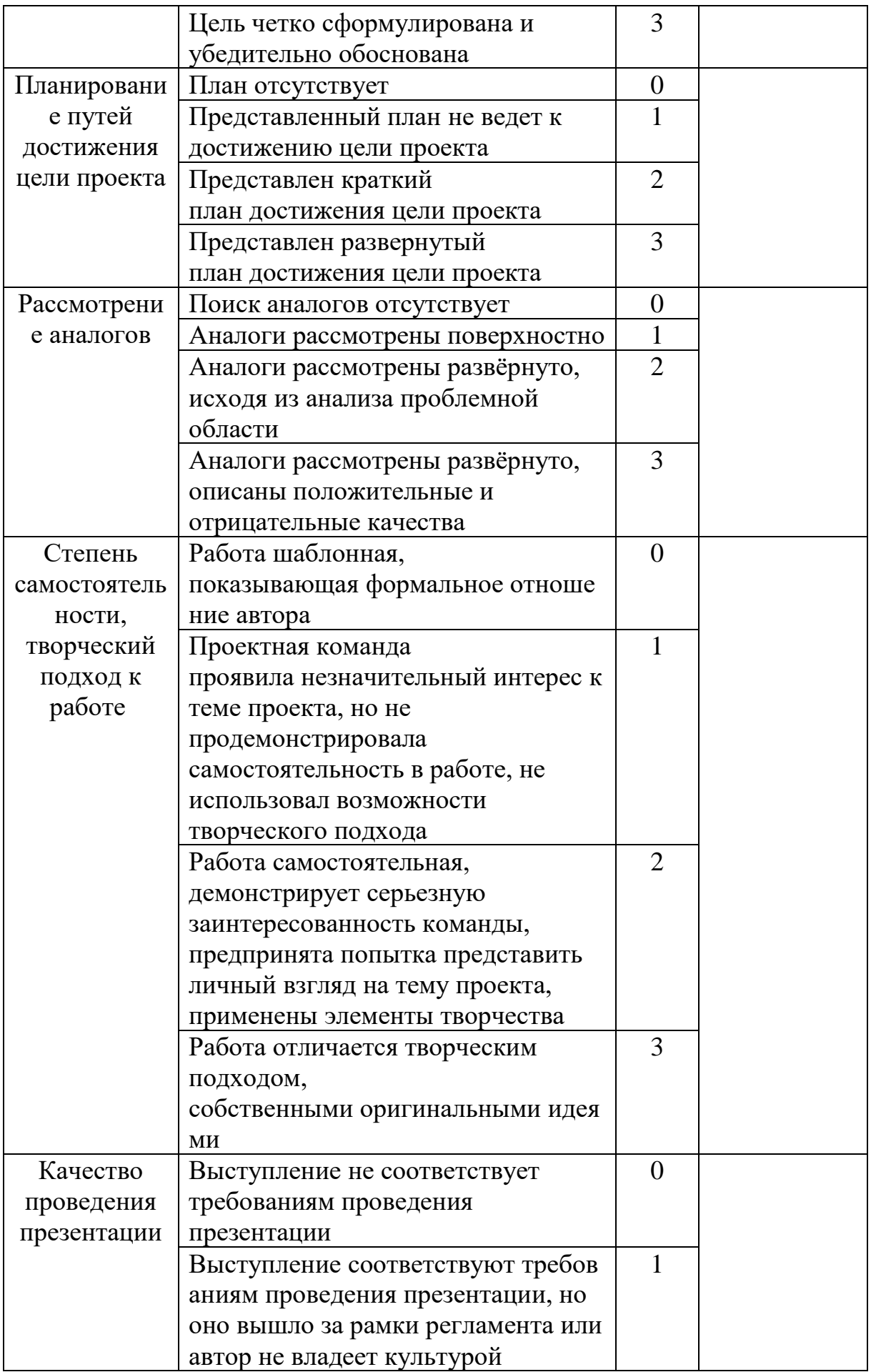

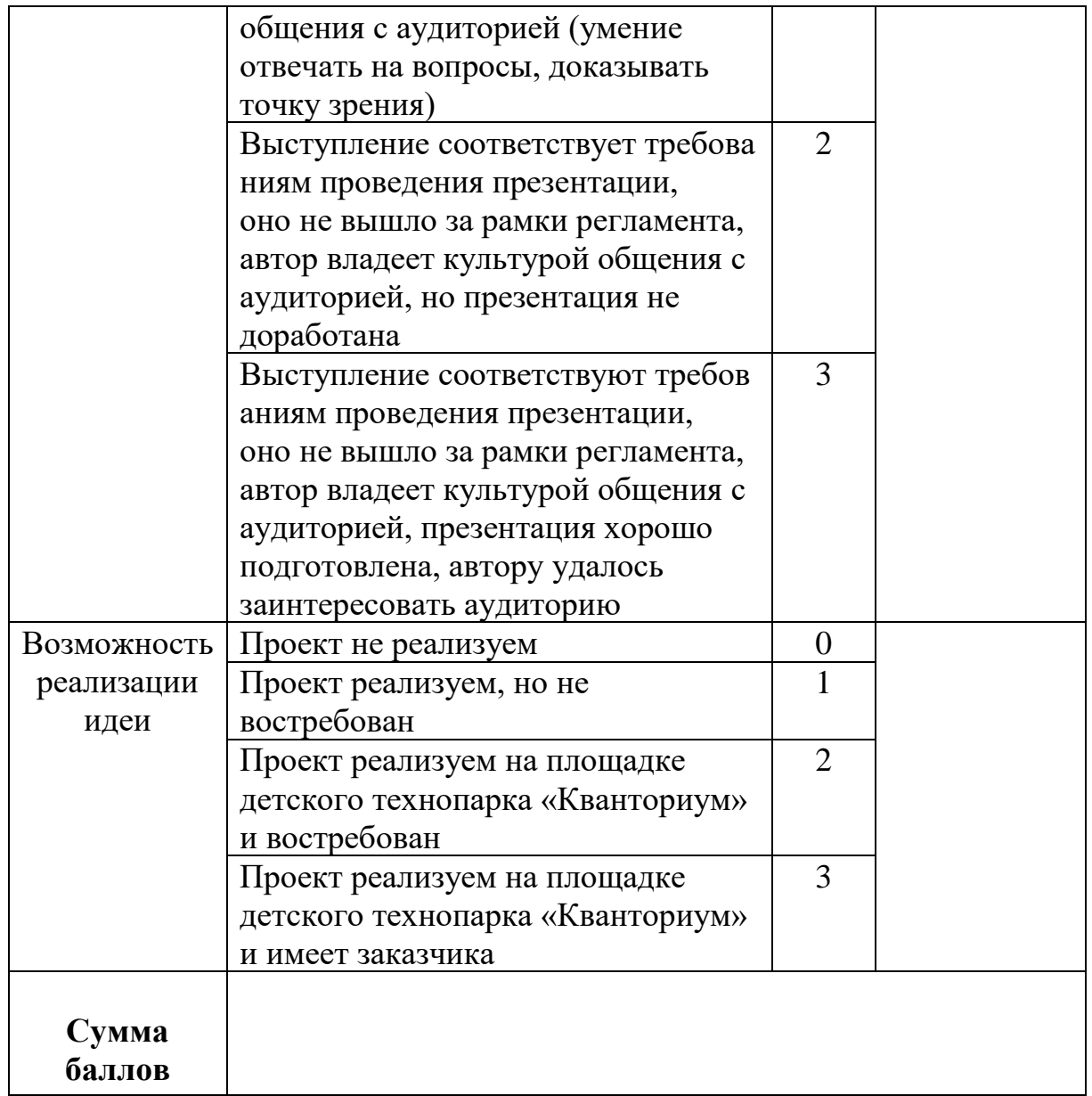

Индивидуальная диагностическая информационная карта

Группа  $\overline{\phantom{a}}$ 

ФИ обучающегося

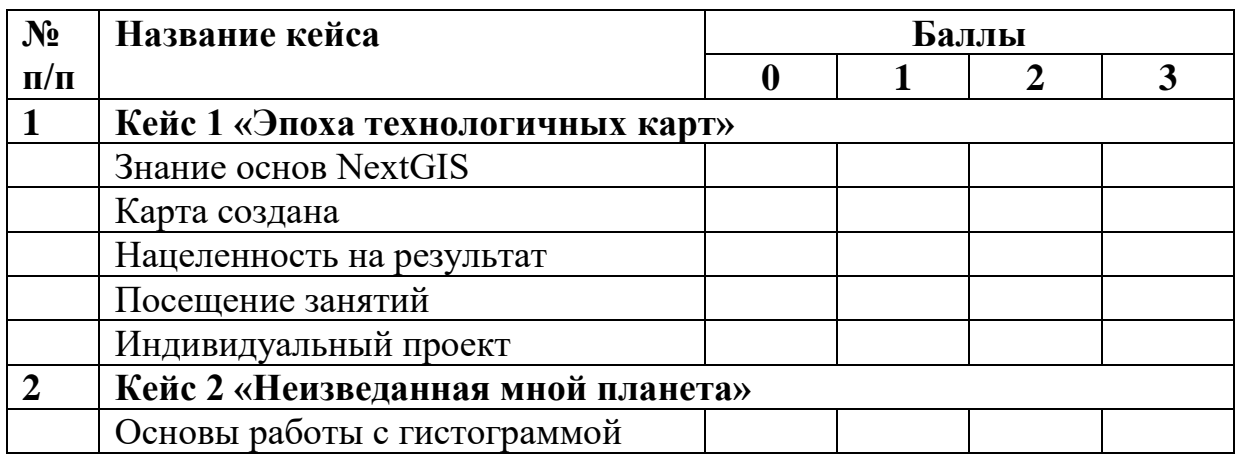

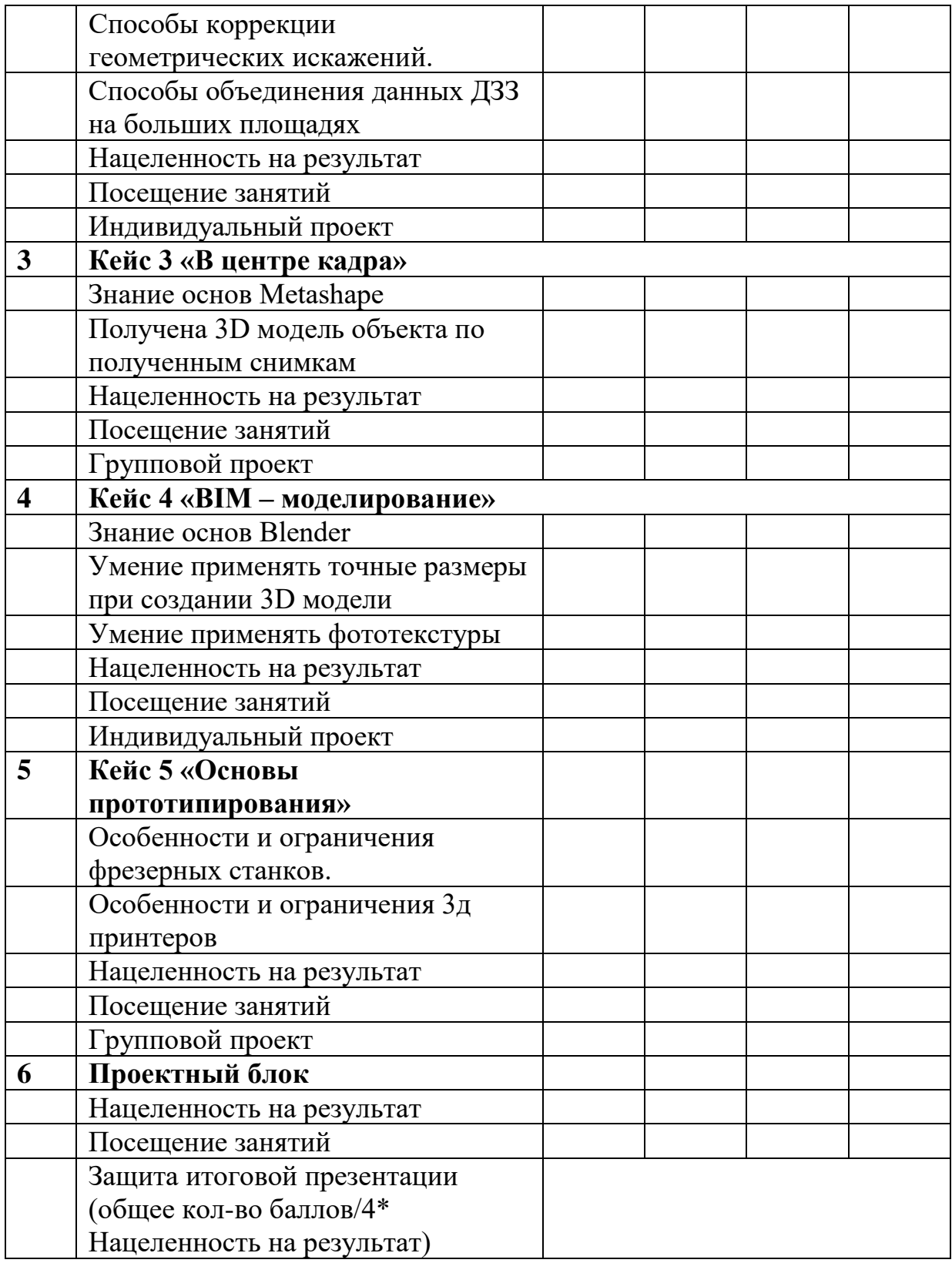

## **Хайтек**

# **Распределение баллов и критерии оценивания**

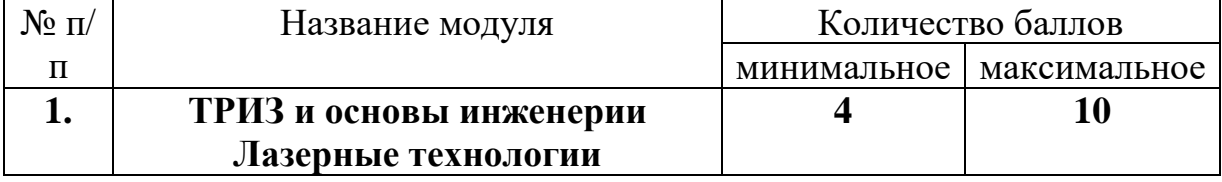

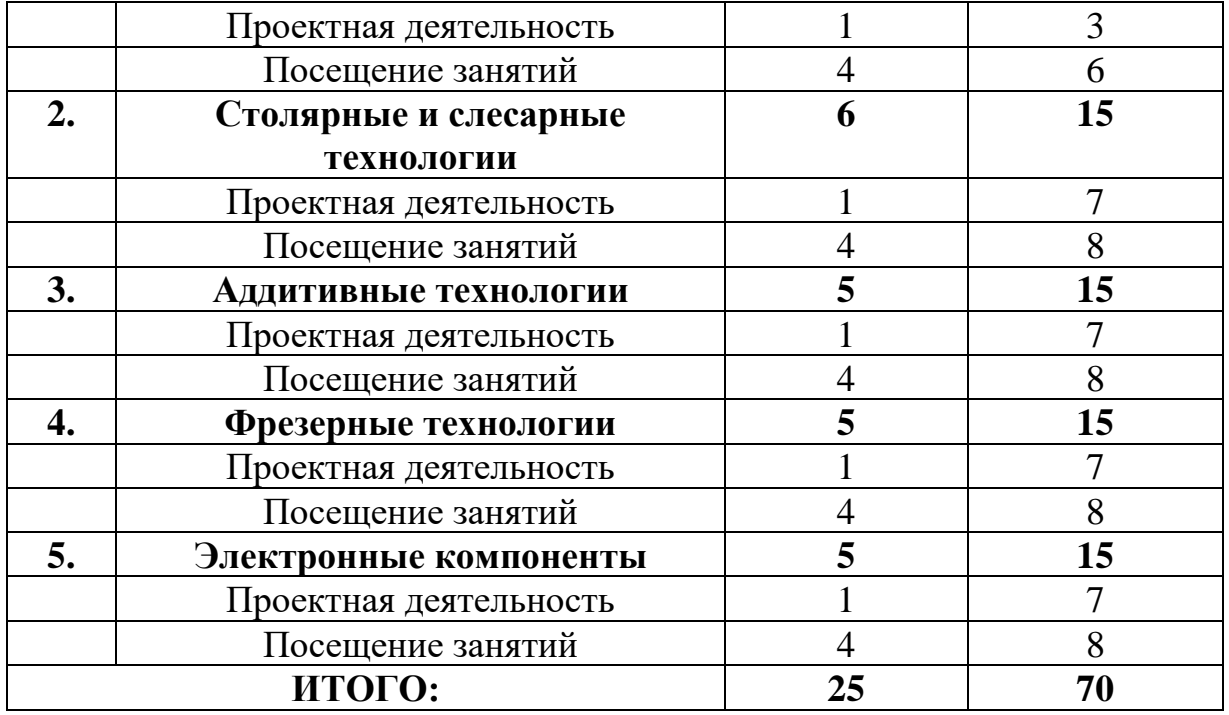

#### **Математика (8-11 лет)**

Оценивание каждого обучающегося происходит по итогом суммы полученного количества индивидуальной карты обучающегося и результатов оценочных листов каждого блока.

- Обучающиеся набравшие 124-156 баллов успешно освоили программу.

- Обучающиеся набравшие 85-123 баллов освоили программу на средний уровень.

- Обучающиеся набравшие менее 85 баллов не освоили программу обучения.

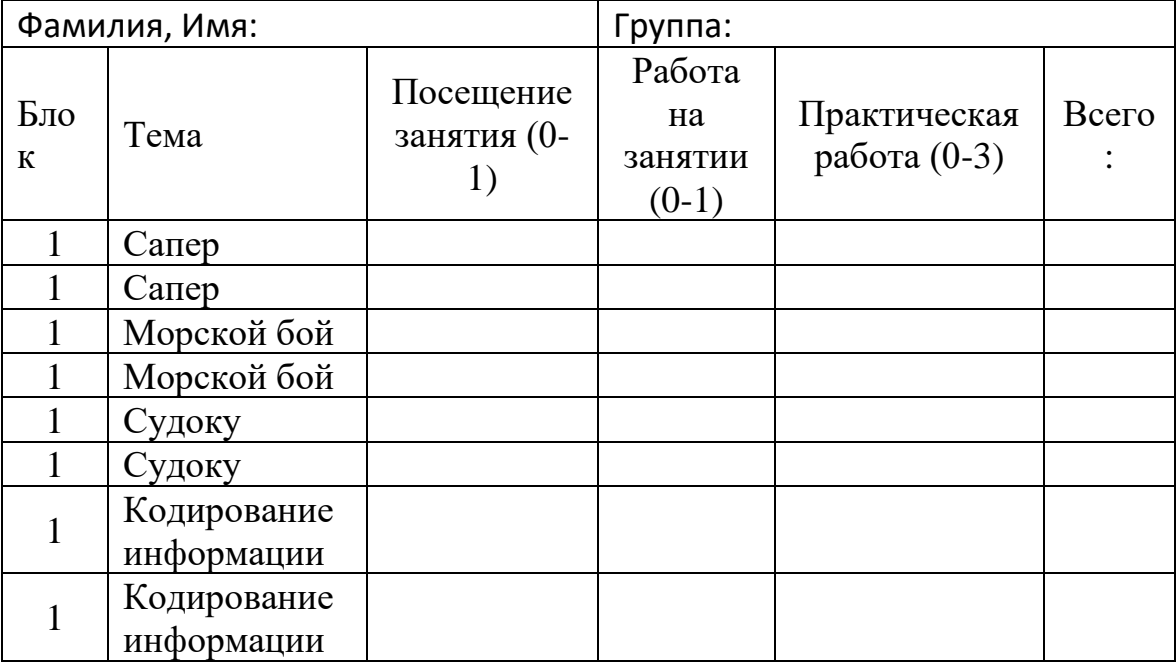

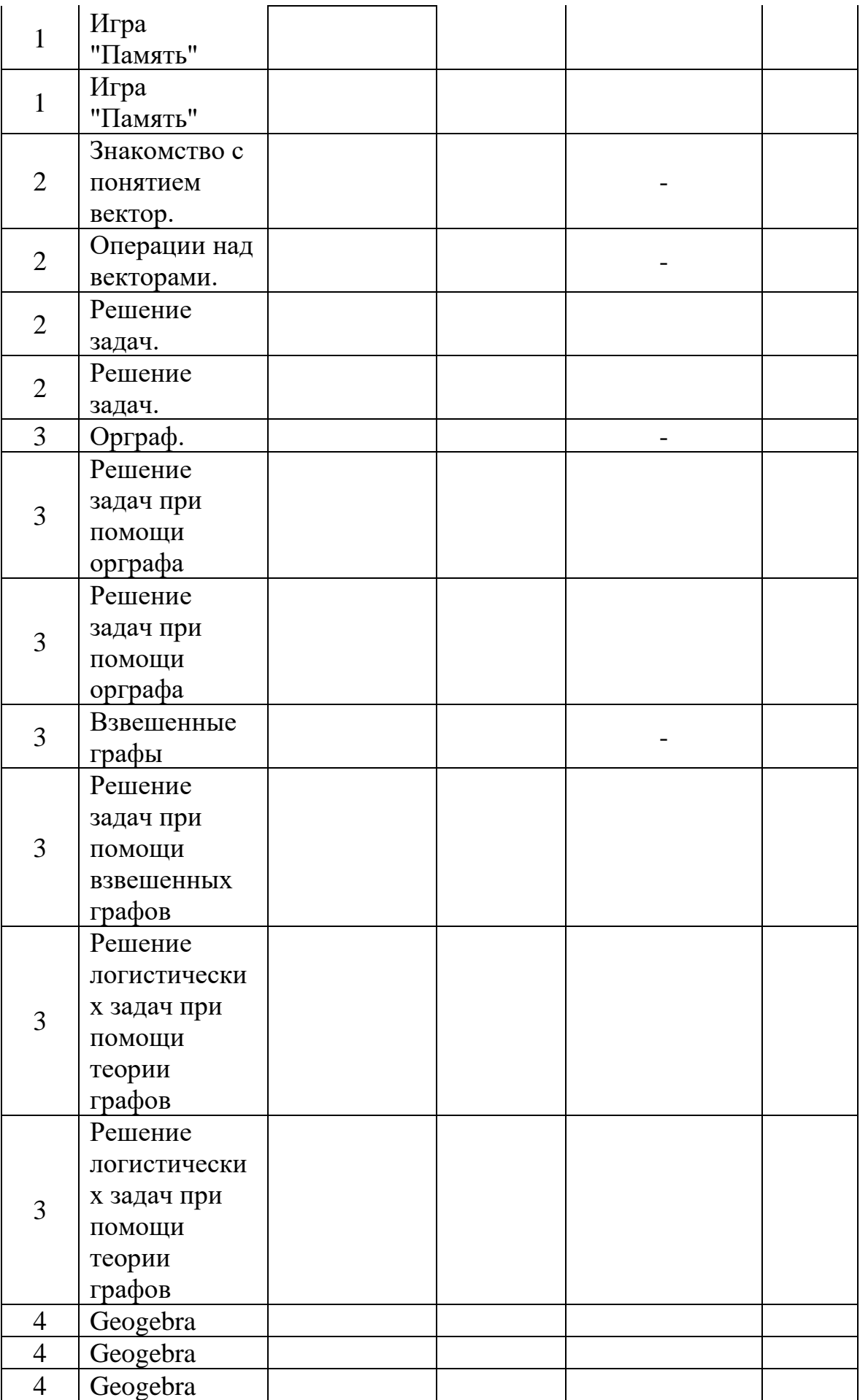

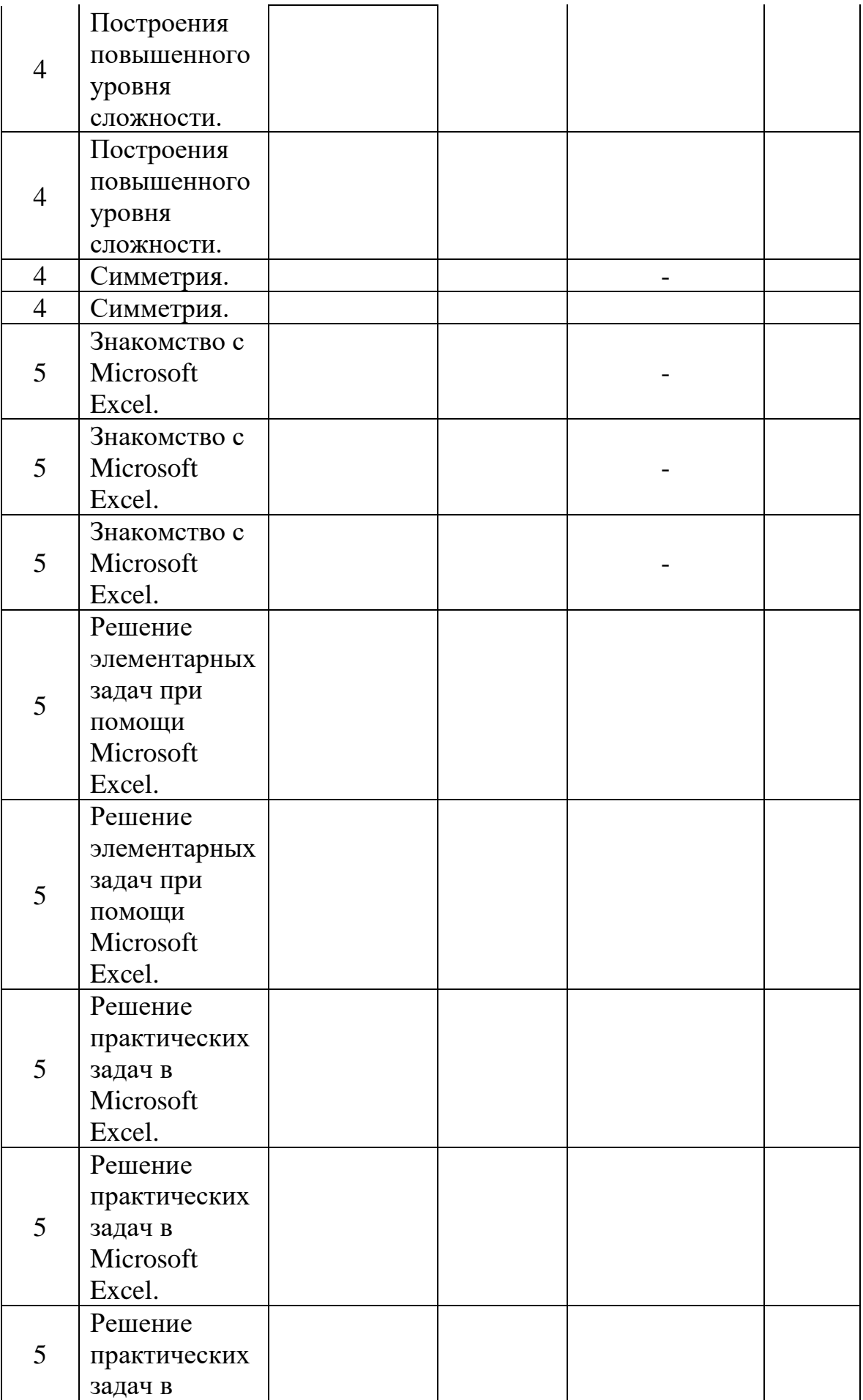

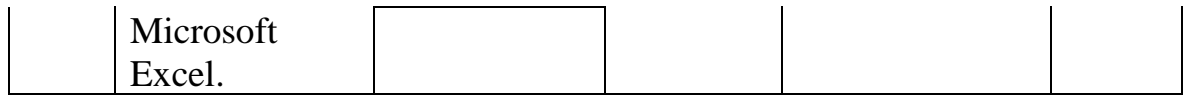

## **Математика (11-17 лет)**

Оценивание каждого обучающегося происходит по итогом суммы полученного количества индивидуальной карты обучающегося и результатов оценочных листов каждого блока.

- Обучающиеся набравшие 210-292 баллов успешно освоили программу.

- Обучающиеся набравшие 140-209 баллов освоили программу на средний уровень.

- Обучающиеся набравшие менее 140 баллов не освоили программу обучения.

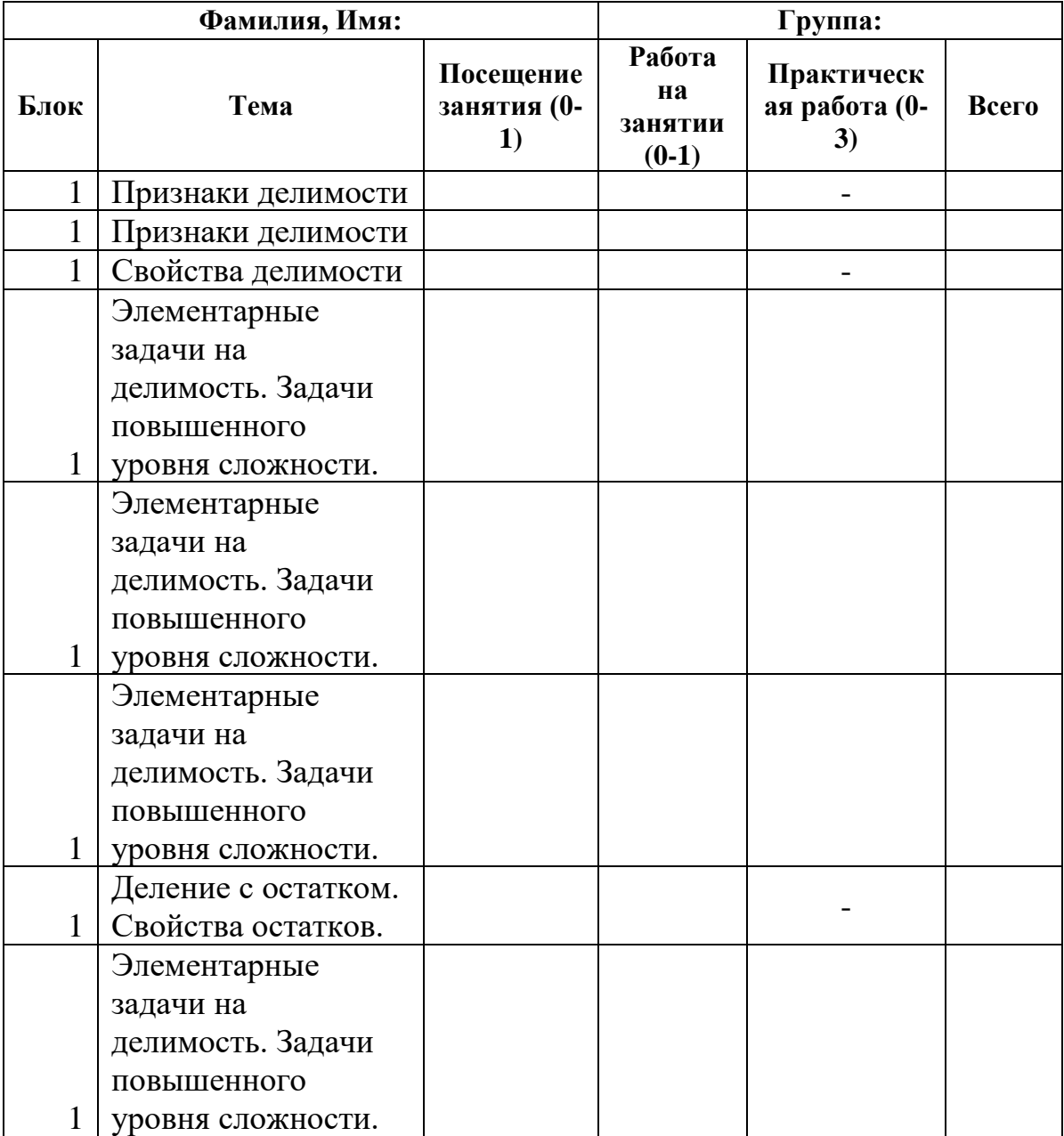

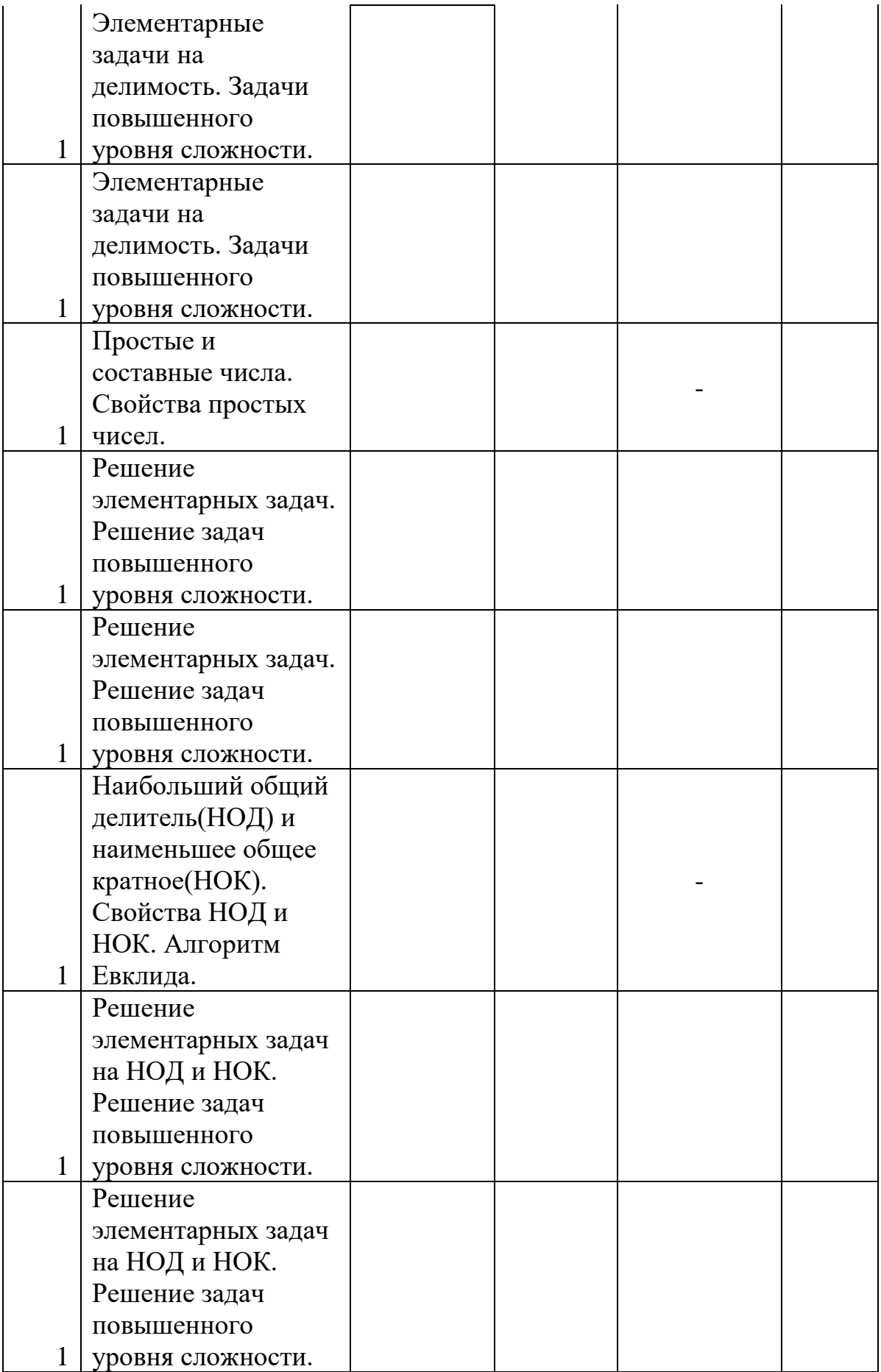

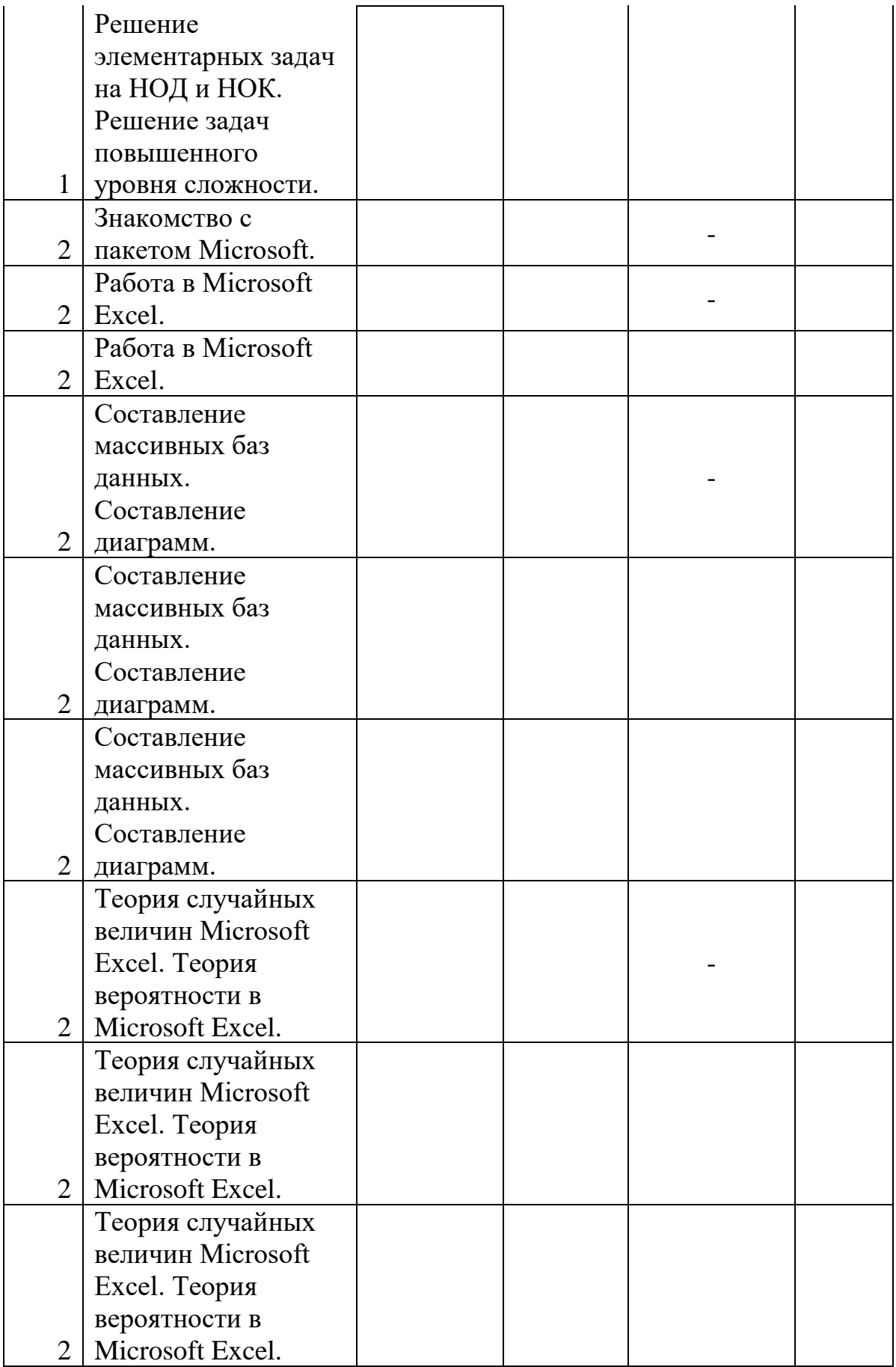
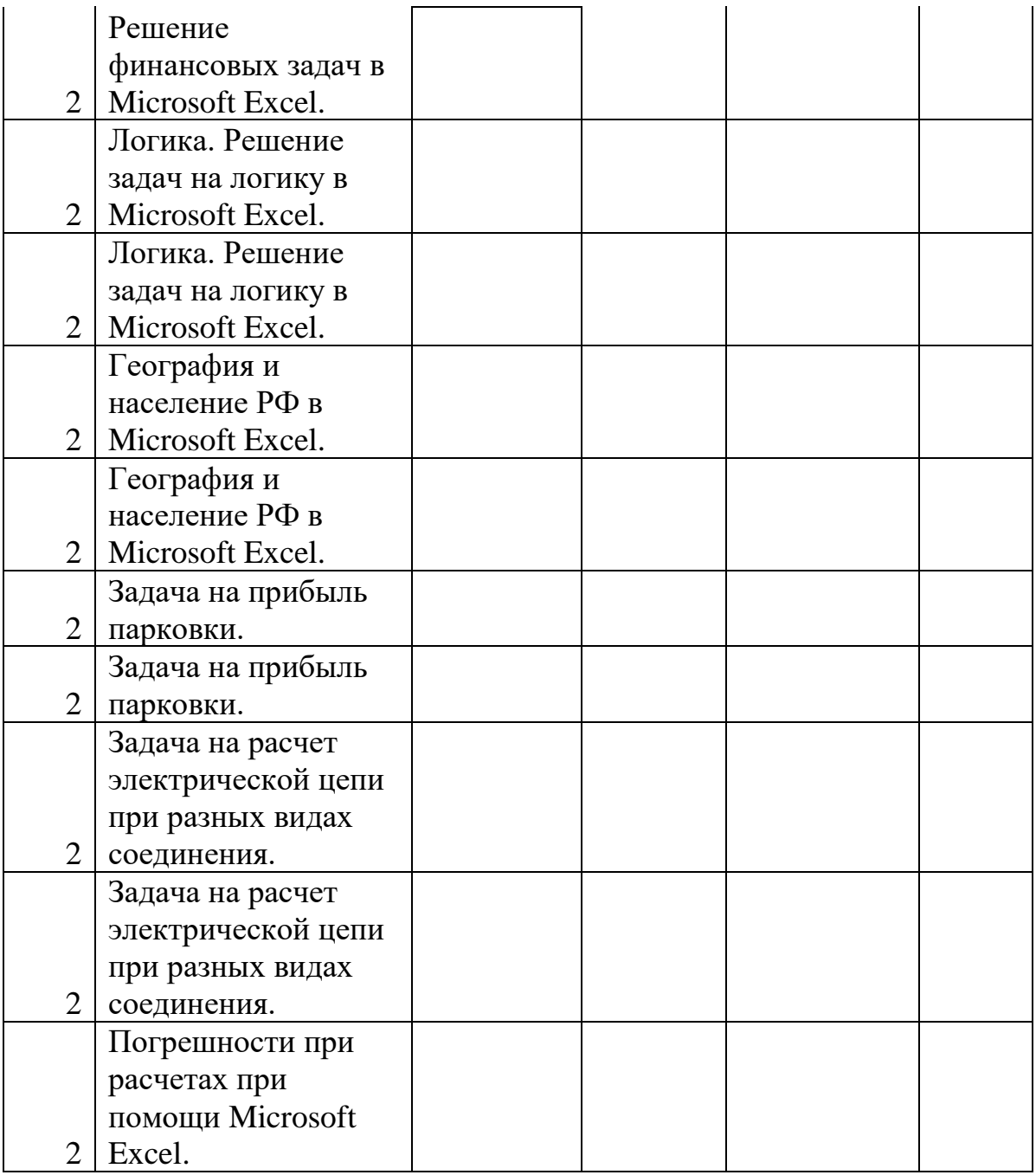

### **Технический английский язык**

Фамилия, имя обучающегося ……………………………………………….. Возраст………………………………………………………………………… Номер группы………………………………………………………………….

Дата начала наблюдения………………………………………………………

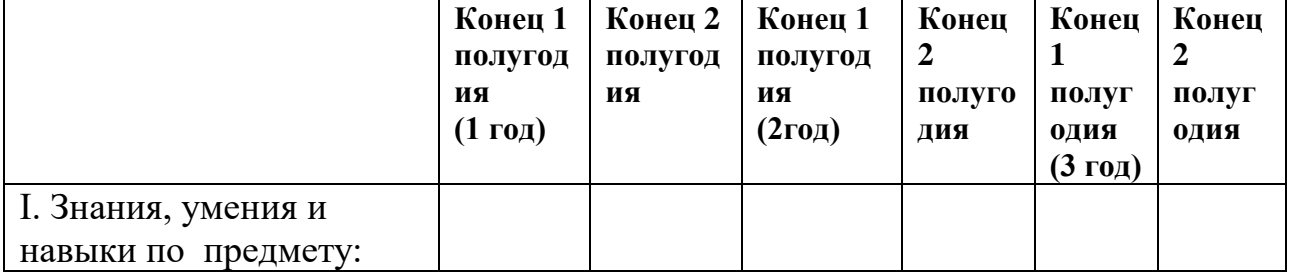

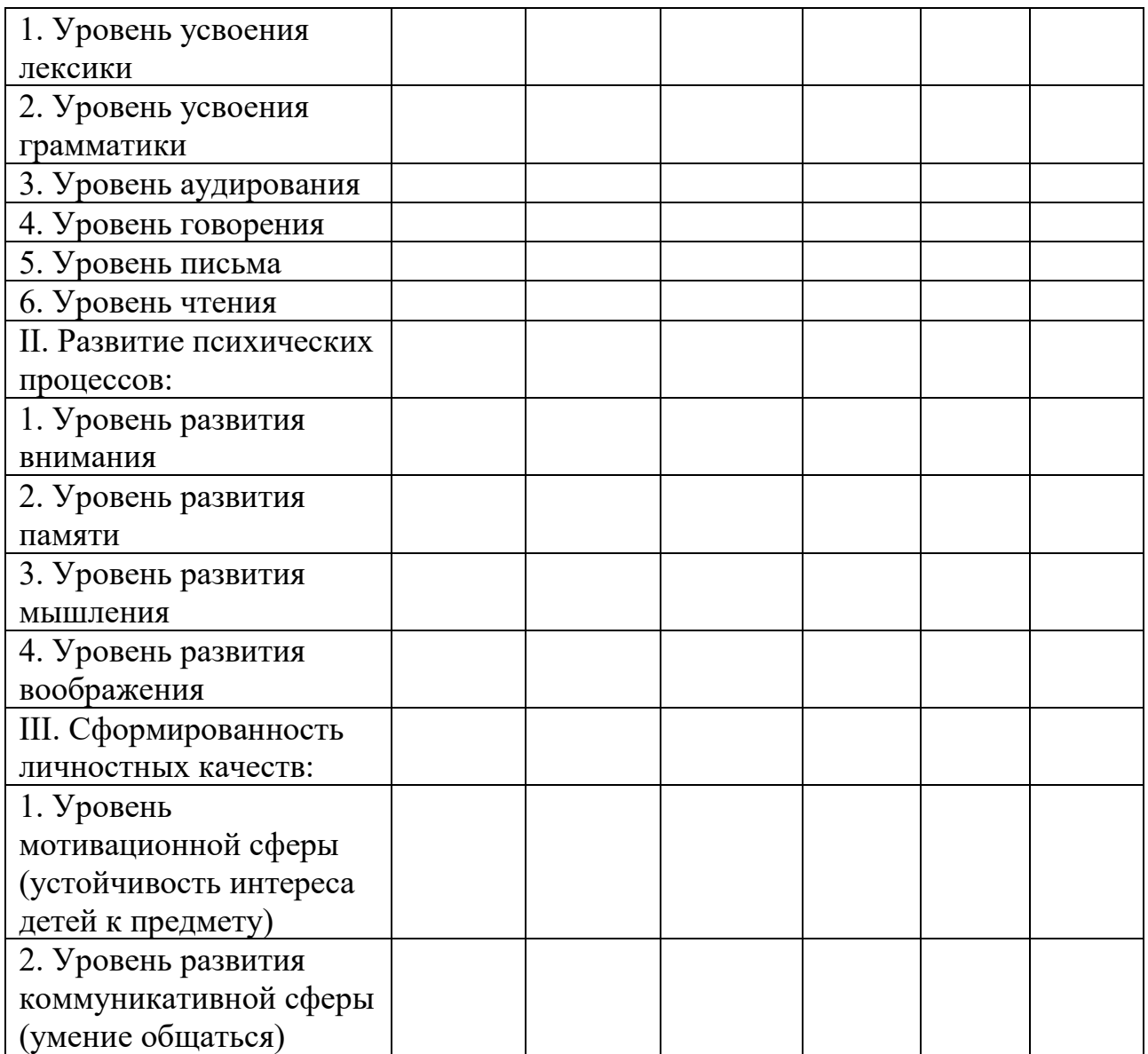

I. Знания, умения, навыки по предмету:

1 - обучающийся овладел менее, чем 1/ 2объема знаний, предусмотренных программой.

- 2 объем усвоенных знаний составляет более ½.
- 3 обучающийся усвоил практически весь объем знаний.
- II. Развитие психических процессов:

*Уровень развития внимания:*

1 - удерживает внимание непродолжительное время, часто отвлекается.

2 - способен удерживать внимание в течение длительного времени, отвлекается, но не часто.

3 - длительно удерживает внимание, не отвлекается.

*Уровень развития памяти:*

- 1 -запоминает менее ½ материала, предусмотренного программой.
- 2 -запоминает более ½ материала.
- 3 -запоминает практически весь изученный материал.

*Уровень развития мышления:*

1 - часто не справляется с заданиями на наглядно- образное и словеснологическое мышление.

2 - выполняет предложенные задания, но допускает ошибки.

3 - справляется с заданиями, практически не допуская ошибок.

*Уровень развития воображения:*

1 - слабо выражены элементы творческого воображения.

2 - с помощью педагога проявляет творческое воображение.

3 - способен к выполнению творческих заданий самостоятельно.

III. Сформированность личностных качеств:

*Уровень развития мотивационной сферы (устойчивость интереса обучающегося к предмету):*

1 - редко проявляет активность, познавательный интерес довольно низкий.

2 - Часто проявляет активность, но познавательный интерес избирателен.

3 - Практически всегда активен, стремится узнать больше, проявляет интерес ко всем видам деятельности.

Уровень развития коммуникативной сферы (умение общаться):

1 - часто испытывает затруднения в общении со сверстниками.

2 - иногда испытывает затруднения в общении со сверстниками, но способен корректировать их с помощью педагога.

3 - практически не испытывает затруднения в общении и взаимодействии со сверстниками.

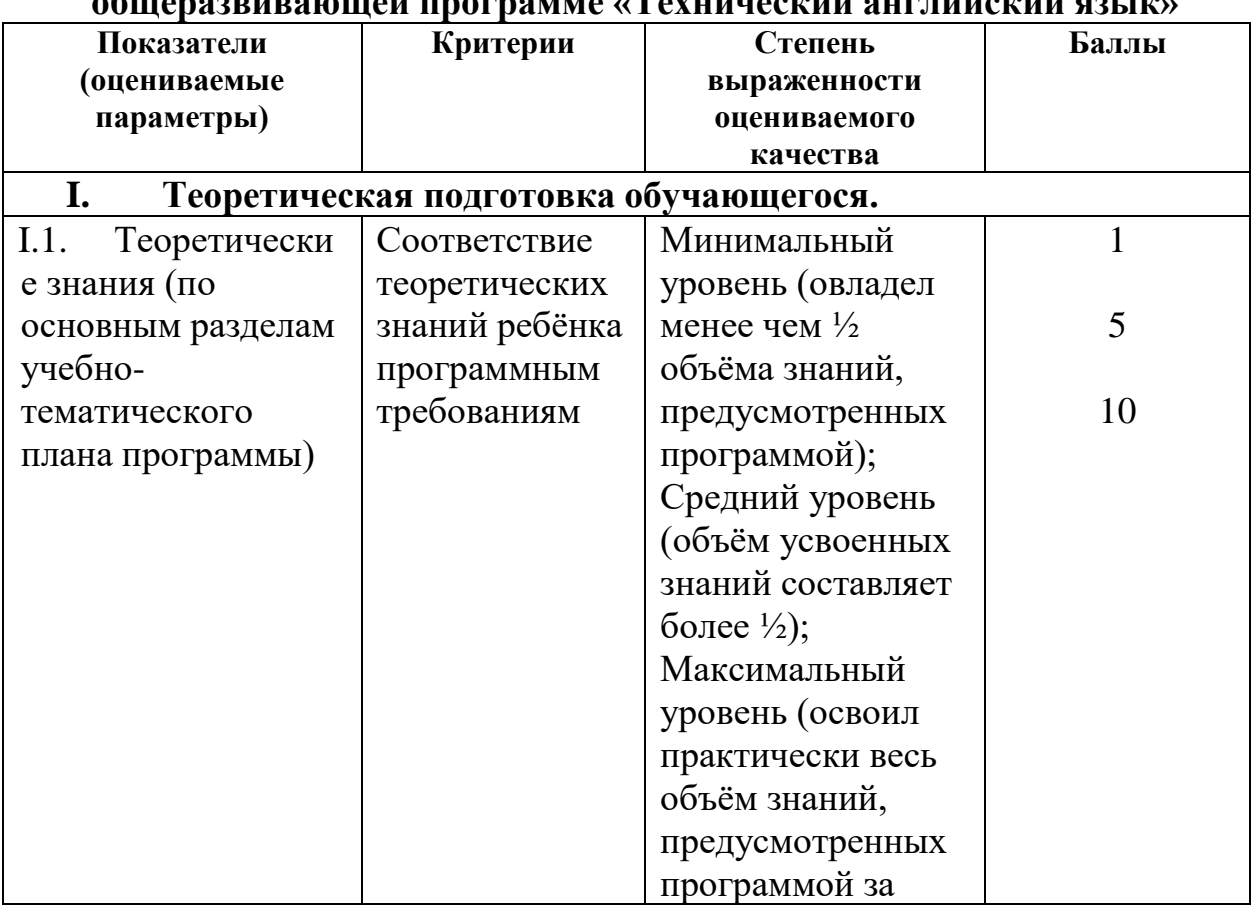

# **Определение результатов обучения по дополнительной общеразвивающей программе «Технический английский язык»**

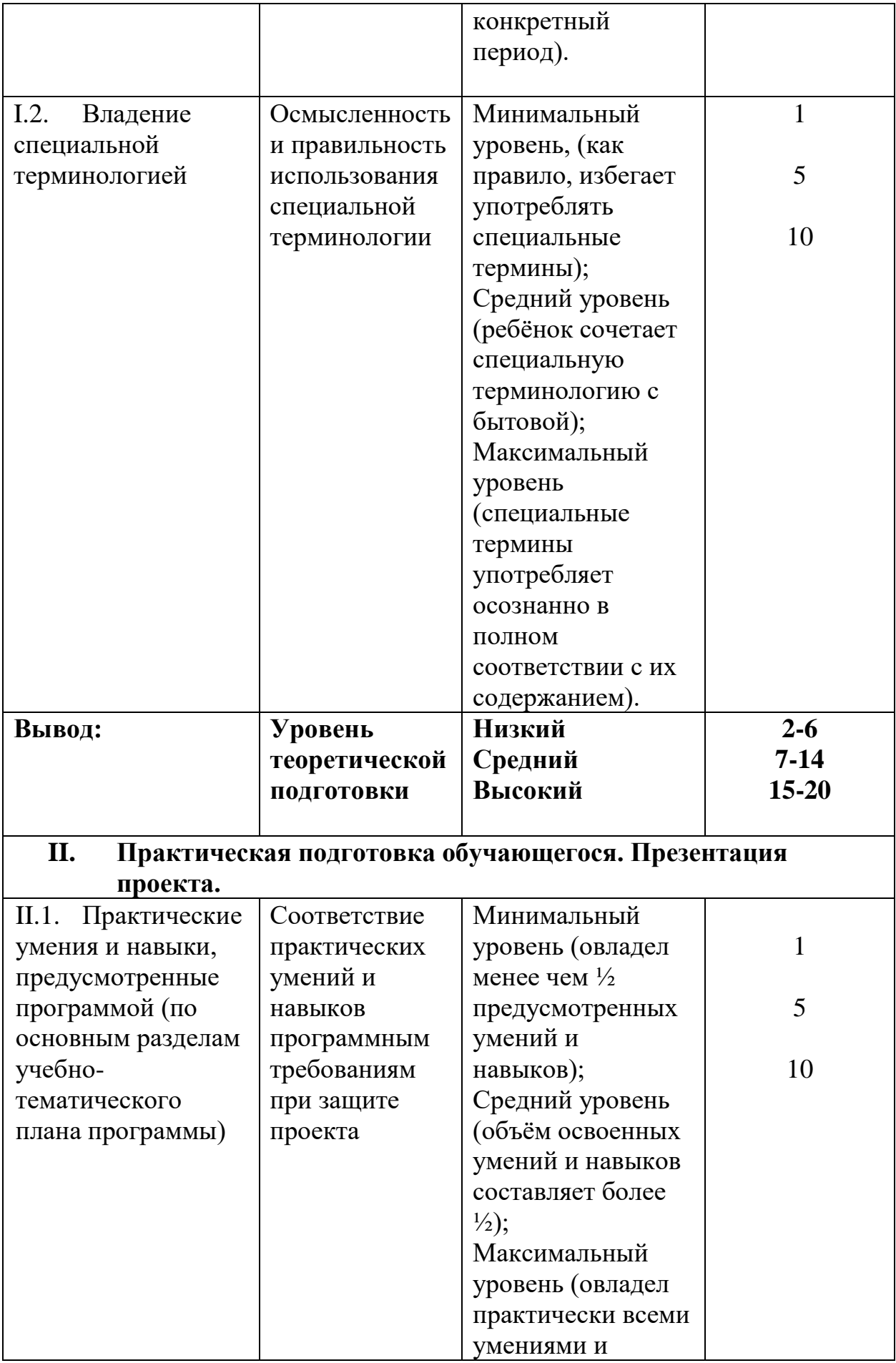

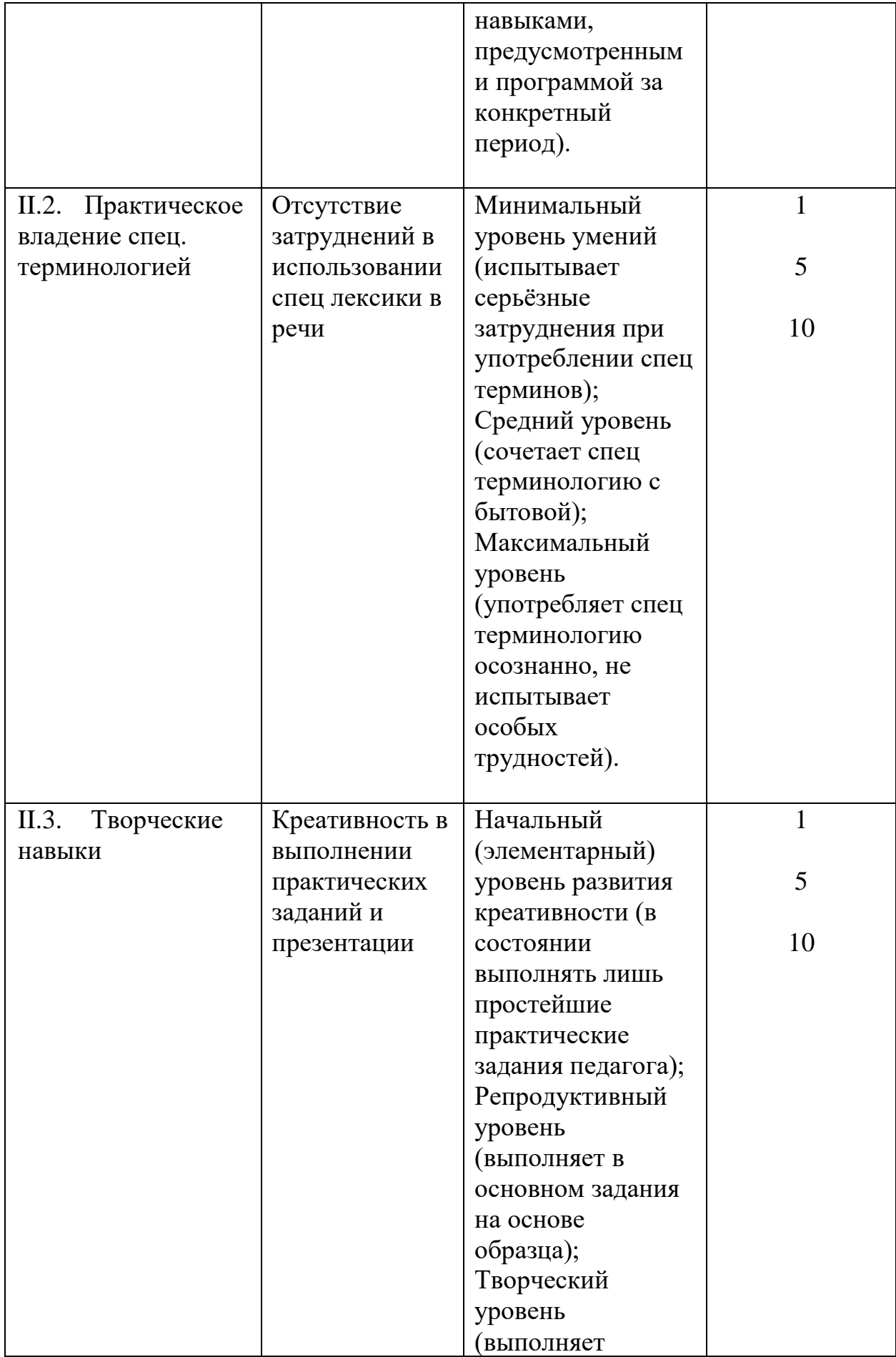

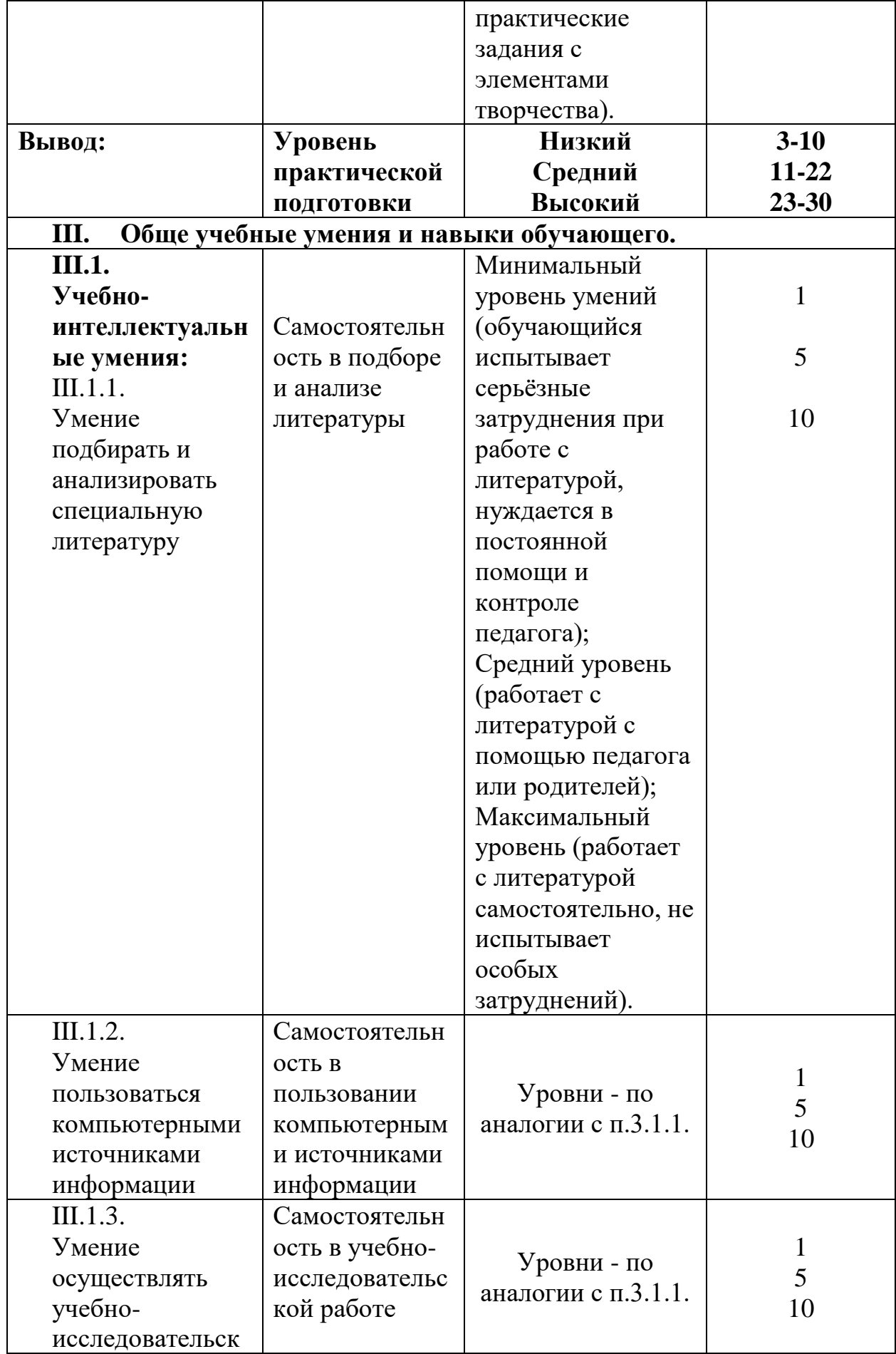

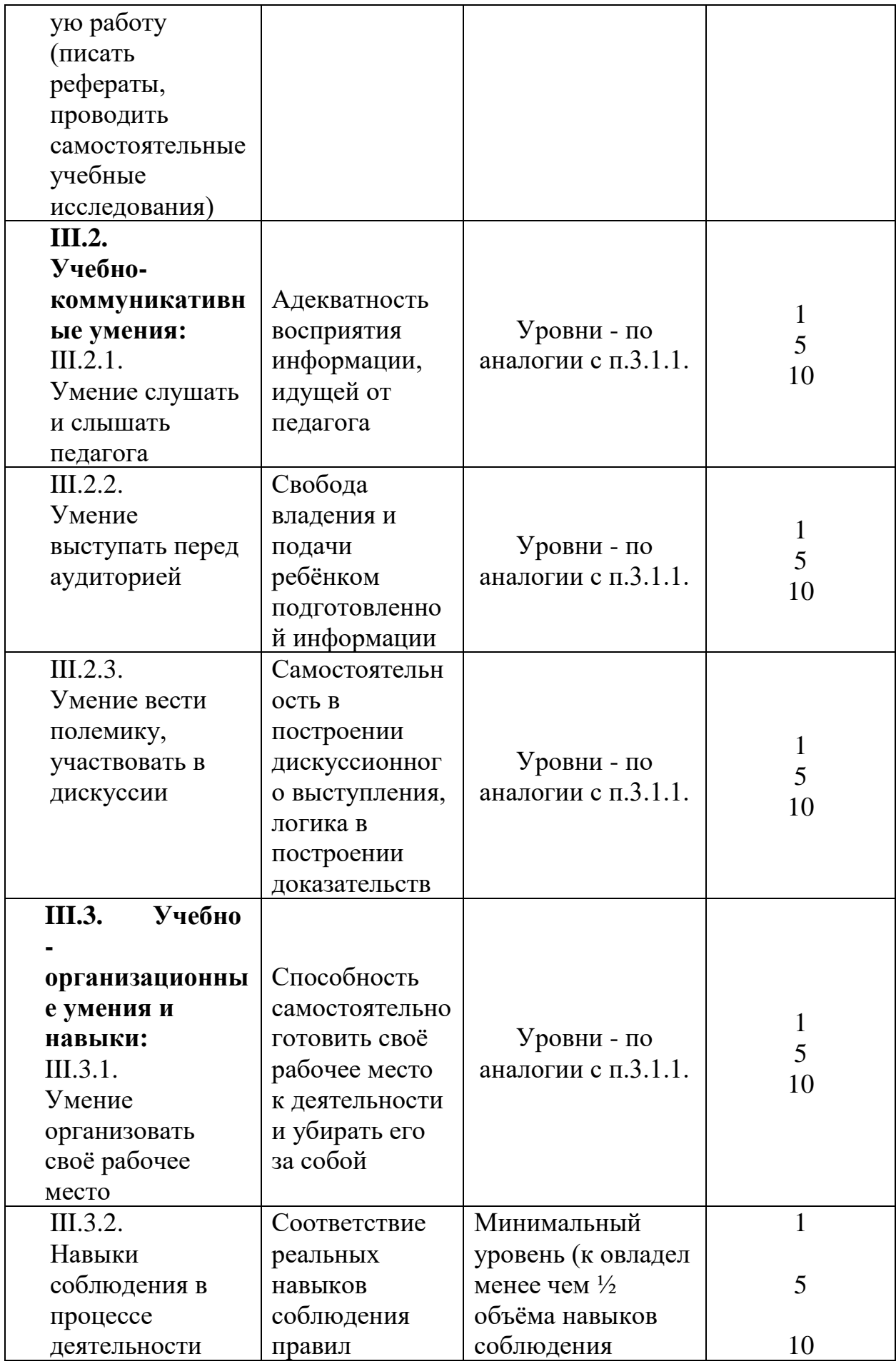

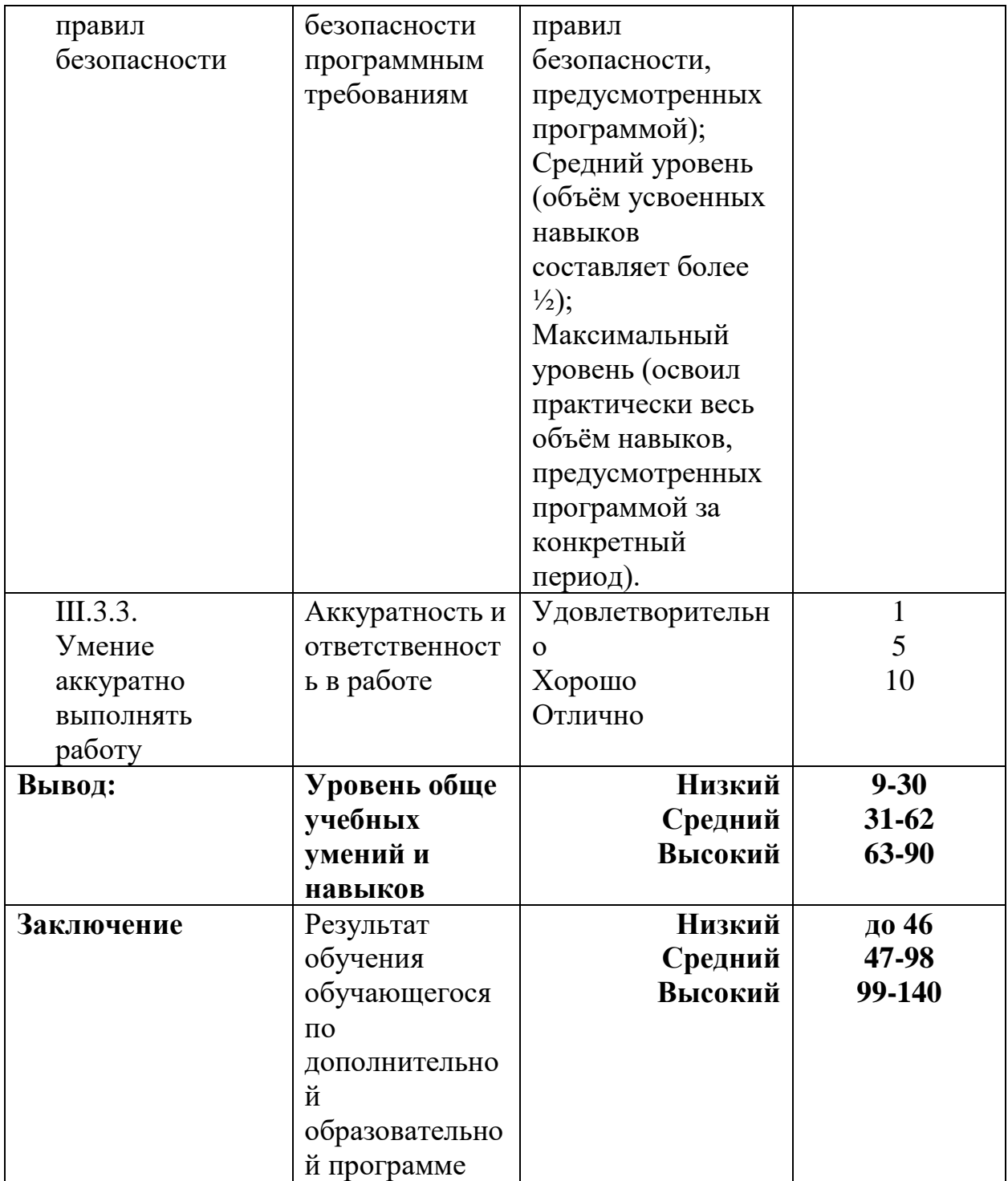

#### **Шахматы**

Оценивание каждого обучающегося происходит по итогам суммы полученного количества индивидуальной карты обучающегося и результатов оценочных листов каждого блока.

- Обучающиеся, набравшие 86-108 баллов, успешно освоили программу.

- Обучающиеся, набравшие 54-86 баллов, освоили программу на средний уровень.

- Обучающиеся, набравшие менее 54 баллов, не освоили программу обучения.

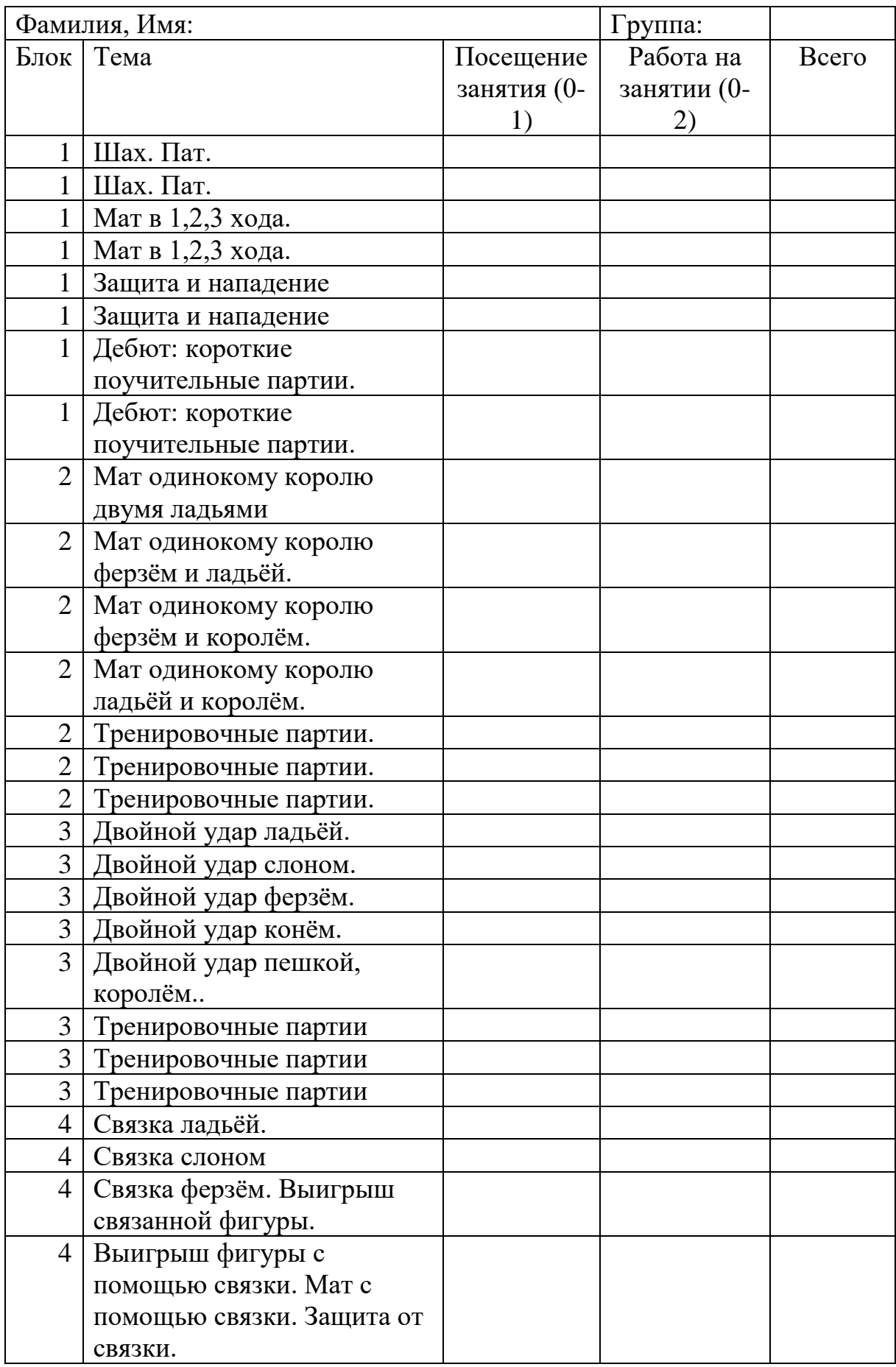

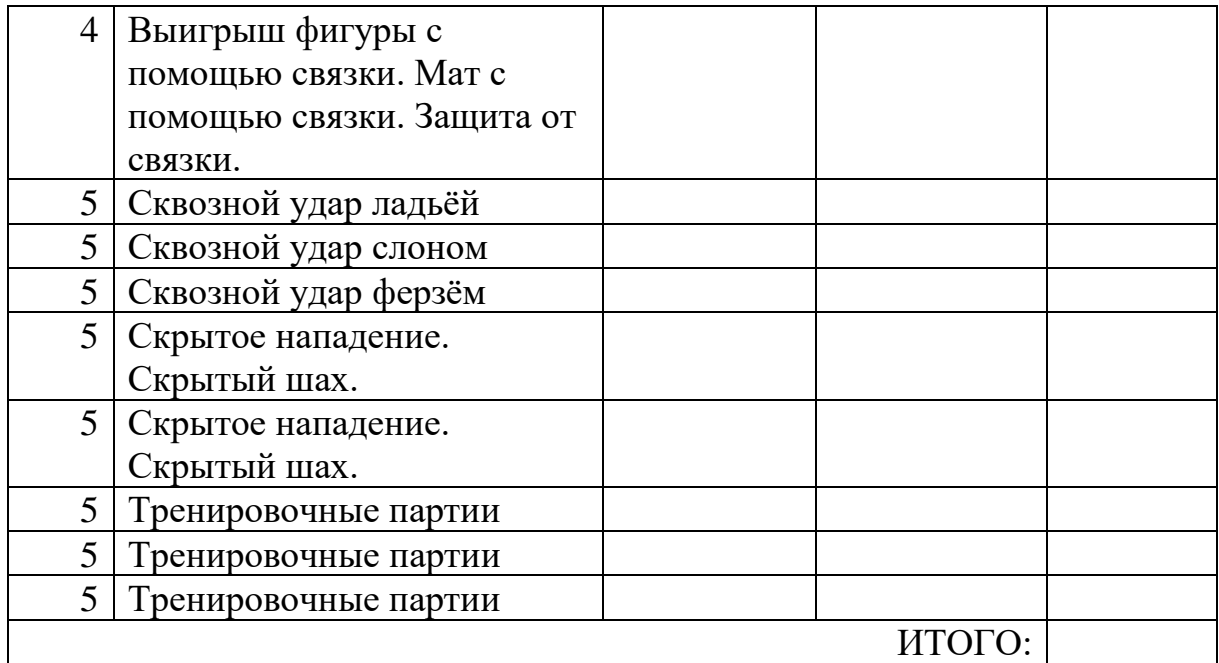

### **Раздел 3. Список литературы**

### *Нормативные документы:*

1. Письмо Министерства образования и науки РФ от 18.11.2015г. № 09– 3242. «О направлении Методических рекомендаций по проектированию дополнительных общеразвивающих программ (включая разноуровневые)»;

2. Положение о дополнительных общеобразовательных общеразвивающих программах ГАНОУ СО «Дворец молодежи», утвержденное приказом от 14.05.2020 №269-д.

3. Постановление Главного государственного санитарного врача РФ от 28.09.2020 г. № 28 «Об утверждении СанПиН 2.4.3648–20 «Санитарноэпидемиологические требования к организациям воспитания и обучения, отдыха и оздоровления детей и молодежи»;

4. Приказ Министерства Просвещения России от 09.11.2018 г. № 196 «Об утверждении Порядка организации и осуществления образовательной деятельности по дополнительным общеобразовательным программам»;

5. Приказ Министерства Просвещения Российской Федерации от 03.09.2019 г. №467 «Об утверждении Целевой модели развития региональных систем дополнительного образования детей»;

6. Приказ Министерства труда и социальной защиты Российской Федерации от 05.05.2018 г. № 298н «Об утверждении профессионального стандарта «Педагог дополнительного образования детей и взрослых»;

7. Распоряжение Правительства РФ от 29.05.2015 N 996-р «Об утверждении Стратегии развития воспитания в Российской Федерации на период до 2025 года»;

8. Распоряжение Правительства РФ от 31.03.2022 №678-р «Об утверждении Концепции развития дополнительного образования детей до 2030 года»;

9. Распоряжение Правительства Свердловской области № 646-РП от 26.10.2018 «О создании в Свердловской области целевой модели развития 22 региональной системы дополнительного образования детей;

10. Федеральный закон от 24.07.1998 № 124-ФЗ «Об основных гарантиях прав ребёнка в РФ»;

11. Федеральный закон от 29.12.2012 N 273-ФЗ «Об образовании в Российской Федерации».

# *Промышленный дизайн:*

1. Жанна Лидтка. Думай как дизайнер. Дизайн-мышление для менеджеров: учебное пособие / Ж.Лидтка, Т. Огилви; пер. с англ. В.В. Сечная; ред. И. Миронова. – Москва: Манн, Иванов и Фербер, 2014.: ISBN 978-5-00057-314-3.

2. Заир-Бек С.И. Развитие критического мышления: учебное пособие для учителей / С.И. Заир-Бек; И. В. Муштавинская. – Москва: Просвещение, 2011 – 223 с. ISBN: 978-5-0901-9218-7.

3. Намаконов И.М. Креативность. 31 способ заставить мозг работать: учебное пособие / И.М. Намаконов. – Москва: Литагент Альпина, 2019 – 256 с.: ISBN 978-5-9614-2638-0.

4. Rob Thompson. «Prototyping and Low-Volume Production (The Manufacturing Guides): книга на иностранном языке/ Thompson R. – USA, 2011. – 192 с. ISBN: 9780-500-289-18-1.

5. Майкл Джанда. Сожги свое портфолио! То, чему не учат в дизайнерских школах: учебное пособие / Джанда М. – Санкт-Петербург: Питер, 2015. – 350 с. 6. Фил Кливер. Чему вас не научат в дизайн-школе: учебное пособие / Ф. Кливер; пер.с англ. О.В. Профильев. – Москва: Рипол Классик. 2015 – 225 с. ISBN: 978-5-38609-368-6.

7. Шонесси Адриан. Как стать дизайнером, не продав душу дьяволу: учебное пособие / А. Шонесси; пер. с англ. Н.А. Римицан; ред. Ю. Сергиенко. — Санкт – Петербург: Питер, 2015. — 208 с.: ISBN 978-5-496-00854-9.

# *Интернет-ресурсы:*

1. Autodesk мировой лидер по разработке программ для проектирования и изготовления различных объектов и конструкций. [https://www.autodesk.ru](https://www.autodesk.ru/) / Экспертные знания и обширный опыт в сферах: архитектуры, инженерного дела, строительства, дизайна и пр./ США, 2021. - Обновляется в течении суток. - URL: <https://www.autodesk.com/?source=footer> (дата обращения 20.04.2022).

2. Научная библиотека ЮУрГУ. [https://lib.susu.ru](https://lib.susu.ru/) / Библиотечно – информационный комплекс / Екатеринбург, 2005. - Обновляется в течении суток. - URL: [https://lib.susu.ru/Resursy/Informacionnye\\_resursy\\_biblioteki](https://lib.susu.ru/Resursy/Informacionnye_resursy_biblioteki) (дата обращения 24.04.2022)[.](https://www.youtube.com/channel/UCiu2qUH3bNi-WifyaUfEYSw)

3. Технологии дополненной и виртуальной реальности [https://holographica.space](https://holographica.space/) / Профильный новостной портал. - Москва, 2015. -Обновляется в течении суток. — URL:<https://holographica.space/category/news> (дата обращения 24.04.2022). – Текст. Изображения: электронные.

4. Поиск по по профильным тегам [https://habr.com/ru/company/postgrespro/blog/345652 /](https://habr.com/ru/company/postgrespro/blog/345652%20/) Новостной портал. – Москва, 2015. - Обновляется в течении суток. – URL: <https://habr.com/ru/flows/design/news> (дата обращения 24.04.2022). – Текст. Изображения: электронные.

5. Новостной сайт [https://hi-news.ru](https://hi-news.ru/) / Новостной портал. – Санкт-Петербург, 2006. - Обновляется в течении суток. – URL: [https://hi-news.ru/tag/dopolnennaya](https://hi-news.ru/tag/dopolnennaya-virtualnaya-realnost)[virtualnaya-realnost](https://hi-news.ru/tag/dopolnennaya-virtualnaya-realnost) (дата обращения 23.04.2022). – Текст. Изображения: электронные.

6. Русское сообщество Oclulus Rift [https://steamcommunity.com/groups/OculusRus](https://steamcommunity.com/groups/OculusRus%20/) / Русскоязычное сообщество Oculus Rift — шлем виртуальной реальности с широким полем зрения, низкой задержкой и все, что с ним связано. – Москва, 2014. - Обновляется в течении суток. – URL: <https://steamcommunity.com/groups/OculusRus/events> (дата обращения 23.04.2022). – Текст. Изображения: электронные.

7. VR 360° проект [http://www.vrability.ru](http://www.vrability.ru/) / Российский проект, использующий виртуальную реальность для мотивации людей с инвалидностью к большей активности в реальной жизни. – Москва, 2016. - Обновляется в течении суток. - URL: <http://www.vrability.ru/news>(дата обращения 20.04.2022).

8. Kodu Game Lab — среда разработки 3D-игр [https://www.kodugamelab.com](https://www.kodugamelab.com/) / Визуальный конструктор, позволяющий создавать трёхмерные игры без знания языка программирования. / США, 2017. - Обновляется в течении суток. - URL: <https://www.kodugamelab.com/blog> (дата обращения 26.04.2022).

9. Онлайн карта ветров [https://earth.nullschool.net/ru.](https://earth.nullschool.net/ru)

# *Промробоквантум:*

**1.** Белиовская Л. Г. Роботизированные лабораторные по физике: учебное пособие / Л.Г. Белиовская; Н.А. Белиовский; ред. Д.А. Мовчан.–Москва: ДМК  $-$  Пресс, 2016г. – 164 с.: ISBN 978-5-97060-378-9.

**2.** Белиовская Л.Г. Узнайте, как программировать на LabVIEW: учебное пособие / Л.Г. Белиовская; ред. Д.А. Мовчан. – Москва: ДМК – Пресс, 2017г. – 140 с.: ISBN 978-5-97060-063-4.

**3.** Власова О. С. Образовательная робототехника в учебной деятельности учащихся начальной школы: учебно-методическое пособие / О.С. Власова; А.А. Попова – Челябинск: ЧГПУ, 2014г. – 111 с.

**4.** Галатонова Т.Е. Стань инженером: учебное пособие / Т. Е. Галатонова. – Москва: КТК Галактика, 2020 г. – 120 с.: ISBN 978-5-6042686-6-7.

**5.** Киселев М. М. Робототехника в примерах и задачах. Курс программирования механизмов и роботов: учебное пособие / М.М. Киселев. – Москва: СОЛОН-пресс, 2017 г. – 136 с.

**6.** Косаченко С.В. Программирование учебного робота mBot: учебное пособие / С.В. Косаченко - Томск, 2019 г. – 92 с.

**7.** Майкл Предко. 123 эксперимента по робототехнике: методическое пособие / Предко М. – Москва: НТ Пресс, 2007г. – 544 с.: ISBN 978-5- 477- 00216-6.

**8.** Никулин С. К. Содержание научно-технического творчества учащихся и методы обучения: учебное пособие /С. К. Никулин; Г.А. Полтавец; Т.Г. Полтавец. - Москва: МАИ, 2004. – 365 с.: ISBN 978-5-7035-1492-4.

**9.** Образовательная робототехника во внеурочной учебной деятельности: учебно-методическое пособие / Л.П. Перфильева; Т.В. Трапезникова; Е.Л. Шаульская; Ю.А. Выдрина. — Челябинск: Взгляд, 2011г. – 308 с.

**10.** Образовательная робототехника на уроках информатики и физике в средней школе: учебно-методическое пособие / Т.Ф. Мирошина; Л.Е. Соловьева; А.Ю. Могилева; Л.П. Перфирьева. — Челябинск: Взгляд, 2011г. – 238 с.

**11.** Системный подход к научно-техническому творчеству учащихся (проблемы организации и управления): учебное пособие / Г.А. Полтавец; С.К. Никулин; Г.И. Ловецкий; Т.Г. Полтавец. - Москва: МАИ, 2003. – 395 с.

*12.* Филиппов С. А. Робототехника для детей и родителей: учебное пособие / С. А. Филиппов; науч. ред. А.Л. Фрадков. - Санкт – Петербург: Наука, 2013г. – 148 с.: ISBN 978-5-02-038-200-8.

*VR/AR – квантум:*

1. Донован Тристан. Играй! История видеоигр: художественная критика / Т. Донован. — Москва: Белое яблоко, 2014. —648 с.: ISBN 978-5-9903760-4-5.

2. Жанна Лидтка. Думай как дизайнер. Дизайн-мышление для менеджеров: учебное пособие / Ж.Лидтка, Т. Огилви; пер. с англ. В.В. Сечная; ред. И. Миронова. – Москва: Манн, Иванов и Фербер, 2014.: ISBN 978-5-00057-314-3.

3. Клеон Остин. Кради как художник. 10 уроков творческого самовыражения: учебное пособие / О. Клеон; пер. с англ. С. А. Филин; ред. А. Троян. — Москва: Манн, Иванов и Фербер, 2021. — 176 с.: ISBN 978-5-00057- 559-8.

4. Клэйтон Е. Крукс. Создание компьютерных игр без программирования: ос и сети, программы / К. Клэйтон — Москва, 2005. — 548 с.: ISBN 978-5-9407- 4104-6.

5. Ламмерс Кенни. Шейдеры и эффекты в Unity. Книга рецептов: учебное пособие / К. Ламмерс; пер. с англ. Е.А. Шапочкин; ред. Д.А. Мовчан. – Москва: ДМК-Пресс, 2014. – 274 с.: ISBN 978-5-94074-737-6.

6. Линовес Дж. Виртуальная реальность в Unity. / Дж. Линовес; пер. с англ. Рагимов Р. Н. – Москва: ДМК Пресс, 2016. – 316 с.

7. Найсторм Р. Шаблоны игрового программирования: учебное пособие / Robert Nystrom / 2014. – 354 с.

8. Прахов А.А. Самоучитель Blender 2.7.: учебное пособие /А.А. Прахов; ред. Г. Добин. – Санкт - Петербург: БХВ-Петербург, 2016.- 400 с.: ISBN 978-5- 9775-3494-9.

9. Торн Алан. Основы анимации в Unity / А. Торн; пер. с англ. Р.Н. Рагимов; ред. Д.А. Мовчан. - Москва: ДМК-Пресс, 2019. - 176 c.: ISBN 978-5-97060-377- 2.

10. Уильямс Робин. Дизайн. Книга для недизайнеров: учебное пособие / Р. Уильямс; пер. с англ. В.В. Черник. — Санкт – Петербург: Питер, 2021. —240 с.: ISBN 978-5-4461-1127-5.

11. Усов В. Swift. Основы разработки приложений под iOS и macOS: учебное пособие / В. Усов — Санкт-Петербург: Питер, 2017г. — 368с. ISBN 978-5-4461- 1402-3.

12. Хокинг Джозеф. Unity в действии. Мультиплатформенная разработка на C#: учебное пособие / Д. Хокинг; пер. с англ. И. Рузмайкина; ред. К. Тульцева. – Санкт – Петербург: Питер, 2016. – 336 с.: ISBN 978-5-4461-0816-9.

13. Чехлов Д. А. Визуализация в Autodesk Maya: Mental Ray Renderer: учебное пособие / Д.А. Чехлов; ред. Д.А. Мовчан. - Москва: ДМК Пресс, 2015. - 696 c.: ISBN 978-5-97060-335-2.

14. Петелин, А. Ю. 3D-моделирование в SketchUp 2015 - от простого к сложному. Самоучитель / А.Ю. Петелин. - Москва: ДМК Пресс, 2015. - 370 c

15. Шелл Д. Искусство Геймдизайна (The Art of Game Design): учебное пособие / Джесси Шелл, 2008. — 435 с.

# *Интернет-ресурсы:*

1. 3D модели для профессионалов [https://www.turbosquid.com](https://www.turbosquid.com/) / Репозиторий 3D-моделей / США, 2021. - Обновляется в течении суток. - URL: <https://www.turbosquid.com/ru/Search/3D-Models/free> (дата обращения 20.04.2022).

2. Kodu Game Lab — среда разработки 3D-игр [https://www.kodugamelab.com](https://www.kodugamelab.com/) / Визуальный конструктор, позволяющий создавать трёхмерные игры без знания языка программирования. / США, 2017. - Обновляется в течении суток. - URL: <https://www.kodugamelab.com/blog> (дата обращения 26.04.2022).

3. VR 360° проект [http://www.vrability.ru](http://www.vrability.ru/) / Российский проект, использующий виртуальную реальность для мотивации людей с инвалидностью к большей активности в реальной жизни. – Москва, 2016. - Обновляется в течении суток. - URL: <http://www.vrability.ru/news>(дата обращения 20.04.2022).

4. VRFavs.com - список лучших сайтов виртуальной реальности. [http://www.vrfavs.com](http://www.vrfavs.com/) / Большой иностранный каталог ресурсов по VR. – США, 2015. - Обновляется в течении суток. - URL: https://www.vrfavs.com/blog/post/id/5-list of vr conferences at ces (дата обращения 28.04.2022).

5. Бесплатные модели, текстуры, литература и уроки по 3Ds Max. [http://www.3dmodels.ru](http://www.3dmodels.ru/) / Репозиторий 3D-моделей / Москва, 2021. Обновляется в течении суток. - URL: <https://3dmodels.ru/kb/index> (дата обращения 20.04.2022).

6. Интернет – магазин с обзорами [http://3d-vr.ru](http://3d-vr.ru/) / Магазин VR/AR-устройств с обзорами, новостями и пр. – Москва, 2016. - Обновляется в течении суток. URL: [http://3d-vr.ru/catalog/ochki\\_i\\_shlemy\\_virtualnoy\\_realnosti](http://3d-vr.ru/catalog/ochki_i_shlemy_virtualnoy_realnosti) (дата обращения 23.04.2022).

7. Интернет-сайт о виртуальной реальности [http://bevirtual.ru](http://bevirtual.ru/) / Портал, освещающий VR-события. – Москва, 2015. - Обновляется в течении суток. – URL:<http://bevirtual.ru/category/eksklyuziv> (дата обращения 24.04.2022). – Текст. Изображения: электронные.

8. Информационно-новостной портал [https://vrbe.ru](https://vrbe.ru/) / Информационноновостной портал, посвящённый событиям из мира технологий виртуальной и дополненной реальности. – Москва, 2016. - Обновляется в течении суток. - URL: [https://vrbe.ru/vr\\_news](https://vrbe.ru/vr_news) (дата обращения 25.04.2022).

9. Новостной сайт [https://hi-news.ru](https://hi-news.ru/) / Новостной портал. – Санкт-Петербург, 2006. - Обновляется в течении суток. – URL: [https://hi-news.ru/tag/dopolnennaya](https://hi-news.ru/tag/dopolnennaya-virtualnaya-realnost)[virtualnaya-realnost](https://hi-news.ru/tag/dopolnennaya-virtualnaya-realnost) (дата обращения 23.04.2022). – Текст. Изображения: электронные.

10. Поиск по по профильным тегам [https://habr.com/ru/company/postgrespro/blog/345652 /](https://habr.com/ru/company/postgrespro/blog/345652%20/) Новостной портал. – Москва, 2015. - Обновляется в течении суток. – URL: <https://habr.com/ru/flows/design/news> (дата обращения 24.04.2022). – Текст. Изображения: электронные.

11. СМИ в ИТ-отрасли [https://hightech.fm](https://hightech.fm/) / Медиа, которое пишет о том, как изменится мир в будущем, о технологиях, науке, космосе и ИТ. – Иннополис, 2015. - Обновляется в течении суток. - URL:<https://hightech.fm/rubrics/tehnologii> (дата обращения 28.04.2022).

12. Создание интерактивных 360° туров в несколько кликов! [https://cospaces.io](https://cospaces.io/) / Проектирование 3D-сцен в браузере (виртуальная реальность). / США, 2017. - Обновляется в течении суток. - URL: <https://cospaces.io/edu/tours.html> (дата обращения 25.04.2022).

13. Технологии дополненной и виртуальной реальности [https://holographica.space](https://holographica.space/) / Профильный новостной портал. – Москва, 2015. - Обновляется в течении суток. — URL:<https://holographica.space/category/news> (дата обращения 24.04.2022). – Текст. Изображения: электронные.

# *IT-квантум:*

1. Белов А. Программирование ARDUINO. Создаем практические устройства: программа /А. Белов – Москва: 2018. – 272 с.

2. Карвинен Теро. Делаем сенсоры. Проекты сенсорных устройств на базе Arduino и Raspberry Pi: учебное пособие / Т. Карвинен; К. Карвинен; В. Валтокари. - Москва: Вильямс, 2015. – 448c.

3. Кнут Д. Э. Искусство программирования. Том 1. Основные алгоритмы: учебное пособие / Д.Э. Кнут. - Москва: Вильямс, 2015. – 720с.

4. Петин В.В. Практическая энциклопедия Arduino: учебное пособие / В.В. Петин; А.А. Биняковский. - Москва: ДМК Пресс, 2016. – 152с.

5. Петин В.В. Проекты с использованием контроллера Arduino, 2-е издание: учебное пособие / В.В. Петин. – Спнкт-Петербург: БХВ-Петербург, 2015. – 464c.

6. Ревич Юрий. Занимательная электроника: учебное пособие. / Ю. Ревич. – Санкт-Петербург: БХВ-Петербур, 2015. – 708c.

7. Соммер Улли. Программирование микроконтроллерных плат Arduino/Freeduino: методическое пособие / У. Соммер. – Санкт-Петербург: БХВ-Петербург, 2013. – 256 с.

8. Том Иго. Arduino, датчики и сети для связи устройств: учебное пособие / Т. Иго. - Санкт-Петербург: БХВ-Петербург, 2015. – 608 с.

9. Хофман Михаэль. Микроконтроллеры для начинающих: учебное пособие / М. Хофман. – Санкт-Петербург: БХВ-Петербург, 2014. – 304с.

### *Хайтек:*

1. Астапчик С.А. Лазерные технологии в машиностроении и металлообработке: научно-методическое пособие / Астапчик С.А, Голубев В.С., Маклаков А.Г. - Минск: Белорусская наука, 2008. – 252 с.: ISBN 978-985- 08-0920-9 .

2. Баева И.А. Психологическая безопасность образовательной среды: учебное пособие / И.А. Баева; Е. Н. Волкова; Е. Б. Лактионова. – Москва: Экон-Информ, 2009г. – 247с.

3. Виноградов В.Н. Черчение: учебное пособие / В.Н. Виноградов. – Москва: Астрель, 2009 г. - 239с.: ISBN 978-5-358-23525-0.

4. Герасимов А. А. Самоучитель КОМПАС-3D V9. Трехмерное проектирование: учебное пособие / А.А. Герасимов. — Санкт-Петербург, БХВ-Петербург, 2008 г. – 400 с.: ISBN: 978-5-9775-0086-9.

5. Зимняя И.А. Педагогическая психология: учебник для вузов / И.А. Зимняя. – Москва: Логос, 2000г. — 384 с.

6. Исаев Е.И. Психология образования человека. Становление субъективности в образовательных процессах: учебное пособие / Е.И. Исаев; В.И. Слободчиков. — Москва: ПСТГУ, 2013 г. – 432 с.: ISBN 978-5-7429-0942- 2.

7. Малюх В. Н. Введение в современные САПР: курс лекций / В.Н. Малюх; ред. М.Д. Мовчан. — Москва: ДМК Пресс, 2017 г. — 192 с.: ISBN: 978-5-94074- 551-8.

8. Прахов А.А. Самоучитель Blender 2.7.: учебное пособие /А.А. Прахов; ред. Г. Добин. – Санкт - Петербург: БХВ-Петербург, 2016.- 400 с.: ISBN 978-5- 9775-3494-9.

9. Сапогова Е.В. Психология развития человека: учебное пособие / Е.В. Сапогова. — Москва: Аспект Пресс, 2005 г. – 638 с.: ISBN 978-5-16-014675-1.

### *Геоквантум:*

1. Баева, Е.Ю. Общие вопросы проектирования и составления карт для студентов специальности «Картография и геоинформатика» / Е.Ю. Баева — Москва: МИИГАиК, 2014. — 48 с.

2. Верещака, Т.В. Экологическое картографирование: методическое пособие по курсу (лабораторные работы) / Т.В. Верещакова, И.Е. Курбатова — Москва: МИИГАиК, 2012. — 29 с.

3. Верещака, Т.В. Экологическое картографирование: методическое пособие по курсу (лабораторные работы) / Т.В. Верещакова, И.Е. Курбатова — Москва: МИИГАиК, 2012. — 29 с.

4. Иванов А.Г. Атлас картографических проекций на крупные регионы Российской Федерации: учебно-наглядное издание / А.Г. Иванов; ГюИ. Загребин. – Москва: МИИГАиК, 2012 г. - 19 с.

5. Иванов Н.М. Баллистика и навигация космических аппаратов: учебник для ВУЗов. / Н.М. Иванов; Л.Н. Лысенко. – Москва: Дрофа, 2004 г. - 544 с.

6. Иванов, А.Г. Методические указания по выполнению лабораторных работ по дисциплине «Цифровая картография». Для студентов 3 курса по направлению подготовки «Картография и геоинформатика»: учебное пособие / А.Г. Иванов, С.А. Крылов, Г.И. Загребин — Москва: МИИГАиК, 2012. — 40 с. 7. Косинов А.Г. Теория и практика цифровой обработки изображений. Дистанционное зондирование и географические информационные системы: учебное пособие / А.Г. Косинов; И.К. Лурье; ред. А.М. Берлянта. – Москва: Научный мир, 2003г. - 168 с.

8. Макаренко, А.А. Курс «Общегеографические карты»: учебное пособие / А.А. Макаренко, В.С. Моисеева, А.Л. Степанченко; ред. А.А. Макаренко — Москва: МИИГАиК, 2014. — 55 с.

9. Петелин, А. 3D-моделирование в SketchUp 2015 — от простого к сложному. Самоучитель: учебное пособие / А. Петелин — Москва: ДМК Пресс, 2015. — 370 с.: ISBN: 978-5-97060-290-4.

10. Применение геоинформационных технологий в дополнительном школьном образовании. В сборнике: Экология. Экономика. Информатика: учебное пособие / А.Ю. Быстров, Д.С. Лубнин, С.С. Груздев, М.В. Андреев, Д.О. Дрыга, Ф.В. Шкуров, Ю.В. Колосов — Ростов-на-Дону, 2016. — С. 42–47. 11. Редько, А.В. Фотографические процессы регистрации информации / А.В. Редько, Е.В. Константинова — Санкт-Петербург: ПОЛИТЕХНИКА, 2005. — 570 с.

12. Сборник контрольных вопросов по дисциплинам: «Аэрофотография», «Аэросъёмка», «Аэрокосмические методы съёмок» / И.В. Алмазов, А.Е. Алтынов, М.Н. Севастьянова, А.Ф. Стеценко. — Москва: МИИГАиК, 2006. — 35 с.

13. Школьный Л.А. Радиолокационные системы воздушной разведки, дешифрирование радиолокационных изображений: учебное пособие / Л.А. Школьный. – Москва: ВВИА им. проф. Н.Е. Жуковского, 2008г. - 530 с.

### *Интернет ресурсы:*

1. OSM — [http://www.openstreetmap.org](http://www.openstreetmap.org/) / OpenStreetMap - карта мира. – Режим доступа: для зарегистрир. пользователей. – Текст. Изображения: электронные.

2. Геоинформационные технологии GISGeo: [http://gisgeo.org](http://gisgeo.org/) / Геоинформационные технологии GISGeo. — Москва, 2015. – Обновляется в течении суток. – URL: <https://gisgeo.org/category/novosti/aktualnoe> (дата обращения 04.05.2022). – Текст. Изображения: электронные.

3. ГИС и ДЗЗ GIS-Lab: [https://gis-lab.info](https://gis-lab.info/) / Географические информационные системы и дистанционное зондирование. — Москва, 2002. – Обновляется в течении суток. — URL: <https://gis-lab.info/qa/data.html> (дата обращения 20.04.2022). – Текст: электронный.

4. ГИС-Ассоциации: [http://gisa.ru](http://gisa.ru/) / Межрегиональная общественная организация содействия рынка геоинформационных технологий и услуг. — Москва, 2002. – Обновляется в течении суток. — URL: <http://gisa.ru/assoc.html> (дата обращения 05.05.2022). – Текст: электронный.

5. Консультационно-образовательная онлайн-среда ГеоЗнание: [http://www.geoknowledge.ru](http://www.geoknowledge.ru/) / Консультационно-образовательная онлайн-среда ГеоЗнание "Цифровая Земля". — Москва, 2013. – Обновляется в течении суток. — URL: [http://www.geoknowledge.ru](http://www.geoknowledge.ru/) (дата обращения 25.04.2022). – Текст. Изображения: электронные.

### *Математика:*

1. Головина Л.И. Линейная алгебра и некоторые ее приложения: учебное пособие для вузов / Л. И. Головина. — Москва: Альянс, 2007 г. — 392 c.

2. Головина Л.И. Линейная алгебра и некоторые ее приложения: учебное пособие для вузов / Л. И. Головина. — Москва: Альянс, 2016 г. — 392 c.

3. Малугин В.А. Линейная алгебра для экономистов: учебник, практикум и сборник задач / В.А. Малугин; Я.А. Рощина. — Люберцы: Юрайт, 2016 г. — 478 c.

4. Мальцев И.А. Линейная алгебра. 2-е изд., испр. и доп.: учебное пособие / И.А. Мальцев. — Санкт-Петербург: Лань, 2010 г. — 384 c.

5. Шевцов Г.С. Линейная алгебра: теория и прикладные аспекты: учебное пособие / Г.С. Шевцов. — Москва: Магистр, НИЦ ИНФРА-М, 2013 г. — 528 c.

### *Интернет ресурсы:*

1. Википедия. Свободная энциклопедия: [https://ru.wikipedia.org](https://ru.wikipedia.org/) / Свободная энциклопедия, которую может редактировать каждый. – Обновляется в течение суток. – URL:<https://ru.wikipedia.org/wiki> (дата обращения 30.04.2022). Текст. Изображения электронные.

2. Высшая и дискретная математика – элементарно: https://function-x.ru / Чистая и прикладная математика. – Москва, 2015 г. - Обновляется в течении суток. – URL:<https://function-x.ru/map.html> (дата обращения 26.04.2022). Текст электронный.

### *Технический английский язык:*

1. David Bonamy. Christopher Jacques. Technical English: Students Book and Workbook / D. Bonamy. – USA: Pearson Education (LONGMAN), 2011 г. – 128 с.: ISBN: 978-1-4058-4554-0.

1. Баева О.А. Ораторское искусство и деловое общение: учебное пособие / О. А. Баева; ред. Н.А. Кулагина; кор. Е.А. Лесина; комп. верстка Н.А. Новик. – Минск: Новое знание, 2001 г. – 328 с.: ISBN 985-6516-28-5.

2. Мальханова И.А. Деловое общение: учебное пособие / И.А. Мальханова. – Москва: Академические проект, 2002 г. – 246 с.: ISBN 978-5-8291-0969-1.

3. Попов А.А. Образовательные программы и злективные курсы компетенционного подхода: учебное пособие / А.А. Попов. – Mосква: Ленанд, 2020 г. – 344 с.: ISBN 978-5-9710-6840-2.

### *Основы шахматной грамотности:*

1. Алехин А.А. На пути к высшим шахматным достижениям: учебное пособие/ А.А. Алехин. – Москва: ФиС, 1991 г. - 448 с.

2. Ботвинник М.М. Аналитические и критические работы 1942-1956 гг.: учебное пособие / М. М. Ботвинник. – Москва: ФиС, 1985 г. —399 с.

3. Капабланка Х.Р. Учебник шахматной игры: учебное пособие / Х.Р. Капабланка. – Минск: МП Бесядзь, 1997 г. - 128 с.

4. Котов А.А. Шахматное наследие Алехина: учебное пособие / А.А. Котов. – Москва: ФиС, 1982 г. - 384 с.

5. Ласкер Э. Учебник шахматной игры: учебное пособие / Э. Ласкер. – Москва: ФиС, 1980 г. - 351 с.

4. Лисицин Г.М. Стратегия и тактика шахматного искусства: учебное пособие / Г.М. Лисицин. – Ленинград: Лениздат, 1952 г. -558 с.

5. Нейштадт Я.И. По следам дебютных катастроф: учебное пособие / Я.И. Нейштадт. – Москва: ФиС, 1979 г. - 304 с.

6. Портиш Л. 600 окончаний: учебное пособин / Л. Портиш; Б. Шаркози. – Москва, ФиС, 1979 г. - 237 с.

7. Эстрина Я.Б. Теория и практика шахматной игры: учебное пособие / Я.Б. Эстрина. – Москва: Высшая школа, 1984 г. - 273 с.